Thesi~ - UH

Seismic velocity variation in the Orozco<br>AC .H3 no.SC83 15495 AC .H3 no.SC83

1111111111111111111111111111111 llll

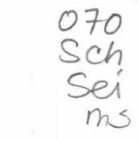

*\_\-.\J.(.\_* **THESIS** 

Schreiner, Anthony E. SOEST Library

# SEISMIC VELOCITY VARIATION IN THE OROZCO FRACTURE ZONE

•

•

 $=$ 

•

•

•

•

•

•

•

•

•

### FROM FIRST ARRIVAL TRAVEL TIMES

A THESIS SUBMITTED TO THE GRADUATE DIVIS ION OF THE UNIVERSITY OF HAWAII IN PARTIAL FULFILLMENT OF THE REQUIREMENTS FOR THE DEGREE OF ED TO THE GRADUATE DIVISION OF THAWAII IN PARTIAL FULFILLMENT<br>UIREMENTS FOR THE DEGREE OF<br>MASTER OF SCIENCE

IN GEOL IN GEOLOGY AND GEOPHYSICS

AUGUST 1983

By

Anthony Edward Schreiner

Thesis Committee:

Joseph F. Gettrust, Chairman Frederick K. Duennebier L. Neil Frazer

We certify that we have read this thesis and that in our opinion it is satisfactory in scope and quality as a thesis for the degree of Master of Science in Geology and Geophysics.

THESIS COMMITTEE Chairman

•

•

•

•

•

•

•

•

•

## ACKNOWLEDGMENTS

•

•

•

•

•

•

•

•

•

•

•

This thesis is dedicated to the memory of my father, Edmund Douglas Schreiner (1921-1983).

In addition to the members of my thesis commmittee, many people have provided assistance and commentary. Special thanks are due to Sharon Latraille for guiding my way through the early stages of data reduction of the the RIG data and retrieval of data from the ROSE data archive. Carlos Mortera, Elizabeth Ambos, and Robert Cessaro have provided good ideas throughout. Dr. Thomas Brocher read an early version of the manuscript. I would also like to thank Dr. LeRoy Dorman for providing his version of the least squares inversion program on which mine is based. Dr. John B. Sinton for permission to use his raytracing program, and Kazuo Furukawa who before me, wrote programs to accomplish similar tasks and gave me examples from which to work •

This work was supported by the Office of Naval Research under grant N00014-75-C-0209 •

#### ABSTRACT

•

•

•

•

•

•

•

•

•

•

•

Four refraction profiles were carried out in the Orozco Fracture Zone region of the East Pacific Rise during the ROSE experiment of 1979. A large number of ocean bottom receivers were deployed in the area for the purpose of earthquake location so the shots were recorded at a variety of locations. Because a variety of models of seismographs were used and because the crustal structure in the fracture zone is variable, ' the analysis of the seismic refraction data concentrated on the travel times of the first arrivals. Velocity-depth models were developed in three steps. Least squares inversion of travel time data was used to develop horizontally stratified models for each receiver location. Time terms were examined to determine the lateral variation along each shot profile. Models with two-dimensional structure were constructed from the series of one-dimensional models. The two-dimensional models were verified by a ray-tracing algorithm. The ray-tracing was also used to model post-critical reflections to match the observed amplitude variation in the data and to constrain the total crustal thickness.

The results of the analysis show that the oceanic crust near the active part of the transform fault is anomalous. The crustal structure determined for the exterior of the fracture zone area is comparable to other velocity-depth models developed for crust on the East Pacific Rise. In the interior the crust is not differentiated between upper and lower regions and the average seismic velocities are low. However there is no apparent difference in total crustal thickness between the

iv

interior and the exterior of the fracture zone. The difference in the • seismic velocity structure between the center and the exterior of the transform fault region is by a reduction in the magma supply at the intersection of the spreading center and the transform fault.

•

•

•

•

•

•

•

•

•

# TABLE OF CONTENTS

•

•

•

•

•

•

•

•

•

•

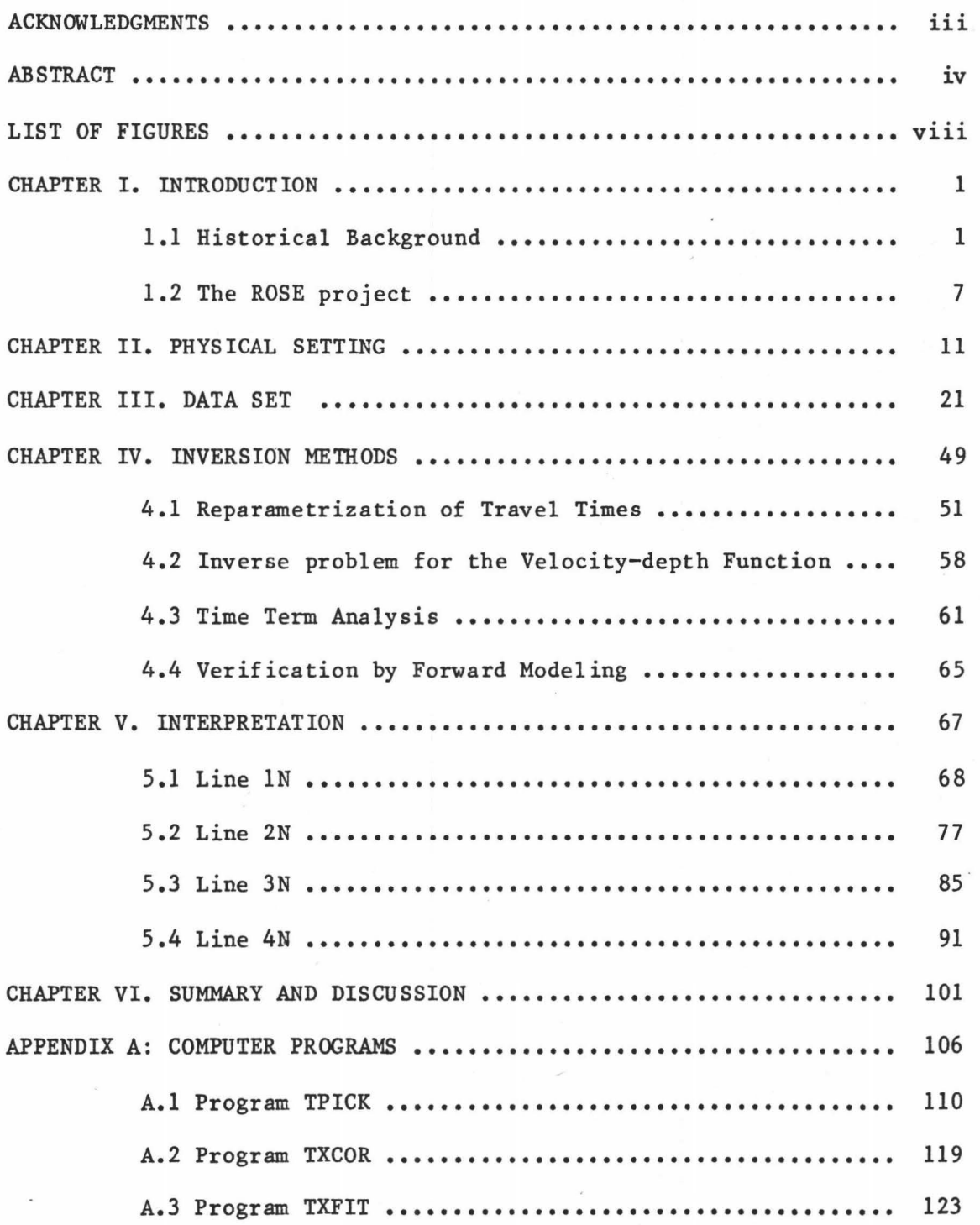

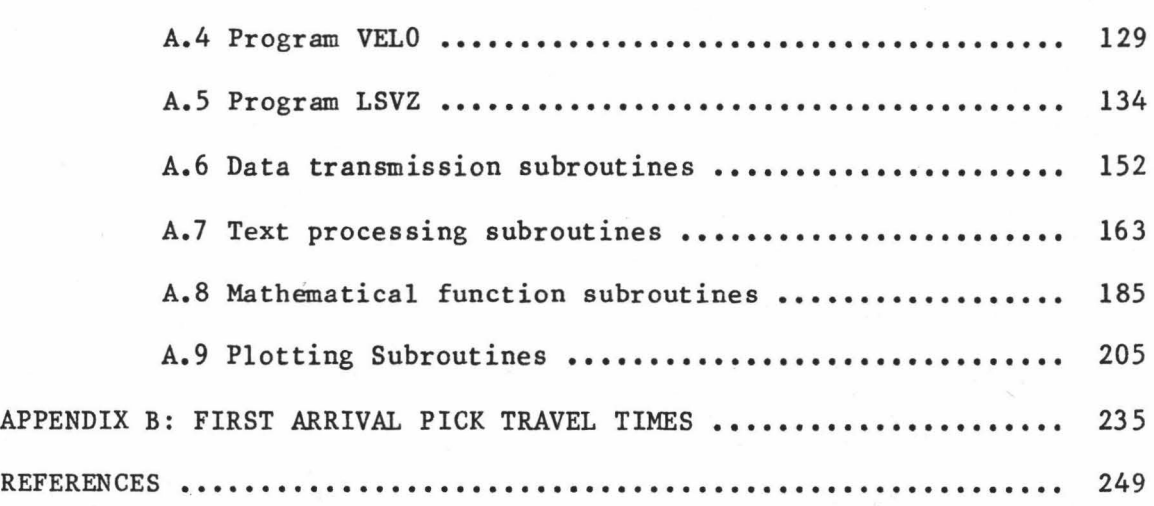

•

•

•

•

•

g.

•

•

•

•

•

•

# LIST OF FIGURES

•

•

•

•

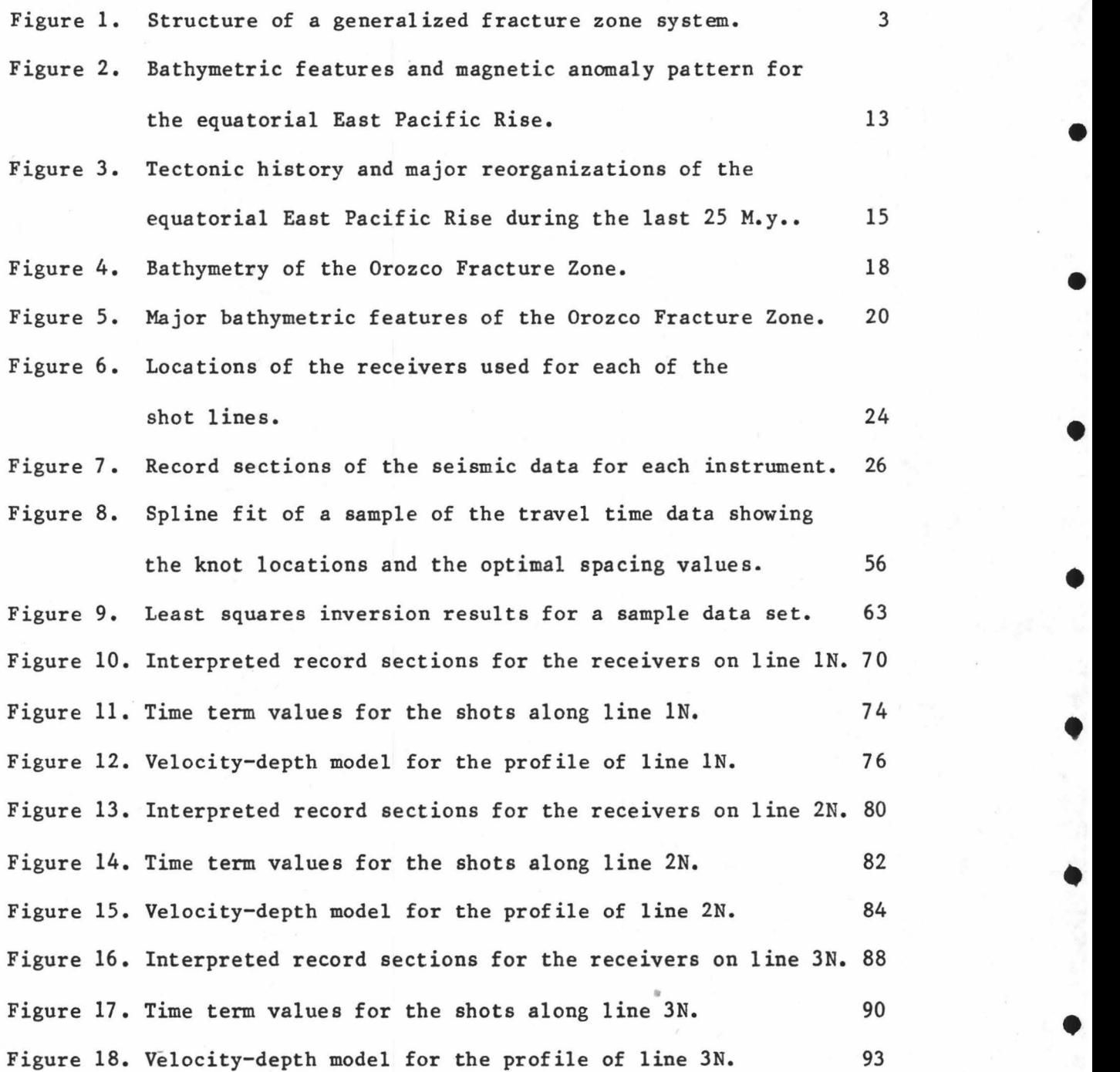

viii

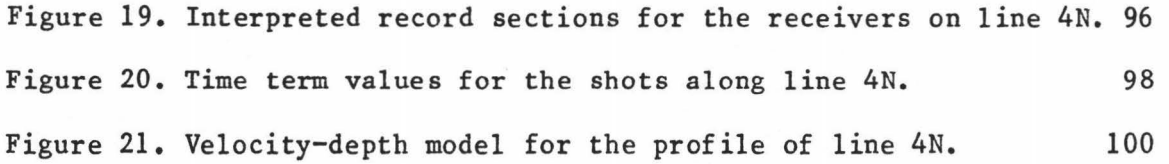

•

•

•

•

•

•

•

•

•

•

#### CHAPTER I

## INTRODUCTION

#### 1.1 Historical Background.

•

•

•

•

•

•

•

•

•

•

•

Fracture zones have been observed on the ocean floor since the early 1950's [Menard and Dietz, 1952; Menard, 1955]. In the fol lowing decade they were recognized as features associated with the great midocean ridge system [Vacquier, 1959; Menard, 1960; Heezen et al., 1964a]. As the theory of plate tectonics became accepted it was recognized that the trend of fracture zones were a record of the plate motion, as they tend to follow small circles about the rotation pole for relative motion between plates [Wilson, 1965; Morgan, 1968; Le Pichon, 1968]. It was established that fracture zones were bathymetric features resulting from strike-slip motion between plates. The active portion of fracture zones, named transform faults are the third type of plate boundary along with spreading ridges and subduction zones [Wilson, 1965; McKenzie and Parker, 1967; Sykes, 1967).

Most of the early exploration of fracture zones was limited to bathymetric studies, starting in the northeastern Pacific [Menard and Fischer, 1958; Menard, 1966; Pitman et al., 1968] and expanding into the Atlantic [Heezen et al., 1964a; Heezen et al., 1964b; Fox et al., 1969; Fleming et al., 1970; Van Andel et al., 1971; Collette et al., 1974) and Indian oceans [Matthews, 1966]. In summary (see also Figure 1) these

Figure 1. Main features in a generalized transform fault system. •

•

•

•

•

•

•

•

•

•

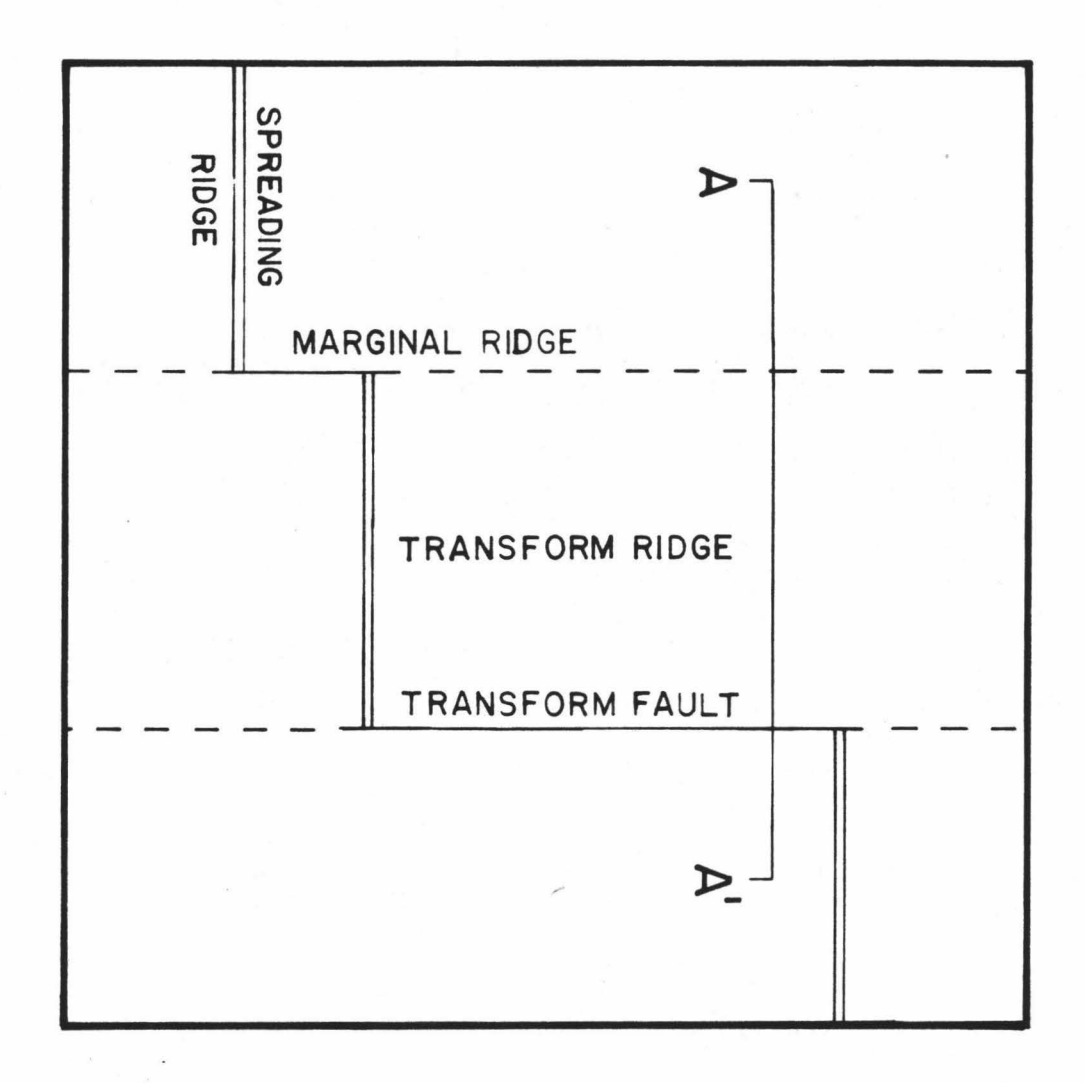

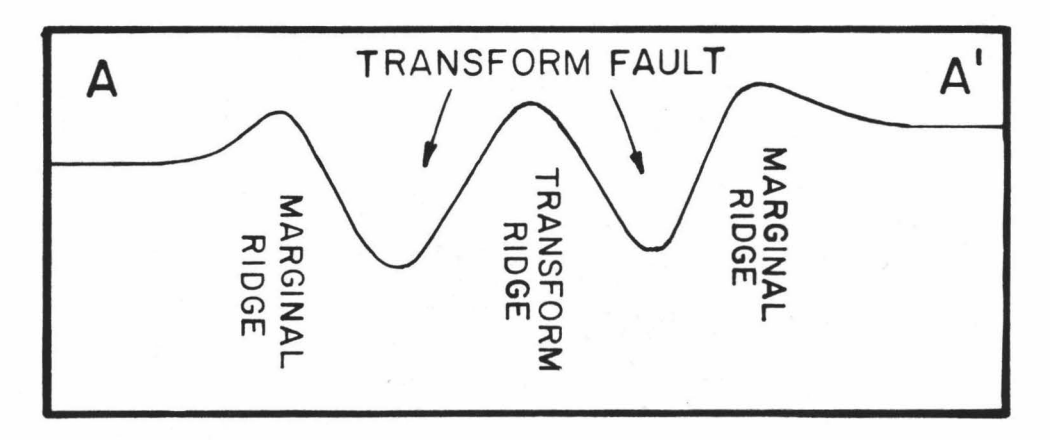

 $\overline{3}$ 

early bathymetric studies revealed fracture zones to be linear features on the flanks of mid-ocean ridges. They occur every 50 to 100 km along spreading ridges. They may be traced as far as 10000 km away from the ridge in the case of the Mendocino fracture zone. The offset of the opposing ridge segments may be as great as 1200 km, again in the Mendocino fracture zone. Usually there is a single trough which may be . filled with sediments. Elongate ridges may flank the trough on either side [Heezen et al., 1964b; Fleming et al., 1970; Thompson and Melson, 1972]. These flanking ridges can rise to heights greater than the nearby spreading ridge [Bonatti, 1978). Sometimes the fracture zone is marked by a pair of troughs where one or both of them may be the site of ridge offset as in the Vema fracture zone [Heezen et al., 1964b; Van Andel et al., 1971] and the Charlie-Gibbs fracture zone [Fleming et al., 1970; Olivet et al., 1974).

•

•

•

•

•

•

•

•

•

•

•

Bottom observation using submersible and deep-towed instruments and sample recovery by dredging greatly increased the available data on transform faults [Thompson and Melson, 1972; Fox et al., 1976; Bonatti and Honnorez, 1976; Schreiber and Fox, 1977; Macdonald et al., 1979]. Samples revealed typical sea-floor tholeitic basalts, greenschist facies metabasalts and metagabbros, and serpentinized ultramafics [Fox et al., 1976]. Ultramafics and gabbroic rocks are commonly recovered from the slopes of the flanking ridges leading some to suggest that these are uplifted blocks of the lower crust [Thompson and Melson, 1972; Bonatti, 1978]. Pictures of the bottom show that the transform valley walls are a result of normal faulting. The displacement is by a series of of

faults with relatively small displacements [Choukroune et al., 1978; Macdonald et al., 1979].

•

•

•

•

•

•

•

•

•

•

•

The Tamayo fracture zone at the mouth of the Gulf of California was the site of an extensive survey with with submersibles and deeptowed instruments as part of project RITA in 1978. It is a marginal fracture zone associated with the separation of Baja California from the mainland. It is evident as a pair of transform valleys separated by a ridge. This ridge is not bounded by faults like the transverse ridges of the Atlantic fracture zones, and the uplift is more recent than the sediments overlying it [Macdonald et al., 1979; CYANAMEX and Pastouret, 1981] •

Indirect geophysical methods for studying the deeper structure of fracture zones have had more limited use until recently. Cochran [1973] observed that fracture zones in the equatorial Atlantic appear as long, linear, positive gravity anomalies and that only about half of the freeair anomaly can be attributed to uncompensated bathymetry. The magnetic intensity shows peaks which are offset from the peaks of the gravity anomalies. The gravity anomalies were interpreted to indicate a mass excess at shallow depths and the magnetic intensity observations indicate that induced magnetization is more important within the fracture zone than remanent magnetization. Together these imply that fracture zones are sites of intruded ultramaf ic rocks from the lower crust. Robb and Kane [1975] modeled a mass excess beneath the flanking ridges on the south side of the Vema fracture zone which they postulated was composed of intruded ultramafics. These studies did not consider

the thickness of the crust. Sibuet and Veyrat-Peinet [1980] have shown that a major part of the free-air anomaly over equatorial Atlantic fracture zones is caused by the edge effect of adjacent plate segments with different ages and therefore different thickness and elevation. They do not rule out the presence of bodies of ultramafic material but indicate that they must have density typical of normal upper crustal basalts. Field measurements made near to the source are less sensitive to the deeper structure. In project RITA the gravity and magnetic field was measured by a deeply towed platform. The transform ridge in the Tamayo fracture zone has a strong magnetic intensity anomaly but the gravity anomaly is less than would be expected if the ridge had the same density as the surrounding rock. Kastens et al. [1979] interpreted this result to mean that the ridge is composed of lower density material such as serpentinite.

•

•

•

•

•

•

•

•

•

•

•

Potential methods do not provide good constraints on the thickness of the crust. Seismic refraction is the best tool for this. In thirty years of marine refraction work comparatively little has been done in fracture zones. Observations with floating buoys are complicated by the rough topography in these areas. The advent of the ocean bottom seismometer (OBS) facilitated the exploration of axial zones of spreading centers and fracture zones. Fox et al. [1976] deployed OBS's in the Oceanographer fracture zone but did not observe any arrivals so were not able to constrain the thickness of the crust. Ocean bottom recorders and buoys have also been used extensively for

earthquake studies at plate margins but the emphasis has usually been on tectonic processes rather than on crustal structure.

In 1977 a substantial part of the marine geophysical community felt that a more organized and detailed survey of a spreading ridge and fracture zone was necessary and the ROSE project was planned. Seismic exploration of fracture zones has increased greatly since that time as has the understanding of these features. Before describing the ROSE experiment further let us review some of the more recent studies in fracture zones. A survey of the Kane fracture zone revealed that the crust within the fracture zone is anomalously thin, with mantle velocities as shallow as 2 km below the sea-floor [Detrick and Purdy, 1980]. Furthermore this result is caused by an absence of oceanic layer 3 rather than an overall thinning of the crust. Sinha and Louden [1982] made a similar observation in the Oceanographer fracture zone but found that crustal thicknesses of 2 km are not found throughout the fracture zone. In the Vema fracture zone no significant thinning was found [Detrick et al., 1982]. However the crust is anomalous in that the velocity at the surface is very low and the velocity gradient is high and almost constant to a depth of 5 km beneath the sea-floor •

1.2 The ROSE project.

•

•

•

•

•

•

•

•

•

•

•

The Rivera Ocean Seismic Experiment (ROSE) was originally conceived as a large scale seismic experiment that would combine natural and explosive sources to study the details of the tectonic behavior in a

fracture zone and the propagation of seismic energy across a spreading center and also accross an ocean-continent boundary [Ewing and Meyer, 1982]. The Rivera fracture zone at  $19^{\circ}$ N on the East Pacific Rise is well suited to such a project because it is close to a continent, its seisimicity has been studied and the bathymetry in the area is well known. The placement of the ocean bottom receivers and explosive sources could have been planned to optimize the information gathered.

•

•

•

•

•

•

•

•

•

•

•

When the government of Mexico did not grant permission for the participating ships to work in its territorial waters, the experiment was moved to the alternate site. The wave propagation experiments and the tectonics studies at sea were physically separated, the first to the East Pacific Rise crest at  $12^0$ N, and the second to the Orozco fracture zone at  $15^{\circ}$ N and the land phase was moved to the Petatlan area.

The institutions taking part in the marine phases of the ROSE project were: the Hawaii Institute of Geophysics, Lamont-Doherty Geological Observatory, Massachusetts Institute of Technology, Naval Ocean Research and Development Activity, Naval Research Laboratory, Naval Undersea Systems Center, Oregon State University, Scripps Institution of Oceanography, University of California at Santa Barbara, University of Texas Marine Sciences Institute, University of Washington, and Instituto Oceanograf ico at Manzanilla. Ships used were: R/V Robert D. Conrad, Lamont-Doherty; USNS DeSteigeur, NORDA/NAVOCEANO; USNS Hayes, Office of Naval Research; R/V Kana Keoki, Hawaii Institute of Geophysics; R/V Thomas G. Thompson, University of Washington.

The experiment was conducted in 1979 and a special issue of the Journal of Geophysical Research (November, 1982) has appeared with some of the results. Most of the papers covered the first or active phase.

•

•

•

•

•

•

•

•

•

•

•

The main objectives of the second or passive phase of ROSE were to determine accurately the location of earthquakes within the transform fault so as to delineate the boundary between the Cocos and Pacific plates, and to study the propagation of earthquake-generated shear waves accross the plate boundary. Accurate hypocenter location requires a known velocity structure and to this end four refraction profiles were shot in the transform fault region.

Results from analysis of the seismicity have been published. A preliminary study [Project ROSE scientists, 1981] used a velocity model derived for 2.9 M.y. old crust on the flank of the EPR near the Siqueiros fracture zone [Orcutt et al., 1975] and 0.4 M.y. old crust of the the Cocos plate south of the Orozco fracture zone [Lewis and Snydsman, 1979]. A more comprehensive study [Trehu, 1982; Trehu and Solomon, 1983] used the same velocity model for the exterior of the transform fault but a different model for the central region. This model was derived from some of the ROSE Phase 2 profiles [Trehu and Purdy, 1982]. Another study [Ouchi et al., 1982] used a separate velocity model derived from refraction data \_in the central ridge area.

The objective of the present study is to use more of the available data from ROSE Phase 2 to provide a more detailed model for

the Orozco Fracture Zone. The important features will be compared with other fracture zones.

•

•

•

•

•

•

•

•

•

•

#### CHAPTER II

•

•

•

•

•

•

•

•

•

•

 $\bullet$   $\bullet$   $\bullet$ 

## PHYSICAL SETTING

The Orozco fracture zone at  $15^{\circ}$ N,  $105^{\circ}$ W is one of a series of young fracture zones at the northern end of the East Pacific Rise. It is a complex region that marks a 90 km sinistral offset of the rise crest. The width of the transform fault is comparable to the offset. The transform region consists of two separate faults connected by a relay zone which is roughly perpendicular to the EPR crest. To the east, the fracture zone widens and extends into the Middle America Trench 200 km away. To the west it is visible as a pair of elongate troughs to a distance of 150 km and out to a distance of 400 km by the disruption of the regions magnetic anomaly pattern.

Figure 2 shows the bathymetry an magnetic anomaly pattern for the eastern equatorial Pacific [Klitgord and Mammerickx, 1982]. It is evident from the fan pattern of the anomalies that the current pole of rotation between the Cocos and Pacific plates is very close and that spreading rate increases rapidly to the south. Mammericx and Klitgord [1982] have interpreted this bathymetry and magnetic data as resulting from a series of reorganizations of spreading centers during the last 25 M.y. which is summarized in Figure 3. Of particular note are the events between 3.5 and 6.5 M.y.b.p. where the spreading center between the Rivera and Orozco fracture zones moved from what is now the Mathematician Ridge to a northern extension of the EPR. The large

Figure 2. Physical features and magnetic anomaly pattern in the eastern equatorial Pacific (from Klitgord and Mammerickx, 1982).

•

•

•

•

•

•

•

•

•

•

•

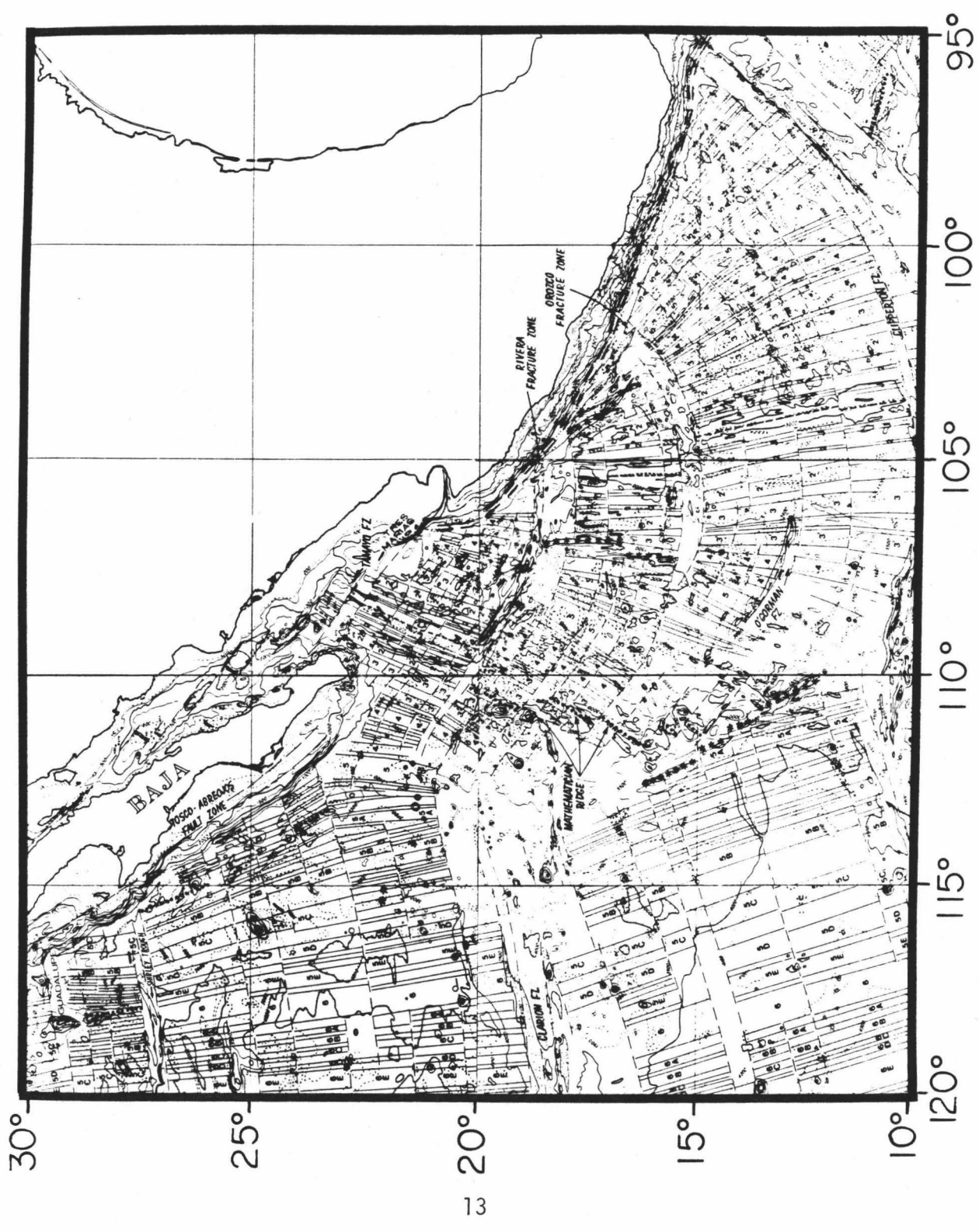

Figure 3. Major tectonic re-organizations in the eastern equatorial Pacific during the last 25 M.y. (Mammerickx and Klitgord, 1982). As the northern East Pacific Rise was overridden by the North American plate the spreading centers and poles of spreading were shifted. In the last 6.5 M.y. the present East Pacific Rise has propagated northward in a series of discrete jumps. The last major event was the extension of the rise crest north of the Orozco Fracture Zone 3.5 M.y.B.P.. The western part of the transform fault became inactive as the offset was taken up by the Rivera Fracture Zone further north. It is expected that much of the complicated features in the Orozco fracture zone are remnants of this reorganization.

•

•

•

•

•

•

•

•

•

•

•

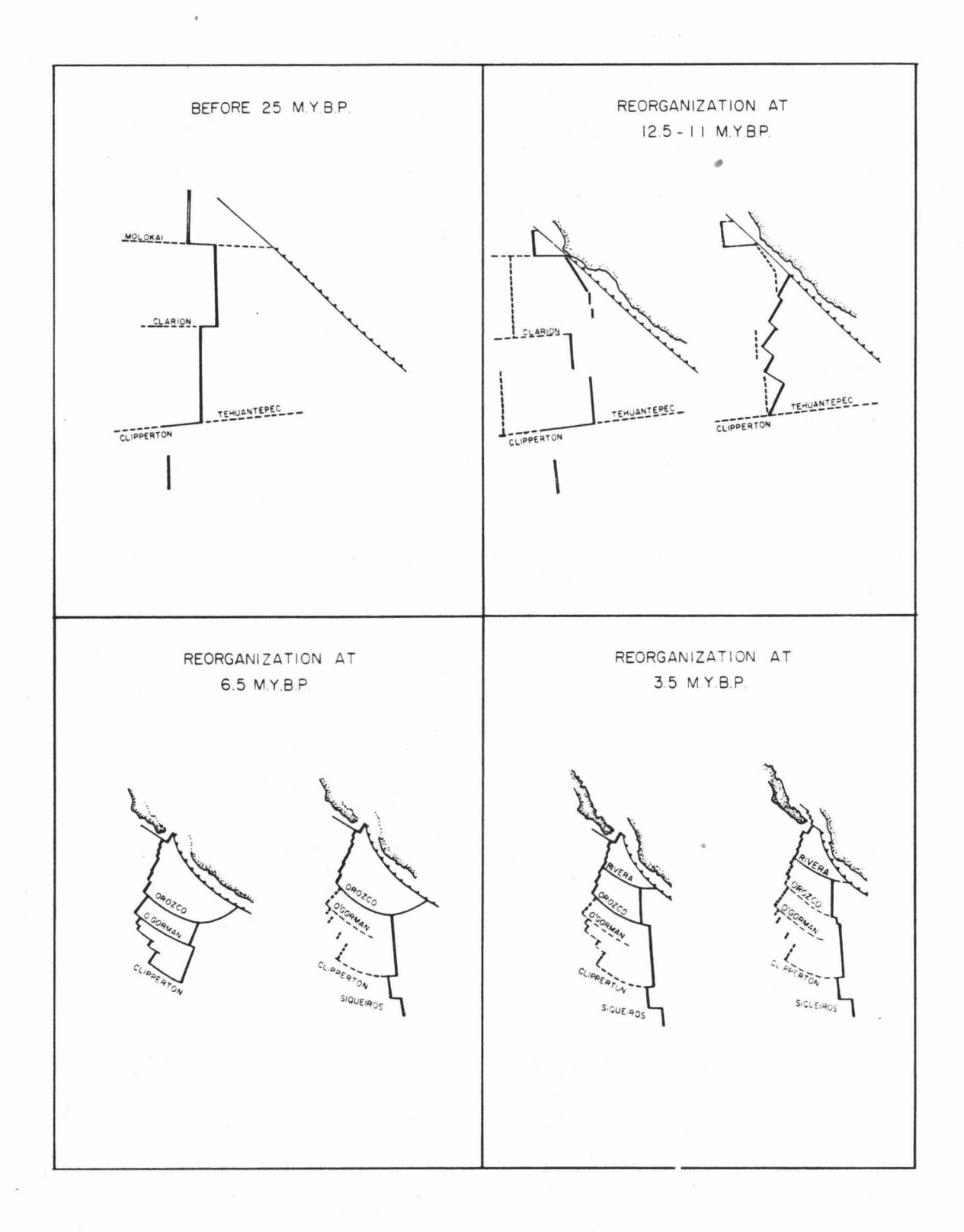

offset hetween the two spreading axes moved from the Orozco Fracture Zone to the Rivera Fracture Zone.

•

•

The bathymetry in the transform fault region of the Orozco • Fracture Zone is shown in Figure 4. The four refraction profiles for ROSE Phase 2 are labeled lN through 4N. Ocean bottom seismometer • locations are shown by triangles. The receivers used in the present study are shown by filled triangles and are numbered.

The area is dominated by ridges and troughs. For the purpose of this study it has been useful to differentiate six physiographic domains within the transform fault region (Figure 5). They are: the East Pacific Rise crest; the north and south transform valleys; the marginal ridges, which parallel the transform fault; the central ridge, which separates the transform valleys; the central transverse trough, which is perpendicular to the transform valleys; and the "normal" oceanic crust of the rise flank. These domains are not necessarily contiguous as in the case of the rise crest or the central ridge. Most of the earthquake activity is confined to the northern transform fault and the central trough. The boundary between the Cocos and the Pacific plates connects between the rise crest via the eastern part of the southern transform valley, the central trough, and the western part of the • northern transform valley (Figure 5). First motion studies indicate strike-slip displacement in the northern transform fault [Trehu and Solomon, 1983]. Seismicity in the central trough is more diffuse and • varied. This trough is perpendicular to the direction of spreading, N85<sup>o</sup>E [Minster and Jordan, 1978], so must be a site of extension.

 $\bullet$ 

Figure 4. Bathymetry in the Orozco Fracture Zone. The contour interval is 200 m. Depths greater than 3000 m are shaded. Locations of seismic recording instruments deployed on the ocean bottom for ROSE Phase 2 are shown by triangles. Those receivers from which data are used in this paper are indicated by filled triangles and are numbered.

•

•

•

•

•

•

•

•

•

•

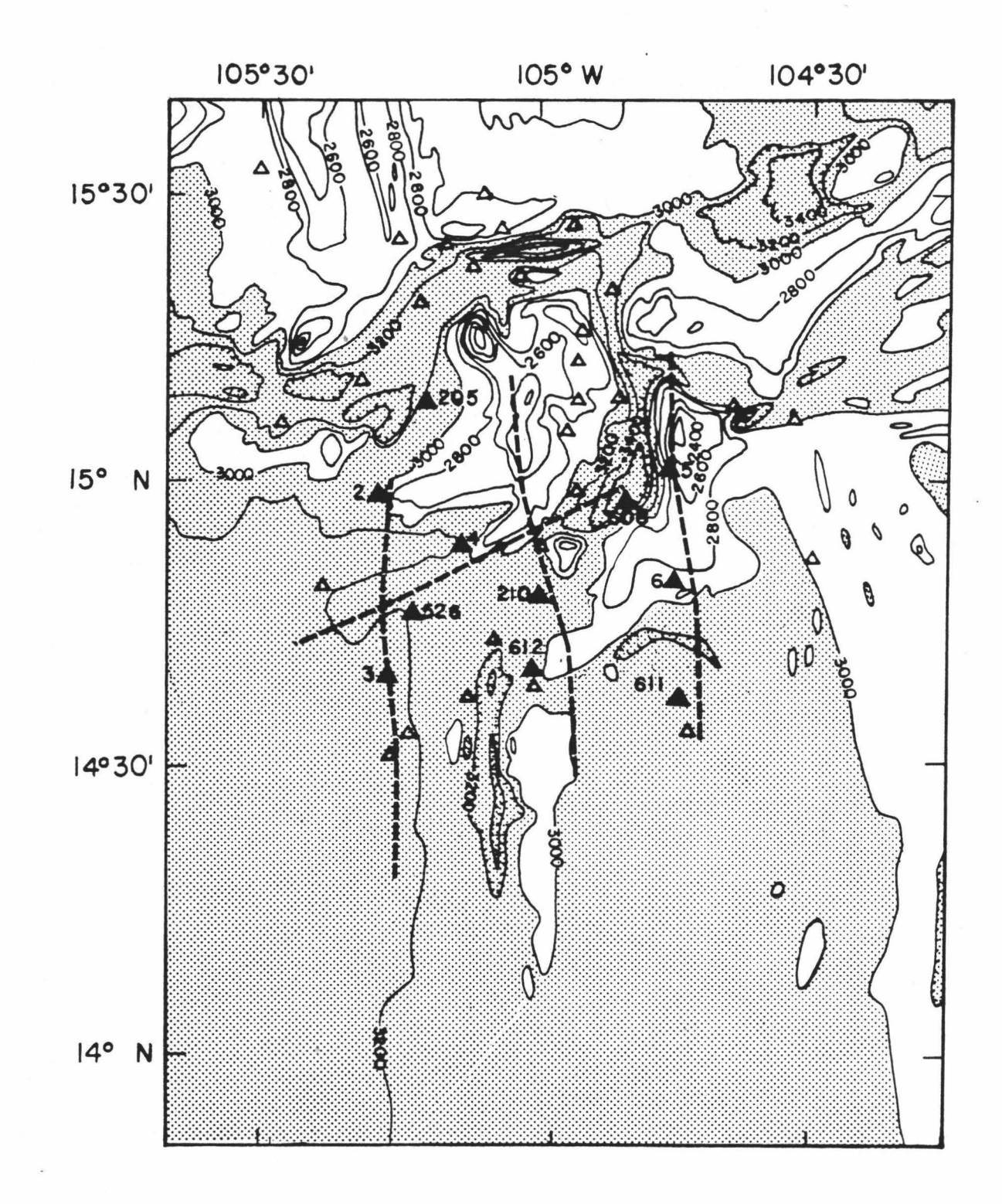

•

•

•

•

•

•

•

•

•

•

•

Figure 5. Main bathymetric features in the Orozco Fracture Zone region. •

•

•

•

•

•

•

•

•

•

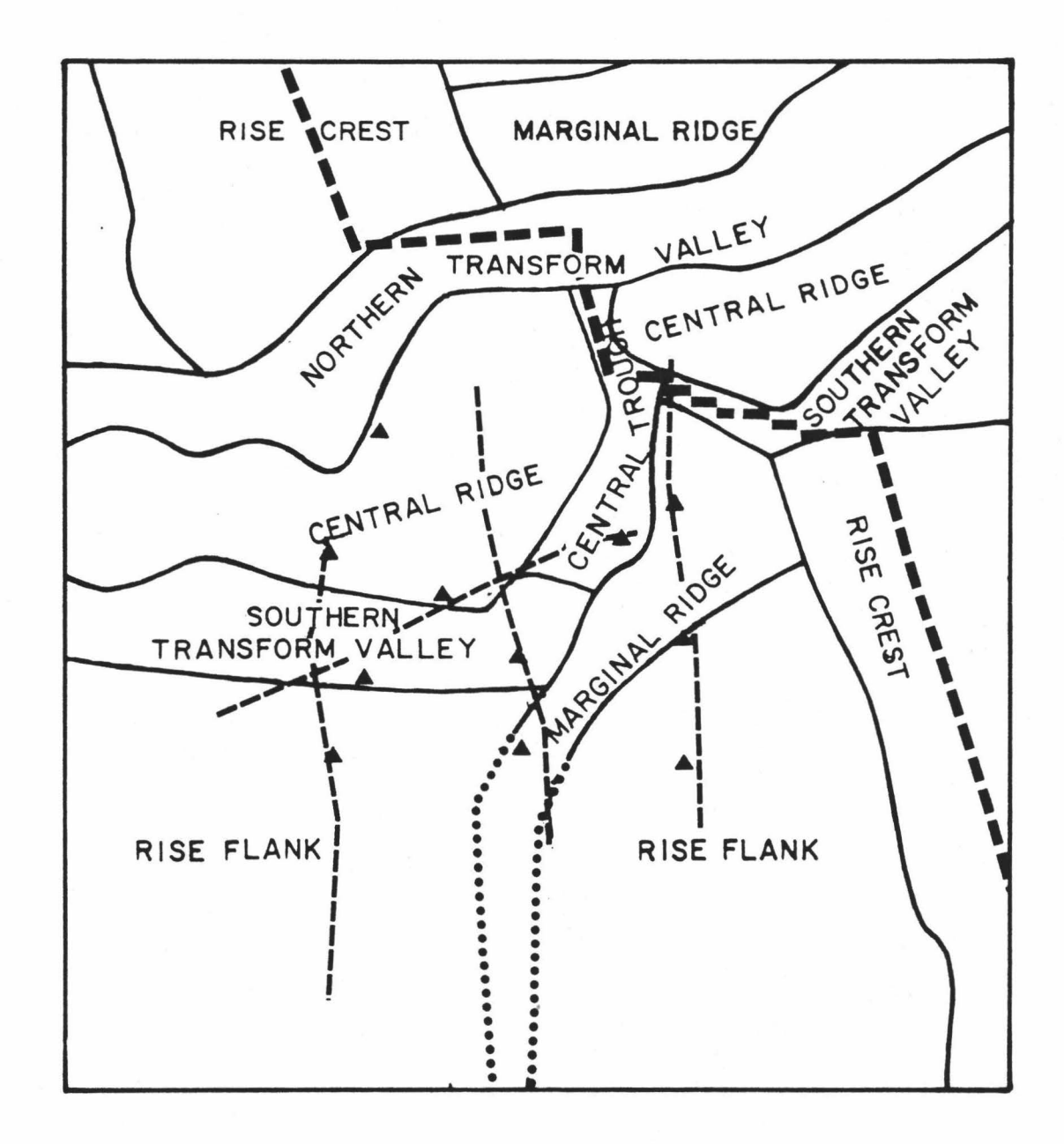

•

•

•

•

•

•

•

•

•

•

#### CHAPTER III

•

•

•

•

•

•

•

•

•

•

•

### DATA SET

The main emphasis of the passive phase of ROSE was on earthquake location so, despite the large number of instruments deployed, only a relatively small number are located at points suitable for the analysis of the refraction profile data. In addition, because the bathymetry and tectonics of the fracture zone were poorly known in advance of the experiment, the shotlines are not located over the most interesting part of the fracture zone, namely the active transform faults and the relay zone (Figure 5). Profile lN extends from the southern transform valley, over the ridge south of the fracture zone and onto the rise flank on crust of 0.5 M.y. age. Shotline 2N covers the peak of the transform ridge west of the relay zone, crosses the inactive part of the southern transform fault, and onto the southern tip of the southern ridge. Line 3N samples the western end of the transform ridge and the rise flank of 2 M.y. age. Line 4N is perpendicular to the others and extends along the axis of the fracture zone from the slope between the relay zone and the western transform ridge, along the ridge and along the southern transform fault. The regions of the fracture zone that are sampled by this arrangement of shots and receivers are: the central transform ridge; limited portions of the central transverse trough; the southern transform valley, but mostly in the western, inactive part; and the flank of the EPR •

Profiles lN and 2N were executed by the R/V Conrad, and profiles 3N and 4N by the R/V Kana Keoki. All shots were 2.7 kg charges of Tovex. At the time of writing, not all of the recorded data have been processed and submitted to the ROSE archive and exchange facility. Data are available for Woods Hole (WHOI) instruments 2, 3, 4, 5 and 6 [Koelsch and Purdy, 1979]; University of Texas Marine Sciences Institute (MSI) instruments 205, 210, 213 and 214 [Latham et al., 1979]; Hawaii Institute of Geophysics (RIG) instruments 520 and 526 [Sutton et al., 1979]; and Oregon State University (OSU) instruments 608, 611 and 612 [Bibee et al., 1979]. Locations of all the receivers are shown in Figure 4. Not all these were used; the receivers used for each shotline are shown in Figure 6.

•

•

•

•

•

•

•

•

•

•

•

The recorded data are shown in Figures 7 for each shotline/receiver pair. In the plots of the data for instruments at large ranges from the profile, the traces are plotted against range projected on the profile rather than the real range. This does not display apparent phase velocities correctly but may show anomalous travel time delays. Only a single channel is shown in each case although more than one is usually available. The WHOI instruments consist of a hydrophone recorded with two gain settings; the MSI instruments contain a single vertical geophone; and both the RIG and OSU instruments have a hydrophone, a vertical geophone and an unoriented horizontal geophone.

The feature of the data in which I am most interested is the first arrival travel time information. This is mainly because arrival time

Figure 6. Shot and receiver locations for each of the four shotlines.<br>The 3000 m contour is shown for reference.

•

•

•

•

•

•

•

•

•

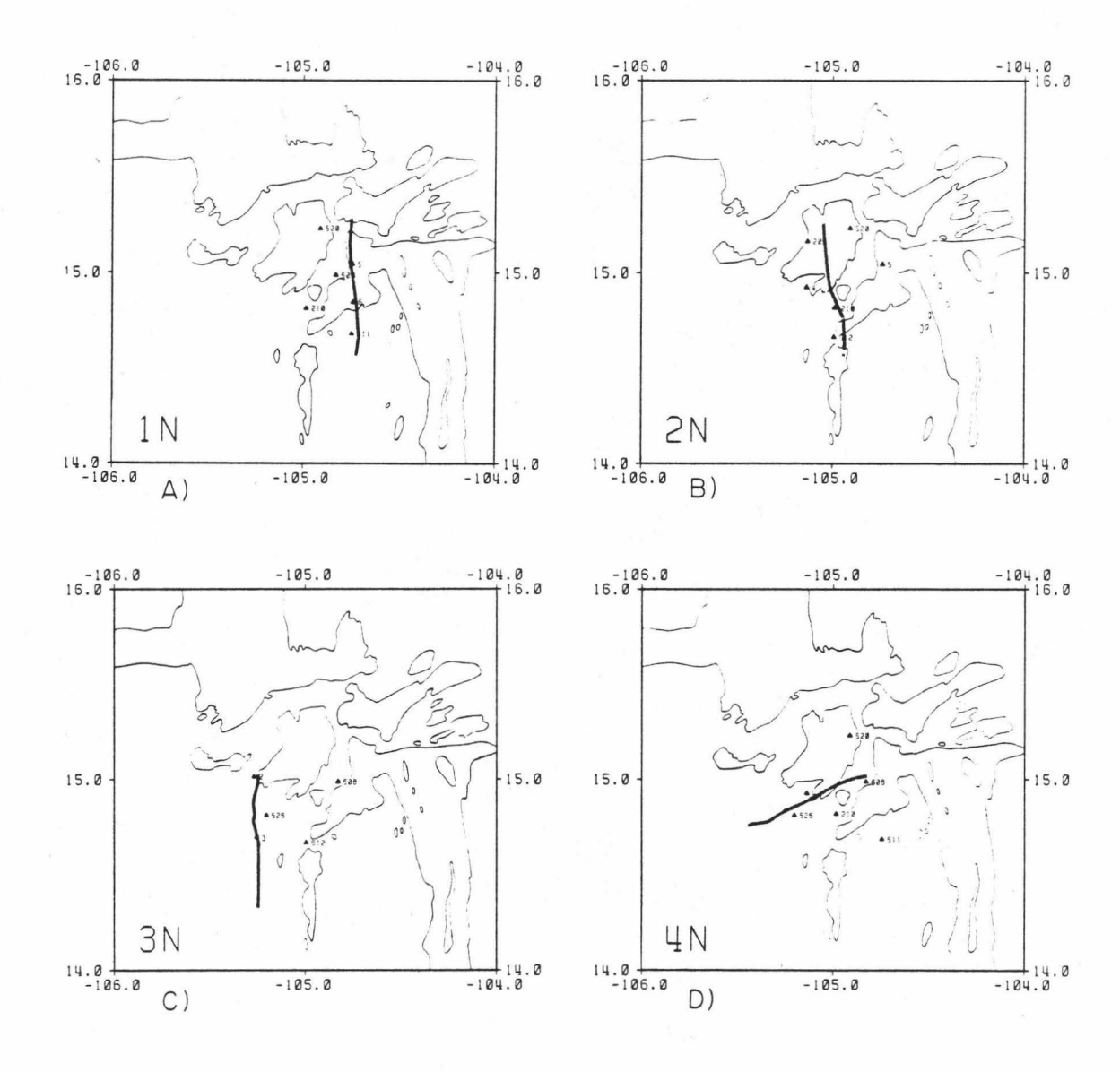

Figure 7. Data used in this thesis. The best data channel is shown for each receiver when more than one is available. Start times are not corrected for bathymetry nor for the water layer. All data is shown unfiltered. For those receivers that are off set by more than 10 km, the shot positions are shown projected onto to the profile of the shotline. The true range is used to calculate the reduced travel times.

•

•

•

•

•

•

•

•

•

•

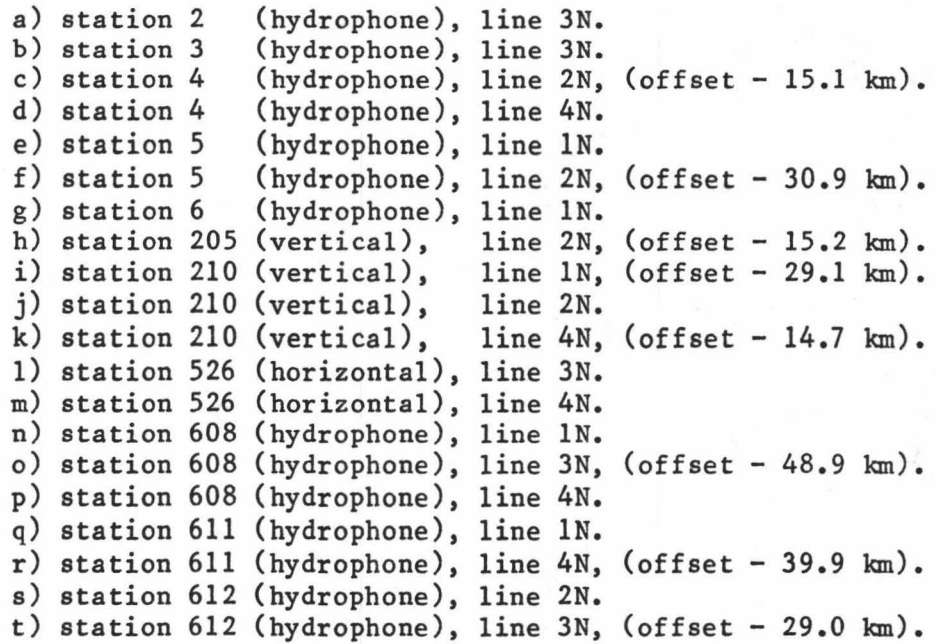

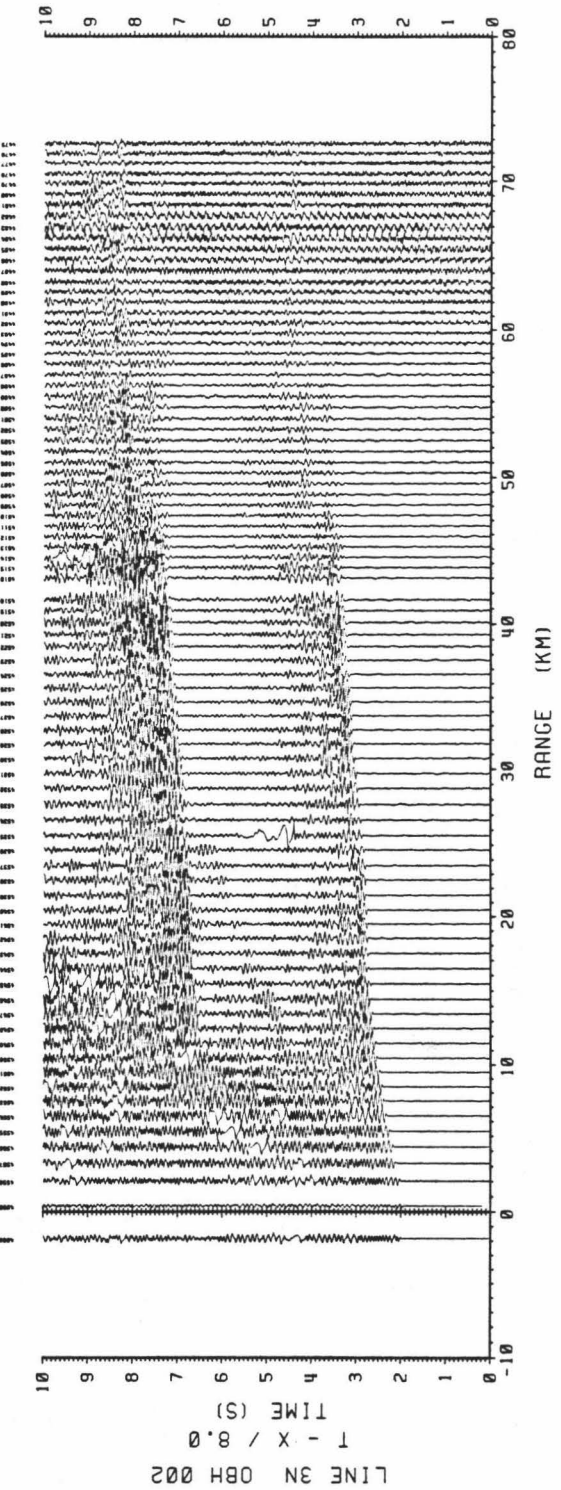

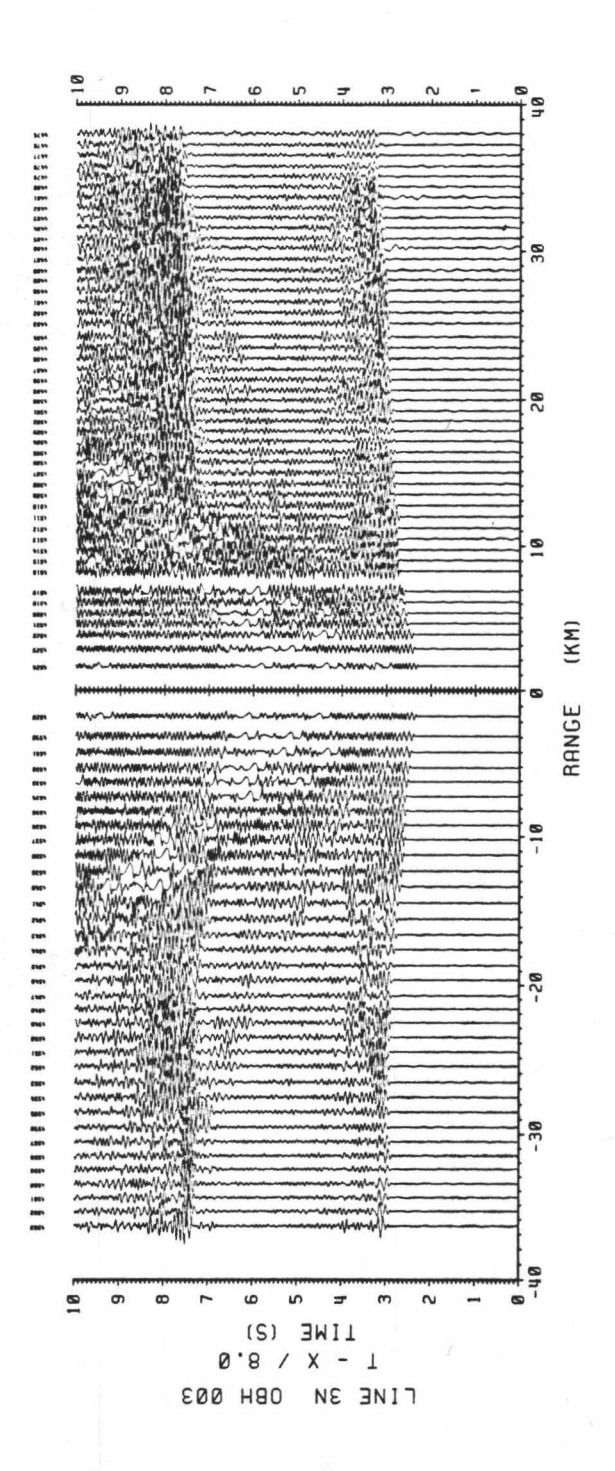
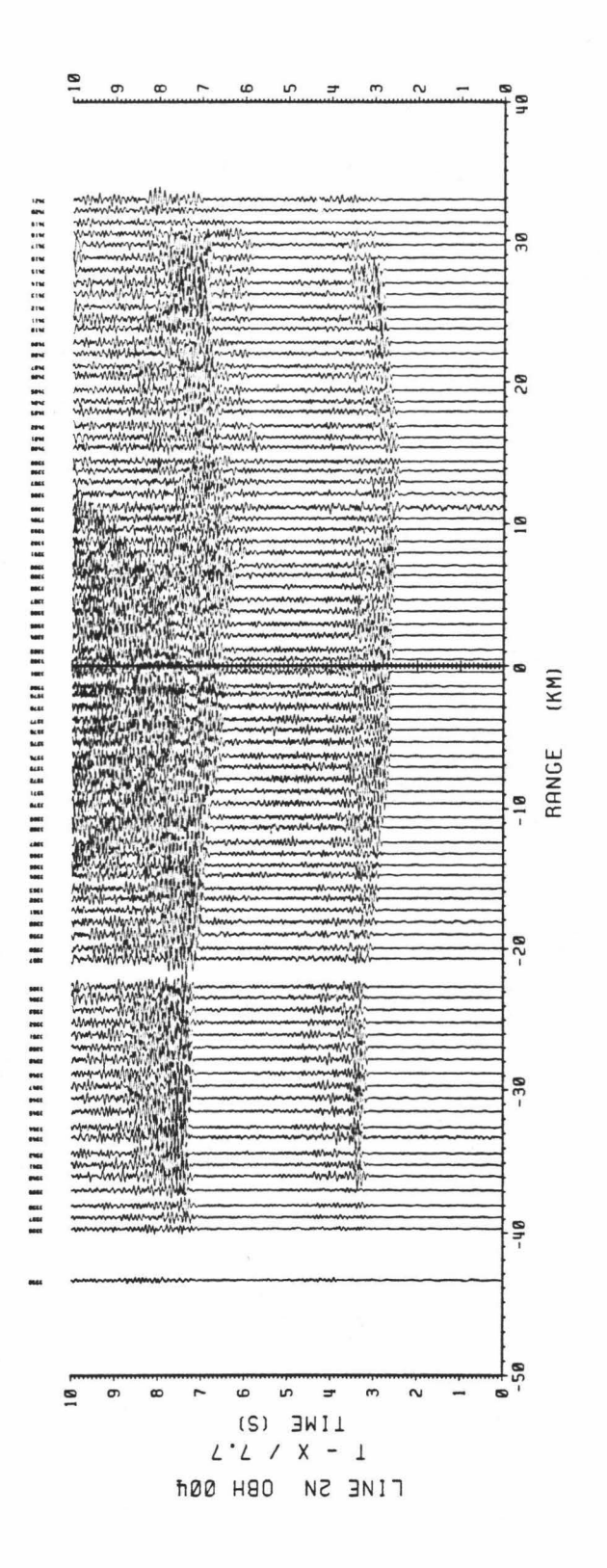

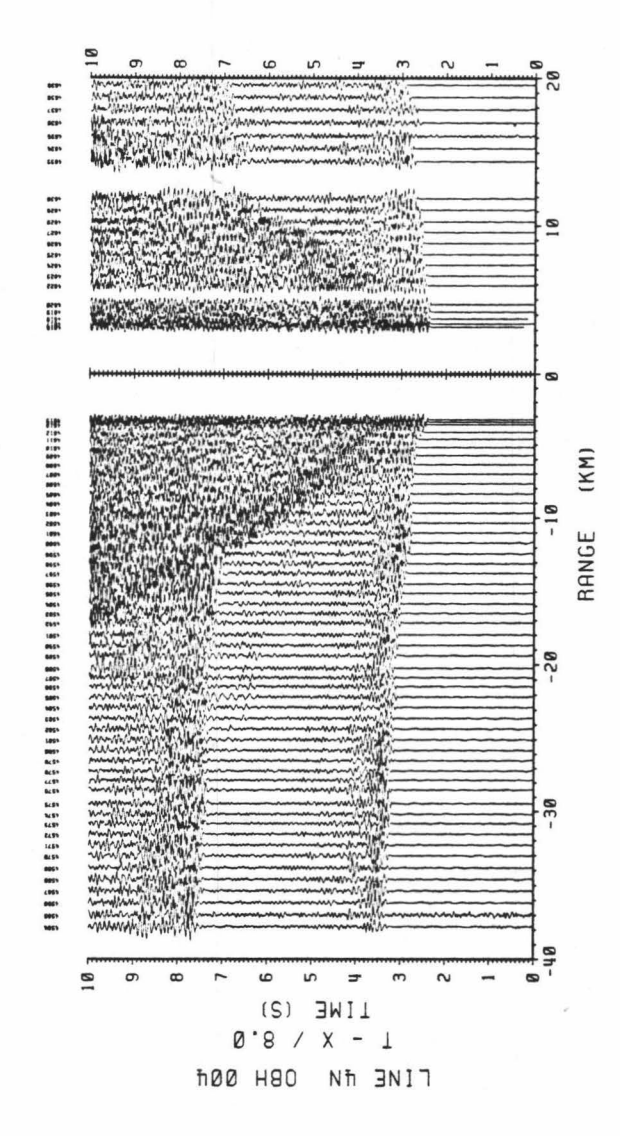

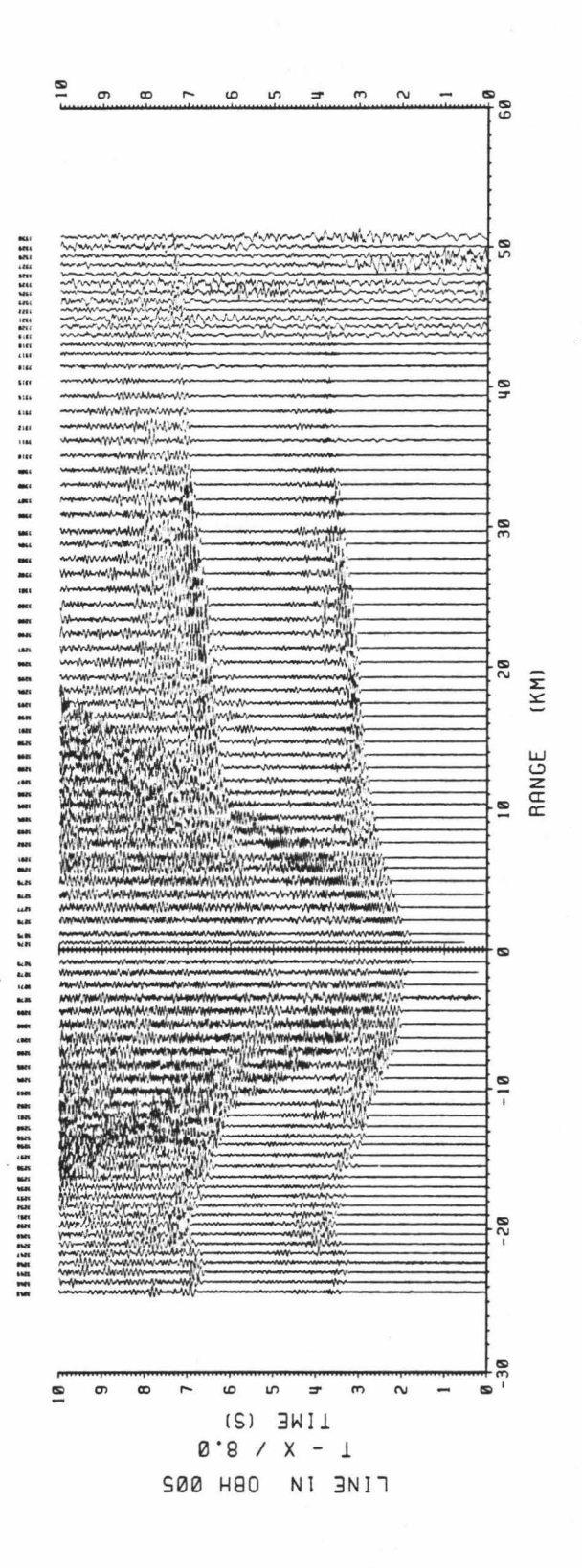

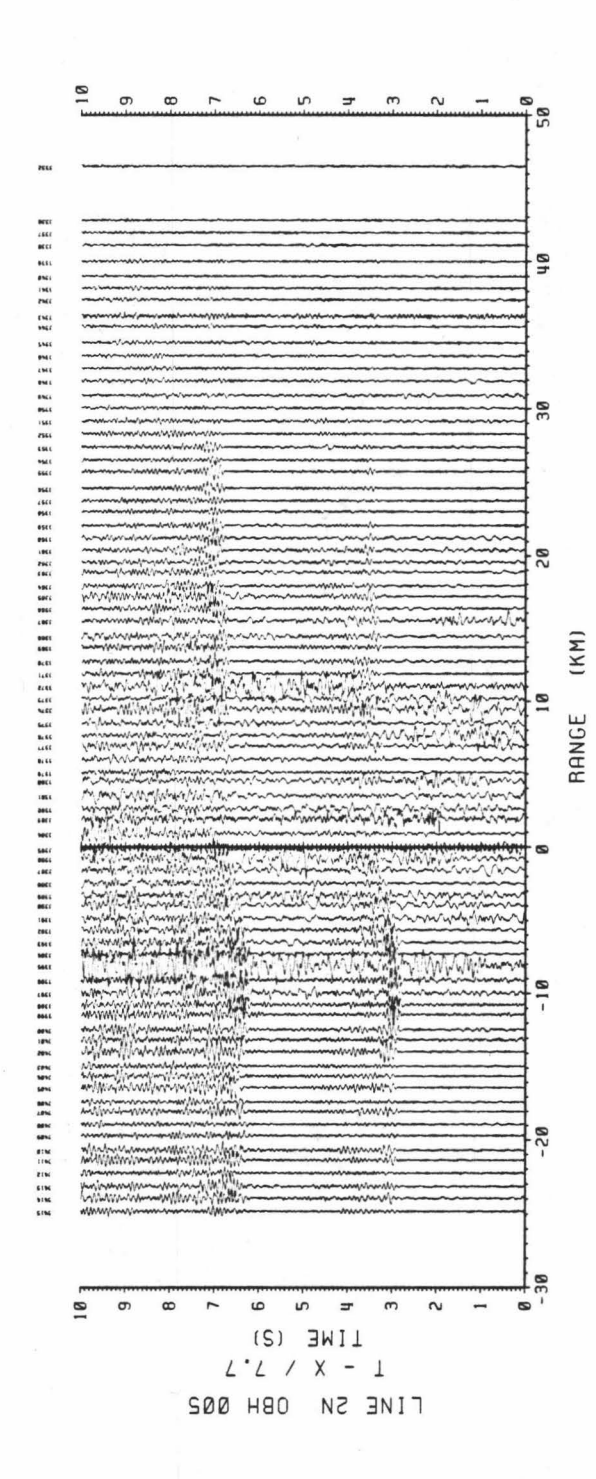

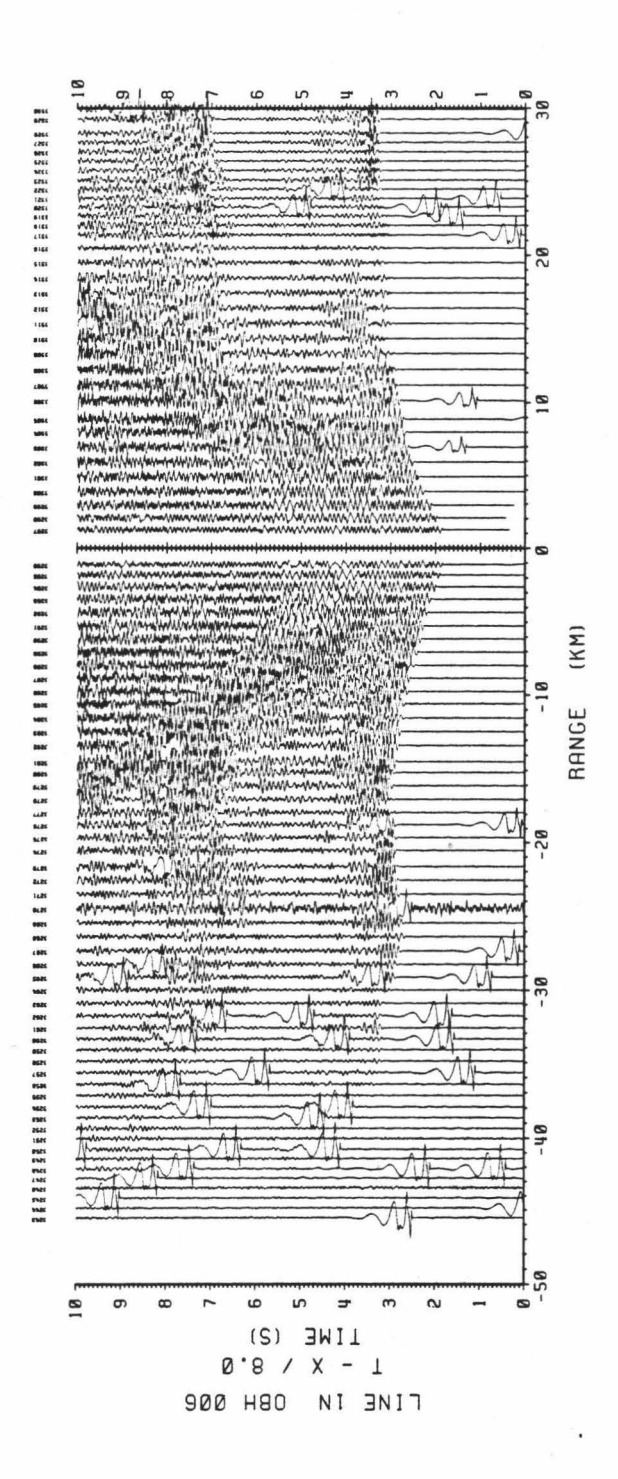

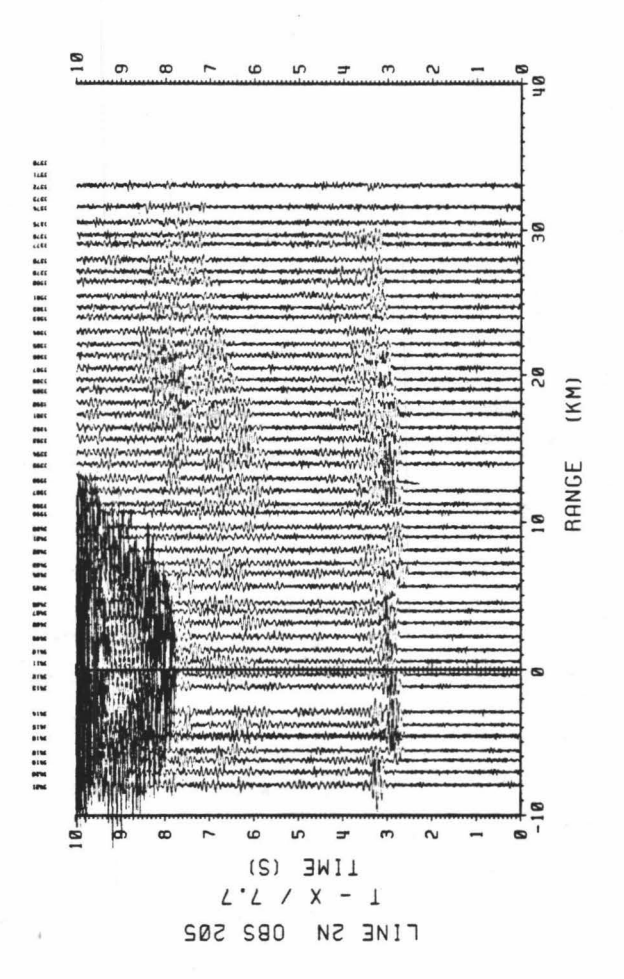

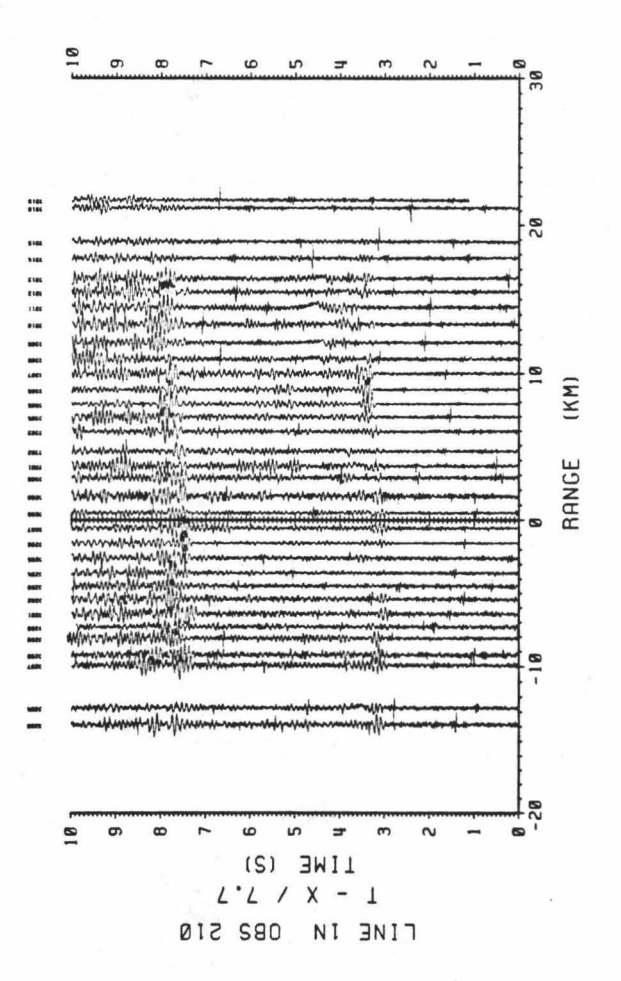

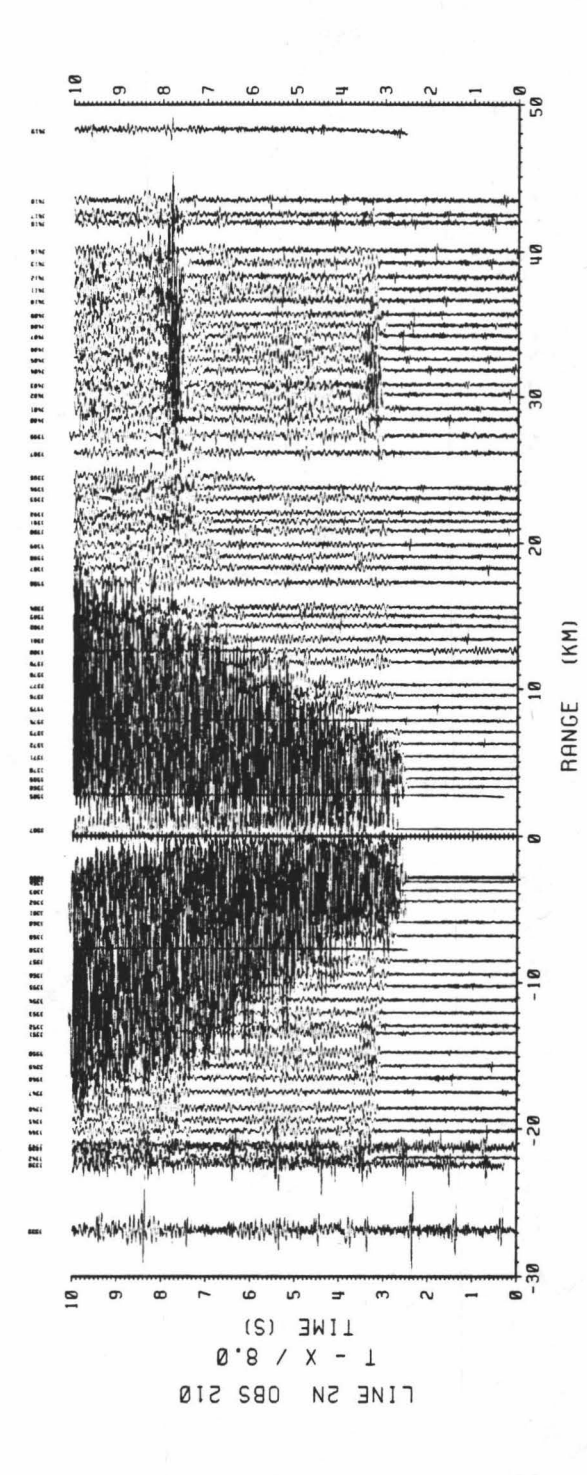

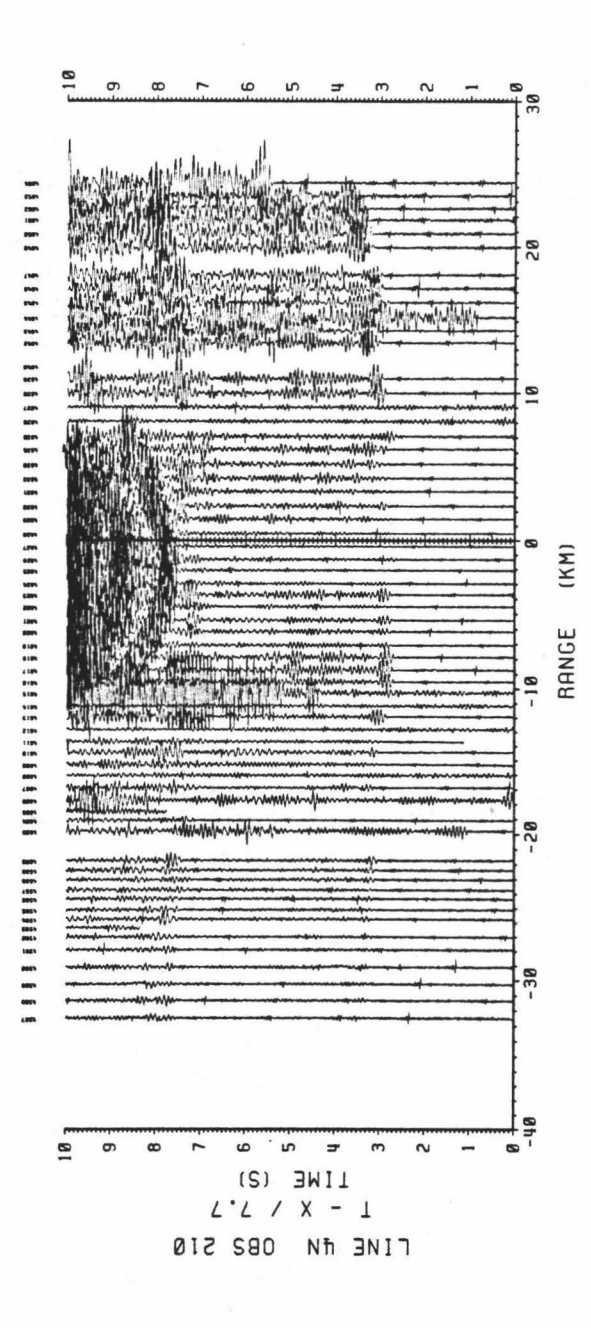

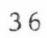

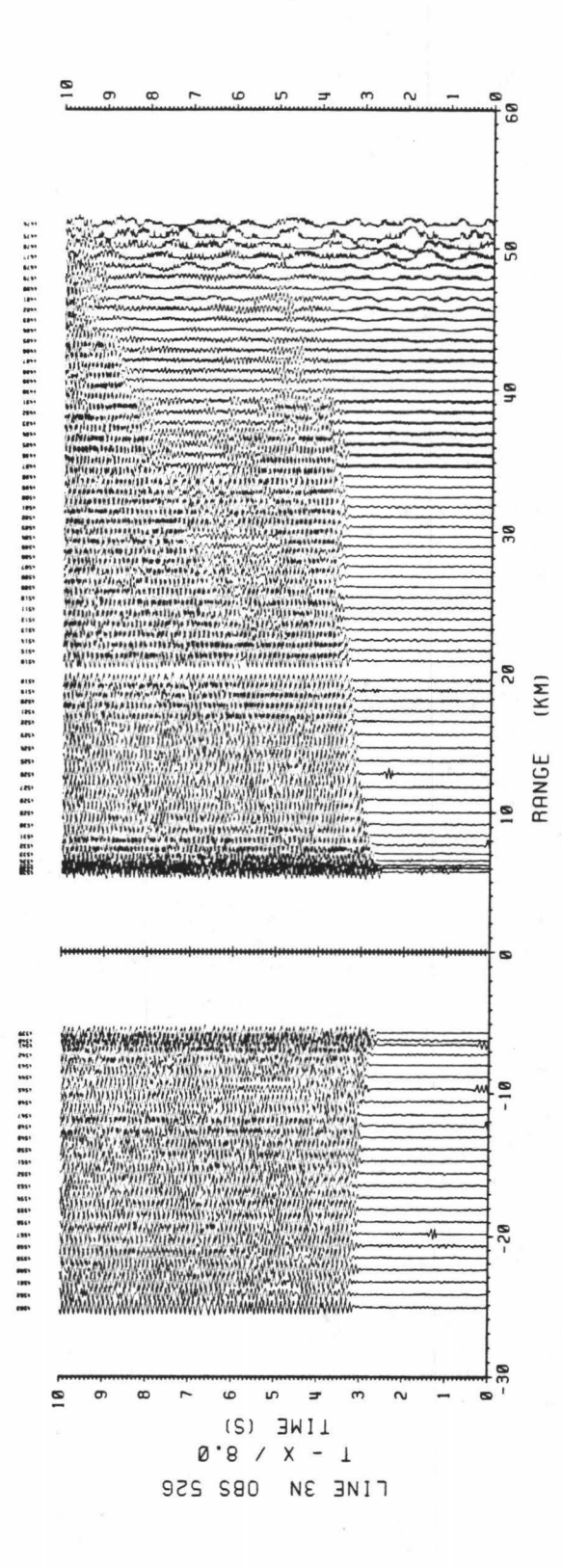

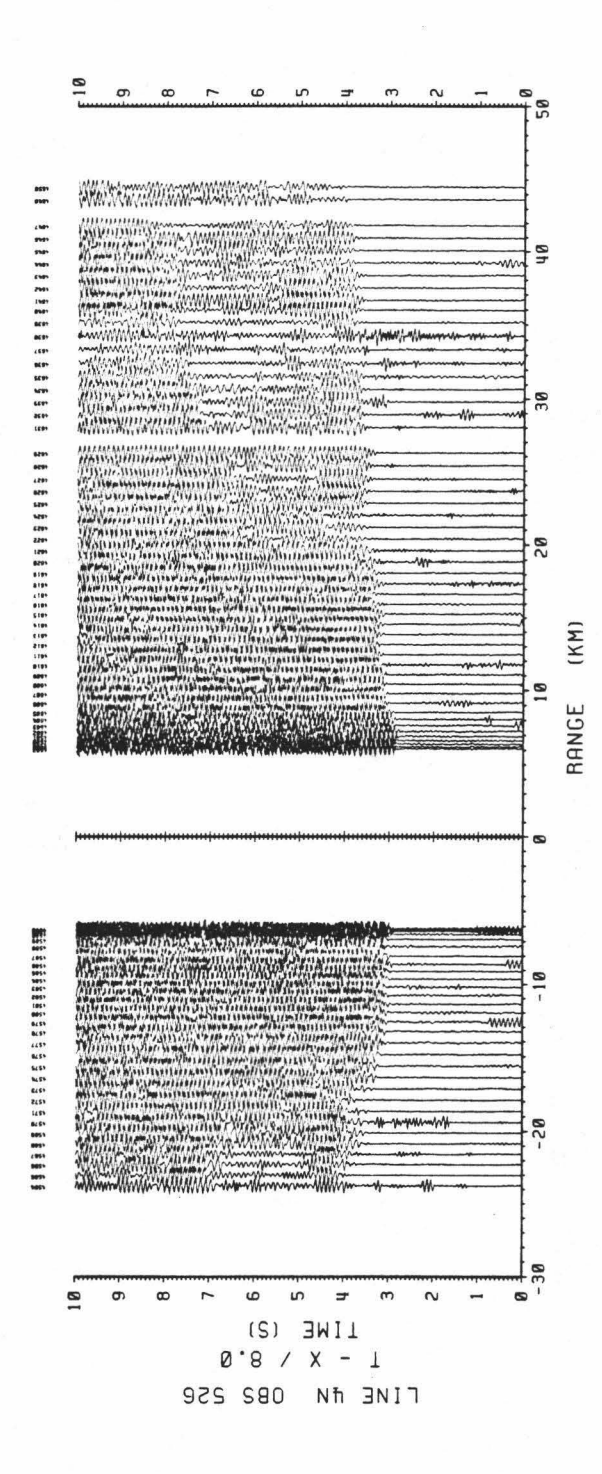

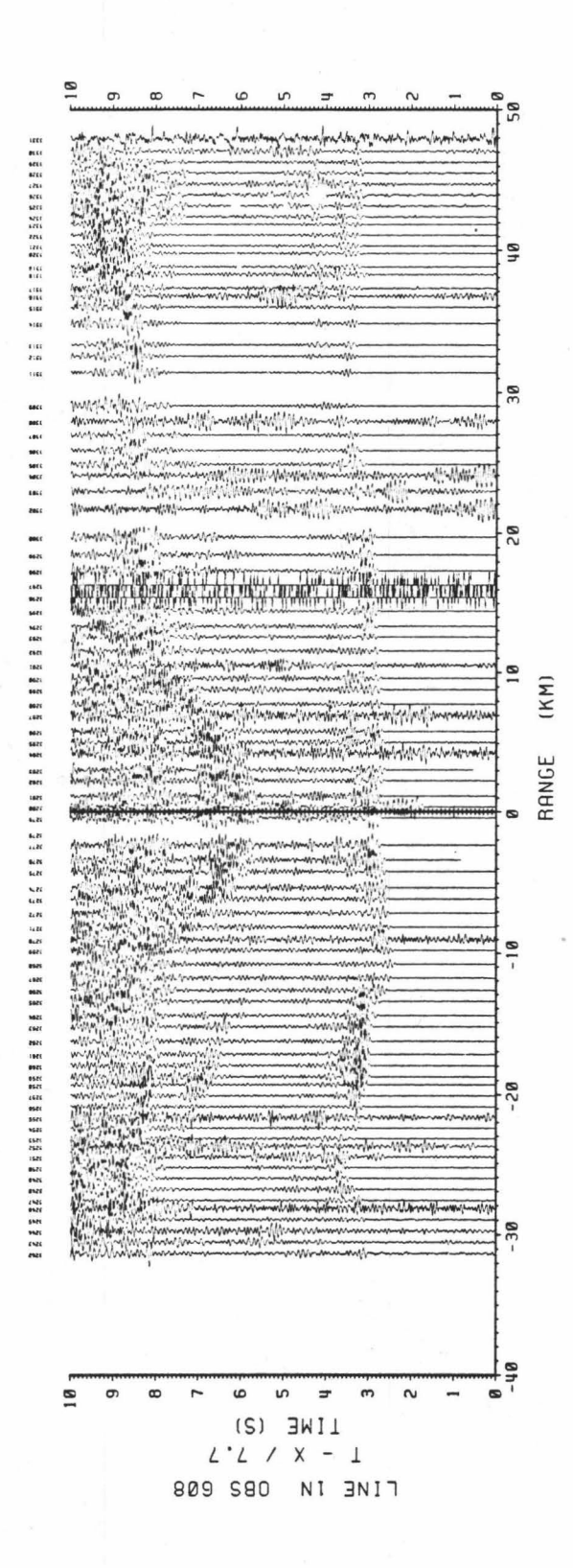

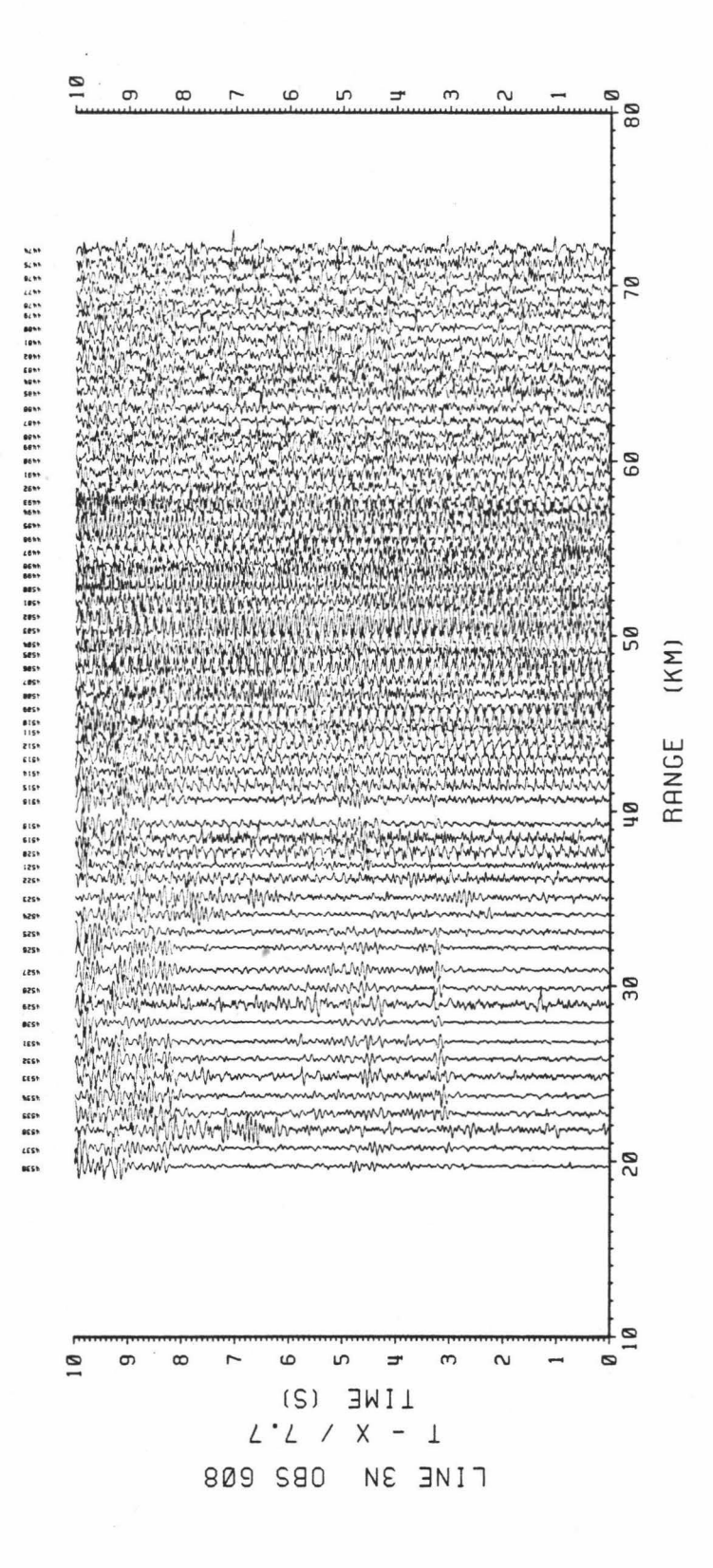

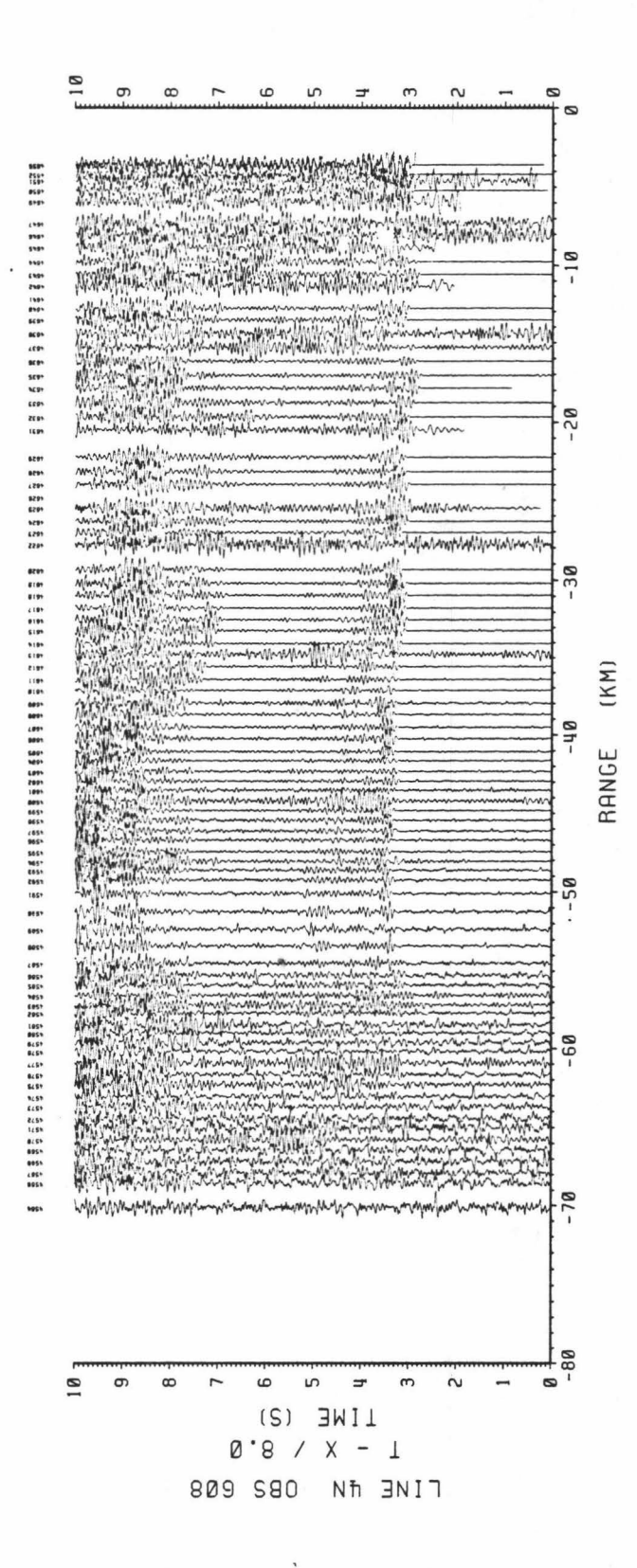

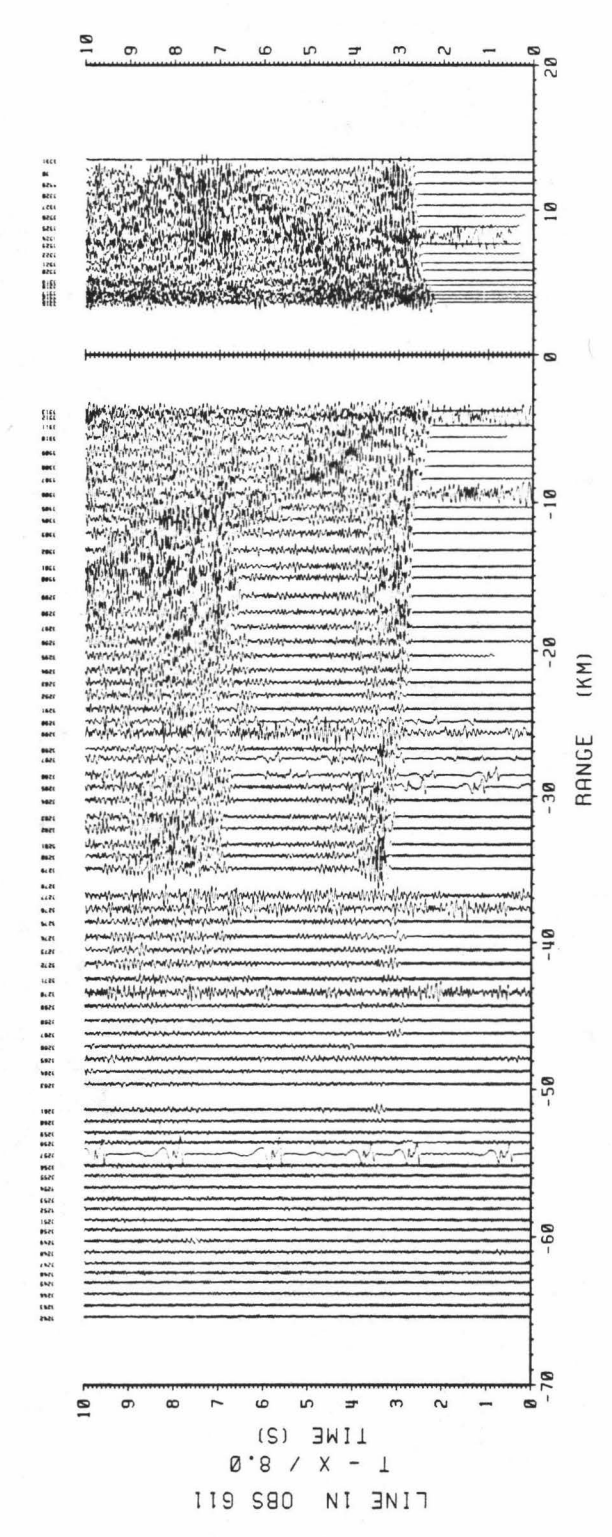

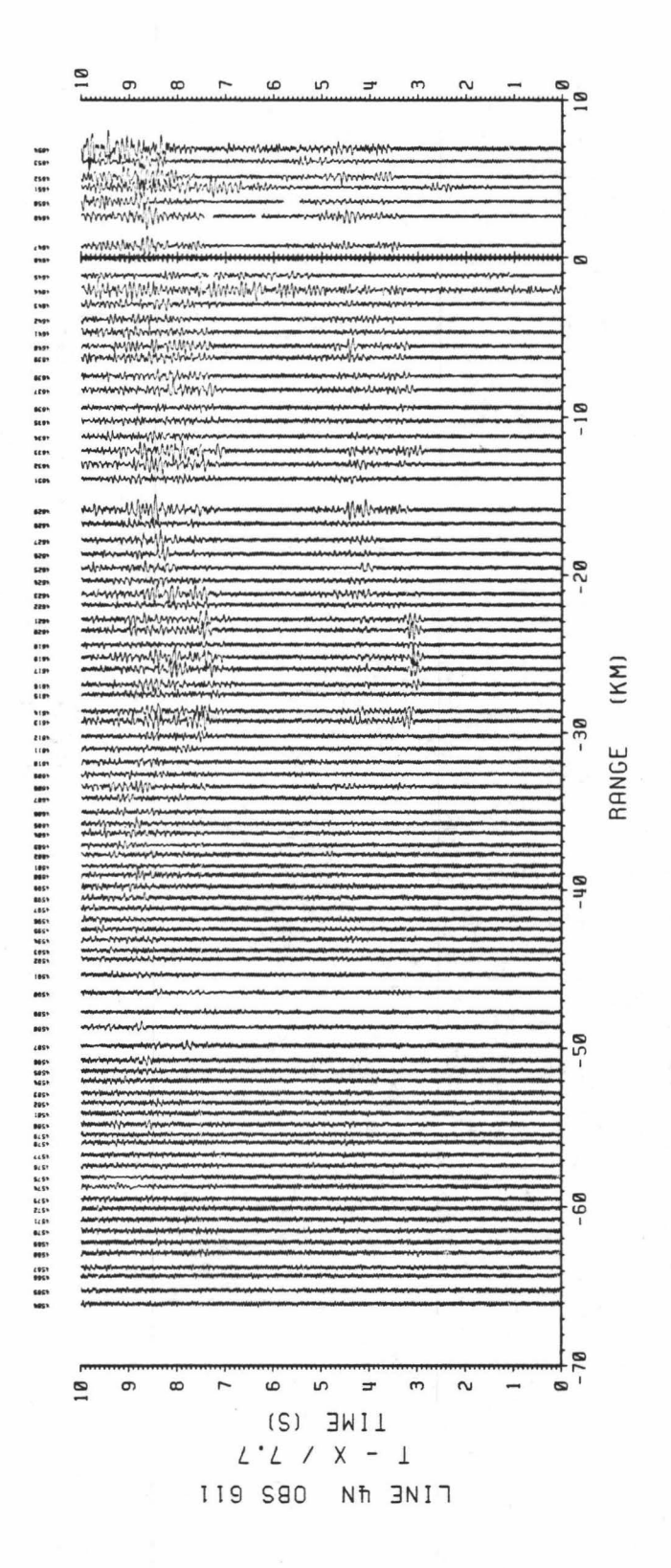

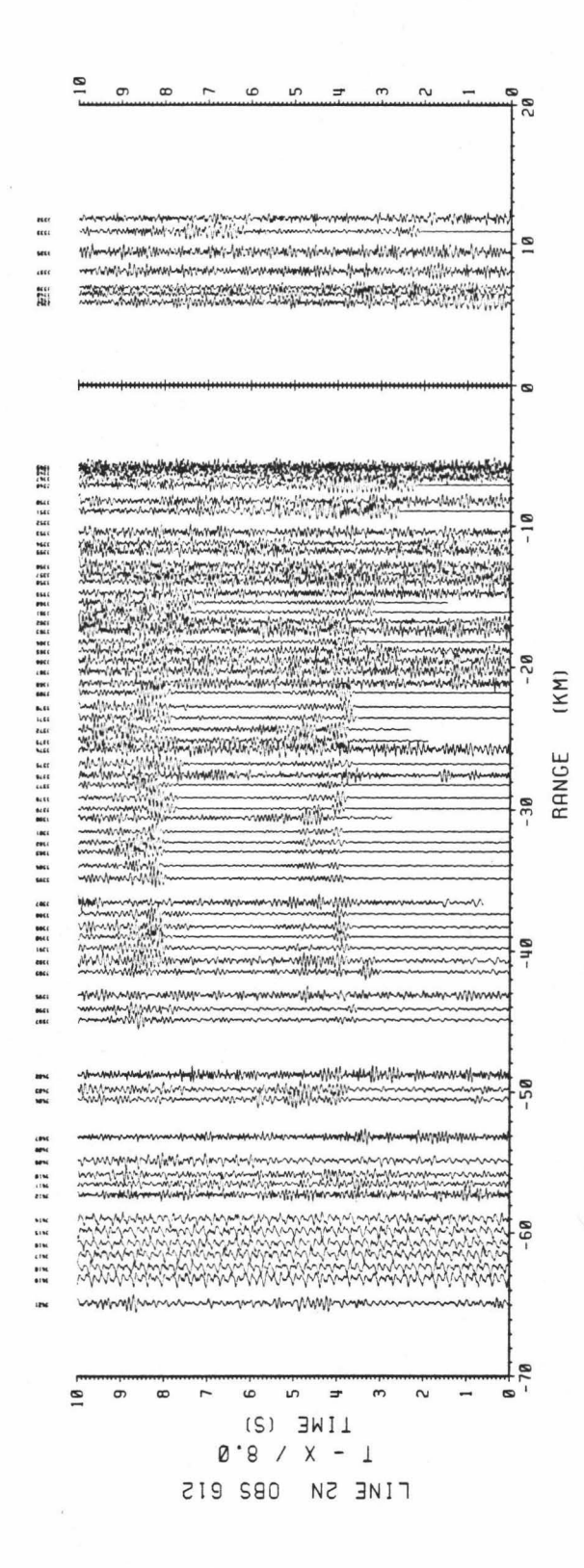

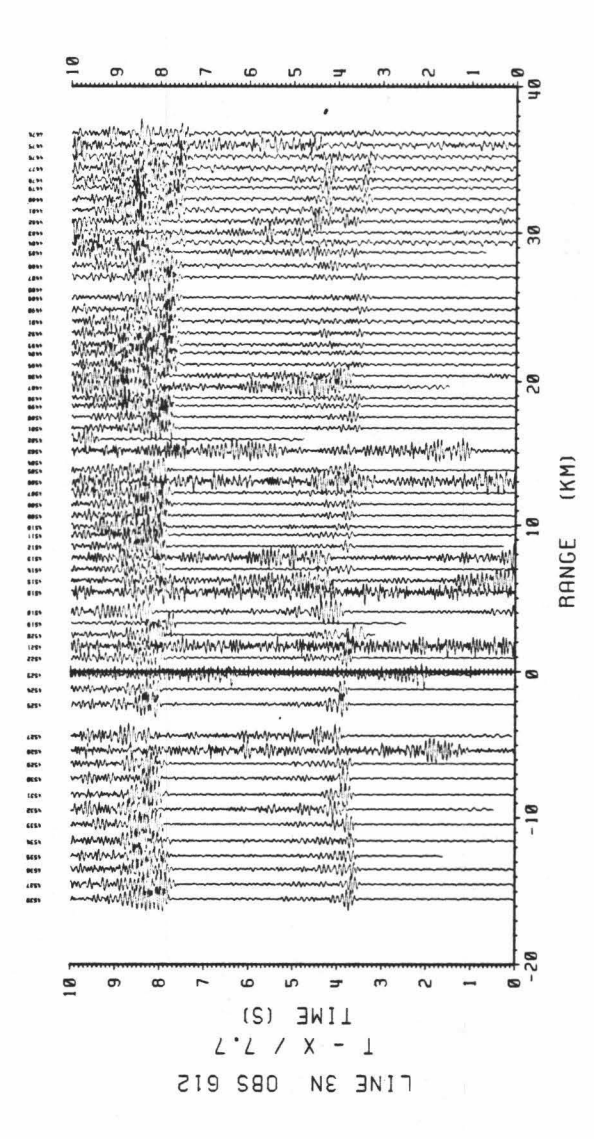

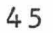

analysis is the easiest method of seismic interpretation. But it is also partly due to the great variety of instruments involved. It would be more difficult to compare amplitudes and wave forms for data recorded by instruments with different characteristic responses.

•

•

•

For the purpose of determining first arrival times the hydrophone data turned out to be the most useful. These hydrophone data typically have superior signal-to-noise ratio (SNR) to geophones. They also do • not suffer from difficulties involved with coupling the seismometer to the ocean bottom [Sutton et al., 1980]. Signal to noise ratio is the most important criterion for the data because the particle motion is not desired. In those cases where there is no hydrophone available or where that channel is improperly recorded, one of the geophone channels is used.

The data recorded by the WHOI OBH's are clearly the best of what<br>is currently available (Figures 7a-7g). The SNR for the first arrivals range up to 10:1. The rise times for the first arrivals are short, • allowing accurate determination of the arrival time. The signal is typically damped within a second of onset, allowing the observation of • the later arrivals. The WHOI receivers have the added benefit of having been located near to the shot profiles.

> The MSI data were less informative (Figures 7h-7k). Of the MSI deployments, only OBS 210 was located within 10 km of a shot profile. The SNR of the first arrivals ranges up to about 3:1. The noise component generally has a higher frequency than the earth arrivals so can be filtered. However, even with a low-pass filter the arrivals at

OBS 210 for shots line on line 2N (Figure 7j) are barely discernible in the range of 10 to 24 km. Amplitude variations are sometimes inconsistent making correlation between adjacent traces more difficult.

•

•

•

•

•

•

•

•

•

•

•

The RIG data are shown in Figures 71 and 7m. Both figures are of data recorded by OBS 526 for lines 3N and 4N respectively. The only channel that was recorded for this instrument was the horizontal geophone. The first arrival saturates the recorder at the smaller ranges. The resonant signal overwhelms any possible later arrivals. Additionally there is no useful amplitude information. Most of the other RIG OBS's were deployed at greater distances from the shot profiles so they have not been processed.

The data from the hydrophone channel of the OSU OBS's are shown in Figures 7n-7t. The quality is variable. The recording made by OBS 611 (Figue 7q and 7r) compare favorably with the WHOI instruments. The shots on profile 4N are at a large distance from the location of OBS 611 so the arrivals in Figure 7r are weak. When first retrieved from the ROSE data archive and exchange system, some of the OSU data looked unusable. Application of whole second corrections to many of these traces appeared to bring the arrival times to the expected value (OBS 608, Figures 7n, 7m, 7o, and OBS 612, Figures 7s and 7t). However the accuracy of these corrections is difficult to estimate.

The seismic data, whether retrieved from the ROSE archive or digitized from the RIG OBS tapes, are first converted to a format suitable for disk storage and subsequent computer processing. The

signal traces are scanned on a video display terminal and the first arrivals are picked using a cursor that can be positioned to any sample of the trace. The pick is made by first visually correlating phases on adjacent traces of the seismogram and then choosing the closest inflection point. The maximum accuracy of a single sampling interval is not realized for the picks because of noise in the data. The uncertainty is determined qualitatively from the nature of the signal. As a general rule, the picks are assigned accuracies of 5 sampling intervals (0.05 seconds at 100 samples per second) when the signal to noise ratio is greater than 3:1 and the arrival is impulsive. Emergent arrivals or those masked in noise are assigned larger uncertainties which may range up to 15 samples. Shot and receiver locations are determined by satellite fixes with subsequent range accuracies of up to 0.5 km. There is a location in the exchange data format for range error for each shot/receiver pair but it is not used consistently by the groups submitting data. For shots at smaller ranges, where the water wave provides a range estimate, the accuracy can be increased up to 0.1 km •

•

•

•

•

•

•

•

•

•

•

•

## CHAPTER IV

•

•

•

•

•

•

•

•

•

•

## INVERSION METHODS

Other research in fracture zones has indicated that major changes in crustal structure occur in these areas. The bathymetry in the Orozco Fracture Zone is complex so it is expected that the velocity model will be highly variable. There are no simple methods for developing seismic velocity models in three dimensions so we have to proceed in three steps.

A common simplification made by seismologists is that the material properties in the Earth such as elastic wave velocity and density vary only with depth. This reduces the problem to one dimension. Furthermore it is often assumed that the crust consists of horizontal layers with constant seismic velocity or with constant gradient. In these cases there are analytic expressions for the travel time function and therefore the inverse problem of determining the parameters in the formula given the observed travel times can be solved.

The first stage in the analysis of the ROSE Phase 2 data is to develop a one dimensional model at each station for each shot profile • Two things are apparent in these models: they differ from each other and even individually do not fit the travel times exactly. This can be explained by departures in the crust from strict one-dimensionality. In other words, seismic velocity varies in the horizontal directions •

Lateral variation is difficult to resolve using the seismic refraction method because a typical path for a refracted waves has a large horizontal component. The travel time is affected by the entire length of the path and therefore measures only the spatial average of the velocity. In horizontally stratified media, the phase velocity measured from the travel time curve is equal to the velocity at the turning point depth of the ray. In an unstratified medium this is no longer true. The task becomes that of resolving the variation of velocity with depth from the variation in horizontal direction.

•

•

•

•

•

•

•

•

•

•

Lateral inhomogenity of small dimension may appear as local residuals between the observed travel times and the least squares fit of the travel time curve. Travel times between the shots and the off-line receivers can be used in this case because it is not necessary to measure the phase velocity from these data. Larger scale variation will affect the overall fit of the travel time curve and the resulting velocity-depth model so cannot be resolved by residuals.

To accomplish the first phase, the effects of topography must be removed from the travel times since it is assumed that the velocity varies only with depth. Following Whitmarsh [1978] a correction is made to move all entry points to an equivalent horizontal datum. This correction requires an input velocity model and the ray parameter of the arrival,

$$
\Delta t = \Delta z \left[ (1 - v_w^2 p^2)^{1/2} / v_w - (1 - v_s^2 p^2)^{1/2} / v_s \right];
$$

where  $\Delta t$  is the time correction;  $\Delta z$  is the difference in depth between the datum plane and the seafloor beneath the shot;  ${\rm v}_{_{\rm W}}$  is the water column velocity;  $v_{\rm g}$  is the velocity at the seafloor; and p is the ray parameter of the arrival.

## 5.1 Reparametrization of Travel Times.

•

•

•

•

•

•

•

•

•

•

•

•

The method of Dorman and Jacobson [1981] is used to calculate the initial models for each OBS/shotline combination. They decomposed the velocity-depth model into horizontal layers of constant velocity gradient dv/dz. Then they formulated a linear relationship between the travel time parameters  $\zeta(p) = T + pX$  and  $\tau(p) = T - pX$  and the reciprocal of the velocity gradients. The variable p is the ray parameter for a given arrival. The parameters  $\zeta$  and  $\tau$  for the j-th observation may be written in the form

> $\Sigma$  (dz/dv)<sub>;</sub> f(v<sub>;</sub>,p<sub>;</sub>)  $\frac{1}{1}$  J  $\frac{1}{1}$

where  $v_i$  is the velocity in the i-th layer. In matrix notation, this becomes

 $y = A x;$ 

where 
$$
y = [ \zeta(p_1), \tau(p_1), \zeta(p_2), \tau(p_2), \ldots]^T
$$
 (m x 1);

$$
\underline{x} = [ (dz/dv)_1, (dz/dv)_2, \dots ]^T
$$
 (n x 1);

•

•

•

•

•

•

•

•

•

•

•

•

and  $\underline{A}$  is a m x n matrix with coefficients  $f(v_i,p_i)$ .

Typically, each pair of  $\zeta$ ,  $\tau$  parameters is used to resolve a single layer, so the matrix is over-determined and may be solved by the method of least squares.

Before describing the mechanics of the parameter inversion, let us note that  $\zeta$  and  $\tau$  are considered as functions of p. Since at this point the seismic medium is assumed to be horizontally stratified. the ray parameter is given by the slope of the travel time curve. However the travel time data are a discrete set of points which are subject to error. To determine the slope, the points must be fit by some form of differentiable curve.

There are three requirements for the data smoothing:

- 1) Random errors in the data should be removed.
- 2) True changes in the slope and curvature should be preserved.
- 3) The resulting curve should have negative second derivative everywhere.

The first two requirements are fairly obvious and contradictory. It is not entirely possible to discriminate errors from change in the character of the curve. The second requirement applies to data near critical points where different branches of the travel time curve cross. It is necessary to fit these as sharply as possible, both to constrain

the depth of the interface but also its thickness. However, it should be stressed at this point that first arrivals alone cannot demonstrate the existence of a first order discontinuity. The third requirement is imposed by the inversion routine. It assumes that the model has velocities that increase monotonically with depth.

Typically these requirements are met by least squares fitting of the data with low order polynomials or splines. The use of piece-wise continuous polynomials requires a subjective determination of the crossover point. Spline functions on the other hand need only be given the degree of smoothing desired. There are several methods for least squares smoothing by splines. The most satisfactory for the present application was to use a number of knots much smaller than the number of observation points. Knots are the points where the adjacent third order polynomials of the cubic spline are forced to be equal in value and in first derivative. In smoothing they are the points that constrain the fitted curve. The error that is minimized by the fixed knot routine is

> e = ( *L*  i

where  $r_i = f_i - s(x_i);$ 

•

•

•

•

•

•

•

•

•

•

•

$$
w_i = (x_{i+1} - x_{i-1}) / (x_n - x_1);
$$
  
 $x_i$ ,  $f_i$  are the data pairs;

and s is the least squares cubic spline approximation [DeBoor and Rice, 1968; IMSL, 1982] •

The more common form of spline fitting is to place a knot at each point and to constrain the fit by a smoothing parameter.In the method of fixed knots the knot positions can be completely specified along the independent variable. Knot locations very close to one another permit tight curvature. This allows better local control of the curvature than a global smoothing constraint.

•

•

•

•

•

•

•

•

•

•

•

Dorman and Jacobson [1981) note that smoothing methods usually reduce the number of independent coefficients in the data. They give a general method for calculating the optimal interval between suecessive data points. The interval is largely dependent on the local curvature of the travel time function. The curvature of the smoothed travel time function is dependent on the knot spacing. This suggests a relationship between the concepts of optimal data spacing and knot spacing. Instead of using Dorman and Jacobson's general treatment to calculate the best distribution of data points. the knot locations of the best fit were used. As a check, the second derivative or the curvature of the spline is determined at the knot locations and from that, the optimal interval is calculated and compared with the spacing between knots. In general the two do not correspond exactly though the difference is rarely large (Figure 8). This usage is sub-optimal in two ways: 1) if the distance

Figure 8. Least squares cubic spline fit of travel time picks. Knots used to generate the curve are shown by open circles. The second derivative of the curve is evaluated at the knots and used to calculate the optimal separation between data points. Most efficient use of the data is made when the separation of the knot locations is equal to the optimal intervals.

•

•

•

•

•

•

•

•

•

•

•

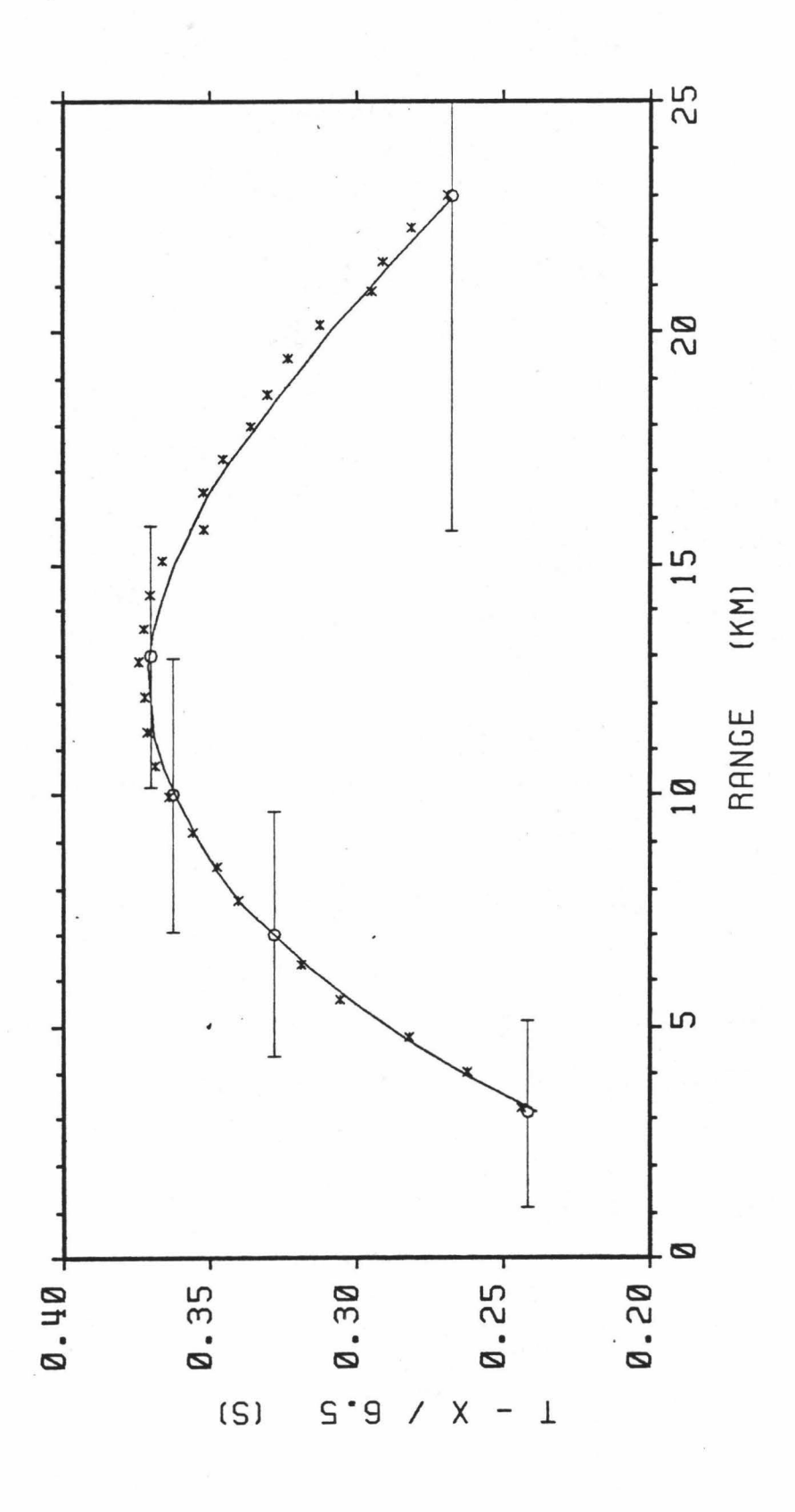

between knot locations is less than the optimal distance, then there is some dependence between parameters and this means that there are offdiagonal elements in the obervation covariance matrix. 2) If the distance is greater than the optimal distance, then not all of the available data are being used to generate the model. In addition the confidence intervals on the parameters are calculated on the assumption that the data are optimally spaced.

•

•

•

•

•

•

•

•

•

•

•

It should be possible to do an iteration where the knot locations are given and checked against optimal data spacing until the knot locations are in optimal positions. This turned out to be impossible in practice for several reasons. The velocity-depth structure in this region generates a travel-time curve that may be divided into a region between 0 and about 10 km where the curvature is large, and a region above 10 km where the slope is almost constant. There may be a change in slope between the two regions. The shot spacing in the ROSE Phase 2 profiles was on the order of 1 km so in general there are less than 10 points used to define the lower part of the curve. Least squares fitting of third order polynomials is unstable under these conditions and small changes in knot locations may cause large changes in local slope and curvature. Additionally it is always necessary to maintain a downward curvature over the entire function. It would be interesting to test this with a data set with much higher shot density •

57

•

5.2 Inverse Problem for the Velocity-depth Function •

•

•

•

•

•

Once the data has been reparametrized to  $\zeta$  and  $\tau$ , the system of equations can be generated and solved. Following Wiggins [1972) and • Jackson [1972], the least squares estimate is calculated with the singular value decomposition rather than with the more standard (and faster) QR decomposition or Cholesky decomposition of the normal • equations [Lawson and Hanson. 1976]. Much has been written about this method [e.g. Lanczos. 1961; Aki and Richards. 1981] but it is useful to review some of its salient features. The singular value decomposition • of a m x n matrix is

 $A = U S V<sup>T</sup>$ 

where  $U$  is a m x m matrix of the singular vectors in the data space (column space) of  $\underline{A}$ ;  $\underline{S}$  is a n x n diagonal matrix with the singular values; and  $V$  is a n x n matrix with the singular vectors in the model space (row space) of  $\underline{A}$ . The solution of  $\underline{A}x = \underline{b}$  is calculated by

$$
\underline{x} = \underline{y} \underline{s}^{-1} \underline{u}^T \underline{y}.
$$

In practice, the term  $S^{-1}$  causes difficulty, especially when • calculated on a computer, because some of the singular values may be

close to zero. However, if there are r non-zero singular values. the matrices may be partitoned as

•

•

•

•

•

•

•

•

•

•

•

$$
\underline{v} = [\underline{v}_r \mid \underline{v}_o]; \quad \underline{s} = \begin{vmatrix} \underline{s}_r \\ -\underline{v}_o \end{vmatrix}; \quad \underline{v} = [\underline{v}_r \mid \underline{v}_o];
$$

where the column vectors in the matrix partitions subscripted with r correspond to the non-zero singular values. The generalized inverse solution can then be defined as

$$
\underline{\mathbf{x}} = \underline{\mathbf{v}}_{\mathbf{r}} \underline{\mathbf{s}}_{\mathbf{r}}^{-1} \underline{\mathbf{v}}_{\mathbf{r}}^{\mathbf{T}} \underline{\mathbf{x}}.
$$

This effectively removes the small singular values and their associated vectors from the solution.

Different types of generalized inverses can be calculated without the singular value decomposition, but the decomposition products  $u$ ,  $s$ ,</u></u> and Y provide useful information. The product  $E = U \Psi$  has been called the data information density (Wiggins, 1972). It is the orthogonal projection matrix onto the column space of A. The estimate of Ax is given by Ey. If the matrix A is square and of full rank, then all the singular values can be used and  $r = m$  and  $E = I$ , the m x m identity matrix. In this case  $\underline{Ax}$  is equivalent to  $\underline{y}$ . In the present case, the system of equations is overdetermined so r < m. There exists a component  $\underline{v}_{o}$  of  $\underline{v}$  and the solution is no longer exact. The columns of  $\underline{E}$ are a now a weighted average applied to the components of y. The

projection onto the orthogonal complement of the column space of  $\underline{A}$  is given by  $\underline{v}_{o}\underline{v}_{o}^{T}$ . The residual  $\underline{v}$  - <u>Ax</u> is therefore given by  $\underline{v}_{o}\underline{v}_{o}^{T}\underline{v}$ .

•

•

•

•

•

•

•

•

•

•

•

The matrix  $\underline{R} = \underline{V}_{\boldsymbol{\Gamma}} \underline{V}_{\boldsymbol{\Gamma}}^T$  is called the resolution matrix of the model parameters. The rows of  $R$  are the averaging coefficients used to calculate the model. If  $r = n$  and there is no  $\frac{V}{0}$  space, then again  $V - V<sub>r</sub>$ <sup>T</sup> = 1. the n x n identity matrix. In this case the computed model is unique. If  $r < n$  then the model is not unique because any component in  $V$ <sub>o</sub> does not contribute to the model. This generalized inverse solution is the solution with the minimum norm.

The covariance of the model parameters is additionally given by  $\langle \underline{\Delta x}, \underline{\Delta x} \rangle = \sigma^2 \underline{v}^{-2}_{\mathbf{r}} \underline{v}^{\mathbf{T}}_{\mathbf{r}}$  if the errors on the observations are independent. From this formula it is evident that the magnitude of the covariance depends strongly on the singular values. Small singular values will result in broad confidence intervals on the computed result.

Examination of these quantities can be of benefit in controlling the nature of the model, and this is the value of the singular value decomposition. If the confidence intervals on the model parameters are unacceptably large, then the solution can be attempted again with fewer singular values. This will reduce the magnitude of the covariance but at the expense of the resolution in both model and data space. The fewer singular values included in the solution, the broader the averaging interval across adjacent parameters. and the smoother the model •

The quantity given by the solution of the least squares eqution is a vector of the inverse velocity gradients dz/dv as a function of ray parameter (Figure 9a). The confidence intervals on these model data are calculated from the covariance matrix. If the input parameters are independent then the error on the model parameters are given by the diagonal elements of the covariance matrix.

•

•

•

•

•

•

•

•

•

•

•

To get the ultimate result of depth to turning point as a function of velocity, the inverse gradients are integrated with respect to velocity which is available as the vector of ray parameters (Figure  $9c$ ). This assumes that the velocity gradients  $dv/dz$  is constant between model points (Figure 9b). The depths are linear combinations of the model parameters so to calculate the confidence intervals on the depths, the covariance matrix is propagated through the result [Rao, 1973, Dorman and Jacobson. 1981].

5.3 Time Term Analysis.

The models computed with this method are generally incomplete. They are laterally homogeneous by assumption and smooth over velocity discontinuities because only first arrivals are used. There are no simple solutions for more complex media so usually one has to resort to modeling. The time term method is used to determine some of the deviation from the flat layer assumption before generating the models.

Figure 9. Solution for a 4-layer, 8-parameter model.

a) Solution of the linear equation, inverse velocity gradient dz/dv as a function of ray parameter p.

•

•

•

•

•

•

•

•

•

•

•

- b) Integration of the inverse velocity gradients with respect to velocity yields turning point depth as a function of velocity, shown with 95 percent confidence interval.
- c) Integration in b) assumes that the velocity gradient is constant between model parameters.

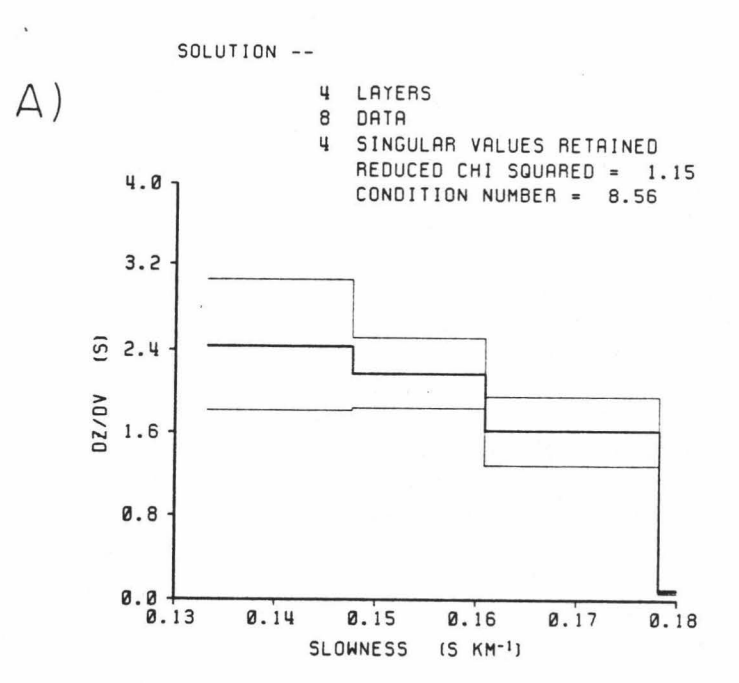

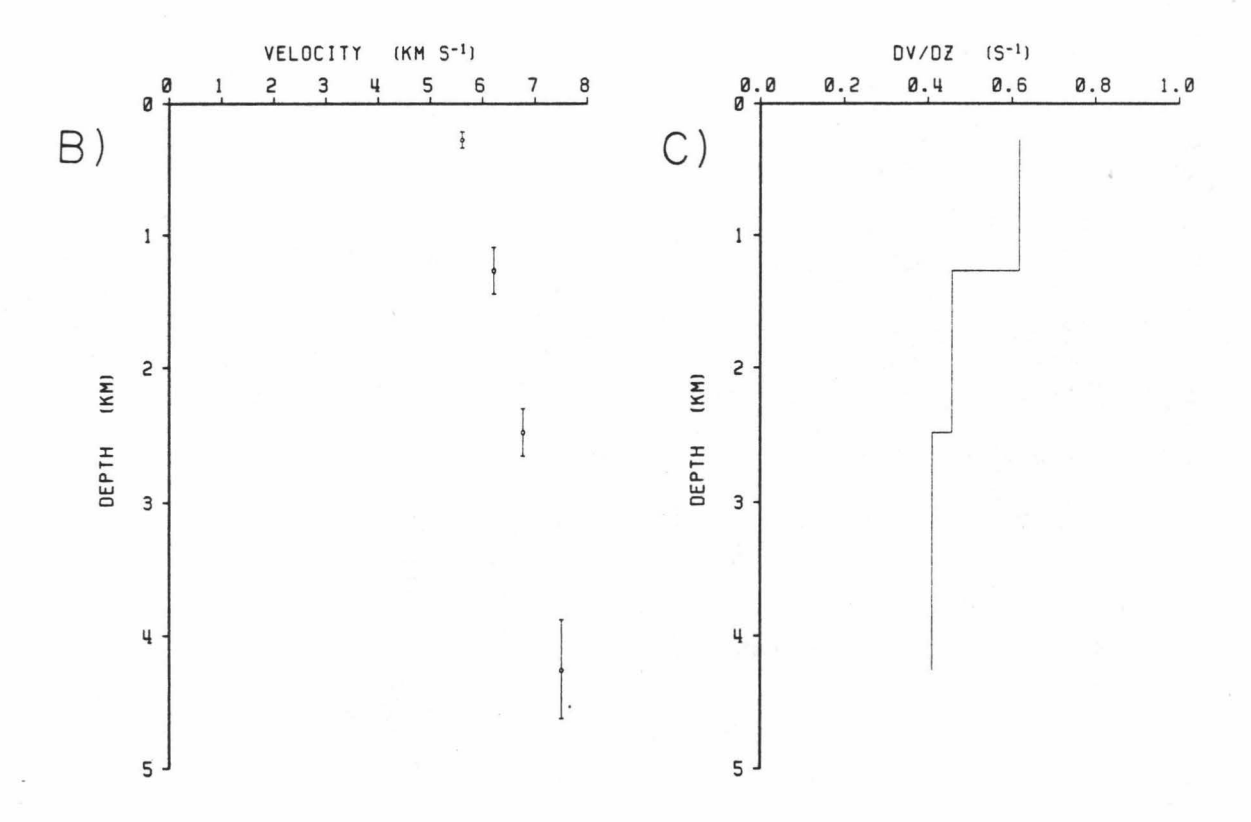
The time term method is based on the assumption that the refracted ray path and its associated travel time may be decomposed into three parts

•

•

•

•

•

•

•

•

•

•

•

$$
t = x / v_N + \delta_s + \delta_r;
$$

where t is the total travel time; x is the range between source and receiver;  $v_N$  is the seismic velocity of the refracting layer;  $\delta_S$  is the time required to travel between the source and the refractor; and  $_{\mathbf{\delta_{r}}}$  is the time required to travel from the refractor to the receiver. The latter two terms are called the time terms or delay times at the source and receiver respectively and take the form

> N-1  $\Sigma$ i=l  $v_i$ ;

where  $z_i$  and  $v_i$  are the thickness and velocity of the overlying layers. The assumptions are that the interfaces do not depart greatly from horizontal and that the horizontal propagation takes place along the interface above the N-th layer. The second assumption conflicts with the premise of the velocity-depth inversion which is that rays are refracted upward by positive velocity gradients. The conflict is not serious because a constant layer model with first order velocity discontinuities is a limiting case of the gradient model. There will be

some error in the velocity of the refracting layer because the phase velocity changes with range.

•

•

•

•

•

•

•

•

•

•

•

It is possible to take all the time term data and calculate a model by least squares [Willmore and Bancroft, 1961; Morris. 1969]. The approach taken here 1s less rigorous. Plots of the reduced travel times are generated for each shotline/receiver combination. By the assumptions made, the reduced travel time is equal to the sum of the source and receiver time terms. By comparing a given shot line for different receivers. any difference in the delay times is due to a combination of effects during the horizontal propagation and the delay at the receiver. It is assumed here initially that there is no variation in horizontal velocity.

The time term calculated for the receiver is then subtracted from the reduced travel time to yield the source time terms for each shot. These are then plotted for all receivers on each shotline to map the variation along the shotline.

#### 5.4 Verification by Forward Modeling.

Under differing assumptions there are techniques to model travel times, amplitudes, and waveforms. One of the most effective waveform modeling method is the reflectivity method [Fuchs and Muller, 1978; Kennett, 1978]. This method assumes horizontal stratification and therefore is useful far away from the center of the transform fault on line 3N. Near the center of the transform fault, the variation in

bathymetry is significant and it is postulated that the deeper structure is also variable. In this area, lateral variation must be accomodated by the modeling scheme. Ray tracing in two dimension can be used to model the travel times. A program was used to model diving rays and post-critical reflections [Sinton and Hussong. 1981]. These are the dominant phases in oceanic crust where there are few velocity discontinuities. The crustal structure is parametrized by surfaces of constant velocity which can vary laterally in depth. From these surf aces. the seismic velocity and velocity gradient can be specified at any point in the medium. The program is based on the shooting method. whereby an initial incidence angle is specified for each ray and it is allowed to propagate until it reaches the surface or exits the model. As the ray propagates. its direction is determined by the local velocity and gradient. The reciprocal of the velocity field is integrated afong the ray path to give the travel time. Additionally, the density of rays reaching the surface in the neighborhood of a certain point is a firstorder indication of the amplitude of the arrival there.

•

•

•

•

•

•

•

•

•

•

•

The most significant departure from lateral homogeneity is at the ocean-crust interface. This is because the sea-floor is the site of the greatest velocity contrast. It is also true that the bathymetry is well known compared to any other structure so careful modeling of its effects is essential. The two-dimensional ray tracing includes bathymetric effects explicitly. In areas of complex sea-floor this is the most satisfactory way of accounting for travel time delays because they are calculated for each arrival individually.

## CHAPTER V

•

•

•

•

•

•

•

•

•

•

•

#### INTERPRETATION

•

Some general observations concerning all data can be made at the outset. Refracted waves can be detected out to a distance of 50 km in most cases. Refractions reflected at the water surface usually are visible to even greater ranges. There are few phases visible between the first arrival and the first water column multiple. Shear waves are seen sporadically. Lewis and Snydsman [1979] have attributed the generation of converted shear waves in some cases to the presence of a sedimentary layer. Indeed the strongest shear waves are seen on the oldest crust at line 3N. The 3.5 kHz depth profile records are inconclusive as to whether sediments are present.

Past the critical angle for the base of the crust, the strongest arrivals are those due to the PmP phase. These are visible on all records and indicated a sharp velocity transition between the crust and mantle. The slope of the asymptote indicates a lower crustal velocity of 7.2 to 7.5  $km s$ <sup>-1</sup>. Otherwise the velocity variation is smooth over the entire thickness of the crust. The only other phases that are visible are those that are refrected at the water-crust interface such as PP and PmPPmP.

With the possible exception of profile  $4N$ , the  $P_n$  arrivals are not visible. It takes a very small velocity gradient to generate a substantial interference head wave [Braile and Smith, 1978] so the

velocity in the uppermost mantle must be very nearly constant. Large shots were detonated throughout the transform region. Using these Trehu and Purdy [1983) have determined an upper mantle seismic velocity of  $8.1 \text{ km s}^{-1}$ . •

•

•

•

•

•

•

•

•

•

•

•

# 5.1 Line lN.

Line lN runs north-south along the east side of the central trough. It extends from the central ridge, crosses the active part of the southern transform fault, runs along the marginal ridge and onto the normal crust south of the fracture zone (Figures 4 and 5). The profile is at an average distance of 25 km from the East Pacific Rise crest so the age of the crust is 0.5 M.y. at most. There are five stations with data available for this line. They are WHOI OBH's 5 and 6, MSI OBS 210, and OSU instruments 608 and 611. The data for the in-line stations 5, 6 and 611 are shown in Figure 10.

The slopes north of OBH 5 are very steep and horizontal datum corrections are not adequate. For this reason, inversion using horizontal layer was not attempted for this region.

Between stations 5 and 6 the amplitudes vary smoothly for all three receivers. The amplitude increasing starting at a range of 17 km south of OBH 5 is due to interference between the refraction at the base of the crust and the PmP phase, the reflection from the Moho. This triplication starts at 19 km north of OBH 6. Normally one would expect that the refraction through the upper mantle, the  $P_n$  phase to become the Figure 10. Record sections for receivers on line lN. Data is shown unfiltered and uncorrected for bathymetry. The predicted travel times from the model shown in Figure 12a are superimposed. a) OBH 5. b) OBH 6. c) OBS 611.

•

•

•

•

•

•

•

•

•

•

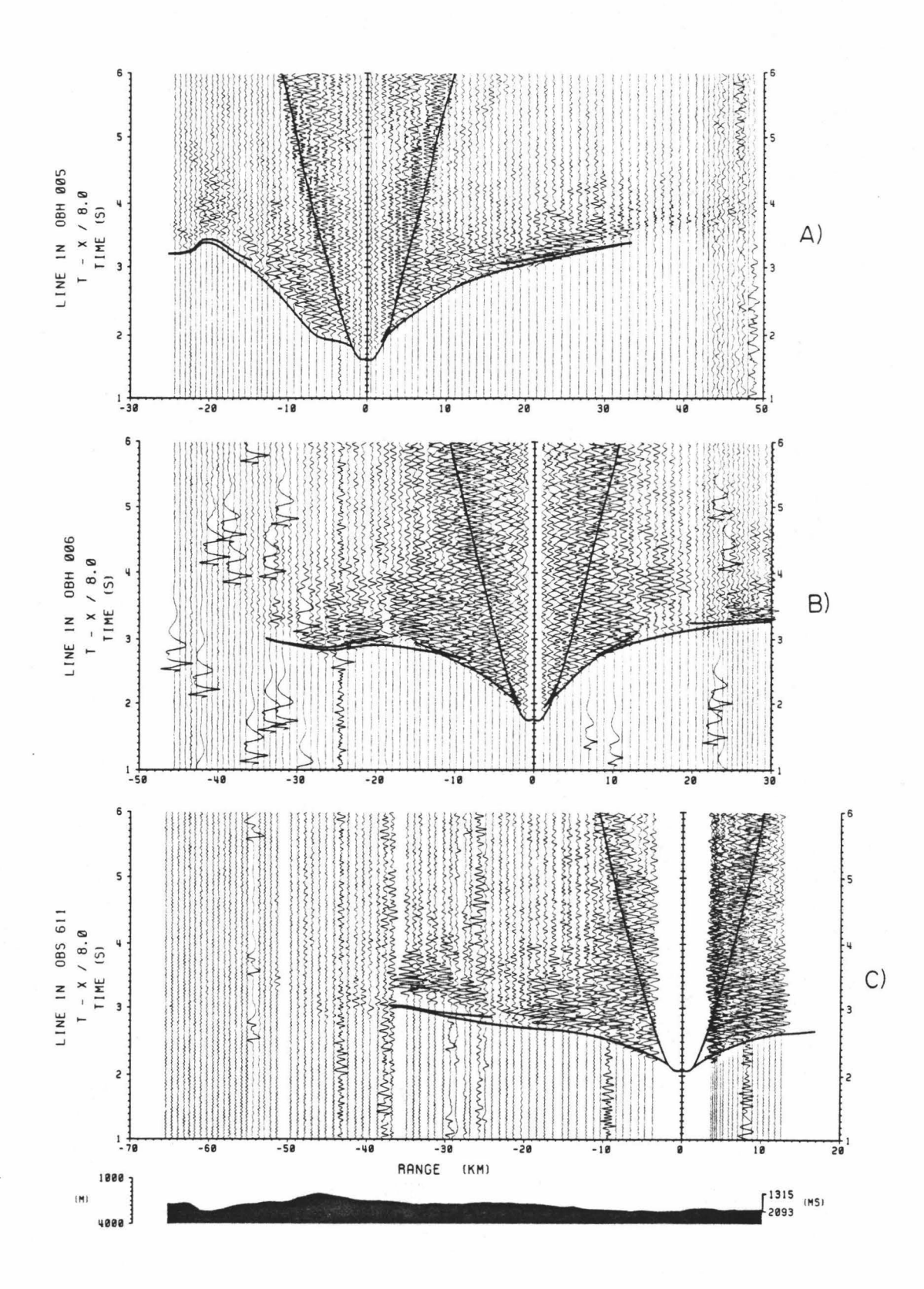

first arrival a short distance beyond the start of the triplication. The  $P_n$  phase is not observed in any of these data but it is expected that it exists and is too weak to observe. Because of this, the arrival time data are used in the least squares inversion process only to a distance of 22 km south of receiver 5 and north of receiver 6. Beyond that range it is likely that the picks were of the PmP and would give erroneous results.

•

'

•

'

•

•

•

•

•

•

At receiver 5 (Figure lOa) it is evident that the time intercept of the refracted arrivals is delayed from the the direct water arrival. Ewing and Purdy's [1982] formula indicates that this is a result of a very high velocity gradient in the uppermost crust. Extrapolating the velocities to the sea floor at station 5 gives a surface velocity of  $2.0$ km  $\rm s^{-1}$  and a gradient of 5.0  $\rm s^{-1}$  to a depth of 0.8 km. Inversion of these data yields an estimate for the equivalent flat layer model with a virtually constant gradient of  $0.6\ \text{s}^{-1}$  between 0.8 and 6.0 km depth. The results of this velocity-depth inversion are shown by the circles with error bars in Figure 12b.

Between stations 6 and 611 the amplitudes vary less smoothly. The energy is reduced between 14 and 24 km south of OBH 6. This is also visible as a cut-off of energy at the same location which is 32 km south of OBH 5. This is a constraint on the total thickness of the crust. There is a triplication at 24 km south of receiver 6 and 26 km north of receiver 611. Inversion of travel times to a range of 25 km south of OBH 6 and north of OBH 611 yields a more complicated model. A gradient

of 0.5  $s^{-1}$  betwen 0.8 and 1.2 km depth overlies a gradient of 1.0  $s^{-1}$ between 1.2 and 2.0 km, and a gradient of  $0.2 \text{ s}^{-1}$  to a depth of 3.0 km. Below 3.0 km there is no information. This model is shown by the circles with error bars in figure 12d.

•

•

•

It is apparent from the results of the two inversions that there<br>is a major change in structure along the length of line 1N. The time terms may resolve some of the finer scale structure. Figure 11 shows • the reduced travel times for all the data with a shot to receiver range greater than 25 km. Under the assumption of horizontal layering, the reduced travel time is equal to the combined delay time for the shot and expressed to the receiver  $\overline{r}$  receiver  $\overline{r}$ 

Too minimize the mismatch between travel times for the same shot recorded at different receivers it was necessary to introduce a • characteristic delay for each receiver. Figure 11 shows that the total time terms at the north of line lN are .25 to .3 s greater than at the south. This may be due to increasing thickness of the crustal layer, or by decreasing velocity in the crust, or alternatively to the misapplication of the bathymetry corrections in the area.

Ray tracing can provide more information. The post-critical reflection from the crust-mantle interface provides an important<br>constraint on the crustal thickness. Modeling by ray-trace can also be ' used to gain some understanding of the amplitude variation. Increased • amplitudes are usually an indication of a layer of higher velocity gradient. These are evident in the record sections at  $18-32$  km south of

 $\bullet$  72

Figure 11. Time terms for shots along line lN. Shot positions are plotted as distance along the profile relative to the position of OBH 6 so that a given shot will plot at the same points for all receivers. The time is the reduced travel time which is equivalent to the combined source and receiver time term.

•

•

•

•

•

•

•

•

•

•

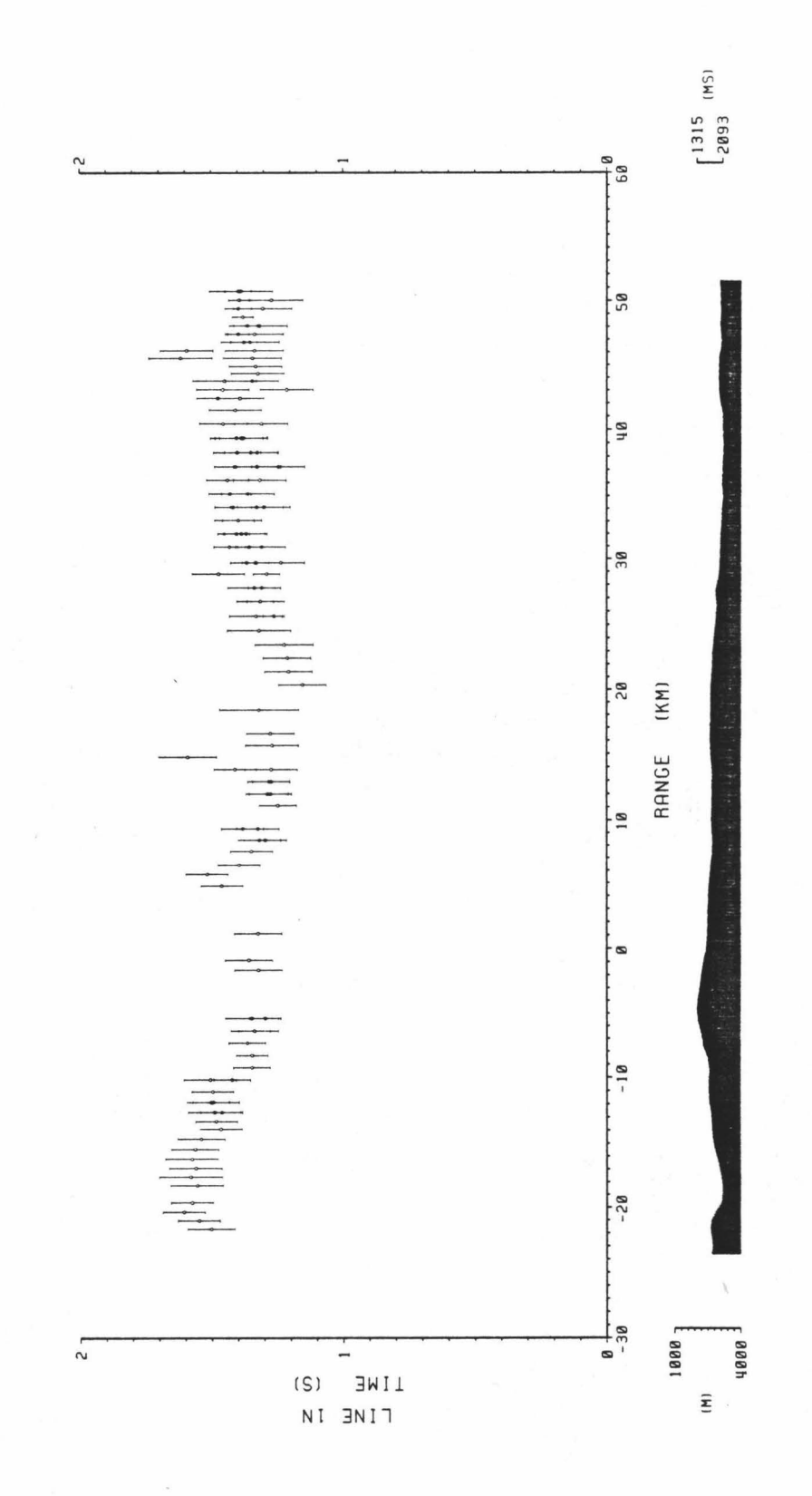

Figure 12. Velocity-depth model for the profile of line lN.

a) Isovelocity contours for the model. Bold lines indicate first order discontinuities. Rays originate from the position of OBH 6. Vertical exaggeration is 3 x 1.

•

•

•

•

•

•

•

•

•

•

- b) Velocity-depth function sampled at 30 km north of OBH 6. The results of the inversion of the travel time data at OBH 5 for shots between OBH 5 and OBH 6 are shown by the discrete points with confidence intervals. When building the ray-tracing model, the velocities were constrained to lie within the error bounds of the least squares inversion.
- c) Velocity-depth function directly beneath OBH 6.
- d) Velocity-depth function sampled at 30 km south of OBH 6. Inversion results are for travel time data at OBH 6 for shots to the south of the receiver.

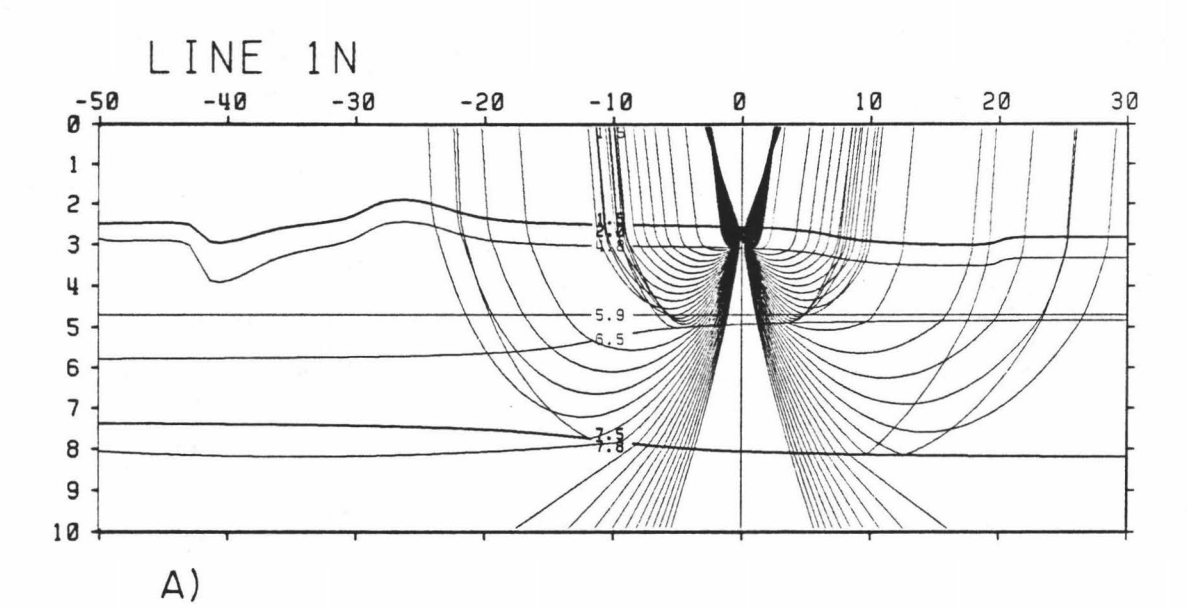

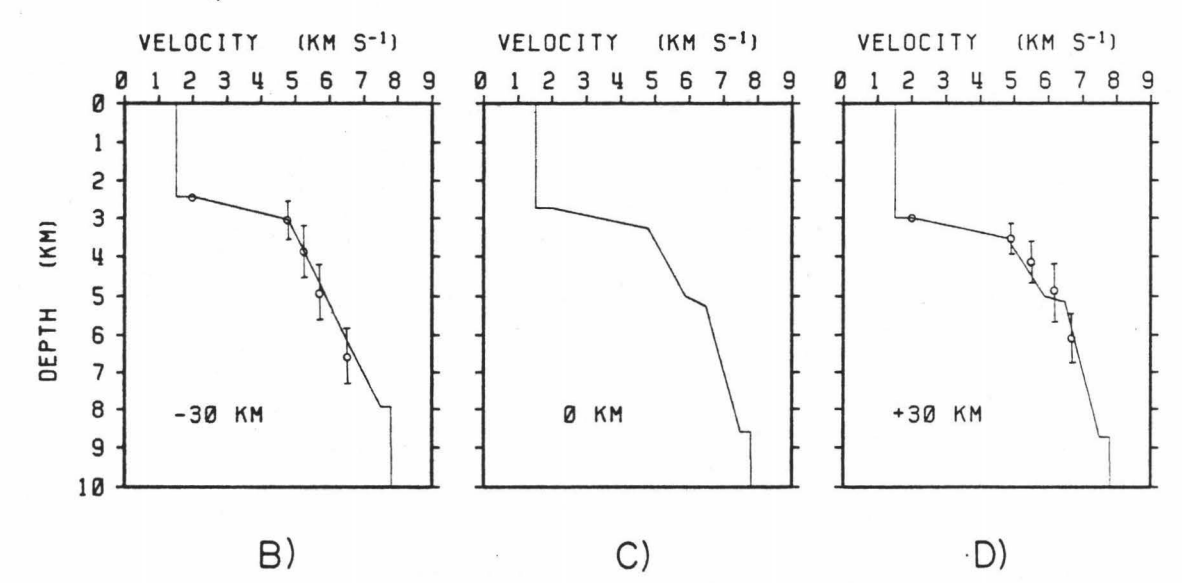

OBH 5 (Figure !Oa), 19-30 km north of OBH 6, 22-30 km south of OBH 6 Figure  $10b$ , and  $14-19$  and  $26-35$  km north of OBS 611 (Figure  $10c$ ).

•

•

•

•

•

•

•

•

•

•

Figure 12a shows the final model for the crust at line lN with some sample rays originating at receiver 6. It is important to note that the lines defining the model are velocity contours and should not necessarily be interpreted as boundaries between different crustal layers (e.g. oceanic layer 2a, 3, etc...). The solid lines in Figures 12b, 12c, and 12d are the velocity-depth relation sampled at -30, 0 and +30 km along the profile relative to the position of station 6.

At the north end the velocity gradient is constant. The model calculated directly from the travel times is not contradicted by the modeling. To the south, the calculated model was not adequate. It was necessary to postulate a high gradient layer at a depth of 2.0 km beneath the sea floor to match the amplitudes at receiver 6 and 611. Additionally, since the beginning of the PmP phase starts at greater range for 611 and to the south of 6 than to the north of 6, it appears that the Moho must be raised by about 1 km to the north of receiver 5. However, since the sea floor is higher in that region, there is no significant reduction in the crustal thickness.

### 5.2 Line 2N.

Shot line 2N parallels line lN, 30 km to the west on the opposite side of the central trough. The profile extends from the peak of the central ridge, across the intersection of the central trough and the western part of the southern transform valley, and onto the continuation of the marginal ridge on the south of the fracture zone (Figures 4 and 5). There were data from five receivers available, WHOI instruments 4 and 5, MSI instruments 205 and 210, and OSU instrument 612.

•

•

•

•

•

The data are less informative than for line lN. Only receivers 210 and 612 were within 10 km of the profile. Figure 13 shows those as well as the data for OBH 4 which was at an offset of 12 km. It was necessary to adjust the start times of many of the shot traces for receiver 612 and it is impossible to gauge the reliability of these corrections. Only those which seem reasonable are included in the plot.

Models were calculated by least squares for the first arrival times north and south of OBS 210. The onsets are difficult to pick in the region between 13 and 26 km north of the instrument. After 26 km the amplitudes increase with the start of the PmP phase.

The velocity was extrapolated to the sea floor resulting in a surface velocity of 2.0 km  $\rm s^{-1}$  and an initial gradient of 5.0  $\rm s^{-1}$ . The inversion process gives a constant gradient of  $0.5 \text{ s}^{-1}$  for the upper 4.5 km to the north (discrete points in Figure 15b). To the south the model differs, with a 0.6 s<sup>-1</sup> gradient for the upper 2 km and a gradient of  $0.3$  s<sup>-1</sup> beneath that (Figure 15c).

The time terms are plotted for the shots line 2N in Figure 14. The relative delay at station 612 is 0.4 s. This is large but is also evident for OBS 612 on line 3N. However, even though OBS 612 is within S km of the shot profile, this delay is not visible for the shots for

Figure 13. Record sections for receivers along line 2N. See comments for Figure 10. Predicted travel times are for the model in Figure 15a. a) OBH 4. b) OBS 210. c) OBS 612.

•

•

•

•

•

•

•

•

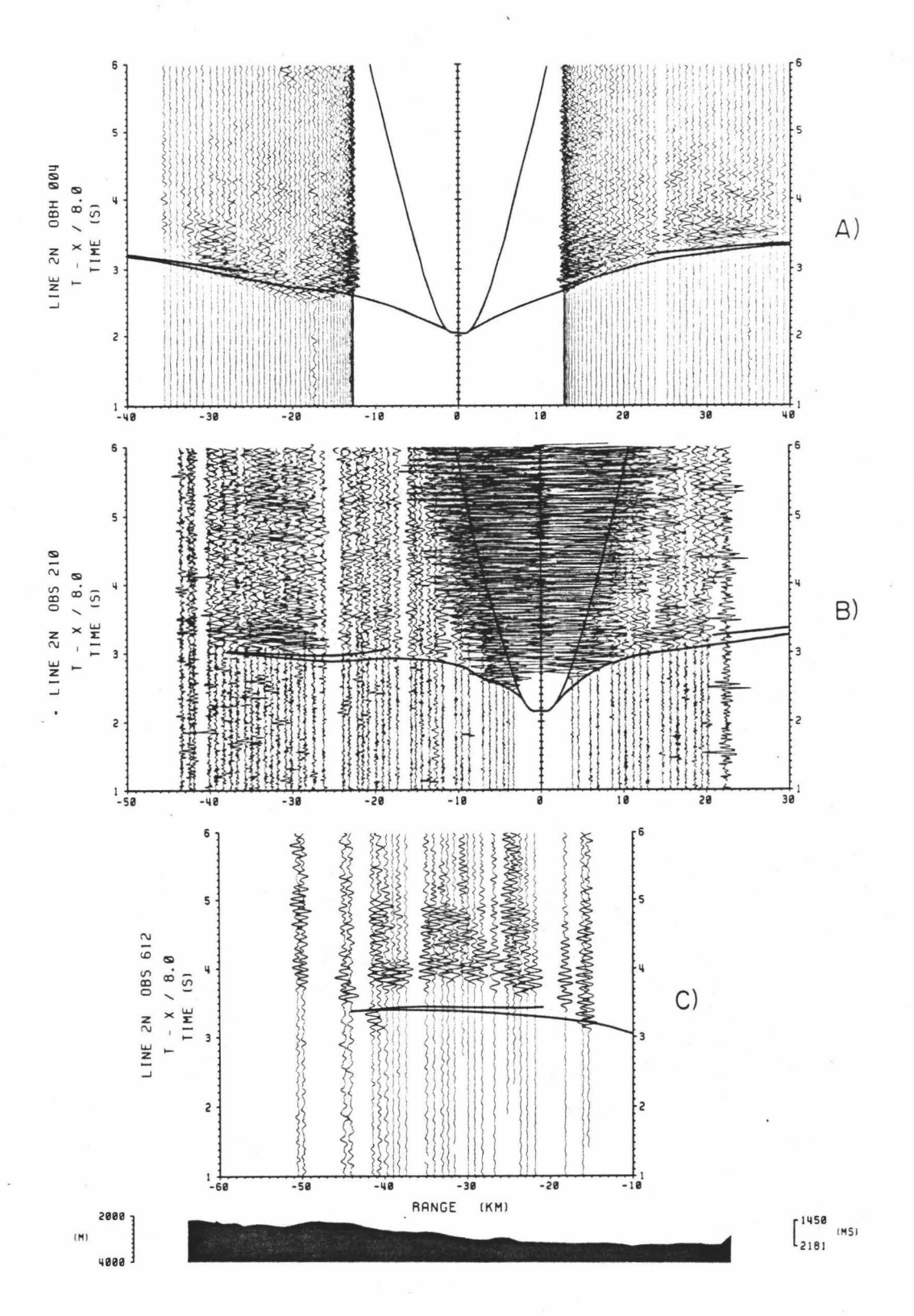

Figure 14. Time terms for shots on line 2N. See comments for Figure 11. Range is relative to the postion of OBS 210.

•

•

•

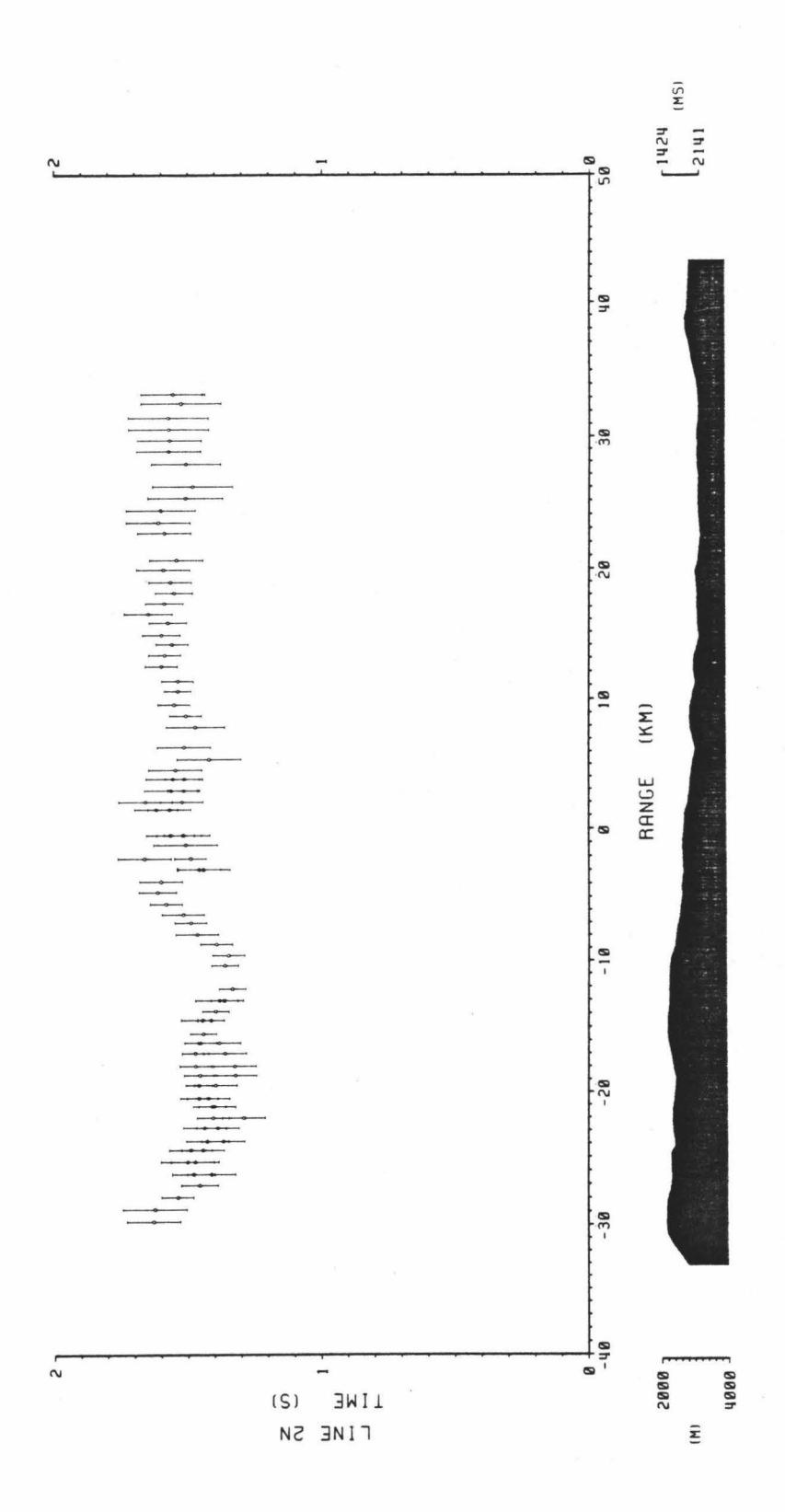

Figure 15. Velocity-depth model for the profile of line 2N. comments for Figure 12. See

a) Isovelocity contours for the model. Rays originate from the position of OBS 210.

•

•

•

•

•

•

•

•

•

•

- b) Velocity-depth function sampled at 30 km north of OBS 210. Inversion results are for travel time data at OBS 210 for shots north of the receiver.
- c) Velocity-depth function sampled directly beneath the receiver. Inversion results are for travel time data at OBS 210 for shots south of the receiver.
- d) Velocity-depth function sampled at 30 km south of OBS 210.

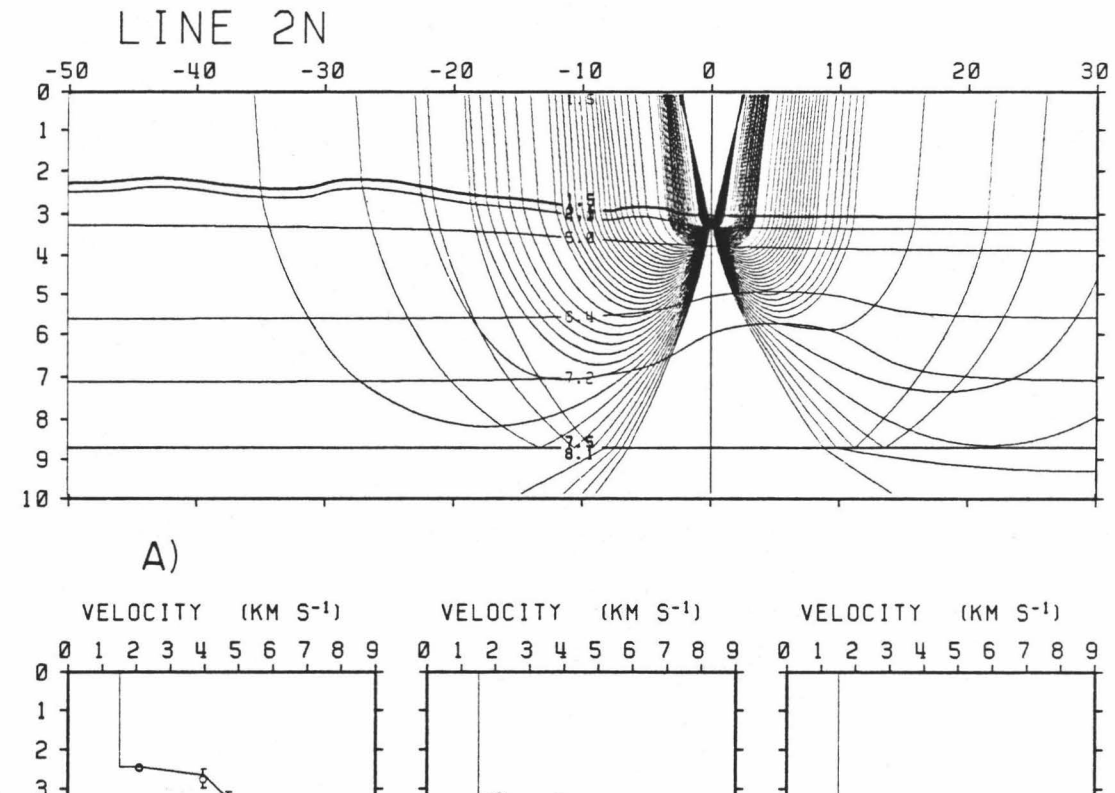

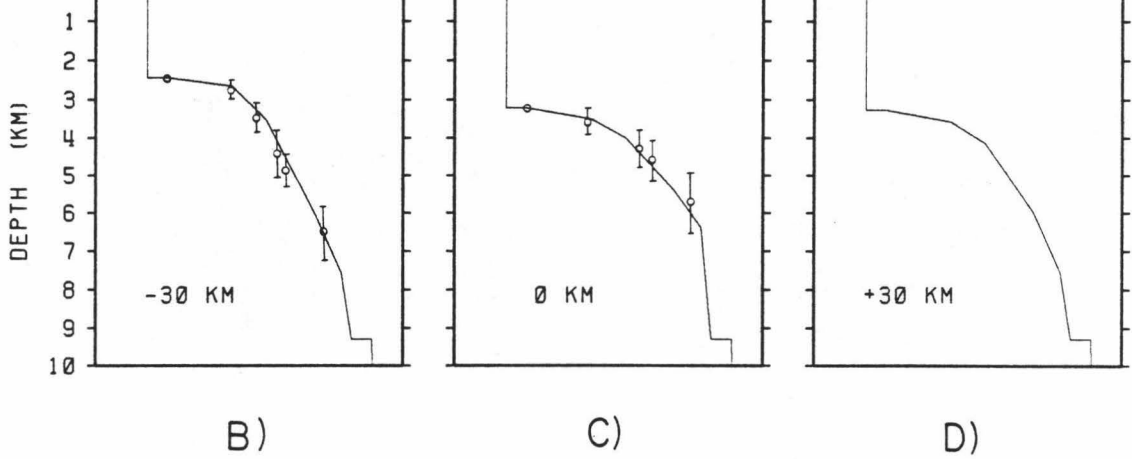

stations 4 and 5 (Figures 13a and b). At ranges  $-8$  to  $-28$  km, arrivals come in early relative to the others by .15 to .2 s. The ranges are relative to the orthogonal projection of the position of station 4 onto the shot line. This is the region of the slope of the central ridge.

•

•

•

•

•

•

•

•

•

•

•

Ray tracing is used to determine the depth of the Moho. To the north it was necessary to a 1.5 km thick layer of velocity 7.5 km  $s^{-1}$  at the base of the crust to force a triplication at a distance of 27 km. To the south, shots *Ao* not extend far enough to shown the Moho triplication, but extending the interface horizontally yields acceptable fits to the travel times. This model fits the arrivals at OBH 4 except for in the range 16 to 24 km north of the receiver. However this deviation is a result of trying to use a two dimensional scheme for such a large offset. It is unlikely that the structure is perpendicular to the shot profile in this region. To match the travel times at OBS 612 it was necessary to perturb the upper interfaces downward to lower the velocity in the upper crust at the south end of 2N. The velocity-depth is consistent with observations for the marginal ridge area under line lN. The resulting velocity structure is similar to that at the northern extremity of line 2N (Figures 15a and 15d).

# 5.3 Line 3N.

The shot line furthest from the center of the transform region is 3N. It runs from the crest on the western part of the central ridge, across the inactive part of the southern transform valley, and onto normal oceanic crust of 2 M.y. age (Figures 4 and 5). There were five instruments available. They were WHOI receivers 2 and 3, RIG receiver 526, and OSU receivers 608 and 612. Stations 2 and 3 were right on the shot profile; station 526 was offset by 6.5 km. The data for these three instruments are shown in Figure 16 •

•

•

•

•

•

•

•

•

•

•

The amplitude increase due to the Moho arrivals starts at 29 km to the south of OBH 2 and 22 km north and south of OBH 3. The signal is saturated for OBS 526 so there are no amplitude constraints. The slopes of the refracted arrival times are nearly tangent to the direct water wave hyperbola. Extrapolation of these velocities to the sea floor yields a surface velocity of 4.0  $km s$ <sup>-1</sup>. First arrival travel times are used out to a range of 25 km for the least squares inversion. The results of the calculation are shown in Figure 18b for station 2 and Figure 18d for station 3 •

The travel times computed from this model do not fit the data at OBS 526 (Figure 16b). Inversion of the travel times for 526 gives an model with a lower gradient in the upper crust and a sharper transition to the 7.2  $km s<sup>-1</sup>$  velocity observed for the lower crust. The average velocity for the whole crust is lower at station 526.

The combined source plus receiver time terms are shown in Figure 17. The range shown is along the profile and relative to the projection of the location of OBS 526 on the line. With the exception of receiver 612 there is little overlap of time term data. This made the determination of the relative receiver delays somewhat arbitrary •

Figure 16. Record sections for Figure 10. Figure 18a. a) OBH 2. b) OBS 526. c) OBH 3. for receivers along line 3N. See comments Predicted travel times are for the model in •

•

•

•

•

•

•

•

•

•

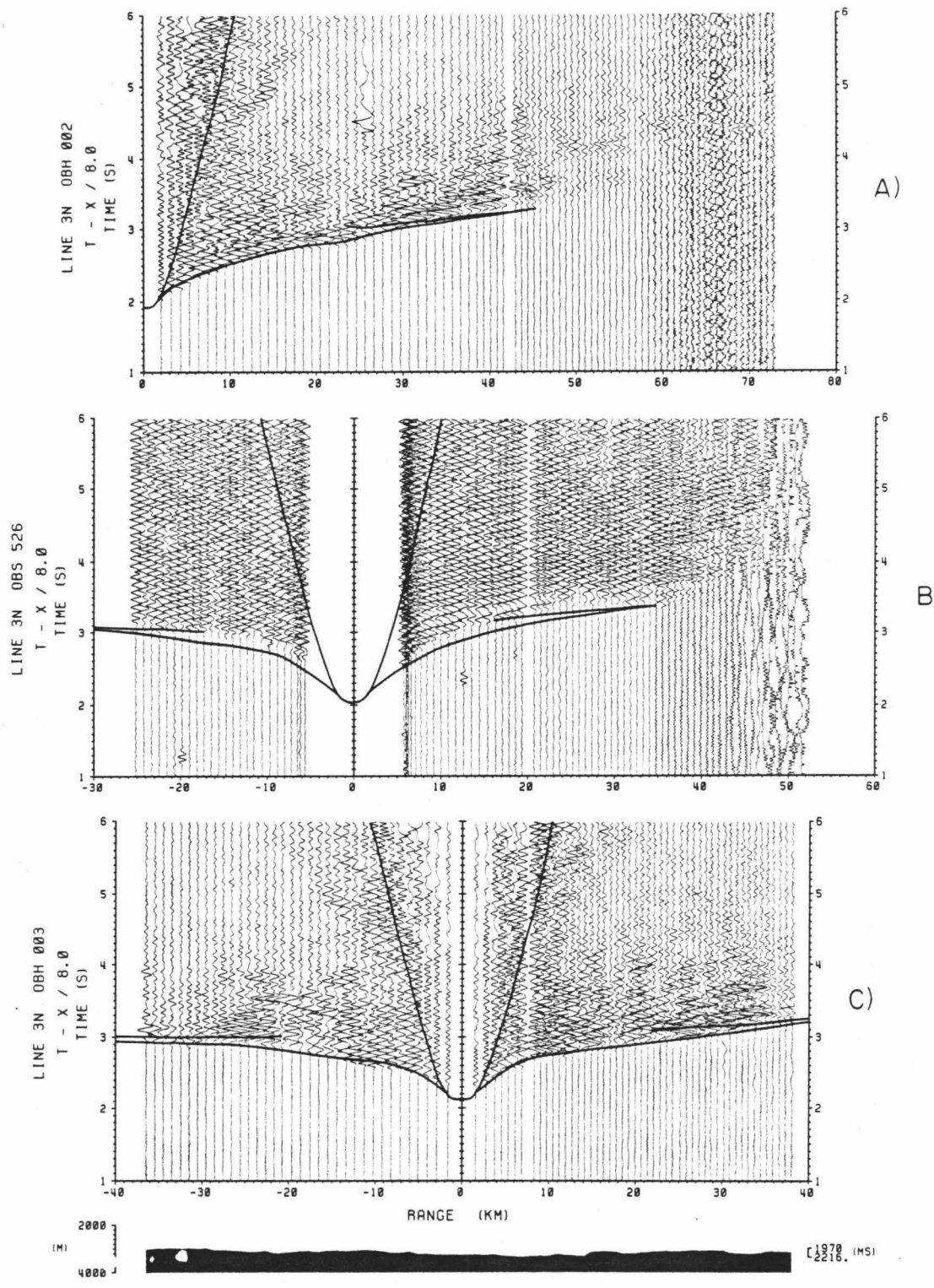

 $\mathsf{B})$ 

Figure 17. Time terms for shots along line 3N. See comments for Figure 11. Ranges are relative to the position of OBS 526.

•

•

•

•

•

•

•

•

•

•

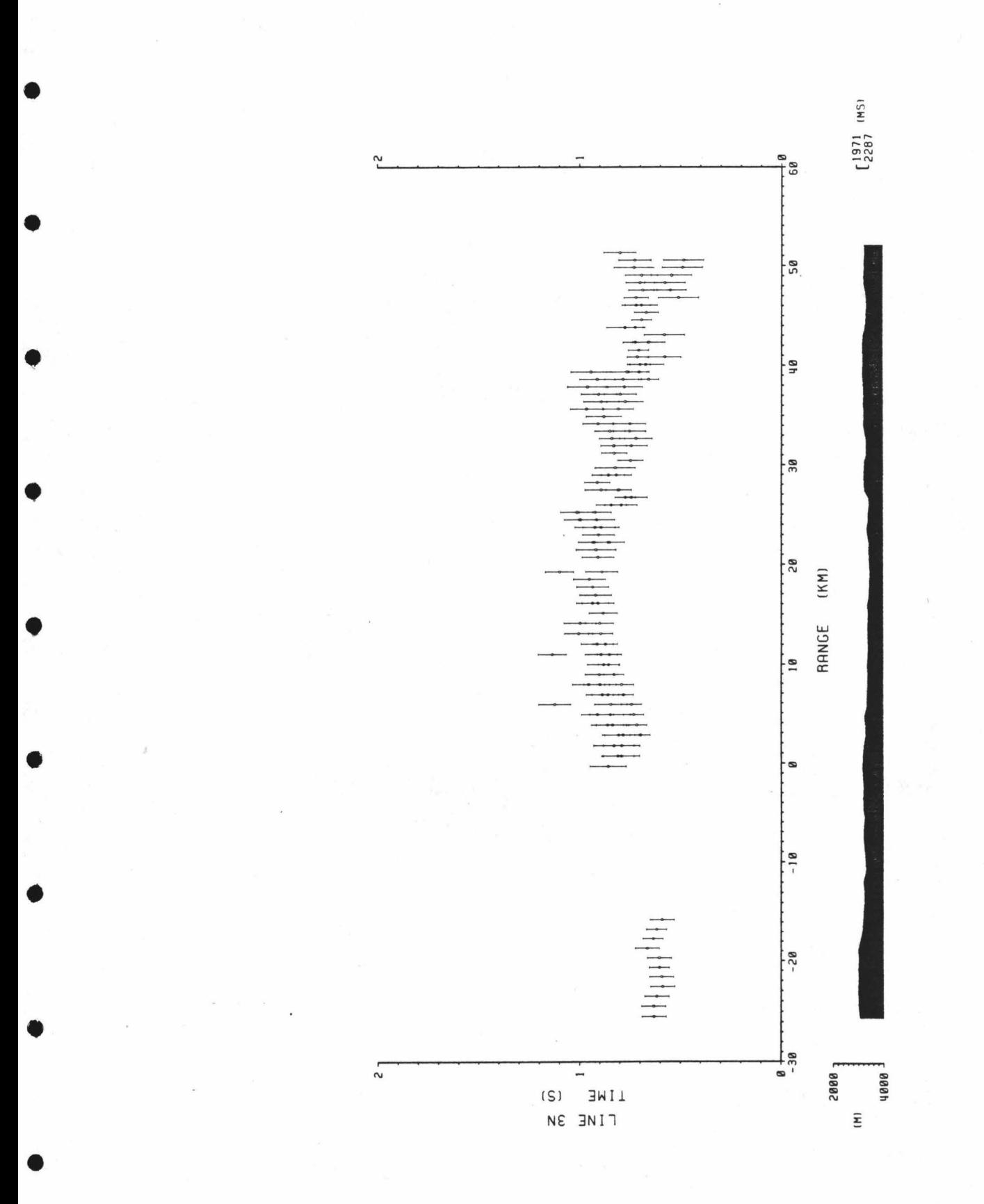

 $\ddot{\phantom{a}}$ 

The combined time terms show a larger delay for shots in the region of 0 to 20 km south of the origin. This may be related to the lower average velocity determined for OBS 526. However this result is mostly based on the relative delays observed at station 612 and I believe the delays occur in the horizontal propagation.

•

•

•

'

•

•

•

•

•

•

•

The total model is shown in Figure 18a. A southward slope was introduded to the Moho beneath station 2 to account for the larger distance to the start of the triplication. Travel times calculated from this model fit the data at receivers 2 and 3 well. At receiver 526 they fit at longer ranges. More weight is given to the data at 2 and 3 because of the higher quality. Unexplained delays of -0.08 s occur for both 2 and 3 near the location of 526. However, the sign of the delay is opposite to that expected from the other data. This may be indicative of some heterogeneity local to the vicinity of station 526.

The model is almost identical to the velocities measured by Manghnani et al. (1981] for the Samail (Oman) ophiolite. Reflectivity method synthetics were computed by Kempner and Gettrust (1982] and yield seismograms very similar to the data at receiver 2 (see their Figure 5).

## 5.4 Line 4N.

The only profile parallel to the transform fault is shotline 4N. This one also provides a tie between the north-south lines IN through 3N. The shots run from the intersection of the central trough and the southern transform valley, and west along the slope between the

Figure 18. Velocity-depth model for the profile of line 3N. See comments for Figure 12.

a) Isovelocity contours for the model. Rays originate at the position of OBS 526.

•

•

•

•

•

•

•

•

•

•

- b) Velocity-depth function sampled at 30 km north of OBS 526. Inversion results are for travel time data at OBH 2 for shots south of the receiver.
- c) Velocity-depth function sampled directly beneath OBS 526.
- d) Velocity-depth function sampled at 30 km south of OBH 526. Inversion results are for travel time data at OBH 3 for shots south of the receiver.

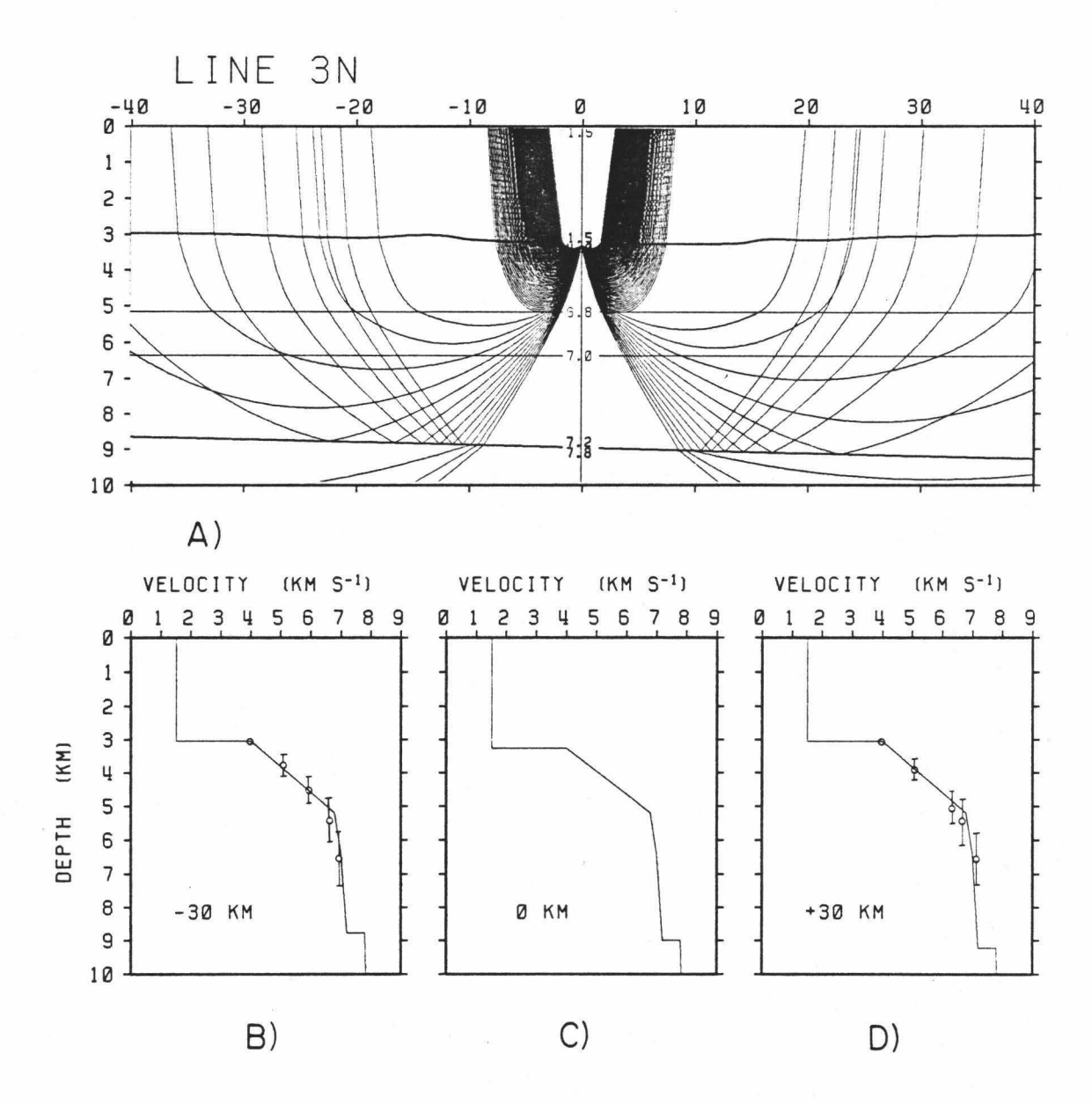

.

transform valley and the central ridge (Figures 4 and 5). Receivers providing data were WHOI OBH 4, MSI OBS 210, RIG OBS 526, and OSU OBS's 608 and 611. Stations 4, 526 and 608 were in line with the profile. These data are shown in Figure 19.

No inversions of the travel times were computed for this line. For receiver 526 the arrival times are erratic. This observation is unexplained. It was noted for receiver 526 on line 3N that there may be some very local heterogeneity. For 608 it was necessary to correct many of the start times with no estimate of the reliability of the process.

The travel times for the larger ranges are shown in Figure 20. The time terms are relatively constant for the western part of the profile but increase by .15 s to .25 s near the crest of the ridge and the slope into the central trough.

The model developed for line 3N generated travel times that match the data satisfactorily for the east side of station 526 and the west of station 4 but not at station 608. The time terms indicate that there is a change in structure to the east. The thickness of the upper, high gradient layer of the model was increased under the ridge and trough (Figures 2la and 2ld). This lowers the gradient in the upper layer and lowers the average velocity fo the entire crust. This combined structure fits the travel times at the western end of the profile and also at close ranges to OBS 608 and to the east of OBH 4.

94

•

•

•

•

•

•

•

•

•

•

•

Figure 19. Record sections for receiver on line 4N. See comments for Figure 10. Predicted travel times are for the model in Figure 21a. a) OBS 526. b) OBH 4. c) OBS 608.

•

•

•

•

•

•

•

•

•

•

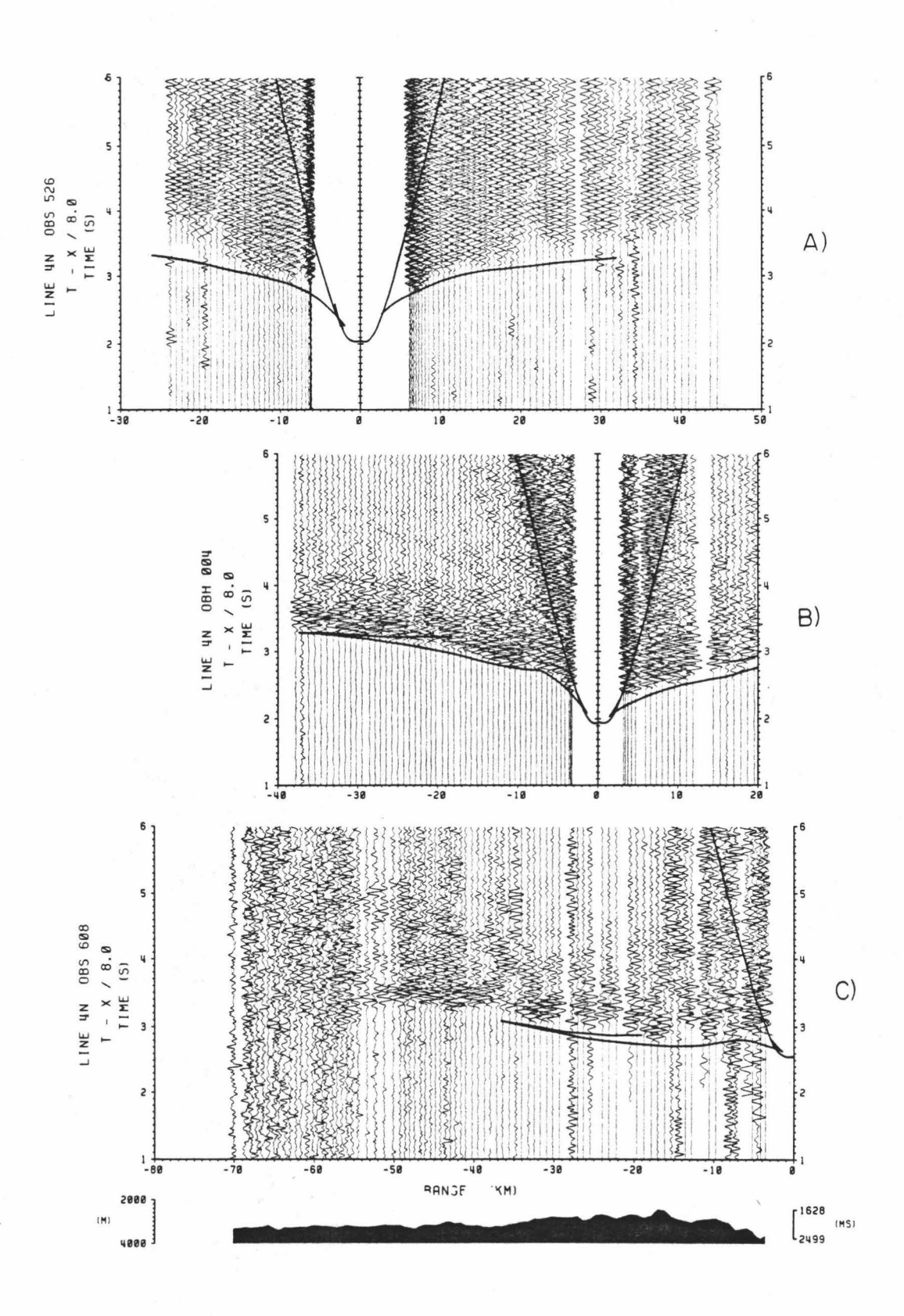

Figure 20. Time terms for shots along line 4N. See comments for Figure 11. Ranges are relative to the position of OBH 4.

•

•

•

•

•

•

•

•

•

•

•

'

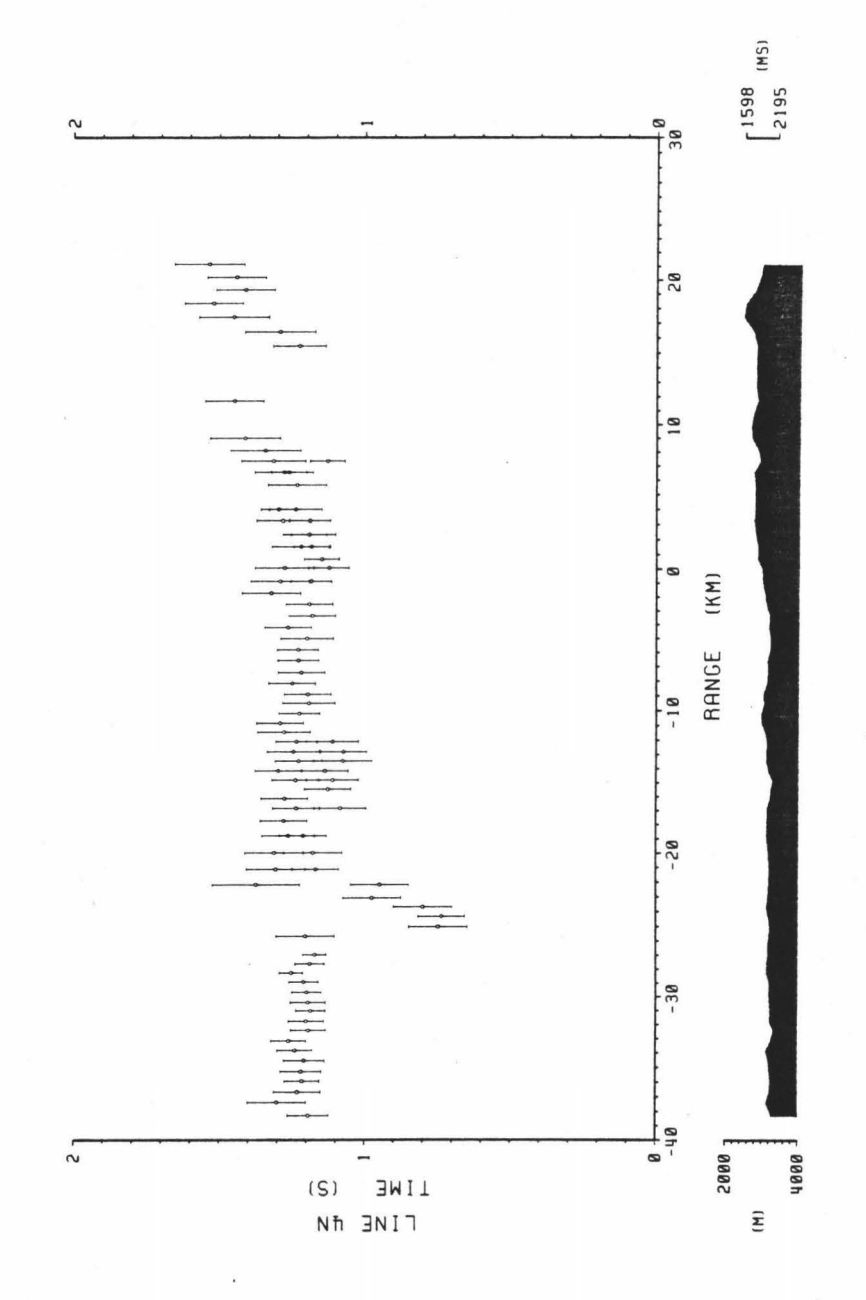

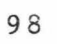

 $\mathbf{1}$ 

Figure 21. Velocity-depth model for the profile of line 4N. See comments for Figure 12.

a) lsovelocity contours for the model. Rays originate from the position of OBH 4.

•

•

•

•

•

•

•

- b) Velocity-depth function sampled at 30 km west of OBH 4. b) Velocity-depth function sampled at 30 km west of OBH 4.<br>c) Velocity-depth function sampled directly beneath OBH 4.<br>d) Velocity-depth function sampled at 30 km east of OBH 4.
- c) Velocity-depth function sampled directly beneath OBH 4.
-
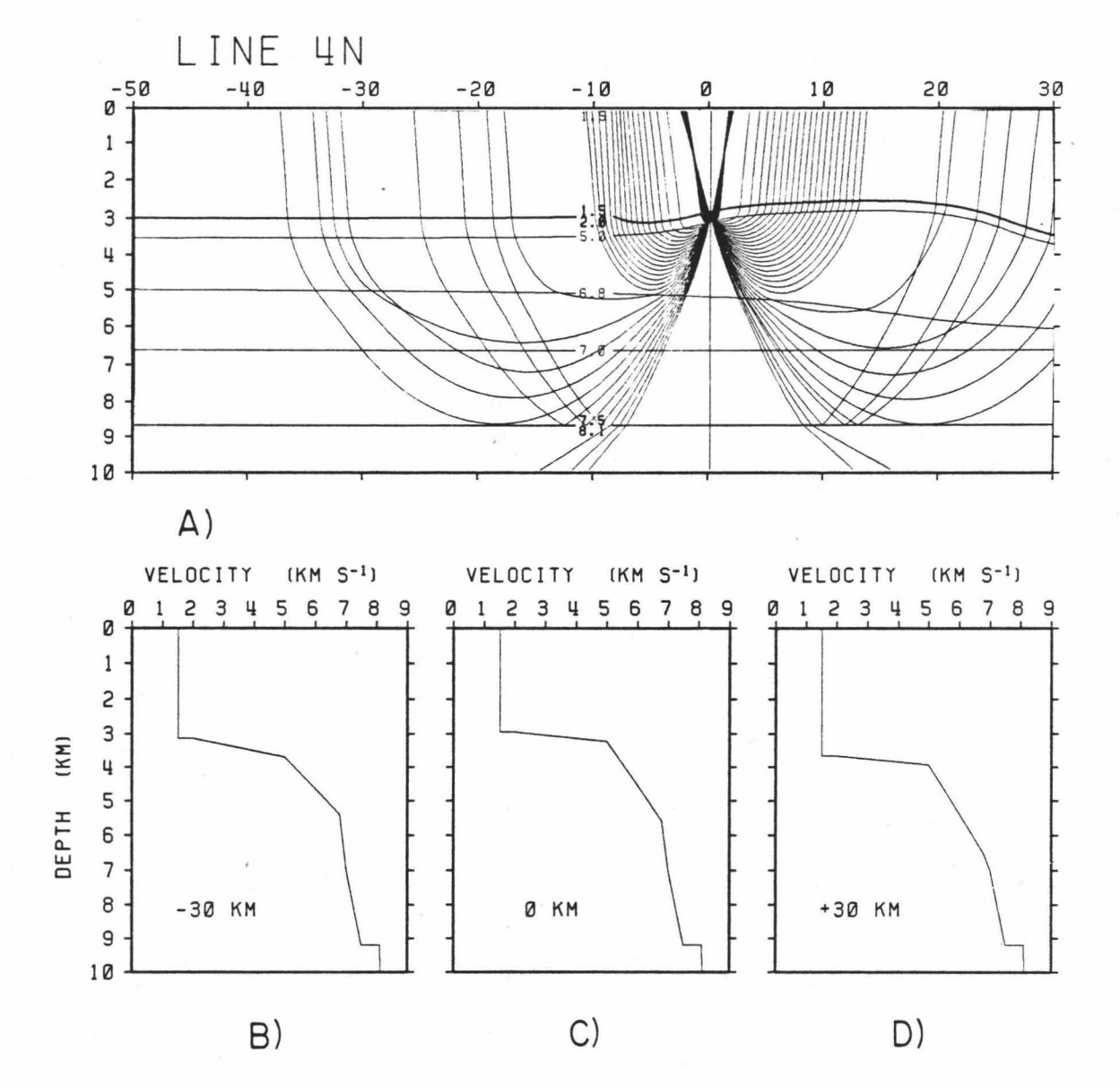

#### CHAPTER VI

•

•

•

### SUMMARY AND CONCLUSION

The models developed for the refraction profiles show substantial lateral variation of velocity structure within the Orozco Transform Fault region. However the dufferent types of structure are not easily correlated with the surface features described in chapter 2.

The models developed for the exterior of the fracture zone which was classified as rise flank match standard models for young oceanic crust at fast-spreading ridges [Orcutt et al., 1975; Lewis and Snydsman, 1978; Gettrust et al., 1982]. These seismic profiles are modeled • succesfully by the velocity structure for the Samail (Oman) ophiolite [Manghnani et al., 1981; Kempner and Getrust, 1982]. It consists essentially of a 2 km thick upper layer with seismic velocity ranging from 4.0 to 6.8 km s<sup>-1</sup> and a gradient of 0.7 s<sup>-1</sup>, overlying a 3 to 4 km thickness with a maximum velocity of 7.8 km  $s^{-1}$  and a gradient of 0.1  $s^{-1}$ , and an upper mantle velocity of 8.1 km  $s^{-1}$ . This type of structure is observed for the southern part of line 1N, all of line 3N, and the western part of line 4N.

There is not a great deal of variation in total crustal • thickness. The depth to the mantle ranges between 5.5 and 6.5 km. Other observations on fracture zones indicate that significant thinning of the crust can occur in transform faults. Most of the crust in the • transform valleys of the Orozco Fracture Zone is not well sampled by the

 $101 \bullet$ 

data available. The area just south of the ridge and west of the central trough is deep and is roughly an extension of the transform fault connecting the southern limb of the EPR so it has been classified as a transform valley. This region is right in the area of the explosion profiles so is thoroughly covered. There is no evidence of any crustal thinning. The time terms at the shots along lines 2N and 3N do not show any anomalous delays in the valley. Line 4N which runs along the valley yields a model not significantly different from those in other regions. This negative result may mean that the region was incorrectly classified and indeed has no history of transform faulting. It is however the site of a sharp transition between the crustal structure typical of the exterior and that of the central transform region.

•

•

•

•

•

•

•

•

•

•

•

The velocity structure in the crust beneath the ridges is very different from that elsewhere. Whereas normal oceanic crust can be differentiated by seismic velocity into upper and lower layers, the velocity in the upper crust of the ridges is depressed so that the velocity gradient is virtually constant over the entire thickness of the crust. This distribution of velocities is also found in the southern part of the central trough. Models for this type of crust are generated by the data at the northern ends of lines IN and 2N as well as the eastern end of line 4N. The central ridge extends out beyond 105<sup>°</sup>W and line 3N but that profile indicates normal exterior type crust. The anomalous crust is confined to the immediate vicinity of the active part of the transform fault. This result is in agreement with those of Trehu

(1982] and Trehu and Purdy (1983] who used a subset of the data available here. Detrick et al. (1983] observe a similar structure along the Vema Fracture Zone and its associated transform ridges. Both of these studies attribute the depressed surface velocities to intense fracturing and brecciation caused by tectonic activity. Because of the geographic distribution of the available data the present study does not indicate whether this type of crust is found along the other transform faults and ridges in the Orozco Fracture Zone.

•

•

•

•

•

•

•

•

•

•

•

The central trough itself is a feature that remains unexplained. At its northern end it connects two active transform faults. The trough is perpendicular to the spreading direction so must be a site of extension. Trehu (1982] and Trehu and Solomon (1983] suggest evidence for a low velocity body at the intersection of the central trough with the eastern part of the southern transform fault. The velocities measured there are within the range of a magma body, so there may be active volcanism occuring in the trough.

If crust is being generated, the thermal regime of the central trough is different than on the axes of the spreading ridges. The East Pacific Rise does not have a deep rift valley at its crest. One model for the rift valley is that the ascending magma loses energy by friction with the conduit and reaches equilibrium at a lower level. The energy is conserved by the emplaced material at the edge of the rift which lifts up [Sleep, 1969; Lachenbruch, 1973]. At fast spreading ridges the magma production is greater and comparatively less interaction with the conduit occurs resulting in a smaller loss of hydraulic head.

Within the transform region the production of magma is probably seriously reduced. The reason is that the transform fault offset introduces a third wall into the magma chamber and causes greater cooling [Sleep and Biehler, 1970]. Alternatively it is possible that the transform faults are a result and not a cause of decreased magma flow on the ridge [Collette et al., 1974; Schouten and White, 1980]. The reduced generation of crustal material at these sites is presumably part of the explanation for the thin crust observed in fracture zones [Detrick and Purdy, 1980; Sinton and Hussong, 1982; Louden and Sinha, 1983]. In the central trough of the Orozco Fracture Zone the transform ridge is being pulled apart by the relative motion of the Cocos and Pacific plates and there is insufficient generation of new crust to maintain the normal elevation of the rise crest. The present seismic data do not illuminate the deeper structure in this part of the trough •

•

•

•

•

•

•

•

•

•

•

•

Reduced magma production will also have an effect on the seismic velocity structure of the crust. The massive gabbros of the lower crust are postulated to be formed by solidification on the walls of the magma chamber at the base of the crust [Macdonald, 1982]. The upper crust is built of surface eruptions and their feeder dikes. A reduced magma supply will result in a diminished magma chamber and a correspondingly greater proportion of the crustal column being formed as upper crust. The seismic velocity structure will not be controlled by compositional variations as much as fracturing and fluid circulation. As a result it should be more homogeneous, which is what is observed in the interior of the transform fault region of the Orozco Fracture Zone.

In summary, the ROSE Phase 2 data for the Orozco Fracture Zone indicate some similarities and some differences with other fracture zones. The velocity structure in the central transform region is clearly different from oceanic crust. The velocities of the upper crust are depressed so that the velocity gradient is nearly constant over the 5 km thickness. There is no evidence of major thinning of the crustal layer. Typical mantle velocities are found at depths of about 6 km at all locations sampled.

•

•

•

•

•

•

•

•

•

•

•

The present analysis can be extended further. Only data from receivers in the area covered by the explosive profiles were analyzed. There are a great deal more receivers to be looked at. These studies will have to make use of more sophisticated three-dimensional analysis techniques. The only such tool available in this study was the time term method. The velocity structure is variable enough so that most of the assumptions of the method are invalid and only limited amounts of information could be gained.

#### APPENDIX A

### COMPUTER PROGRAMS

The ROSE project generated tremendous amounts of data. One of the goals of this project was to develop a semi-automated interpretation system to aid the generation of velocity-depth models from the travel time data. Barring complete automation, the next best thing is to have an interactive system where the reduction and analysis of data can proceed with occasional direction by the human interpreter. The Hawaii Instiute of Geophysics has fairly extensive computing facilities. The main computer is a Harris H800 with floating point hardware aqd SOOK 24 bit word virtual memory, operating under the VOS 1 operating system. Of primary importance to this project are a Hewlett-Packard HP2647A graphics terminal, a Versatec Model 1200 electrostatic plotter, and a 300 Mbyte disk devoted to ROSE project participants.

The data reduction and analysis described in chapter 5 can be summarized as follows:

1) if (HIG data)

•

•

•

•

•

•

•

•

•

•

•

convert analog OBS tapes to digital form demultiplex and compress 4-channel digital data else if (ROSE archive and exchange facility data) retrieve digital data from archive

2) plot data in record section format (signal trace at distance from receiver.

•

3) if (shot or receiver relocation is necessary) apply corrections

go to step 2.

- 4) pick the first arrival for each shot/receiver pair
- 5) correct travel times for water column and bathymetry
- 6) fit a differentiable curve to the data and reparametrize to  $\zeta(p)$  and  $\tau(p)$ .

•

•

•

•

•

•

•

•

•

•

•

- 7) extrapolate seismic velocity to surface.
- 8) invert  $\zeta$  and  $\tau$  parameters to yield velocity-depth models for each receiver/shotline combination.
- 9) combine models for different receivers along the same shotl ine.
- 10) use ray-tracing to determine response for combined 2 dimensional models.
- 11) if (travel times and amplitudes do not fit the data) go to step 9.

else

process is completed •

• This thesis concerns steps 4 through 11. I have written programs for steps 4 through 8 and they are included in the appendix. The data analysis consists of several steps and decisions must be made along the path. A separate program handles each step. Data exchange between the programs must be done in a consistent manner so path changes can be made with a minimum of programming effort. The program listings are for TPIK for first arrival picking; TXCOR to apply the corrections; TXFIT to smooth the travel time data and reparametrize; VELO to extrapolate to the surface; and LSVZ to calculate the velocity vs. depth models.

•

•

•

•

•

•

•

•

•

•

•

 $\theta$ 

The programs are written in Harris Fortran 77 which is a superset of ANSI Fortran 77 [ANS X3.9, 1978]. The major incompatibility with ANSI Fortran is the use of block structures. These structures contribute much to the clarity of the programs and can easily be translated to standard Fortran. There are certain other operating system dependencies which are usually confined to lower level subroutines and noted in the code.

An interactive interpreting system must be easy to use. It must free the user from having to remember or look up values used internally by the programs. The most obvious example of this is in file assignments. Programs should make their own logical connections to data files, the user should have to supply only the file name. Another example is to recognize the end of the input. The user should not have to inform the program of how many data points there are in a file. The program can recognize the end. Additionally the program should ask a minimum of questions and print only data that is useful. Extra output gets in the way and discourages its examination. These guidelines have directed the style of most of the programs.

Along the way, I have collected and developed many general purpose subroutines and extensive use is made of them by the processing programs. Developing tools for computation makes the programming task easier and also imposes some discipline on the form of the programs [Kernighan and Plauger, 1979]. Listings are provided in the appendix for the

subroutines that are used. They can be divided into four categories: 1) data transmission; 2) text processing; 3) mathematical functions; and 4) plotting.

•

•

•

•

•

•

•

•

•

•

A.1 Program TPIK.

•

•

•

•

•

•

•

•

•

•

•

My requirement was a facility that would permit the entire length of each data buffer to be examined on a video display and that would allow any point on the trace to be specified with a cursor. Program TPIK is executed by typing:

# TPIK datafile corfile [outfil] [/FSW]

where datafile is a standard RIG demultiplexed OBS file (created in step 2); corfile is a file containing certain auxiliary information about each shot/receiver pair (created in step 2); and outfile is the output containing the shot number, its range from the receiver, and the computed travel time for the arrival picks. Options are F to apply a zero-phase Butterworth filter to the data before displaying; S to save a specified amount of data before and after the pick in a separate file; and W to inform the program that water arrivals are to be picked.

The program prompts for a reduction velocity. If a positive velocity is entered, the trace will be displayed starting at time slightly in advance of the expected arrival, otherwise it will be displayed from the start of the data buffer. The program then enters a loop where it prompts for the shot number to be displayed. If a negative number is entered, the program stops. If a valid shot number is entered. the signal is buffered in from the data file, and the range is read from the corfile (procedure PROPIK). The starting sample is calculated by

samp =  $((t_{shot} - t_{data start}) + range / velocity) * sample$ 

•

•

•

•

•

•

•

•

•

•

•

(procedure STSAMP). The reducing velocity should be chosen as the velocity of most of the phases to be picked. This will minimize the amount that the cursor must be moved between each shot.

The data is filtered if required (procedure FLTTM) and then displayed to the video screen of the HP2647A in blocks of 720 samples (procedure SHOPIK). The graphics cursor is turned on. This may be positioned with terminal keys and the following options are displayed:

- A advance to next block.
- B back up to previous block.
- p pick a single arrival.
- F pick the first arrival.
- s pick the second arrival.
- T pick the third arrival.
- X exit plotting.

If the characters P. F, S or T is typed. the position of the cursor on the screen is determined and converted to travel time. The program prompts for an uncertainty for the pick given in number of samples. When this is entered the program writes out the shot number, range, times and uncertainties to outfile, goes to the top of the loop and prompts for a new shot.

Fortran does not have the facility for reading from the terminal before a carriage return is given, so the cursor keys must be read with

assembly language and the Harris VOS I/O service. The code that accomplishes this is in subroutine INHP.

•

•

•

•

•

•

•

•

•

•

```
1: *-h- PIKMAIN 3S61 2 MAY 83 22:48:4S 2: PROGRAM TPIK 
 3: 
 4: ************************************************************************ 
  S: * * 
6: * Plot shot records from standard HIG demux files on HP-2647A * 7: * terminal so arrival times can be picked * 
  8: * * 
9: ************************************************************************ 
 10: * * 
11: * usage: TIMPICK datafile corfile outfile [/FSW] 
12: * * 
                                                                                                * 
12: *<br>13: *
14: * 
15: *16: * 
17: * 
18: * 
19 : * 
20: *datafile: HIG demultiplexed OBS data from XDECOM or XRHIG<br>corfile: time and range corrections from XDECOM or XRHIG
             coutfile: shot numbers, ranges and time picks with error
             options: F filter data before displa
ying 
                          S save apecif ied number of seconds before and 
* after * 
                              arrival in separate file 
                         W pick water wave arrivals 
                                                                                                * 
                                                                                                * 
                                                                                                * 
                                                                                                * 
                                                                                                * 
 * 
21: ************************************************************************ 
 22: \star23: * source: 1Sl2REF*A.PIK * 
24: * libraries: 1Sl2ROSE*PLOTLB, 1Sl2ROSE*CHARLB , 1Sl2ROSE*MATHLB * 
2S : * 1Sl2REF*WLIB, lSOOMGG*MRSLIB, *SAUL77, *LIBERY * 
26: * executable: 1512REFTIMPICK<br>27: *
 27: * * 
28 : ************************************************************************ 
29: * 1.0 2/6/82 no options implemented<br>30: * 1.1 2/16/82 filter, save and water
30: * 1.1 2/16/82 filter, save and water arrival options added * 31: * 1.2 4/6/83 change to new i/o subroutines
31: * 1.2 4/6/83 change to new i/o subroutines * *<br>32: * introduce error recovery for bad data times *
32: * introduce error recovery for bad data times * 33: * 1.3 5/1/83 change filter, convert to data to float for *
                                change filter, convert to data to float for
34: * processing * 
35: ************************************************************************ 
36 : 
37 : 
38 : 
39: 
40: 
41:42:42 : 43: 
44: 
4S: 
46 : 
47: 
48 : 
49 : 
50 : 
51:<br>52:
53:54:55:56:57 : 
58:59:60: 
61: 
62: 
63: 
64: 
65 : 
66: 
67: 
68: 
69 : 
70: 
71: 
72: 
73: 
74 : 
75: 
76: 
77: 
79:<br>80:
             INTEGER DD, CD, OD, SD, HD, FOPT, SOPT, WOPT 
COMMON /FILES / DD, CD, OD, SD, HD, FOPT, SOPT, 
             COMMON /FILES/ DD, CD, OD, SD, HD, FOPT, SOPT, WOPT<br>INTEGER HBUF(112), SHOT, HDRADR, NSAMP
            REAL AFTSEC, FORSEC, RV 
            INTEGER LOCDHD, PROPIK 
             CALL OPFPIK(DD,CD,OD,SD
, HD,FOPT,SOPT,WOPT ) 
            HDRADR = LOCDHD(DD, HBUR, NSAMP)IF (SOPT .EQ. 1) THEN 
            CALL REMARK(" enter number of seconds before and after arrival to 
           &. save") 
               READ (0,) FORSEC, AFTSEC 
            END IF 
             IF (FOPT .EQ. l) THEN 
CALL REMARK(" enter low cut-off freq, high cut-off freq, and numbe &. r of poles") 
READ (0,) Fl, F2, NPOLES 
               CALL GFLTTM(Fl,F2,NPOLES,GAIN,DD,HDRADR) 
            END IF 
             IF (WOPT .EQ. 1) THEN 
CALL REMARK(" enter water velocity") 
                READ (0,) RV 
            ELSE 
                 CALL 
REMARK(" enter reducing velocity 
or O") 
                 READ 
(0,) RV 
            END IF 
            NSAMP = MINO(NSAMP,10000)CALL INIPLT 
            CALL ENDFIG(O) 
            DO 
            CALL REMARK(" ahot number?") 
               READ (0,) SHOT 
            UNTIL (PROPIK(SHOT, HDRADR, NSAMP, RV, FORSEC, AFTSEC, F1, F2, NPOLES,
           6 GAIN) .NE.-2) 
           IF (SOPT .EQ. 1)<br>& CALL ENDDMX(SD
             CALL ENDDMX(SD, HD, MBUF, NSAMP)
            CALL ENDPLT
```
•

•

•

•

•

•

•

•

•

```
113
```
81: CALL CLFPIK(DD , CD,OD) 82: 83: END 1: \*-h- OPFPIK 1488 16 MAY 83 0:12:05<br>2: SUBROUTINE OPFPIK(DD, CD, OD, 1 2: SUBROUTINE OPFPIK(DD, CD, OD, SD, HD, FOPT, SOPT, WOPT) 3: 4: \* read command line, resolve options, open files 5:  $6:7:7$ INTEGER DD, CD, OD, SD, HD, FOPT, SOPT, WOPT<br>INTEGER ARG(18), LIN(18), TNAME(8), MBUF(112),<br>INTEGER FILCR, FILOP, GETARG, GETLIN, GETOPT<br>DATA TNAME /72,68,82,84,69,77,80,-2/ TABLIST(6) 7: 8: 9: DATA TABLIST /6,16,34,52,70,0/ 10: 11: CALL PRIMIO(ll) 12: 13: IF (GETARG(l,ARG,17) .NE. -1) THEN  $DD = \text{FILOP}(ARG)$ 14: 15: IF (DD .EQ. -3) CALL CANT(ARG) 16: ELSE 17 : CALL ERROR(" usage: TIMPICK datafile corfile outfile [/FSW]") 18: END IF 19: IF  $(GETARC(2,ARG, 17)$  .NE.  $-1)$  THEN 20:  $CD = \text{FILOP}(ARG)$ 21 :  $22:$ IF (CD .EQ. -3) CALL CANT(ARG) 23: ELSE 24: CALL ERROR(" usage: TIMPICK datafile corfile outfile [/FSW]") 25: END IF 26: 27: IF (GETARG(3,ARG,17) .NE. -1) THEN 28: OD = FILOP(ARG)<br>IF (OD .EQ. -3) OD = FILCR(ARG)<br>IF (OD .EQ. -3) CALL CANT(ARG) 29: 30: 31: ELSE 32:  $OD = 6$ 33: END IF 34: 35:  $FOPT = GETOPT(70)$  $SOPT = GETOPT(83)$ 36:  $WOPT = GETOPT(87)$ 37: 38: 39: IF ( SOPT , EQ, 1 ) CALL REMARK(" enter compressed output file name") JUNK • GETLIN(LIN,0) 40: 41: 42:  $I = 1$  $\bullet$ 43: CALL GETWRD(LIN,I,ARG) 44:  $.$  SD = FILOP(ARG) 45 : . IF (SD .EQ. -3) CALL CANT(ARG) 46:  $H =$  FILCR(TNAME) 47: . IF (HD .EQ. -3) CALL CANT(TNAME) CALL INIDMX(SD,MBUF) 48: 49: END IF 50: 51: \* advance to end of output file 52: 53: DO UNTIL (GETLIN(LIN,OD) .EQ. -1) 54: 55: 56: \* set tab stops for output 57: 58: CALL SETTAB(TABLIST) 59: 60: RETURN 61: END 1: \*-h- PROPIK 2735 26 MAY 83 23:21:36 2: INTEGER FUNCTION PROPIK(SHOT, HDRADR, NSAMP, RV, FS, AS, F1, F2, 3: 6 NPOLES, GAIN) 3: & NPOLES, GAIN) 4: 5: \* get time and range information for shot, display, and pick arrivals<br>6: INTEGER SHOT, NSAMP, HDRADR, NPOLES 7: INTEGER SHOT, NSAMP, HDRADR, NPOLES<br>
8: REAL RV, FS, AS, F1, F2, GAIN<br>
9: INTEGER DD, CD, OD, SD, HD, FOPT, SOPT, WOPT<br>
10: COMMON /FILES/ DD, CD, OD, SD, HD, FOPT, SOPT, WOPT<br>
11: INTEGER DATABUF(20000), FILTBUF(20000) 12: COMMON / DATA/ DATABUF, FILTBUF

•

•

•

•

•

•

•

•

•

•

13 INTEGER CH,RCV,SMPRATE,ADR , SAMPLENO,ARRIV(3),UNC(3),INDEX(3) 14 INTEGER\*6 DST, SBT  $15:$ REAL RANGE , TIME(3), DELTIME(3), SIGNAL(lOOOO) REAL RDEP, SDEP, SLANTRANGE CHARACTER INTERNAL\*420 I for corfile decoding 16  $17:$ 18 : EQUIVALENCE (DATABUF,INTERNAL) 19 : EQUIVALENCE (FILTBUF,SIGNAL) 20 : INTEGER GETCOR, GETDHD, FILBUF, STSAMP  $21:$ <br> $22:$ IF (SHOT .LT. 0) THEN CALL REMARK(" end processing") 23:<br>24:<br>25:  $\text{PROPIK} = -3$ RETURN 26 : END IF 27 : IF (GETCOR (O,SHOT,DATABUF,CD) .EQ. -3) THEN CALL REMARK(" shot not found in corfile") 28 : 29 :  $\cdot$  PROPIK =  $-2$ 30 : . RETURN<br>ELSE 31: . READ (INTERNAL, " $(16, T71, F10.0, T111, 2F10.0)$ ")<br>6. RCV, SDEP, RANGE, RDEP 32: 33: RCV, SDEP, RANGE, RDEP 34 : END IF IF (GETDHD(DD, HDRADR, SHOT, RCV, CH, SBT, DST, SMPRATE, ADR) . EQ. -3) 35: CALL REMARK(" shot not found in data file") 36 : 37 :  $\cdot$  PROPIK =  $-3$ 38: RETURN END IF 39 : IF (FILBUF(DD, DATABUF, NSAMP, ADR) .EQ. -3) THEN  $40:41:$ CALL REMARK(" error during data transfer") 42:  $PROPIK = -3$ END IF 43 : 44: 45 : IF (WOPT .EQ. 1) THEN 46: SLANTRANGE • SQRT(RANGE\*\* 2+(RDEP-SDEP)\*\*2) 47: SAMPLENO = STSAMP(DST, SBT, -1.0, SLANTRANGE, RV, SMPRATE) 48 : ELSE SAMPLENO = STSAMP(DST, SBT, 0.0, RANGE, RV, SMPRATE) 49 : 50 : END IF  $51:$ <br> $52:$ IF (SAMPLENO .EQ. '77777777) THEN<br>. CALL REMARK(" overflow in stsamp; bad start time in data file") 53 :  $PROPIK = -2$  $\bullet$ 54 : RETURN 55 : ELSE SAMPLENO = MAXO(SAMPLENO, 1) 56 : 57: END IF 58: CALL VFLOAT(SIGNAL, 1, DATABUF, 1, NSAMP) 59 : 60: IF (FOPT .EQ. 1) THEN<br>. CALL FLTTIM(SIGNAL,F1,F2,NPOLES,GAIN,NSAMP)<br>. CALL SHOPIK(SIGNAL,SAMPLENO,NSAMP,SHOT,SBT,DST,SMPRATE,ARRIV,UNC,  $61:62:$ 63: &. INDEX,Fl,F2,NPOLES) 64 : ELSE 65: CALL SHOPIR(SIGNAL,SAMPLENO,NSAMP,SBOT,SBT,DST,SMPRATE,ARRIV,UNC, 66 : &. INDEX,Fl,F2,NPOLES) END IF  $67:68:$ 69: FOR  $I = 1,3$ IF (INDEX(I) .EQ. 1) THEN<br>. TIME(I) = FLOAT(ARRIV(I))/FLOAT(SMPRATE) - FLOAT(SBT-DST)/1000.0 70: 71: 72: DELTIME(I) =  $FLOAT(UNC(I)) / FLOAT(SMPRATE)$  $\bullet$ 73: ELSE . TIME(I) =  $0.0$ 74: DELTIME $(I) = 0.0$ 7 5:  $\bullet$ 76 : END IF 77: END FOR 78 : 79: IF (INDEX(!) .NE. 0 .OR. INDEX(2) .NE. 0 .OR. INDEX(3) .NE. 0) & CALL WlPIK(SBOT,RANGE,TIME,DELTIME,INDEX,RCV,OD) 80 :  $81:82:$ IF  $(SOPT \tEQ, 1)$ 83: & CALL COMPRS(DATABUF,SHOT,RCV,CB,SBT,DST,SMPRATE,ARRIV, 84 :  $6$  FS, AS, SD, HD) 85 : 86 :  $PROPIK = -2$ 87 : RETURN 88: END

•

•

•

•

•

•

•

•

•

•

•

1:  $*-h-$  SHOPIK 1989 2 MAY 83 16:21:25<br>2: SUBROUTINE SHOPIK (SIGNAL, SN, 1 2: SUBROUTINE SBOPIK(SIGNAL, SN, N, SHOT, SB, DS, RATE, ARRIV, UNC, 3: & INDEX, Fl, F2, NPOLES) 4: 5: \* plot data on HP screen and turn on cursor for pick<br>6:<br>7: INTEGER SN. N. SHOT. RATE. ARRIV(3), UNC(3), IN 7: INTEGER SN, N, SHOT, RATE, ARRIV(3), UNC(3), INDEX(3)<br>8: INTEGER NPOLES<br>9: INTEGER\*6 SB, DS 9: INTEGER\*6 SB, DS<br>10: REAL SIGNAL(\*), 10: REAL SIGNAL(\*), F1, F2<br>11: INTEGER DD, CD, OD, SD, 11: INTEGER DD, CD, OD, SD, HD, FOPT, SOPT, WOPT<br>12: COMMON /FILES/ DD, CD, OD, SD, HD, FOPT, SOPT, WOPT<br>13: INTEGER KEY, NX, SMP, ST<br>14: REAL SMAX, SMIN, SMEAN, SCALE, X, XD(20), XINC  $\frac{15}{16}$ : 16: CALL SIGPAR(SIGNAL, N, SMAX, SMIN, SMEAN)<br>17: SCALE = 2.0 / (SMAX - SMIN) 18:  $XINC = 1.0 / 72.0$ <br>19:  $FOR I = 1.3$ 19:  $FOR I = 1,3$ <br>20:  $INDEX(I)$  $20:$  . INDEX(I) = 0<br>21: END FOR 21: END FOR<br>22: ST = SN  $ST = SN$  $23:24:$ 24: LOOP<br>25: . C. . CALL RESTORE(0)  $\frac{26}{27}$ : 27:  $X = 0.0$  $28:$   $\qquad \qquad \cdot \quad \text{NX} = 1$ <br>29:  $\qquad \qquad \text{WHLE}$ 29: 'WBll.E (X .LT. 9.99) 30: • XD(NX) • AMINlCFLOAT(RATE)/72.0,10.0) 31:  $X = X + XD(NX)$ <br>32:  $\cdot \cdot \cdot \cdot \cdot = NX + 1$  $32:$   $\therefore$  NX = NX + 1<br>33:  $\therefore$  END WHILE 33: . END WHILE<br>34: . NX = NX - $34:$   $\sqrt{XX} = MX -1$  $35:$   $\sqrt{XD(NX)} = \text{XD}(NX) - 9.99 + X$ 36: CALL GRID(0.0,2.9,1000+NX, XD, 1, 2.0, -7)  $37:38:$ 38: CALL LINTYP(-1,1)<br>39: CALL PVEC1(SIGNAL 39: CALL PVECI(SIGNAL(ST),720,0.0,3.9, SMEAN, SCALE, XINC, 0.0)<br>40: CALL W2PIK1(SHOT, DS, SB, ST, RATE, SMEAN) CALL W2PIK1(SHOT, DS, SB, ST, RATE, SMEAN) 41: **IF (FOPT .EQ. 1) CALL W2PIK2(F1,F2, NPOLES)**  $43:$   $43:$   $44:$   $44:$   $45:$   $46:$   $47:$   $48:$   $49:$   $40:$   $40:$   $41:$   $42:$   $43:$   $44:$   $45:$   $46:$   $47:$   $48:$   $49:$   $40:$   $40:$   $40:$   $40:$   $40:$   $40:$   $40:$   $40:$   $40:$   $40:$   $40:$   $40:$   $40:$   $40:$   $40:$   $40:$   $40:$ 44: . CALL W2PIK3(WOPT)<br>45: . . CALL PICK(ST.SMP. 45: . . CALL PICK(ST, SMP, KEY)<br>46: . . . IF (KEY .EQ. 65) THEN 47: . . IF (KEY .EQ. 65) THEN<br>48: . . . ST = ST + 700 49: . . . CALL ENDFIG(0)<br>50: . . . EXIT LOOP 50: . . EXIT LOOP<br>51: . . ELSE IF (KEY 51: . . ELSE IF (KEY .EQ. 66) THEN<br>52: . . . ST = MAXO(ST-700,1) 52:  $\cdot \cdot \cdot ST = MAX0(ST-700,1)$ <br>53:  $\cdot \cdot \cdot \cdot CALL ENDFIG(0)$ 53: . . . CALL ENDFIG(0)<br>54: . . . EXIT LOOP 54: . . . EXIT LOOP<br>55: . . ELSE IF (KEY .EQ. 88) THEN 55: . . ELSE IF (KEY .EQ.<br>56: . . . CALL ENDFIG(0)<br>57: . . . RETURN 57: . . . RETURN<br>58: . . ELSE IF (1 58: . . ELSE IF (KEY .EQ. 80) THEN<br>59: . . . INDEX(1) = 1  $\ldots$  INDEX(1) = 1 60:  $\qquad \qquad \cdot \qquad \cdot \qquad \text{ARRIV}(1) = \text{SMP}$ <br>61:  $\qquad \qquad \cdot \qquad \cdot \qquad \text{CALL W2PIKA}$ 61: . . . CALL W2PIK4<br>62: . . . READ (0,) UNC(1) 62: . . . READ (0,) UNC(<br>63: . . . CALL ENDFIG(0)<br>64: . . . RETURN 64: . . RETURN<br>65: . . ELSE 65: . . ELSE<br>66: . . . IF 66: . . . IF (KEY .EQ. 68 .OR. KEY .EQ. 70) THEN <br>67: . . . . I = 1 68: . . . ELSE IF (KEY . EQ. 49 . OR. KEY . EQ. 83) THEN 69: . . . I = 2<br>70: . . . ELSE IF . . . ELSE IF (KEY .EQ. 50 .OR. KEY .EQ. 84) THEN 71:  $\cdot \cdot \cdot \cdot \cdot 1 = 3$ <br>72:  $\cdot \cdot \cdot \cdot 1 = 3$ 72: ELSE  $73:74:$  $\cdot \cdot \cdot \cdot$  I = 0 . . . END IF 75: . . . IF (I .NE. 0) THEN<br>76: . . . . INDEX(I) = 1 76: . . . INDEX(I) = 1<br>77: . . . ARRIV(I) = SI 77:  $\ldots$  ARRIV(I) = SMP<br>78:  $\ldots$  CALL W2PIK4 . . . CALL W2PIK4

•

•

•

•

•

••

•

•

•

•

•

/

```
79: 
80 : 
81: 
82 : 
83 : 
84 : 
85: 
86 : 
                                  . READ (0,) UNC(1)<br>END IF
                 . . END IF
                     END LOOP 
                 END LOOP 
                 RETURN
                 END 
  1 : *-h- W2PIK1 697 19 APR 83 14
: 17
: 21 
 2: SUBROUTINE W2PIKl(SHOT, DS, SB, ST, RATE, SMEAN)<br>3:
 4: * display trace information<br>5: 6: INTEGER SHOT, ST, RATE<br>6: 6 : INTEGER*6 DS. SB
 7: INTEGER*6 DS, SB<br>8: REAL SMEAN<br>9:
 10: 
:HCONST 
11: CALL BOX(1.0,1.5,3.3,1.0,0.0)<br>12: CALL GRSTR(1.1.2.2."Shot".4.0
 12: CALL GRSTR(1.1,2.2,"Shot",4,0.1,0.0)<br>13: CALL GRNUM(2.2,2.2,FLOAT(SHOT),5,-1,0.1,0.0)<br>14: CALL GRSTR(1.1,2.0,"Relative start time ",20,0.1,0.0)
 15: RELTIME = REAL(DS-SB) / 1000.0 + FLOAT(ST-1) / FLOAT(RATE)
 16: CALL GRNUM(3.2,2.0,RELTIME,8,3,0.1,0.0)<br>17: CALL GRSTR(1.1,1.8,"Sample number",13,0.1,0.0)<br>18: CALL GRNUM(3.2,1.8,FLOAT(ST),5,-1,0.1,0.0)<br>19: CALL GRSTR(1.1,1.6,"Signal mean",11,0.1,0.0)
19: CALL GRSTR(1.1, 1.6, "Signal mean", 11, 0.<br>20: CALL GRNUM(3.2, 1.6, SMEAN, 8, -1, 0.1, 0.0)
 21: :NO HCONST
22:23:23: RETURN<br>24: END
                 END
  1: *-h- W2PIK2 567 18 APR 83 14:21
: 38 
  2: SUBROUTINE W2PI
K2(Fl, F2, NPOLES) 
 3: 
 4: * display filter parameters<br>5:<br>6: INTEGER NPOLES<br>7: REAL F1, F2
  7: REAL Fl, 
F2 
8: REAL FALLOFF<br>9:<br>10: FALLOFF = 6.0 * NPOLES
11: : HCONST<br>12: C
12: CALL BOX(1.0,0.5,3.3,0.8,0.0)
13: CALL GRSTR(l.1,1.0,"Low frequency",13,0.1,0.0) 
14: CALL GRNUM(3.0,1.0,F1,4,-1,0.1,0.0)<br>15: CALL GRSTR(1.1,0.8,"High frequency"
 15: CALL GRSTR(1.1,0.8,"High frequency",14,0.1,0.0)<br>16: CALL GRNUM(3.0,0.8,F2,4,-1,0.1,0.0)<br>17: CALL GRSTR(1.1,0.6,"Fall-off",8,0.1,0.0)<br>18: CALL GRNUM(2.8,0.6,FALLOFF,4,-1,0.1,0.0)<br>19: CALL GRSTR(3.1,0.6,"dB/oct",6,0.1,0.
20: :NO HCONST
\frac{21}{22}:
                 RETURN<br>END
 23: END<br>1: *-h- W2PIK3 932 12 APR 83 0:38:04
 2: SUBROUTINE W2PIK3(WOPT)<br>3:<br>4: * display pick options<br>5: INTEGER WOPT
                 6: INTEGER WOPT 
 7:<br>8: :HCONST
9: CALL SETDRM(1)<br>10: CALL FILREC(5.
 10: CALL FILREC(5.05,0.85,9.45,2.45,1)
 11: CALL SETDRM(4)
 12: CALL BOX(5.0,0.8,4.5,1.7,0.0)<br>13: CALL GRSTR(5.1,2.3,"Options:",8,0.1,0.0)<br>14: CALL GRSTR(5.3,2.1,"P - single pick",16,0.1,0.0)
15: IF (WOPT .EQ. 1) 
 16: CALL GRSTR(5.3,1.9,"D - direct wave",16,0.1,0.0)<br>17: CALL GRSTR(5.3,1.7,"1 - first reflection",21,0.1,0.0)<br>18: CALL GRSTR(5.3,1.5,"2 - second reflection",22,0.1,0.0)
19: ELSE
```
•

•

•

•

•

•

•

•

•

•

```
20: 
21: 
22: 
 23 : 
24 : 
25: 
26: 
 27: 
:NO HCONST 
28: 
29: 
30: 
   1: 
*-h- W2PIK4 254 12 APR 83 
 2: 
 3: 
  4: 
* prompt for pick error estimate 
 5: 
  6: 
:HCONST 
 7: 
 8: 
 9: 
10: 
 11: 
:NOT HCONST 
12:
13: 
14: 
  1: 
2: 
*-h- PICK 271 12 APR 83 0: 38:05 
SUBROUTINE PICK(ST, SP, KEY) 
 3: 
  4: 
* pick arrival time by reading cursor position 
 5: 
 6: 
 7: 
 8: 
 9: 
\frac{10}{11}:
12: 
13: 
14: 
15: 
16: 
  I: 
*-h- CLFPIK 186 12 APR 83 0:38: 06 
 2: 
 3: 
  4: 
* close files 
 5: 
 6: 
 7: 
 8: 
 9: 
IO: 
11: 
12: 
13: 
                    CALL 
CALL 
CALL 
GRSTR(5.3,l.9,"F - GRSTR(5.3,l.7,"S -
GRSTR(5.3,l.5,"T -
               END IF 
                                                        first arrival", 18,0.l ,0.0) 
second arrival",19,0.l ,O.O) 
third arrival" ,18,0.1,0.0) 
               CALL GRSTR(5.3,l.3,"A -
CALL GRSTR( 5,3,1.1, "B -
CALL GRSTR(5.3,0.9,"X -
                                                   advance to next block",26,0.1,0.0) 
                                                   back to previous block",27,0.1,0.0) 
exit plotting",18,0.1,0.0) 
               RETURN
              END 
              SUBROUTINE W2PIK4
                                              0:38 : 05 
              CALL SETDRM(l) 
              CALL FILREC(5.05,0.85,9.45,2.45,l) 
              CALL SETDRM(4) 
              CALL GRSTR(5.3,2.0,"enter uncertainty in aamples",28,0.1,0.0) 
              RETURN
              END 
              INTEGER ST, SP, KEY
              REAL X, Y 
              CALL GRCURS(l) 
              CALL READGC(X,Y,KEY) 
              CALL GRCURS( 0) 
              SP = ST + INT(X*72.0)CALL ZOOM(X,Y,l) 
              RETURN 
              END 
              SUBROUTINE CLFPIK(DD, CD, OD) 
              INTEGER DD, CD, OD 
               CALL FILCL(DD,"KEEP") 
CALL FILCL(CD,"KEEP") 
CALL FILCL(OD,"KEEP") 
              RETURN 
              END
```
•

•

•

•

•

•

•

•

•

### A.2 Program TXCOR.

•

•

•

•

•

•

•

•

•

•

After the arrivals are picked by TPIK, the data must be formatted for use by subsequent programs. Program TXCOR is invoked by typing:

TXCOR pickfile corfile outf ile [/ANW]

where pickfile is the output file from TPIK; corfile contains the auxiliary data for each shot/receiver pair; and outfile is the output from TXCOR. Options are A to process all shots in pickfile; N to supress sorting by range; and W to calculate delays with respect to theoretical waterwave.

If option A is not specified. TXCOR prompts for the start shot and the end shot to read from pick file. If the subsequent operation is to be curve fitting and reparametrization, then only data from one side of the receiver must be used and it must be sorted by range. The program then asks what type of correction is desired. The user may specify any combination of shot topographic correction, receiver topographic correction, and move to common datum or move to sea surface. Inversion using Dorman and Jacobson's [1981] method requires the first three corrections. A range error of 0.5 km is assigned to each shot and the shot number, range, range error, time, and time error are output to outfile.

```
l: *-b- CORMAIN 4095 4 JUN 83 23:16:10 
            PROGRAM TXCOR
  2: 
  3: 
  4: *************************************************''*'*******'********""'"** 
  5: * * 
6: * Format arrival time information from picker for input to curve * 
7: * fitters * 
  8: * * 9: **************'***********'****'******''******'***''********************* 
10: * 
                                                                                           * 
11: * 
           usage: TXCOR[.ANW] pickfile corfile outfile [/ANW]
                                                                                           * 
12: * 
                                                                                           * 
13: * 
                       pickfile: 
arrival times. output from TIMPICK 
                                                                                           * 
14: * 
                                   shot. receiver corrections file
                      corfile: 
                                                                                           * 
15: * 
                      outfile : 
                                   output file. corrected times 
                                                                                           * 
16: * 
                                   A process all shots<br>N no sorting by range
                      options: 
                                                                                           * 
17: * 
                                    N no sorting by range<br>W calculate delay in water wave (wv=1.51) *
                                                                                           * 
18: *19 : * 
                                         for input to XRMOD 
                                                                                           * 
20: * 
 * 
21: ****************'*****'** * * * * * * * **
·*******'****"*'****. * *' *****' * * * ** * * '*"***** 
22: 
23: 
            INTEGER SHOT(200). TAG(200)
24: 
             REAT. X(200). DX. T(200.3). DT(200.3)
25: 
            INTEGER ID. CD. OD. AOPT. NOPT. WOPT
26: 
            INTEGER BEG. FIN. JOB. N. OPT. LDD. PREVSHOT
27: 
            REAL SDEP. RDEP. BTC
28: 
             REAT. STOPO. STOST. STOSX. RTOPO. RTOST. RTOSX. SRTODT. SRTODX<br>LOGICAL SBC. RBC. MTD. MTS
29: 
30: 
            CHARACTER*420 INTERNAL 
                                                        Ifor decoding corf ile 
31: 
                                                       I use tag i/o buffer 
             EOUIVALENCE (TAG. INTERNAL)
            INTEGER RPIK. GETCOR
32: 
33: 
            DATA LnD / 200/ 
34: 
35:36:CAT.L OPFCOR(ID. CD. OD. AOPT. NOPT. WOPT) 
37:JOB = 1100038:<br>39:
             IF (WOPT .EQ. 1) JOB = 11110<br>IF (AOPT .EQ. 1)
            BFG = 040: 
              FTN = 999941: 
42 : 
            ELSE 
43 : 
                CALL REMARK(" enter begin shot. end shot")<br>READ (0.) BEG. FIN
                CALL 
44: 
            END IF 
45: 
46: 
47: 
             N = RPIK(SHOT X.T.DT.LDD.JUNK.BEG.FTN.JOB.200.ID)
48:49:phase 1. Apply range and time corrections
50 : 
51: 
            IF (WOPT .EQ, 0) 
52: 
                CALL REMARK(" shot topo. rcvr topo. move to datum. move to surf?
53: 
           &. 
(4 digit binary)") 
54 : 
                READ (0.) OPT<br>SRC = OPT / 1000 .GT. 0
55: 
            \bulletRBC = MOD(OPT/100.10) .GT. 056: 
57 : 
           MTD = MOD(OPT/10.10) .GT. 058: 
                MTS = MOD(OPT.10) .GT. 0<br>IF (MTD .AND. MTS) CALL ERROR(" cannot move to datum and to surfac
59 : 
60: 
          & • e at the aame time") 
61: 
           END IF 
62: 
63: 
            PREVSHOT = 064: 
            FOR I = 1.N65 : 
            . IF (SHOT(I) .EO. PREVSHOT)
66 : 
                    CALL PUTDEC(SHOT(I).5.3)<br>CALL REMARK(" duplicate shot")
67 : 
            END IF 
68: 
69 : 
                IF (GETCOR(0.SHOT(I).TAG CD) .NE. -2)\ldots CALL PUTDEC(SHOT(I).5.3)
70: 
                  CALL ERROR(" : can't find abot in corfile") 
71: 
            \mathbf{r}^{\prime}72: 
                ELSE<br>, READ (INTERNAL."(T71.F10.0.T101.F10.0.T131.7F10.0.T371.2F10.0)")
73: 
                     SDEP. RDEP. BTC. STOPO. STOST. STOSX. RTOPO. RTOST. RTOSX.
74: 
           &. 
75: 
          &. 
                     SRTODT. SRTODX
           . END IF
76: 
77: 
            IF (WOPT .EO. l) 
78: 
79:
```
•

•

•

•

•

•

•

•

```
120
```

```
80: * calculate delay in water wave arrival with respect to time
 81: * 
          reduce by slant range over water velocity 
 82: 
             SSX = SORT(X(I)**2+(RDEP-SDEP)**2)83: 
 84:85:T(I,1) = T(I,1) - SX / 1.51\bulletELSE 
 86 : 87 :88 : * 
         apply corrections 
 89 : 
             \bullet90: 
                      XCOR = 0.091:<br>92:
             \cdot \cdot TCOR = BTC
                      IF (SBC) TCOR • TCOR + STOPO 
IP (RBC ) TCOR • TCOR+ RTOPO 
IF (KTD) 
 93:<br>94:
             * * * TCOR = TCOR + SRTODT<br>* * * XCOR = XCOR + SRTODX<br>* * END IF
 95 :<br>96 :<br>97 :
             \cdot \cdot IF (MTS)
 98: 
 99 : 
                          TCOR = TCOR + STOST100 : 
                      \times XCOR = XCOR + STOSX
             END IF 
101: 
102: 
              \ddot{\phantom{a}}\cdot \cdot X(1) = X(1) + XCOR103: 
             \bullet DX = 0.5T(I,1) = T(I,1) + TCOR104 : 105: 
106: 
             \bulletEND IF 
107: 
108 : 
              PREVSHOT = SHOT(I)109: 
             ENn FOR 
llO : 
111: * phase 2. Sort by range
112 : 
113 : 
              IF (NOPT .EO. 0)<br>. CALL VINDEX(TAG.1.1.1.1.0.N)
114 : 
115: 
                  CALL SRTRT(X.TAG
.
N) 
116: 
                  CALL SRTPI(SHOT.TAG.O.N)
117: 
                  CALL SRTPR(T(1.1).TAG.0. N)CALL SRTPR(DT(l.l).TAG.0.N) 
118 : 
             ENn IF 
119 : 
120 : 
121: * 
output 
122 : 
123: 
              FOR I = 1.N<br>
. IF (WOPT .EO. 1)
124: 
                      CALL W2COR(SHOT(I).T(I.1).LDD.3.OD)
125: 
126: 
             ELSE 
                      CALL WICOR(SNOT(I).X(I).DX.T(I.1).DT(I.1).OD)127: 
128: 
                  END IF 
129: 
             ENn FOR 
130: 
131: 
              CAT
.L CLFCOR(ID . CD . OD) 
132 : 
             END
133: 
  1: *-h- OPFCOR 925 4 MAY 83 23:49:10 2: SUBROUTINE OPFCOR(ID. CD. OD. AOPT . NOPT . WOPT) 
  3: 
  4: * open files 
  6: INTEGER ID. CD. OD. AOPT. NOPT. WOPT<br>7: INTEGER NAME(18)
  7: INTEGER NAME (18)<br>8: INTEGER FILCR. F.
             INTEGER FILCR. FILOP. GETARG. GETOPT
 \frac{9:}{10:}CAT.L PRIMIO(11)
  11: IF (GETARG(1.NAME.17) .EO. -1)
 12: CALL ERROR(" usage: TXCOR pickfile corfile outfile [/ANW]")
 13: ELSE<br>14: . II
 14: ID = FILOP(NAME)<br>15: IF (ID .EO. -3) CALL CANT(NAME)
 16: END IF<br>17:
  17:<br>18: IF (GETARG(2.NAME.17) .EO. -1)
 18: IF (GETARG(2.NAME.17) .EO. -1)<br>19: CALL ERROR(" usage: TXCOR pickfile corfile outfile [/ANW]")<br>20: ELSE
 20: ELSE<br>21: . CI
  21: CD • FILOP(NAME) 
22 IF (CD .EO. -3) CALL CANT(NAME) 
 23 END IF 
 24:
```
•

•

•

•

•

•

•

•

```
121
```
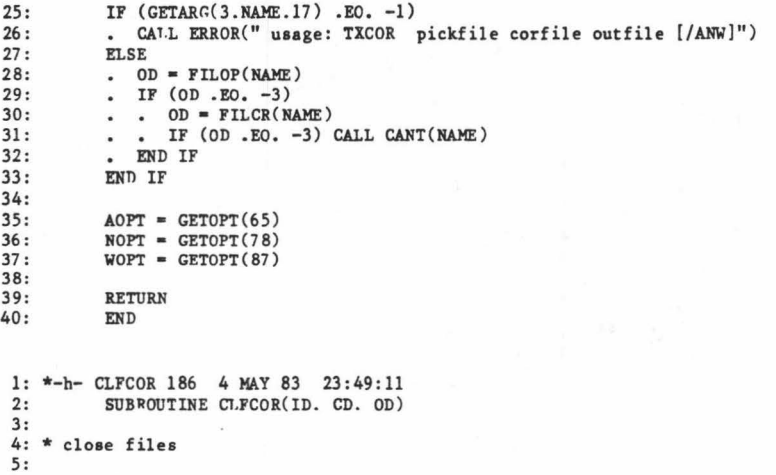

•

•

•

•

•

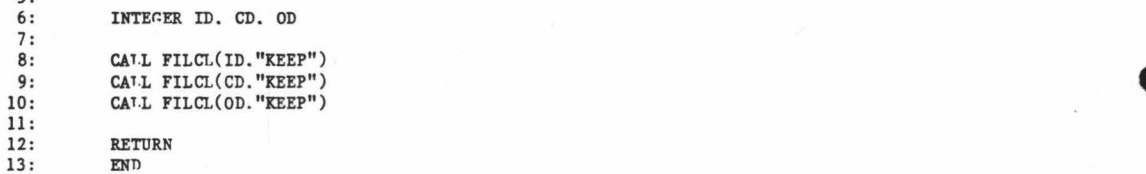

### A.3 Program TXFIT.

•

•

•

•

•

•

•

•

Some of the processes and problems involved with fitting curves to travel time data are covered in chapter 5. A more detailed explanation of the algorithm follows. Program TXFIT may only be run on the HP2647A terminal and is invoked by typing:

## TXFIT infile outfile listfile [/O]

where infile is the output from TXCOR; outfile is the reparametrized data to be used by LSVZ; and listfile is a listing of the spline fitting parameters and the fitted data. Option 0 specifies that the parameters will only be calculated at the knot positions.

The program queries for a reducing velocity which should be chosen to emphasise the greatest curvature. The reduced travel times for the data points are plotted to the screen (procedure PXT) and the program queries: "enter knot locations". Up to 20 points may be specified along the range axis (procedure GETKNT). As explained in chapter 5, several points are required where the curvature needs to be high, and very few where the the travel time function is close to straight. It has been my experience that 5 to 6 points suffice out to a distance of 25 km. Knots must be specified at range 0 and at a range greater than any observation. The spline is calculated with routine ICSFKU,and evaluated wit routine ICSEVU [IMSL, 1982] •

If the user is satisfied with the fit, a carriage return is entered. otherwise a new set of knots is entered. If the fit is • acceptable, the program proceeds to reparametrize the data. First routine DCSEVU is used to calculate the first and second derivatives at the observation points, or the knot locations if option 0 is used. The first derivative gives the ray parameter p and this is now used as the independent variable. The dependent variables are given by  $\tau(p) = T - pX$ and  $\zeta(p) = T + pX$  (procedute REPARM). Error bounds are also calculated using the formulae given in Dorman and Jacobson [ 1981] (procedure ERRBND).

The parameter p.  $\langle \phi \rangle$ ,  $\tau(\phi)$ ,  $\sigma_{\zeta}$  and  $\sigma_{\tau}$  are written to outfile.<br>lank lines are generated at the beginning of the file. The user Three blank lines are generated at the beginning of the file. The user must edit this file and insert the surface velocity determined by VELO and two titles for use by LSVZ. The knot locations and spline • coefficients are output to listfile, followed by a list of the original data, the fitted data, the ray parameter and optimal interval for each observaion. This file is used by program VELO and others not included • here.

•

1: \*-h- FITMAIN 2801 12 MAY 83 23:18:17 2: PROGRAM TXFIT 3: **4 :** \*\*\*\*\*\*\*\*\*\*\*\*\*\*\*\*\*\*\*\*\*\*\*\*\*'\*\*\*\*\*\*\*\*\*\*\*\*\*\*\*\*\*\*\*\*\*\*\*\*\*\*\*\*\*\*\*\*\*\*\*\*\*\*\*\*\*\*\*\*\*\*\* 5: \* \* 6: \* Reparametrization of travel time data by cubic splines \* 7: \* \* **8:** \*\*\*\*\*\*\*\*\*\*\*\*\*\*\*\*\*\*\*\*\*\*\*\*\*\*\*\*\*\*\*\*\*\*\*\*\*\*\*\*\*\*\*\*\*\*\*\*\*\*\*\*\*\*\*\*\*\*\*\*\*\*\*\*\*\*\*\*\*\*\*\* 9: \* \* 10: \* usage: TXFIT infile outfile [liatfile] [/O] \* 11: \* \* 12: \* inf ile: times, ranges output from TXCOR \* 12: \* infile: times, ranges output from TXCOR<br>13: \* outfile: tau, zeta parameters input to LSVZ<br>14: \* listfile: list of fit parameters, input to T. 14: \* listfile: list of fit parameters, input to TXPLOT, VELO \*  $15:$  \* options: 0 - output parameters at optimal points 15: \* options: 0 - output parameters at optimal points \* <sup>16</sup> : \* \* **17:** \*\*\*\*\*\*'\*\*\*\*\*\*\*\*\*\*\*\*\*\*\*\*\*\*\*\*\*\*\*\*\*\*\*\*\*\*\*\*\*\*\*\*\*\*\*\*\*\*\*\*\*\*\*\*\*\*\*\*\*\*\*\*\*\*\*\*\*\*\*\*\*\* 18: \* 19: \*  $20: *$  $21: *$  $22: *$ 23: \*  $24: *$  $25: *$ **source:**  libraries: 1512REF\*REFRLB, executable: 1512REF\*TXFIT 1512REF\*A.FIT 1512ROSE\*CHARLB, 1512ROSE\*PLOTLB, 1 Sl2ROSE\*MATHLB, \* 1512ROSE\*HPPLB, \* \*IMSL, '\*LIBERY \* \* \* \* \* **26:** \*\*\*\*\*\*\*\*\*\*\*\*\*\*\*\*\*\*\*\*\*\*\*\*\*\*\*\*\*\*\*\*\*\*\*\*\*\*\*\*\*\*\*\*\*\*\*\*\*\*\*\*\*\*\*\*\*\*\*\*\*\*\*\*\*\*\*\*\*\*\*\* 27 : 28: 29 : 30: 31: 32: 33: 34: 35: 36: 37: 38: 39: 40: 41: 42: 43: 44: 45: 46: 47 : 48 : 49: INTEGER SHOT(lOO) REAL X(lOO), DX(lOO), T(lOO), DT(lOO) REAL K(lOO), Y(lOO), C(20,3), S(lOO), P(lOO) REAL WORK(2600), DP(100), OX(100), DZ(100)<br>COMMON /CDATA/ X, T, DT, S, P, Q, DP, OX, DZ, WORK REAL E INTEGER LDC, MAXK, N, NK, NP REAL RV, XSCALE, XMIN, YSCALE, YMIN INTEGER ID, OD, LD, OOPT INTEGER GETKNT, RlCOR DATA LDC /20/, MAXK /20/ CALL OPFFIT(ID,OD,LD,OOPT)  $N = RICOR(SHOT, X, DX, T, DT, 200, ID)$ CALL REMARX(" enter reducing velocity") READ (0,) RV CALL lNIPLT CALL MOVEOO(l.0,0.5) CALL PXT(X, T, RV, N, XMIN, XSCALE, TMIN, TSCALE) LOOP  $NP = GETKNT(K, MAXK)$ EXIT LOOP IF (NP .EQ. 0)  $\cdot$  NK = NP . CALL  $FIT(X, T, N, K, NK, Y, C, LDC, E, S, WORK)$ . CALL RESTOR(1)  $50:$ 51: 52: 53: 54: 55: 56: 57: 58: 59:  $60:$ 61: 62: 63: 64: 65: 66 : CALL PXTSM(X,S,RV,N,XMIN,XSCALE,TMIN,TSCALE)<br>CALL W2FITl(K,Y,C,LDC,E,NK,LD) END LOOP CALL REPARM(X, S, N, K, Y, C, LDC, NK, OX, P, DP, DZ, DT, OOPT) CALL WlFIT(P,K,Y,DZ,DT,N,OD) IF (OOPT .EQ. 0) CALL W2FIT2(SHOT,X,T,S,P,OX,N,LD) CALL ENDPLT CALL CLFFIT(ID,OD,LD) END 1: \*-h- OPFFIT 894 4 MAY 83 23:57:38<br>2: SUBROUTINE OPFFIT(ID, OD, LD, 2: SUBROUTINE OPFFIT(ID, OD, LD, OOPT) 3: 4: \* read command line and open files for TXFIT S: 6: INTEGER ID, OD, LD, OOPT<br>7: INTEGER FILE(18) 8: INTEGER FILCR, FILOP, GETARG, GETOPT<br>9:<br>10: WRITE (3.) WRITE  $(3,)$ 11: CALL PRIMIO(11)<br>12: TF (GETARG(1 FT) IF  $(GETARG(1,FILE,18) .NE. -1)$ 

\*

•

•

•

•

•

•

•

•

•

•

•

 $\overline{ }$ 

```
13 
            ID = FILOP(FILE)14 
               IF (ID .EQ. -3) CALL CANT(FILE) 
15 
            ELSE 
              CALL ERROR(" usage: TXFIT infile outfile [liatfile]") 
16 
17:END IF 
18 
            IF (GETARG(2,FILE,18) .NE. -1) 
19 
20:. OD = FILOP(FILE)
21: 
                IF (OD .EQ. -3)<br>
OD = FILCR(FILE)22: 
23 : 
                  IF (OD .EQ. -3) CALL CANT(FILE) 
            \ddot{\phantom{0}}24: 
               END IF 
25: 
            ELSE 
26: 
            CALL ERROR(" usage: TXFIT infile outfile [listfile]") 
27: 
            END IF 
28: 
29 : 
            IF (GETARG(3,FILE,18) .NE. -1) 
30: 
            . LD = FILOP(FILE)31: 
            . IF (LD .EQ. -3). LD = FILCR(FILE)32: 
            \ddot{\phantom{a}}33: 
            . . IF (LD .EQ. -3) CALL CANT(FILE)
               END IF 
34: 
35: 
            ELSE 
36: 
            LD = 637: 
            END IF 
38: 
39: 
            OOPT = GETOPT(79)40: 
41: 
            RETURN
42: 
            END 
 1: *-h- GETKNT 645 4 MAY 83 23:57
: 39 
 2: INTEGER FUNCTION GETKNT(K, MAXK) 
 3:4:*query for knot positions
 5: 
 6: 
            INTEGER MAXK 
 7: 
            REAL K(l) 
 8: 
            INTEGER I, J, L, LIN(Sl), N, WRD(lO) 
INTEGER GETLIN, GETWRD 
 9: 
10: 
            REAL CTOF 
11: 
12: : HCONST
13: 
            CALL SETDRM(4) 
14: 
            CALL GRSTR(0.4,0.15," 
15 
          & 43,0.2,0.0) 
16 
            CALL GRSTR(0.4,0.3,"Enter 
knot positions",20,0.2,0.0) 
17:
18 
            L = GETHIN(LIN, 0)<br>I = 119 
            N = 020:21:WHILE (GETWRD(LIN, I, WRD) . NE. 0 . AND. N . LT. MAXK)
22:N = N + 1<br>J = 1
23:24:K(N) = CTOF(WRD, J)25:END WHILE 
26:27:GETKNT = N
28 
            CALL SETDRM(2) 
29 
            CALL ENDFIG(O) 
30: : NO HCONST
31 
32:RETURN
33:END 
 1: *-h- FIT 603 4 MAY 83 23:57:40<br>2: SUBROUTINE FIT(X, F, NX, K,
 2: SUBROUTINE FIT(X, F, NX, K, NK, Y, C, LDC, RHO, S, WK)
 3:4: * fit cubic spline to data points using fixed knots<br>5: * (calls IMSL routines ICSFKU, ICSEVU)
          (calls IMSL routines ICSFKU, ICSEVU)
 6 
 7 
            INTEGER NX, NK, LDC 
REAL X(l), F(l), K(l), 
Y(l), C(LDC,l), S(l), WK(l), RHO 
 8 
 9 
            REAL D 
10 
            INTEGER IMSLERR 
11 
12:CALL ICSFKU(X,F,NX,O,K,NK,Y,C,LDC,RHO,WK,IMSLERR)<br>CALL ICSEVU(K,Y,NK,C,LDC,X,S,NX,IMSLERR)
13
```
 $\ddot{\phantom{a}}$ 

•

•

•

•

•

•

",

•

•

•

•

```
14 
 15: * last point must be calculated explicitly
16 
17:18: 
19: 
20: 
21: 
22.CALL ICSEVU(K,Y,NK,C,LDC,K(NK),Y(NK),l,IHSLERR) 
              D = X(NX) - K(NK-1)S(NX) = ((C(NK-1,3)*D + C(NK-1,2))*D + C(NK-1,1))*D + Y(NK-1)RETURN 
             END 
  1: *-h- REPARM 1046 19 MAY 83 22:32:43
 2: 
 3: 
 4: 
  5: * 
reparametrize T(X) data to zeta(P) 
and tau(P), output 
 6: * 
 7: * 
 8: * 
 9: 
10: 
11: 
12: 
13: 
14: 
15: 
16: 
17: 
18: 
19: 
20: 
21: 
22: 
23: 
24: * 
calculate first and second derivatives and then error bounds 
25: 
26: 
27: 
28: 
29: 
30: 
31: 
32: * 
tau and zeta are stored in K and Y 
33: 
34: 
35: 
36: 
37: 
38: 
39: 
40: 
41: 
42: 
             SUBROUTINE REPARM(X, T, NX, K, Y, C, LDC, NK, OX, P, DP, DZ, DT,
           & OOPT) 
            oopt = 0   all data points<br>oopt = 1   data points separated by optimal distances
          calls IMSL routine DCSEVU 
             INTEGER NX, LDC, NK, OOPT 
REAL X(l), T(l), K(l), Y(l), 
REAL DP(l), DZ(l), DT(l) 
INTEGER I, IMSLERR, N 
                                                   C(LDC, 1), OX(1), P(1)REAL D 
            IF (OOPT .EQ. 1) 
            N = NK. CALL VCOPY(X(2),1,K(2),1,N)CALL VCOPY(T(2),1,Y(2),1,N)ELSE 
             N = NXEND IF 
             CALL DCSEVU(K,Y,NK,C,LDC,X,P,N,OX,N,IHSLERR) 
             D = X(N) - K(NK-1)<br>
P(N) = (3.0 * C(NK-1,3) * D + 2.0 * C(NK-1,2)) * D + C(NK-1,1)<br>
OX(N) = 6.0 * C(NK-1,3) * D + 2.0 * C(NK-1,2)
            CALL ERRBND(DP,OX,DZ,DT,P,OX,NX,N) 
            FOR I = 1, NK(1) = T(1) + P(1) * X(1)<br>
Y(1) = T(1) - P(1) * X(1)END FOR 
            NX = NRETURN 
            END 
 1: *-h- ERRBND 500 4 MAY 83 23:57:43 
2: SUBROUTINE ERRBND(SP, SX, SZ, ST, P, Q, ND, N) 
 3: 
 4: * optimal interval between data points and 2-sigma bounds on parameters 5: * given that interval. see Dorman & Jacobson (1981) Geophysics
        given that interval. see Dorman & Jacobson (1981) Geophysics
 6: 
 7: 
 8: 
 9: 
10: 
11: 
12: 
13: 
14: 
15: 
16 
17:
18 
19 
20:INTEGER ND, N 
REAL SP(l), SX(l), SZ(l), ST(l), p(l), Q(l) 
            REAL XN 
            XN = \text{SQRT}(1.0/\text{FLOAT}(\text{ND}))FOR I = 1,N<br>. Q(I) = 0.5 * ABS(Q(I))SP(I) = SQRT(ST(I)*Q(I)*XN)S(X(I) = \text{SQRT}(2.0*ST(I)*(1.0/Q(I))*XN))SZ(I) = P(I) * SX(I)END FOR 
            RETURN
            END
```

```
127
```
•

•

•

•

•

•

•

•

•

1 \*-h- CLFFIT 195 4 MAY 83 23:57:44 *2* SUBROUTINE CLFFIT(ID, OD, LD) 3 4:  $*$  close file for TXFIT<br>5: 5: 6 : INTEGER ID, OD, LD 7 8: CALL FILCL(ID, "KEEP")<br>9: CALL FILCL(OD, "KEEP")<br>10: CALL FILCL(LD, "KEEP") 11 RETURN<br>END 13: END

•

•

•

•

•

•

•

•

•

•

A.4 Program VELO •

•

•

•

•

•

•

•

•

•

•

The inversion of the  $\langle p \rangle$ .  $\langle p \rangle$  parameters additionally requires a value for the seismic velocity at the surface (the ocean bottom in this case). For typical OBS experiments where the sources are on the ocean surface, the ray geometry means that the data contain no fundamental information about the uppermost crust [Ewing and Purdy, 1982]. By assuming that the top layer has a constant gradient, it is possible to extrapolate the observed velocities to the surface. VELO is an interactive program to help estimate the surface velocity. It is invoked by typing:

## VELO inf ile water-depth

where infile is the list output from TXFIT; and water-depth is the depth of the receiver in km.

The program plots the first arrival times and smoothed fit to a range of 10 km on the HP2647A video screen. The time of propagation through the water column has to be added to these values because they were removed by TXCOR prior to smoothing (procedute ADDWT). The program plots the hyperbola representing the direct water wave to the receiver (procedure HYPPLT) and places the graphics cursor at the hyperbola's intercept with the time axis. The HP2647A has a feature called the "rubber band line" where a drawn line follows the motion of the cursor to show the appearance of a line before it is actually executed by the

computer. The interpreter positions the cursor somewhere on the smooothed travel time curve (usually near the third or fourth point) and hits any key. The program connects the original cursor position with the new point. If this line is not tangent to the direct wave hyperbola then there is an indication that there is a strong velocity gradient near the surface. Next the user moves the cursor to where he or she estimates the travel time curve intercepts the hyperbola and again hits any key. The program prompts the user to enter an estimate for the gradient. Using the formulae given in Ewing and Purdy [1982] the true travel time for that gradient is calculated and displayed by an arrow on the screen. If the arrow is below the intercept or the travel time curve and the hyperbola, then the gradient needs to be increased and vice versa. When the interpreter is satisified with the estimate for the gradient, a carriage return is entered. and the program prints the estimated gradient. surface velocity, and depth to turning point for the range where the travel time curve intercepts the direct wave (procedure ESTIM). The user must edit the output file from TXFIT and enter this surface velocity value in the first line before running LSVZ.

•

•

•

•

•

•

•

•

•

•

1: \*-h- VELMAIN 1308 19 MAY 83 23:55:42<br>2: PROGRAM VELO 2: PROGRAM VELO 3: **4:** \*\*\*\*\*\*\*\*\*\*\*\*\*\*\*\*\*\*\*\*\*\*\*\*\*\*\*\*\*\*\*\*\*\*\*\*\*\*\*\*\*\*\*\*\*\*\*\*\*\*\*\*\*\*\*\*\*\*\*\*\*\*\*\*\*\*\*\*\*\*\*\* 5: \* \* 6: \* Extrapolate to surface velocity from slope and intercept of nearest \* 7: \* **crustal arrivals** \* 8: \* see: Ewing, J.I. and G.M. Purdy (1982) Jour. Geophys. Res. \* 9: \* \* **10:** \*\*\*\*\*\*\*\*\*\*\*\*\*\*\*\*\*\*\*\*\*\*\*\*\*\*\*\*\*\*\*\*\*\*\*\*\*\*\*\*\*\*\*\*\*\*\*\*\*\*\*\*\*\*\*\*\*\*\*\*\*\*\*\*\*\*\*\*\*\*\*\* 11: 12: 13: 14: 15: 16: 17: 18: 19: 20: 21: 22: 23: 24: 25: 26: 27: 28: 29: 30: 31: 32: 33: 34: 35: 36: INTEGER PD, ND<br>REAL X(100), T(100), S(100), OX(100)<br>REAL RV, XMIN, XSCALE, YMIN, YSCALE<br>REAL MAXRANGE, WATERDEPTH CALL OPFVEL(PD,WATERDEPTH)  $ND = R2FIT2(X, T, S, 0X, 100, PD)$  $N = 1$ WHILE (X(N) .LT. 10.0 .AND. N .LT. ND) N • N + 1 END WHILE CALL ADDWT(T,S,WATERDEPTH,N) CALL INIPLT CALL PXT(X,T,0.0,N,XSCALE,XMIN,YSCALE,YMIN) CALL PXTSM(X,S,0.0,N,XSCALE,XMIN,YSCALE,YMIN) CALL HYPPLT(WATERDEPTH, XSCALE, XMIN, YSCALE, YMIN) CALL ESTIM(WATERDEPTH,XSCALE,XMIN,YSCALE,YMIN) CALL CLFVEL(PD) END 1: \*-h- OPFVEL 542 *5* MAY 83 0:06:42 SUBROUTINE OPFVEL(PD, HW) 3: 4: \* get command line arguments and open file 5: 6: 7: 8: 9: 10: 11: 12: 13: 14: 15: 16: 17: 18: 19: 20: 21: 22: 23: 24: 25: 26: 27: INTEGER PD REAL HW INTEGER NAME(18) INTEGER FILOP, GETARG CALL PRIMIO(ll) IF (GETARG(l,NAME,18) .EQ. -1) CALL ERROR(" usage: SURFVEL datafile water\_depth") ELSE  $PD = \text{FILOP}(\text{NAME})$ IF (PD .EQ. -3) CALL CANT(NAME) END IF IF ( GETARG( 2, NAME, 18) .EQ. -1) CALL ERROR(" usage: SURFVEL datafile water\_depth") ELSE<br>. I = 1<br>. HW = CTOF(NAME,I) END IF RETURN END 1: \*-b- ADDWT 226 *5* MAY 83 0:06:44 SUBROUTINE ADDWT(T, S, HW, N) 3: 4: \* add water wave travel time to arrivals 5: 6: INTEGER N<br>7: REAL  $T(*)$ REAL  $T(*)$ ,  $S(*)$ , HW 8: 9: CALL VSMA1(T,1,1.0,T,1,HW/1.51,N)<br>10: CALL VSMA1(S,1,1.0,S,1,HW/1.51,N) 11:<br>12: 12: RETURN<br>13: END 13: END

•

•

•

•

•

•

•

•

•

•

•

```
1: *-h- HYPPLT 498 5 MAY 83 0:06:45<br>2: SUBROUTINE HYPPLT(HW, XSCALE,
             SUBROUTINE HYPPLT(HW, XSCALE, XMIN, YSCALE, YMIN)
 3: 
 4: * plot direct water wave hyperbola 
 5: 
 6: REAL HW, XSCALE, XMIN, YSCALE, YMIN<br>7: INTEGER I
 8: REAL X, T, XX, YY
\frac{9:}{10:}10: CALL MOVEPN(O.O,(BW/1.51-YMIN)*YSCALE,3,0) 
11:<br>12:
12: FOR I = 1,100<br>13: X = (9.0 /13: X = (9.0 / XSCALE) * FLOAT(I) / 100.0<br>14: T = SORT(X**2+HW**2) / 1.5114: T = \text{SQRT}(X**2+HW**2) / 1.51<br>15: . EXIT FOR IF (T.GT. (YMIN+4
15: EXIT FOR IF (T.GT. (YMIN+4.0/YSCALE))<br>16: XX = (X - XMIN) * XSCALE
16: . XX = (X - XMIN) * XSCALE<br>17: . YY = (T - YMIN) * YSCALE
18: CALL MOVEPN(XX, YY, 3, 1)<br>19: END FOR
             END FOR
20:<br>21:
21: RETURN<br>22: END
             END
  1: *-h- ESTIM 1735 5 MAY 83 0:06
: 46 
 2: SUBROUTINE ESTIM(HW, XSCALE, XMIN, YSCALE, YMIN)<br>3:<br>4: * estimate slope of closest arrivals and calculate surface velocity
 5: 
 rac{6}{7}:
              REAL HW, XSCALE, XMIN, YSCALE, YMIN<br>REAL XO, TO, X1, T1, X, T, K, VO, VM, THETA, XX, YY, Z, U
 \frac{8}{9}:
             ASINH(U) = ALOG(U + SORT(U**2+1.0))10: 
11: * locate intersection of first refracted arrival with direct wave 
12: 
13 : 
             CALL SETOO(l) 
14 : 
              CALL MOVEPN(1.0,0.5+(HW/1.51-YMIN)*YSCALE,1,0)
15 : 
             CALL GRCURS(l) 
             CALL MOVEGC(1.0,0.5+(HW/1.51-YMIN)*YSCALE, 1)
16 : 
17 : 
              CALL LINTYP
(-6,1) 
18: 
              CALL RBLIN(1)
19: 
             CALL READGC(XX, YY, KEY)
20:21:X1 = (XX + XMIN - 1.0) / XSCALE<br>T1 = (YY + YMIN - 0.5) / YSCALE<br>CALL MOVEPN(XX,YY,1,1)
22:23: 
              CALL LINTYP
(-1,1) 
24 : 
25: * turn on rubber band line to estimate slope 
26: 
27: 
             CALL RBLIN(1)
28: 
             CALL READGC(XX,YY,KEY) 
29 : 
              XO = (XX + XMIN - 1.0) / XSCALE<br>TO = (YY + YMIN - 0.5) / YSCALE<br>VM = (X1 - XO) / (T1 - TO)
30:31:32: 
              THETA = ASIN(1.51/VM)<br>X = XO - HW * TAN(THETA)
33: 
34: 
35 : * guess at gradient and calculate solution 
36: 
37: 
             LOOP 
                 CALL SETDRM(4) 
38 : 
39: : HCONST<br>40: .
40: CALL GRSTR(1.2,4.0, "enter guess for gradient", 24, 0.1, 0.0)
41: READ (0, FMT="(F10.0)") U
42 : 
             EXIT LOOP IF (U .LE. o.o) 43: 
             K = U44: 
                 IF ((VM/K) . LT. (X/2.0))45: 
:NO HCONST 
46: 
                    CALL REMARK(" gradient too high.") 
             \bullet\qquad\bullet47: 
              ELSE 
              . . T = (2.0 / K) * ASINH((X/2.0) * SQRT(1.0/((VM/K) * *2-(X/2.0) * *2)))48: 
49: 
                  . XX = 1.0 + (X0 - XMIN) * XSCALE<br>. YY = 0.5 + (T - YMIN + EW / (1.51 * COS(THETA))) * YSCALE<br>. CALL ARROW(XX,YY,0.5,0.0)<br>END IF
50: 
51: 
52 : 
53 : 
              END LOOP 
54:
```
•

•

•

•

•

•

•

•

•

•

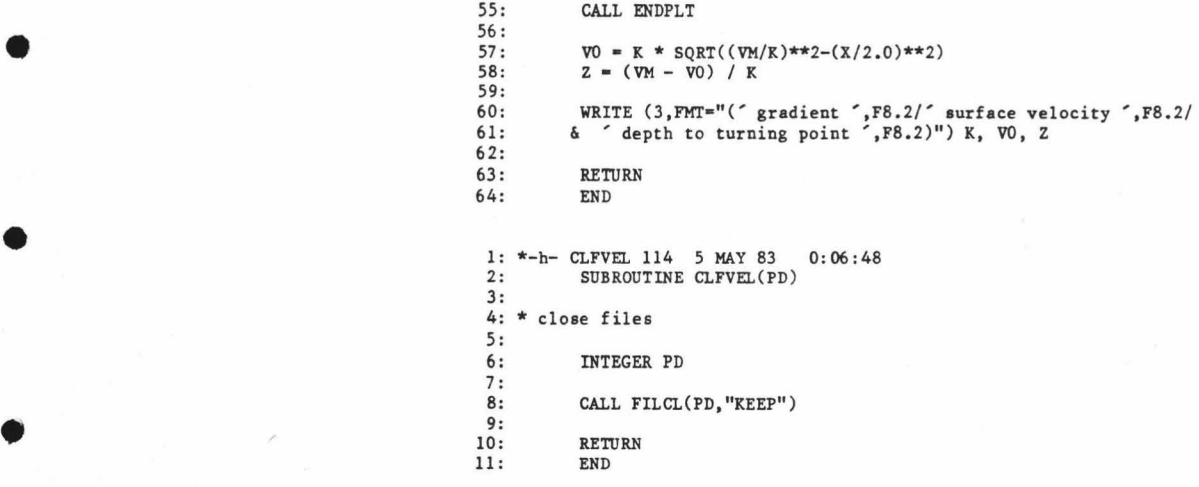

•

•

•

•

•

•

•

A.5 Program LSVZ.

This is the program that performs the actual inversion, the calculation of a model given the observations. The  $T(X)$  travel time have been reparametrized by TXFIT to the form  $\langle\!\langle p \rangle \rangle$  and  $\langle\!\langle p \rangle \rangle$  because the latter offer advantages in terms of mutual statistical independence to the effects of errors in the computation of p. The parameters  $\zeta$  and  $\tau$  are considered as independent observations of a model parameter. With this assumption an overdetermined system of equations can be generated relating and and the reciprocal velocity gradients. Because the coefficient matrix can be near singular, the least squares inverse is calculated with the signular value decomposition (SVD) instead of the faster QR decomposition. The SVD products give valuable information on how to partition the matrix by discarding small singular values and their associated vectors. This procedure reduces the condition of the matrix and results in a more stable inverse.

•

•

•

•

•

•

•

•

•

•

•

The program is invoked by typing

 $\overline{\phantom{a}}$ 

# LSVZ infile [listfile] [/CDSX]

where inf ile is the parameter file output from TXFIT with the addition of the sruface velocity value computed by VELO; listfile is an otional file for the listing of the decomposition products and the solution. The options are C to indicate that the program is to be run as a batch job (certain file assignments are changed); D specifies that only the

singular value decomposition is calculated and the products are stored in a temporary file; S specifies that the decomposition products are to be read from a temporary file and the solution calculated from them; and X means that an extended listing will be output. The program generates up to six plots which must be handled by the VERSAPLOT phase 2 processor and copied to the electrostatic plotter.

- ----------- ---------------- - - -------- - - - - --··----· ..

•

•

•

•

•

•

•

•

•

•

•

The program reads the parameters from infile. If the S option is not specified it generates 2n x n matrix of the coefficients where n is the number of observations (procedures GENSYS and PRMKER). The matrix is premultiplied by the diagonal matrix of the error bounds on the observations. and postmultiplied by a diagonal matrix of weight coefficients calculated to make the norm of the errors for each row approximately equal (procedure DECOMP). The singular value decomposition of the matrix is calculated (procedure MSVDC). yielding the singular values and the right and left singular vectors.

If the D option is not specified. the singular values are printed to the display. The user chooses a cut-off value beyond which the singular values are considered too small to be used in the solution. A useful value is a number r such that the ratio of the first singular value and the r-th singular value is about ten. The generalized inverse solution is computed with the remaining singular values and vectors. The solution is in the form of inverse velocity gradient as a function of ray parameter. Also calculated are the model residual, the data information density matrix, the model resolution matrix, and the model covariance matrix (procedure GISOL). The desired model is turning point depth as a
function of velocity (inverse of ray parameter). The vector of gradients is numerically integrated with respect to velocity to yield the depths (procedure INTGRD).

•

•

•

•

•

•

•

•

•

•

•

There are six plots available. They are: 1) velocity vs. depth; 2) gradient vs. depth; 3) the solution, inverse gradient vs. ray parameter; 4) the and kernels; 5) the information density, model resolution, and model covariance matrices; and 6) the eigenvalues and the orthogonal projections onto different subspaces of the data matrix. The user enters a six digit number where each digit specifies the corresponding plot and a one means yes and zero means no.

1: \*-h- LSMAIN 10802 4 MAY 83 22:42:32<br>2: PROGRAM LSVZ PROGRAM LSVZ 3: **4:** \*\*\*\*\*\*\*\*\*\*\*\*\*\*\*\*\*\*\*\*\*\*\*\*\*\*\*\*\*\*\*\*\*\*\*\*\*\*\*\*\*\*\*\*\*\*\*\*\*\*\*\*\*\*\*\*\*\*\*\*\*\*\*\*\*\*\*\*\*\*\*\* 5: \* \* 6: \* Linear inversion of body wave travel time data  $7:$  \* 8: \* The relationship between the parameters tau(p), zeta(p) and  $z(v)$ <br>9: \* is posed as a linear problem  $Ax = y$  where y are the observed 9: \* is posed as a linear problem  $Ax = y$  where y are the observed 10: \* parameters tau, zeta; x are the constant velocity gradient lave 10: \* parameters tau, zeta; x are the constant velocity gradient layers  $11:$  \* and A is the coefficient matrix relating the two. 11: \* and A is the coefficient matrix relating the two.<br>12: \* 12: \*<br>13: \* let p be the slowness for each arrival and v the layer velocity \* \*<br>14: \* \* \* \* 15: \* and let v =  $min(1/p, v)$ <br>16: \*  $lim$   $lim$ 16: \* 1im i<br>
17: \* 18: \* v (1 + (1 – p v ) )<br>
19: \* 1im j-1 \* \* \* 20 : \* A • 2 ( log ( ~-----------~~----~- \* : \* ij 22 1/2 \* 22: \* v (1 + (1 - <sup>p</sup>v ) ) \* 23 : \* j-1 lim \* 24 : \* \*  $21: *$ <br>22: \* 25: \*  $2 \times 2 = 1/2$  2 1/2 \* \*<br>26: \*  $- (1 - p v) + (1 - p v)$  \* \* \* 1<br>27: \* 1im j-1  $26: *$ <br>27: \* 28: \*<br>29: \* for i: 1,3,5,7,... and j: 1,2,3,4,... \* \* \* \* \*  $30: *$  and \*\* 31 : \* \* 32: \* 2 2 1/2 \* 33: \* v \* (1 + (1 - p v ) ) 34 : \* lim j-1 \* -2 \* ( log ( ~-------~-------------- 36: \* ij 2 2 1/2 \*  $35: *$ <br>36: \* 37: \* v  $(1 + (1 - p v))$  \*  $38:$  \*  $j-1$  lim \* 39: \*<br>
40: \*<br>
41: \*<br>
42: \*<br>
42: \*<br>  $\begin{array}{ccc} 2 & 2 & 1/2 & 2 & 1/2 \\ 41: * & 41: * & * \\ 42: * & 1 \text{ im} & 1 \end{array}$  + (1 - p v )  $43:$  \* 43: \*<br>44: \* for i: 2,4,6,8,... and j: 1,2,3,4,<br>45: \* 45: \* \* 46: \* The velocity gradients are then integrated to yield depth as a \* 47: \* function of velocity. \* 48: \* \* 49: \* see Dorman LH, Jacobson RS (1981) Geophysics v46,2 p.138-151 \* 50: \* Linear inversion of body wave data - Part 1: velocity \* **51 : \* structure from travel times and ranges** \* 52: \* \* 53: \*\*\*\*\*\*\*\*\*\*\*\*\*\*\*\*\*\*\*\*\*\*\*\*\*\*\*\*\*\*\*\*\*\*\*\*\*\*\*\*\*\*\*\*\*\*\*\*\*\*\*\*\*\*\*\*\*\*\*\*\*\*\*\*\*\*\*\*\*\*\*\* 54: \* \* 55 : \* usage: LSVZ infile [out file l [ /CDSX] \* 56 : \* \* 57: \* infile: line 1: initial value and plot parameters (8fl0.0) \* 57: \* infile: line 1: initial value and plot parameters (8f<br>58: \* surface velocity, max velocity, max gradient,<br>59: \* max depth. min slowness. max slowness. 59: \* max depth, min slowness, max slowness,<br>60: \* min inv gradient. max inv gradient **60: \* min inv gradient, max inv gradient** \* 61: \*  $\qquad \qquad$  (surface velocity is required, other quantities will  $62:$  \*  $\qquad \qquad$  be calculated by program if omitted) 62: \* be calculated by program if omitted) \* \*<br>
63: \* line 2: plot title (30al) \* \* \* \* \* line 3: plot title (30al) \* \* 65: \* line 4-n: observations (5f10.0) from curve fitter  $66:$  \* p, zeta, tau, sigma(zeta), sigma(tau)  $66: *$  p, zeta, tau, sigma(zeta), sigma(tau) \*  $67: *$  \* 68: \* outfile: list output - optional, if not specified output goes \* \* \* \* \* \* \* 70:  $*$ 71: \* options: \* 72: \* C: use when running on background (control point)<br>73: \* D: singular value decomposition only, results are 73: \* D: singular value decomposition only, results are written  $74:$  \* to a binary file to a binary file<br>S: no decomposition, 75:  $*$ <br>76:  $*$ no decomposition, singular values and vectors are read from binary file<br>X: extended list out  $77: *$ <br> $78: *$ extended list output 78: \* \* **79:** \*\*\*\*\*\*\*\*\*\*\*\*\*\*\*\*\*\*\*\*\*\*\*\*\*\*\*\*\*\*\*\*\*\*\*\*\*\*\*\*\*\*\*\*\*\*\*\*\*\*\*\*\*\*\*\*\*\*\*\*\*\*\*\*\*\*\*\*\*\*\*\*  $80:$  \*

•

•

•

•

•

•

•

•

•

•

•

```
81: * source file: 1512REF*LSMAIN, subroutines in 1512REF*A.INVERT<br>82: * libraries: (for Versatec graphics)
   82: * libraries: (for Versatec graphics)<br>
83: * 1512REF*REFRLB, 1512ROSE*MATHLB, 1512ROSE*CHARLB, *<br>
84: * 1512ROSE*PLOTLB, 1512ROSE*VPLB, *SAUVPL
        * LIBERY *86: * (for HP graphics)<br>87: * 1512REF*REFRLB,
  87: * 1512REF*REFRLB,1512ROSE*MATHLB, 1512ROSE*CHARLB * * 1512ROSE*PLOTLB, 1512ROSE*HPPLB, * *
  88: * 1512ROSE*PLOTLB, 1512ROSE*HPPLB, 89: * *LIBERY
  89: * \blacksquare *LIBERY
  90: * executable: 1512REF*LSVZ<br>91: *
  91: * * 
92: *'*'*********'*'****************************'******************************** 
  93: 
  94: 
               SPECIAL COMMON CARRAY 
  95: 
  96 : 
               INTEGER NPARAM, NLAYER, NRT<br>REAL P(100), UP(50), PARS(100), SIGMA(100)<br>REAL A(100,100), WEIGHT(100), DZDV(50,2), Z(50,2), DV(50)<br>REAL Q(50), U(100,100), V(50,50), E(50), WORK(100)<br>REAL COV(50,50), RSD(100)<br>COMMON /CARRAY/A
  97:<br>98:
99:100:101:102: 
103: 
               REAL VMAX, GMAX, ZMAX, PMIN, PMAX, IGMIN, IGMAX 
104: 
               COMMON /CPLOT/ VMAX, GMAX, ZMAX, PMIN, PMAX, IGMIN, IGMAX, 
105: 
             & TITLEl, TITLE2 
106:<br>107:
               INTEGER ID, OD, BD, TD, COPT, DOPT, SOPT, XOPT<br>INTEGER LDA, LDU, LDV, LDC, LDZ, PLOTOPT<br>REAL T, VSURF, UPMAX, UPMIN, RHO<br>LOGICAL WVVZ, WGVZ, WGVP, WTZD, WRIC, WPRJ<br>REAL INNERP, SQRT<br>DATA LDA /100/, LDU /100/, LDV /50/, LDC
108:
109 : 
110 : 
111: 
112: 
113: 
               CALL OPFINV(ID,LD,BD,TD,COPT,DOPT,SOPT,XOPT) 
               CALL RlFIT(VSURF,P,UP,PARS,SIGMA,NPARAM,NLAYER,ID) 
114: 
115: 
116: 
               UPMAX = 1.0 / VSURFUPMIN = P(1)117: 
118: 
119: 
               CALL LSTDAT(NPARAM, NLAYER, VSURF, UP, PARS, SIGMA, LD)
120 : 
121: * part I -- form linear system of equations and decompose
122: 
123: 
              IF (SOPT .NE. 1)125: * form observational equations
126: 
127: 
               . CALL GENSYS(A, LDA, NPARAM, NLAYER, P, UP, UPMAX)
128: 
                IF (XOPT .EQ. 1) CALL MPRINT(A,LDA,NPARAM,NLAYER,"(12Fl0.3)", 
129: 
130: 
             &. 
                    l,LD," coefficient matrix") 
131:<br>132: *
           solve system for velocity gradients
133:<br>134:
               CALL DECOMP(A,LDA,NPARAM,NLAYER,SIGMA,WEIGHT,U,LDU,Q,V,LDV,E, 
135:
             &. 
                     WORK, 11 , INFO) 
              IF (INFO .NE. 0) CALL ERROR(" unsuccesful decomposition") 
136: 
137: 
138: 
              IF (XOPT .EQ. 1)139: 
              . . CALL MPRINT(U, LDU, NPARAM, NPARAM, "(12F10.3)", 1, LD, " U")
                       CALL MPRINT(Q, NLAYER, NLAYER, 1, "(12F10.3)", 11, LD, " eigenvalues")<br>CALL MPRINT(V, LDV, NLAYER, NLAYER, "(12F10.3)", 1, LD, " V")
140: 
141: 
              END IF 
142: 
143: 
144: 
               IF (DOPT .EQ. l) 
145: 
             &. 
                     CALL BINSAV(WEIGHT,U,LDU,Q,V,LDV,NPARAM,NLAYER,l,BD) 
146: 
147: 
              END IF 
\frac{148}{149}: *
          part II - calculate solution in terms of gradients
150: 
151: 
              IF (DOPT .NE. 1) 
152:<br>153:
               IF (SOPT .EO. 1)153 : 154: 
             &. 
                   CALL BINSAV(WEIGHT,U,LDU,Q,V,LDV,NPARAM,NLAYER,2,BD) 
CALL MPRINT(Q,NLAYER,NLAYER,l,"(5Fl0.3)",ll,3," eingular values") 
155: 
              \sim156: 
                  CALL REMARK("@N enter number of eingular values to retain") 
              \bullet157: 
                  READ (TD,) NRT 
              \bulletWRITE (LD,"(I5,' singular values retained')") NRT
158: 
              \bullet159 :
```
•

•

•

•

•

•

•

•

•

CALL GISOL(U,LDU,Q,V,LDV,PARS,SIGMA,WEIGHT,NPARAM,NLAYER,NRT,DZDV, 160: 161: &. COV,LDC,RSD , 11111,A) 162:  $\bullet$ . IF (XOPT .EQ. 1) CALL MPRINT(RSD, NPARAM, NPARAM, 1, "(12F10.3)", 11, 163:  $164:165:$ &. LD," model residuals")<br> **· RHO** = INNERP(RSD,1,RSD,1,NPARAM)<br>
• WRITE (LD,"(' sum square error',F8.2)") INNERP(RSD,1,RSD,1,NPARAM)<br>
• WRITE (LD,"(' condition number',F8.2)") Q(l) / Q(NRT) <sup>165</sup> : 166: 167: 168: . IF (XOPT .EQ. 1) CALL MPRINT(COV, LDC, NLAYER, NLAYER, "(12F10.3)", 1, 169: &. LD," model covariance") 170: 171: \* calculate 2-sigma limits for velocity gradients 172 : 173:<br>174: CALL VSQRT(DZDV(1,2),1,1.0,COV,LDC+1,0.0,NLAYER)<br>WRITE (LD,"(/' dz/dv 95% confidence limit'/)")<br>WRITE(LD,"(F10.4,6X,'+-',F10.4)") ((DZDV(I,J),J=1,2),I=1,NLAYER)  $\ddot{\phantom{a}}$ <sup>174</sup> : 175:  $\sim$ 176: 177: \* calculate depths and 2-sigma limits 178: 179: CALL INTGRD(Z,DV,DZDV,UP,UPMAX,NLAYER)  $\sim$ 180:  $FOR I = 1, NLAYER$  $T = 0.0$ 181:<br>182:  $\bullet$  FOR  $K = 1, I$ FOR J • l,I T • T + DV(J) \* COV(J,K) \* DV(K) END FOR END FOR Z(I,2) • SQRT(T) 183:<br>184: 185: 186 : 187 : 188: END FOR<br>WRITE(LD," $\frac{1}{2}$ RITE(LD,"(/'  $z(v)$  95% confidence limit /)") 189 :  $\sum_{i=1}^{N}$  FOR I = 1, NLAYER 190: 191: 192: . . WRITE  $(LD, "(F10.4, 6X, '+-', F10.4,' \t ... \t ... \t ', F10.4)") Z(I,1),$ <br>
&. .  $Z(I,2), 1.0/UP(I)$ 193:  $Z(I, 2), 1.0/UP(I)$ 194: END FOR 195: 1%: END IF 197: 198: \* part III - choose plots desired 199:<br>200: WRITE (3,"(/' plots desired (6 digit decimal expansion abcdef: &yes•!, no•O)')") WRITE (3,"(' < V v. Z >< dV/dZ v. Z >< dZ/dV v. p >< zeta,tau >< r <sup>200</sup> : 201: 202: 203: &esolution >< projections >')") READ (TD,) PLOTOPT 204: 205: wvvz - (PLOTOPT I 100000) .GT. 0  $WGVZ = MOD(PLOTOPT/10000, 10) .GT. 0$ 206: 207:  $WGVP = MOD(PLOTOPT/1000, 10) . GT. 0$  $WTZD = MOD(PLOTOPT/100,10) .GT. 0$ 208: 209:  $WRIC = MOD(PLOTOPT/10, 10) .GT. 0$  $WPRJ = MOD(PLOTOPT, 10) .GT. 0$ 210: 211: 212: IF (WVVZ) CALL PLTVVZ(Z,LDZ,UP,VSURF,WORK,NLAYER) 213: IF (WGVZ) CALL PLTGVZ(DZDV,Z,WORK,NLAYER)  $214:$ IF (WGVP) CALL PLTGVP(DZDV,LDZ,UP,RSD,Q,NLAYER,NPARAM,NRT)<br>IF (WTZD) CALL REMARK(" tau, zeta plots not implemented")<br>IF (WRIC) CALL PLTRIC(U,LDU,V,LDV,COV,LDC,NPARAM,NLAYER) 215: 216 : 217: IF (WPRJ) 218 : & .CALL PLTPRJ(Q,U,LDU,V,LDV,PARS,DZDV,NPARAM,NLAYER,NRT,UP,WORK) 219:  $220:$ <br> $221:$ CALL CLFINV(ID,LD)  $222:$ END 1: \*-h- OPFINV 1385 4 MAY 83 22 : 30:38 2: SUBROUTINE OPFINV(ID, LD, BD, TD, COPT, DOPT, SOPT, XOPT) 3 : 4: \* open input & output files and initialize plotting 5: 6: INTEGER ID, LD, BD, TD, COPT, DOPT, SOPT, XOPT<br>7: INTEGER NAME(18), BUF(81), I 7: INTEGER NAME(18), BUF(81), I<br>8: INTEGER FILCR, FILCRB, FILOP 8: INTEGER FILCR, FILCRB, FILOP, GETARG, GETOPT  $\frac{9}{10}$ : CALL PRIMIO(11) 11: IF (GETARG(1, NAME, 18) .EQ. -1) THEN<br>12: . CALL ERROR(" usage: LSVZ infile 12: CALL ERROR(" usage: LSVZ infile [listfile) l/CDSX)")  $13:$  ELSE<br> $14:$  T 14:  $ID = \text{FILOP}(\text{NAME})$ <br>15:  $IF(\text{ID} \cdot \text{EO} \cdot -3)$  $\cdot$  IF (ID  $\cdot$  EQ.  $-3)$  CALL CANT(NAME)

•

•

•

•

•

•

•

•

•

•

•

```
16 
             END IF 
17:
18 
              IF (GETARG(2,NAME,18) .EQ. -1) THEN 
19 
              LD = 620:ELSE 
21 : 
             . LD = FILOP(NAME)22: 
             \cdot IF (LD \cdot EQ. -3) THEN
             LD = \text{FILER}(\text{NAME})23: 
             \cdot IF \cdot END IF
                     IF (LD .EQ. -3) CALL CANT(NAME) 
24: 
25: 
26: 
             END IF 
27: 
28: 
             COPT = GETOPT(67) ! run from control point
29: 
             IF (COPT .EQ. 1) THEN 
30: 
              \cdot TD = 7
31: 
             ELSE 
              \cdot TD = 0
32: 
33: 
             END IF 
34: 
35: 
              DOPT = GETOPT(68) decompose system but do not solve<br>SOPT = GETOPT(83) die solve decomposed system<br>IF (DOPT .EQ. 1 .OR. SOPT .EQ. 1) THEN<br>. CALL REMARK(" enter binary data storage file name")
36: 
37: 
38: 
                  CALL GETLIN(BUF, TD)
39 : 
             \simI = 140: 
41: 
             CALL GETWRD(BUF,I,NAME) 
42: 
                  BD = FILOP(NAME)<br>IF (BD .EQ. -3) THEN<br>. IF (DOPT .EQ. 1) BD = FILCRB(NAME)<br>. IF (BD .EQ. -3) CALL CANT(NAME)
43: 
44: 
45: 
46: 
                  END IF 
47 : 
              END IF 
48: 
49: 
             XOPT • GETOPT(88) extended output listing 
50: 
51: 
             CALL VP07MP("MODEL",1200,"END") 
52: 
             CALL INIPLT 
53: 
54 : 
             RETURN 
55: 
             END 
 1: *-h- RIFIT 1079 4 MAY 83 22:30:40<br>2: SUBROUTINE RIFIT (VSURF, P. UP
             2: SUBROUTINE RlFIT(VSURF, P, UP, PARS, SIGMA, NPARAM, NI.AYER, D) 
 3: 
 4: * read in p, zeta, tau, sigma zeta, sigma tau 
 5: 
 6: 
              INTEGER NLAYER, NPARAM, D<br>REAL VSURF, P(*), UP(*), PARS(*), SIGMA(*)<br>INTEGER TITLE1(30), TITLE2(30)
 7: 
 8: 
             REAL VMAX, GMAX, ZMAX, PMIN, PMAX, IGMIN, IGMAX 
 Q10: 
              COMMON /CPLOT/ VMAX, GMAX, ZMAX, PMIN, PMAX, IGMIN, 
IGMAX, 
            \delta TITLE1, TITLE2
11 : 
              INTEGER I, IPl, J 
REAL BUF(5) 
12: 
13: 
14: 
15: 
              READ (D,"(8F10.0)") VSURF,VMAX,GMAX,ZMAX,PMIN,PMAX,IGMIN,IGMAX<br>READ (D,"(30A3)") TITLE1<br>READ (D,"(30A3)") TITLE2
16: 
17: 
18: 
19 : 
             I = -1<br>J = 020: 
21: 
             LOOP 22:23:READ (D, "(5Fl0.0)", END-10) 
BUF 
                  I = I + 2\sim. IP1 = 1 + 123 : 24: 
             . J = J + 125: 
26: 
                   IF (J .GE. 50) 
27: 
             &. CALL ERROR(" too many 
input data; max•50") 
             \cdot P(I) = BUF(1)
28: 
                                                    p 
             \cdot P(IP1) = BUF(1)
29: 
                  UP(J) = BUF(1)30: 
             \bulletPARS(I) = BUF(2)31: 
                                                    zeta 
             \simPARS(IP1) = BUF(3)32: 
                                                    tau 
             \sim33: 
                   SIGMA(I) = BUF(4)<br>SIGMA(IPI) = BUF(5)1igma zeta 
             \sim34: 
                                                    sigma tau 
35: 
              END LOOP 
36: 
         10 CONTINUE 
37:
```
•

•

•

•

•

•

•

•

•

```
140
```
38: NPARAM = IP1<br>39: NLAYER = J  $NLAYER = J$  $40:41:$ 41: RETURN<br>42: END END<sup>1</sup> 1: \*-h- LSTDAT 747 24 OCT 82 16:43 : 23 2: SUBROUTINE LSTDAT(NP, NO, VO, P, TZ, S, D) 3: 4: \* list input data to list file  $5:$ 6: INTEGER NP, NO, D<br>REAL VO, P(1), TZ(1), S(1)<br>INTEGER TITLE1(30), TITLE2(30) 7: 8: 9: REAL VMAX, GMAX, ZMAX, PMIN, PMAX, IGMIN, IGMAX<br>COMMON /CPLOT/ VMAX, GMAX, ZMAX, PMIN, PMAX, IGMIN, IGMAX, 10: 11: & TITLE!, TITLE2  $12:$ 13: WRITE (D,FMT="(30A3)") TITLE1<br>WRITE (D,FMT="(/'Velocity at surface',F8.2/)") VO<br>WRITE (D,FMT="('Parameters',I5,' Observations',I5)") NP, NO<br>WRITE (D,FMT="(/7X,'P',9X,'Zeta',8X,'Tau',5X,'Sigma(Zeta)',1X,<br>& 'Sigma(Tau)'/)") 14:  $15:16:$ 17:<br>18:<br>19: FOR J = 1,NO<br>. IP1 = I + 1<br>. WRITE (D,FMT="(5F11.3)") P(J), TZ(I), TZ(IP1), S(I), S(IP1)  $20:$ 21 : 22 :  $I = I + 2$ 23: END FOR  $24:$ 2S : RETURN 26 : END 1: \*-h- GENSYS 511 24 OCT 82 16:43:24<br>2: SUBROUTINE GENSYS(A, LDA, NPARAM, NLAYER, P, UP, UPMAX)<br>3: 4:  $*$ <br>5: generate coefficients for system of equations 6: INTEGER LDA, NPARAM, NLAYER REAL A(LDA,1), P(1), UP(1), UPMAX<br>INTEGER I, IP, J<br>REAL PREVP, TAU, ZETA 7: 8: 9: 10: 11: FOR  $I = 1, NPARAM, 2$ 12:  $\cdot$  PREVP = UPMAX  $J = 1$ 13 : 14: WHILE (P(I) .LT. PREVP) 15: CALL PRMKER(P(I),1.0/PREVP,1.0/UP(J) , ZETA,TAU)  $A(I,J) = ZETA$ .  $A(I+1, J) = TAU$ 17:<br>18:<br>19:  $\ddot{\phantom{a}}$  $PREVP = UP(J)$  $\ddot{\phantom{0}}$  $= J + 1$  $J = J$ <br>END WHILE  $20:$ END FOR 21:  $22:$ RETURN 23 : 24: END l: \*-h- PRMKER 511 15 NOV 81 14 : 01:21 2: SUBROUTINE PRMKER(P, V1, V2, ZETA, TAU)<br>3:<br>4: \* calculate zeta, tau as functions of the layer parameters. 5: \* factor of dz/dv not included (see Dorman eq (32) )  $6:7:$ REAL P, V1, V2, ZETA, TAU<br>REAL T, TA, TB, VLIM, X<br>REAL ALOG, AMIN1, SQRT  $\frac{8:}{9:}$  $10:$ 11 :  $VLIM = AMIN1(1.0/P, V2)$ TA = SQRT(1.0-(P\*P)\*(V1\*Vl))<br>TB = SQRT(1.0-(P\*P)\*(VLIM\*VLIM)) 12: 13 : 14  $X = (2.0/P) * (TA - TB)$ <br>T = 2.0 \* ALOG((VLIM/Vl)\*((1.0+TA)/(1.0+TB)))  $15:$ 16  $ZETA = T + P * X$ <br>TAU = T - P \* X  $17:$ 18 19: RETURN  $20:$ END

•

•

•

•

•

•

•

•

•

•

•

1: \*-h- DE COMP 3202 28 FEB 83 17 : 01:01 2: SUBROUTINE DECOMP(A, LDA, M, N, S, W, U, LDU, Q, V, LDV, E, WORK, JOB, INFO) 3: **4:** \*\*\*\*\*\*\*\*\*\*\*\*\*\*\*\*\*\*\*\*\*\*\*\*\*\*\*\*\*\*\*\*\*\*\*\*\*\*\*\*\*\*\*\*\*\*\*\*\*\*\*\*\*\*\*\*\*\*\*\*\*\*\*\*\*\*\*\*\*\*\*\* 5: \* 6: \* singular value decomposition of a weighted m by n matrix A \*  $7: *$ <br>8: \* 9: \*  $10: *$ 11: \*  $12: *$  $13: *$ <br> $14: *$ T  $A = U$  diag(q)  $V$  $-1/2$   $1/2$ <br>3 A W where  $A = S$ **<sup>14</sup> : \*\*\*\*\*\*\*'\*\*1Tr1t"\*\*\*\*\*\*\*\*\*\*\*\*\*\*\*\*\*\*\*\*\*'** \* \* \* \* \* \* \* \* \*\*\*\*\*\*\*\*\*\*\*\*\*'\*\*\*\*\*\*\*\*\*\*\*\*\*\*\*\*\*\* <sup>15</sup> : \* \* 16 : \* M by N matrix of coefficients; contents destroyed \* 17: \* leading dimension of A in calling program \* 18 : \* number of parameters \* 19 : \* number of observations \* 20: \* S input: M element vector of variances on observations \*<br>21: \* W output: M element vector of weight coefficients \* 22: \* U output: M by N matrix of data eigenvectors<br>23: \* LDU input: leading dimension of U in calling 1 23: \* LDU input: leading dimension of U in calling program  $24$ : \* Q output: N element vector of singular values 24: \*  $Q$  output: N element vector of singular values  $25: *$   $V$  output: N by N matrix of solution eigenvects 25: \*  $\bar{V}$  output: N by N matrix of solution eigenvectors<br>26: \* LDV input: leading dimension of V in calling prog 26: \* LDV input: leading dimension of V in calling program  $27:$  \* E output: N element vector of superdiagonals 27: \* E output: N element vector of superdiagonals<br>28: \* WORK input: work area, must be creater than or 28: \* WORK input: work area, must be greater than or equal to M \* \*<br>29: \* INFO output: singular values Q(info+l),...,Q(n) are correct \*  $30: *$   $30B$  input: decimal expansion ab  $31: *$ 31: \* \* 32: \*\*\*\*\*\*\*\*\*\*\*\*\*\*\*\*\*\*\*\*\*\*\*\*\*\*\*\*\*\*\*\*\*\*\*\*\*\*\*\*\*\*\*\*\*\*\*\*\*\*\*\*\*\*\*\*\*\*\*\*\*\*\*\*\*\*\*\*\*\*\*\* 33 : 34:  $35:36:$ 37 :<br>38 :<br>39 :<br>40 :<br>41 : \* INTEGER LDA, M, N, LDU, LDV, JOB, INFO<br>REAL A(LDA,\*), S(\*), W(\*), U(LDU,\*), Q(\*), V(LDV,\*)<br>REAL E(\*), WORK(\*) INTEGER I REAL T REAL FLOAT, INNERP, SORT, SVSMAB  $42: *$  store diagonal of S in s 43 : 44 : 4S:  $46: *$  $47: *$ 48: 49: CALL VRCP(S,1,1.0,S,1,0.0,M) -1/2 put column sums of S A in A FOR  $I = 1, N$  $50:$ Sl: 52 : CALL VMUL(A(1,I),1,1.0,A(1,I),1,0.0,S,1,0.0,M)<br>W(I) = SVSMAB(A(1,I),1,M) END FOR  $53:$ <br>54: \* S4: \* -1/2 SS : \* calculate W S6: **store in w**  S7: S8 : S9: 60: 61: 62: 63:  $64: 65: *$  $T = 1.0$ FOR  $I = 1, N$  $W(I) = 1 / SQRT(ABS(W(I)))$ <br>  $T = T * W(I)$ END FOR  $T = \text{SQRT}(\text{FLOAT}(N)) * T **(1.0/N)$ CALL VSMAl(W,1,1.0/T,W,l,0.0,N)  $-1/2$   $1/2$  $66: *$  calculate S AW 67 : 68 : 69: 70 : 71: 72: \* 73: \*  $74: *$ <br> $75:$ 76: 77 : 78: 7 9: FOR  $I = 1, N$ CALL VSMAl(A(l,I),l,W(I),A(l,I),l,0.0,M) END FOR T singular value decomposition  $A = U diag(q)$  V CALL MSVDC(A,LDA,M,N,Q,E,U,LDU,V,LDV,WORK,JOB,INFO) RETURN END

\* \* \* \* \* \* \* \*

•

•

•

•

•

•

•

•

•

•

1: \*-h- BINSAV 645 23 SEP 82 20:12:06<br>2: SUBROUTINE BINSAV(W, U, LDU, 0 SUBROUTINE BINSAV(W, U, LDU, Q, V, LDV, M, N, RW, D) 3: 4: \* storage and retrieval of decomposition of system of equations  $5:6:$ 6: INTEGER LDU, LDV, M, N, RW, D<br>7: REAL W(1), U(LDU,1), Q(1), V(LDV,1)  $8:9:$ 9: IF (RW .EQ. 1)<br>10: . WRITE (D) ( 10: WRITE (D)  $(W(I), I=1, N)$ <br>11: POR  $J = 1, N$ 11:  $FOR J = 1, N$ <br>12:  $FOR J = 1, N$ 12:  $\therefore$  WRITE (D) (U(I,J), I=1,M)<br>13:  $\therefore$  END FOR 13: . END FOR<br>14: . WRITE (I 14: WRITE (D) ( $Q(I)$ , I=1,N) 15: . FOR J = 1, N<br>16: . . WRITE (D) (V(I,J), I=1, N) 17: END FOR 18: ELSE<br>19: . RE 19: READ (D)  $(W(I), I=1, N)$ <br>20: POR J = 1.N 20:  $FOR J = 1, N$ <br>21:  $READ (D)$ 21: . READ (D)  $(U(1, J), I=1, M)$ <br>22: . END FOR 22: END FOR<br>23: . READ (D) 23: **READ** (D) (Q(I), I=1,N)<br>24: **FOR** J = 1,N 25: READ (D) (V(I,J), I=1,N)<br>26: RND FOR 27: END IF  $28:$ <br> $29:$ 29: RETURN<br>30: FND 30: END 1: \*-h- GISOL 6161 28 FEB 83 17:01:05<br>2: SUBROUTINE GISOL(U.LDU.O.V.LD SUBROUTINE GISOL(U,LDU,Q,V,LDV,Y,S,W,M,N,R,X,COV,LDC,RSD,JOB,WORK) 3: **4:** \*\*\*\*\*\*\*\*\*\*\*\*\*\*\*\*\*\*\*\*\*\*\*\*\*\*\*\*\*\*\*\*\*\*\*\*\*\*\*\*\*\*\*\*\*\*\*\*\*\*\*\*\*\*\*\*\*\*\*\*\*\*\*\*\*\*\*\*\*\*\*\* 5: \* \* 6: \* Generalized inverse solution of  $Ax = y$ <br>7: \* 7: \* \* 8: \*  $-1/2$   $1/2$   $-1/2$   $-1/2$   $-1/2$  \*<br>9: \* A = S A' W ; x = S x'; y = W y' \* 10: \*<br>11: \* where A is a m by n coefficient matrix (m > n) relating \* \* 12: \* observations y and parameters  $x$ <br>13: \* A is given by the decomposed syst 13: \* A is given by the decomposed system  $14$ : \* 14:  $\star$   $\star$ 15: \*  $A = U Q V$ <br>16: \* where 16:  $*$  where  $*$ 17: \*<br>18: \* U = (U ,U ) ; Q = (diag(q) ,0) ; V = (V ,V ) \* 19: \* r 0 r r 0 \* \* 20:  $*$  \* 21:  $*$  so that  $*$ 22:  $\star$  -1 T  $\star$ 22: \*  $-1$  T<br>
23: \*  $x = V \text{ diag}(q) U y$ <br>
24: \*  $T$ 24: \*  $\begin{array}{ccc}\n & \text{if} & \text{if} & \text{if} \\
 & \text{if} & \text{if} & \text{if} \\
 & \text{if} & \text{if} & \text{if} \\
 & \text{if} & \text{if} & \text{if} \\
 & \text{if} & \text{if} & \text{if} \\
 & \text{if} & \text{if} & \text{if} \\
 & \text{if} & \text{if} & \text{if} \\
 & \text{if} & \text{if} & \text{if} \\
 & \text{if} & \text{if} & \text{if} \\
 & \text{if} & \text{if} & \text{if} \\
 & \text{if} & \text{if} & \text{$ <sup>27</sup> : \* \* **28:** \*\*\*\*\*\*\*\*\*\*\*\*\*\*\*\*\*\*\*\*\*\*\*\*\*\*\*\*\*\*\*\*\*\*\*\*\*\*\*\*\*\*\*\*\*\*\*\*\*\*\*\*\*\*\*\*\*\*\*\*\*\*\*\*\*\*\*\*\*\*\*\* 29: \* \* 30 : \* M by M matrix of data eigenvectors \* 30: \*<br>30: \* U input: M by M matrix of data eigenvectors<br>31: \* output: if requested M by M information density matrix<br>32: \* LDU input: leading dimension of U in calling program 32: \* LDU input: leading dimension of U in calling program 33: \* Q input: N element vector of singular values  $33: *$  Q input: N element vector of singular values<br> $34: *$  V input: N by N matrix of solution eigenvecto:  $34: *$  V input: N by N matrix of solution eigenvectors<br> $35: *$  output: if requested N by N resolution matrix  $35:$  \* output: if requested N by N resolution matrix  $36:$  \* LDV input: leading dimension of V in calling progr  $36: *$  LDV input: leading dimension of V in calling program  $37: *$  Y input: M element vector of observations 37: \* Y input: Melement vector of observations<br>38: \* S input: Melement vector of variance on o  $38: *$  S input: M element vector of variance on observations  $39: *$  W input: M element vector of weight coefficients 39: \* W input: Melement vector of weight coefficients<br>40: \* M input: number of parameters 40: \* M input: number of parameters<br>41: \* N input: number of observation 41: \* N input: number of observations<br>42: \* R input: number of singular val  $42: *$  R input: number of singular values retained in cut-off  $43: *$  X output: if requested N element vector of model paramet  $43: *$  X output: if requested N element vector of model parameters \*<br> $44: *$  COV output: if requested N by N model covariance matrix \*  $44: *$  COV output: if requested N by N model covariance matrix  $45: *$  LDC input: leading dimension of COV 45: \* LDC input: leading dimension of COV<br>46: \* RSD output: Melement vector of resid output: M element vector of residuals

$$
f_{\rm{max}}
$$

•

•

•

•

•

•

•

•

•

•

47: \* JOB input: integer decimal expansion abcde  $48:$  \*  $a > 0$  calculate solution 48: \* a > 0 calculate solution<br>49: \* <br>49: \* <br>b > 0 calculate model res 49: \*  $b > 0$  calculate model residual 50: \*  $c > 0$  calculate model covariance 50: \*  $c > 0$  calculate model covariance<br>51: \*  $d > 0$  calculate data information 51: \*  $d > 0$  calculate data information density<br>52: \*  $e > 0$  calculate model resolution 52: \*  $e > 0$  calculate model resolution<br>53: \* WORK M<sup>\*M</sup> element work space 53: \* WORK M\*M element work space  $54$ : \* 54: \* \* 55: \*\*\*\*\*\*\*\*\*\*\*\*\*\*\*\*\*\*\*\*\*\*\*\*\*\*\*\*\*\*\*\*\*\*\*\*\*\*\*\*\*\*\*\*\*\*\*\*\*\*\*\*\*\*\*\*\*\*\*\*\*\*\*\*\*\*\*\*\*\*\*\* 56: 57: INTEGER LDU, LDV, M, N, R, LDC, JOB REAL U(LDU,\*), Q(\*), V(LDV,\*), Y(\*), S(\*), REAL X(\*), COV(LDC,\*), RSD(\*), WORK(\*) W(\*) 58: 59: 60: INTEGER I 61 : LOGICAL WSOL, WRSD, WCOV, WINF, WRES 62: 63: \* determine job to be done 64: 65:  $WSOL = JOB / 10000 .GT. 0$ WRSD • MOD(JOB/1000,10) .GT. 0 66: 67: WCOV • MOD(JOB/100,10) .GT. 0 WINF • MOD(JOB/10,10) .GT, 0 68:  $WRES = MOD(JOB, 10)$ .GT. 0 69: 70: 71: \* generalized inverse solution to decomposed system 72: IF (WSOL) 73:  $74:75: *$ 75: \* -1/2 76: \* calculate S y **11tore** in y 77: CALL VMUL(Y,1,1.0,S,l,O.O,Y,l,0.0,M) 78:  $79:80: *$ 80: \* -1 T 81: \* calculate aolution x • V diag(q ) Uy etore in y  $82: *$ r r r  $83:84:$ CALL MTPRD(WORK,R,U,LDU,Y,M,M,R,l) CALL VDIV(WORK,l,l.O,Q,l,0.0,WORK,1,0.0,R)  $85:$ 86: CALL MPRD(X,N,V,LDV,WORK,R,N,R,l)  $\mathbf{u}$  .  $87:88: *$  $\sim$ 88: \* -1/2 89: \* calculate W x store in x 90: 91: CALL VMUL(X,1,1.0,W,l,O.O,X,l,0.0,N) 92: END IF 93:  $94: *$ calculate residuals rsd =  $y - Ax = P'y = (U)(U)y$ <br>  $X = 0$  $95: *$ 96: \* 97: IF (WRSD) 98: 99: CALL MTPRD(WORK,M-R,U(1,R+1),LDU,Y,M,M,M-R,1)<br>CALL MPRD(RSD,M,U(1,R+1),LDU,WORK,M-R,M,M-R,1) 100: END IF 101:  $102: 103: *$ 103: \* T T -2 T 104: \* calculate model covariance matrix <xx > • W V diag(q ) V W 105: \* r r r 106: 107: IF (WCOV) 108:  $FOR I = 1, R$ . CALL VSMA1(WORK(N\*(I-1)+1),1,1.0/Q(I),V(1,I),1,0.0,N) 109:  $\sim$ 110: END FOR CALL MPRDT(COV,LDC,WORK,N,WORK,N,N,R,N) 111: 112:  $. FOR J = 1, N$  $\cdot \cdot \cdot$  FOR I = 1, N 113: 114:  $cov(I,J) = W(I) * cov(I,J) * W(J)$ 115: END FOR END FOR 116: 117: END IF  $118:$ <br> $119: *$ 119: \* T 120 : \* calculate information density E • U U  $121: *$ r r 122: 123 : IF (WINF) 124: . CALL MPRDT(WORK, M, U, LDU, U, LDU, M, R, M) 125 :  $.$  FOR  $I = 1,M$ . . CALL  $VCONF(U(1,1),1, WORK(M*(1-1)+1),1,M)$ 126:

•

•

•

•

•

•

•

•

•

•

•

```
127: 
128: 
129: 
130: * 
131: * 
132: * 
133: 
134: 135 : 
136 : 
137 : 
138: 
13 9: 
140: 
141: 
142: 
               END FOR 
            END IF 
                                                 T 
        calculate model resolution R = \nabla \nablar r 
            IF (WRES)
            CALL KPRDT(WORK,N,V,LDV,V,LDV,N,R,N) 
            . FOR I = 1, N. . CALL VCONF(V(1,1),1, WORK(N*(1-1)+1),1,N)END FOR 
            END IF 
            RETURN
            END 
  1: *-h- INTGRD 411 4 MAY 83 22:42:45 2: SUBROUTINE INTGRD(Z,DV,DZDV,P,PMAX,N) 
  3: 
  4: * integrate velocity gradient vrt velocity to get depth 
  5: 6 : 
  7: 
  8: 
  9: 
 10: 
 11: 
 12: 
13: 
14: 
15: 
 16: 
 17: 
 18: 
19: 
20: 
21: 
            INTEGER N REAL Z(*), DZDV(*), DV(*), P(*), PMAX
            INTEGER I 
            REAL PLAST, ZLAST
            PLAST = PMAXZLAST = 0.0FOR I = 1, NDV(1) = 1.0 / P(1) - 1.0 / PLAST\cdot Z(I) = ZLAST + DZDV(I) * DV(I)
            PLAST = P(I)ZLAST = Z(I)END FOR 
            RETURN
            END 
  1: *-h- PLTVVZ 1689 4 MAY 83 22
: 50:49 
 2: SUBROUTINE PLTVVZ(Z, LDZ, P, VSURF, WORK, N) 
  4: * plot velocity and 2-sigma limits vs depth
 5: 6: 6:7: 
  8: 
 9: 
10:11: 
12: 
13: 
14: 
15: 
16: 
17 : 
 18: : HCONST
19 
20 
21 
22 
23:24:25:26:27:28 
29:30:31 
32 
33 
34:35 
36 
37 
38 
39:INTEGER LDZ, N 
REAL Z(LDZ,2), P(*), VSURF, WORK(*) 
INTEGER TITLE1(30), TITLE2(30) 
            REAL VMAX, GMAX, ZMAX, PKIN, PMAX, IGMIN, IGMAX 
            COMMON / CPLOT/ VMAX, GMAX, ZMAX, PMIN, PMAX, IGMIN, IGMAX,
           & TITLEl, TITLE2 
            INTEGER I, J, NAX, NAY, PEN, PENDOWN, PENUP, SOPT REAL HEIGHT,XLEN,XMAX,XMIN,XSCALE
            DATA PENDOWN /1/, PENUP /0/ 
DATA XI.EN /5.0/, YLEN /8.0/, HEIGHT /0.15/ 
            CALL REMARK(" Plot velocity va depth") 
            CALL VRCP(WORK,1,1.0,P,l,O.O,N) 
            CALL NEWPEN(3) 
            CALL GRSTR(l.0,10.0,TITLEl,30,0.2,0.0) 
            CALL MOVEOO(1.0, 9.0)
            IF (VMAX .EQ. 0.0) 
            SOPT • 1 
              XKAX • SVMAX(WORK,l,JUNK,N) 
            ELSE 
                SOPT = 0<br>XMAX = VMAX
            END IF 
            XMLN = 0.0MAX = INT(XMAX)CALL PAXIS(0,0,XLEN,0.0,0.0,XMIN,XMAX,4,-l,HEIGBT,4,90.0,SOPT, 
          & NAX,l) 
           XSCALE = XLEN / XMAXCALL AXLAB(0.0,XLEN,0.0,0.0,"VELOCITY (KM Sn-lo).",
          & HEIGHT,3.5*HEIGHT)
```
•

•

•

•

•

•

•

•

•

•

40:<br>41: IF (ZMAX .EQ. 0.0)<br>42: . SOPT = 1 42:  $SOPT = 1$ <br>43:  $YMAX = SI$ 43: • YMAX = SVMAX( $Z(1,1)$ , JUNK, N)<br>44: ELSE 44: ELSE 45:  $SOPT = 0$ <br>46:  $YMAX = Z1$ 46 : • YMAX • ZMAX 47: END IF<br>48: YMIN =  $48:$  YMIN = 0.0<br> $49:$  NAY = TNT(  $49:$  NAY = INT(YMAX)<br>50: CALL PAXIS(0.0. 50: CALL PAXIS(0.0,0.0,0.0,-YLEN, YMIN, YMAX, 4,-1, HEIGHT, 2, 180.0, SOPT, 51: & NAY, 1)  $52:$   $YSCALE = YLEN / YMAX$ <br> $53:$   $CALL AXLAB(0,0,0,0,-5)$ CALL AXLAB( 0.0, 0.0, -YLEN, 0.0, "DEPTH (KM).", HEIGHT, 4.5\*HEIGHT) 54: :NO HCONST  $55:56:$ 56:  $\begin{array}{r} XX = VSURF \neq XSCALE \end{array}$ <br>57:  $\begin{array}{r} YY = 0.0 \end{array}$ 57:  $YY = 0.0$ <br>58: FOR I = 1 58: FOR  $I = 1, N$ <br>59:  $XX = WOR$ 59:  $\overline{XX} = \text{WORK}(I) * \text{XSCALE}$ <br>60:  $\overline{YY} = -\overline{Z}(I, I) * \text{YSCALE}$ 60: •  $YY = -Z(I,1) * YSCALE$ <br>61: • CALL PNTCNF(XX, YY, 0.0) 61: CALL PNTCNF(XX,YY,0.0,Z(I,2)\*YSCALE ,0.05) 62: END FOR 63: 64: CALL ENDFIG(l) 66: RETURN<br>67: END END 1: \*-h- PLTGVZ 1732 4 MAY 83 22:30 : 49 2: SUBROUTINE PLTGVZ(GRD, Z, WORK, N)  $3:$ 4: \* plot velocity gradient vs. depth<br>5: INTEGER N<br>6: INTEGER N<br>7: REAL GRD(\*), Z(\*), WORK(\*)<br>8: INTEGER TITLE[(30). TITLE2(3) 7: EEAL GRD(\*), Z(\*), WORK(\*)<br>8: INTEGER TITLE1(30), TITLE2(30)<br>9: REAL VMAX CMAX ZMAX PMIN P 9: REAL VMAX, GMAX, ZMAX, PMIN, PMAX, IGMIN, IGMAX<br>10: COMMON / CPLOT/ VMAX. GMAX. ZMAX. PMIN. PMAX. IGH 10: COMMON / CPLOT/ VMAX, GMAX, ZMAX, PMIN, PMAX, IGMIN, IGMAX, 11: & TITLE1, TITLE2<br>12: INTEGER I, JUNK, 12: INTEGER I, JUNK, NAX, NAY, PEN, PENDOWN, PENUP, SOPT 13: REAL HEIGHT. XX. YY 13: REAL HEIGHT, XX, YY<br>14: REAL XLEN. XMIN. XS 14: REAL XLEN, XMIN, XSCALE, YLEN, YMAX, YMIN, YSCALE<br>15: REAL SVMAX 16: DATA XI.EN /5.0/, YLEN /8.0/, HEIGHT /0.15/ 17: DATA PENDOWN /1/, PENUP /0/ 18:<br>19: CALL REMARK(" Plot gradient vs depth") 20: :HCONST 21: CALL VRCP(WORK, 1, 1.0, GRD, 1, 0.0, N)  $22:23:$ CALL MOVEOO(1.0,9.0)  $24:25:$ 25: IF (GMAX .EQ. 0.0)<br>26: . SOPT = 1  $.$  SOPT = 1  $27:$  **XMAX** = SVMAX(WORK, 1, JUNK, N) 28: ELSE 29: . SOPT = 0 30: • XMAX = GMAX<br>31: • END IF END IF  $32:$  XMIN = 0.0<br>33: NAX = 5  $33:$  NAX = 5<br> $34:$  CALL PA 34: CALL PAXIS(0.0,XLEN,0.0,0.0,XMIN,XMAX,4,1,HEIGHT,4,90.0,SOPT,<br>35: & NAX,1)<br>36: XSCALE = XLEN / XMAX  $36:$  XSCALE = XLEN / XMAX<br>37: CALL AXLAB(0.0, XLEN, 0 CALL AXLAB(0.0,XLEN,0.0,0.0,"DV/DZ (Sn-lo).",HEIGHT,3.5\*HEIGHT) 38:<br>39: 39: IF (ZMAX .EQ. 0.0)<br>40: . SOPT = 1 40: SOPT = 1<br>41: . YMAX = S 41:  $YMAX = SYMAX(2,1,JUNK,N)$ <br>42: ELSE 42: ELSE<br>43: . SO  $43:$  SOPT = 0<br> $44:$  YMAX = 2 44: . YMAX = ZMAX<br>45: END IF  $45:$  END IF<br> $46:$  YMIN = 46: YMIN = 0.0<br>47: NAY = INT() 47:  $NAY = INT(YMAX)$ <br>48: CALL PAXIS(0.0,0) 48: CALL PAXIS(0.0,0.0,0.0,-YLEN, YMIN, YMAX, 4,-1, HEIGHT, 2, 180.0, SOPT, 49: & NAY, 1)<br>50: YSCALE = YSCALE = YLEN / YMAX

•

•

•

•

•

•

•

•

•

•

•

```
51: CALL AXLAB(0.0,0.0,-YLEN,0.0,"DEPTH (KM).",HEIGHT,4.5*HEIGHT) 
 52: :NOT HCONST 
 53:54:54: IF (GMAX .EQ. 0.0)<br>55: I = 155: J 
- l 
56: yy 
- o.o 
57: ELSE
 58: . J = 2<br>59: . YY = -2(1) * YSCALE
60: END IF 
61:62:62: PEN = PENUP<br>63: FOR I = J, N63: FOR I = J, N<br>64: . XX = (WO)
 64: \qquad \qquad \qquad \qquad \qquad \qquad \qquad \qquad \qquad \qquad \qquad \qquad \qquad \qquad \qquad \qquad \qquad \qquad \qquad \qquad \qquad \qquad \qquad \qquad \qquad \qquad \qquad \qquad \qquad \qquad \qquad \qquad \qquad \qquad \qquad \qquad \65: CALL MOVEPN(XX, YY, 3, PEN)<br>66: PEN = PENDOWN
66: PEN = PENDOWN<br>67: YY = -Z(T) *67: YY = -Z(I) * YSCALE<br>68: CALL MOVERN(YY VY 3)
68: CALL MOVEPN(XX, YY, 3, PEN)
              END FOR
70: 
              CALL ENDFIG(1)
72:73.73: RETURN<br>74: END
              END
 1: *-h- PLTGVP 2641 4 MAY 83 22:54:19<br>2: SUBROUTINE PLTGVP(GRD, LDG, P,
              SUBROUTINE PLTGVP(GRD, LDG, P, RSD, Q, N, M, R)
 3: 
 4: * plot dz/dv and 2-sigma limits versus p 
 5: 
 6: 
               INTEGER LDG, M, N, R 
REAL GRD(LDG,2), P(*), RSD(*), Q(*) 
 7: 
              INTEGER TITLE1(30), TITLE2(30) 
 8: 
              REAL VMAX, GMAX, ZMAX, PMIN, PMAX, IGMIN, IGMAX 
 Q +10: 
              COMMON / CPLOT/ VMAX, GMAX, ZMAX, PMIN, PMAX, IGMIN, IGMAX,
11: 
              & TITLE!, TITLE2 
INTEGER I, J, PEN, PENWIDTH(-1:1) 
12: 
13: 
               INTEGER NAX, NAY, PENDOWN, PENUP, SOPT 
14: 
               REAL HEIGHT, XLEN, XSCALE, YLEN, YMIN, YMAX, YSCALE, XX, YY 
              REAL XMAX, XMIN<br>INTEGER ITOC, FTOC
15: 
16: 
               INTEGER ITOC, FTOC<br>REAL FLOAT, AINT, INNERP, SVMAX, SVMIN<br>DATA PENWIDTH /l,4,1/, XLEN /6.0/, YLEN /5.0/, HEIGHT /0.15/<br>DATA PENDOWN /l/, PENUP /0/
17:<br>18:
18 : 19: 
20 : 
21: 
               CALL 
REMARK(" Plot gradient vs slowness") 
 22: 
:BCONST 
23: 
               CALL 
NEWPEN(3) 
24: 
               CALL GRSTR(1.0,8.5, "SOLUTION -- ",12, HEIGHT,0.0)
25: 
26: 
               CALL GRNUM(2.7,8.0,FLOAT(N),3,-l,HEIGHT,0.0) 
CALL GRSTR(3.0,8.0," LAYERS",7,BEIGHT,0.0) 
27: 
28: 
29: 
               CALL GRNUM(2.7,7.7,FLOAT(M),3,-l,HEIGBT,0.0) 
CALL GRSTR(3.0, 7. 7," DATA", 5 ,HEIGHT ,0.0) 
30: 
31: 
32: 
               CALL GRNUM(2.7, 7.4, FLOAT(R), 3, -1, HEIGHT, 0.0)33 : 
               CALL GRSTR(3.0,7.4," SINGULAR VALUES RETAINED",25,HEIGBT,0.0) 
34: 
35: 
               RHO = SQRT(INNERP(RSD,1,RSD,1,M)/FLOAT(M-R))<br>CALL GRSTR(3.0,7.1," REDUCED CHI SQUARED =",22,BEIGHT,0.0)<br>CALL GRNUM(6.6,7.1,RH0,5,2,BEIGHT,0.0)
36: 
37: 
38: 
39: 
              CALL GRSTR(3.0, 6.8," CONDITION NUMBER =",19, HEIGHT, 0.0)
40: 
              CALL GRNUM(6.15,6.8,Q(1)/Q(R),5,2, HEIGHT,0.0)
41 : 
42 : 
              CALL MOVEOO(l.0,2.0) 
43: 
44: 
              IF (PMIN .EQ. 0.0) 
45: 
              SOPT = 1XMIN = SVMIN(P, 1, JUNK, N)46: 
              \ddot{\phantom{0}}47: 
                  XMAX = SYMAX(P, 1, JUNK, N)48: 
              ELSE 
              SOPT = 049: 
              \blacksquare XMIN = PMIN
50: 
               X MAX = PMAX51: 
52: 
              END IF 
53: 
              \text{MAX} = 5
```
•

•

•

•

•

•

•

•

•

54: CALL PAXIS(0.0, XLEN, 0.0, 0.0, XMIN, XMAX, 4, 2, REIGHT, 3, -90.0, SOPT,<br>55: 6NAX.1) 55: **&NAX, 1)**<br>56: **XSCALE**  $56:$  XSCALE = XLEN / (XMAX - XMIN) 57: CALL AXLAB(0.0, XLEN, 0.0, 0.0, 0.0, "SLOWNESS (S KMn-lo).",<br>58: 6 HEIGHT.-4.5\*HEIGHT) 58: & HEIGHT, -4.5\*HEIGHT) 59:<br>60: IF (IGMIN .EQ. 0.0 .AND. IGMAX .EQ. 0.0)<br>61: SOPT = 1 61:  $SOPT = 1$ <br>62:  $SNT = S$ 62:  $\bullet$  YMIN = SVMIN(GRD(1,1),1,JUNK,N) 63:  $YMAX = SYMAX(GRD(1,1),1,JUNK,N)$ <br>64: ELSE 64: ELSE 65: SOPT • 0 66 : YMIN • IGMIN  $67:$   $\bullet$  YMAX = IGMAX 68: END IF 68: END IF<br>69: NAY = ! 69:  $NAY = 5$ <br>70: CALL PA 70: CALL PAXIS(O.O,O.O,O.O,YLEN,YMIN,YMAX,5,l,REIGHT,2,180 . 0,SOPT, 71: & NAY, 1)<br>72: YSCALE =  $72:$  YSCALE = YLEN / (YMAX - YMIN) 73: CALL AXLAB(0.0,0.0,0.0,YLEN,"DZ/DV (S).",HEIGHT,5.5\*HEIGHT) 74: : NOT HCONST 75: 76: FOR  $J = -1, 1$ <br>77: . CALL NEWP! 77: CALL NEWPEN(PENWIDTH(J)) 78:  $PEN = PENUP$ <br>79:  $XX = (XMAX)$ 79:  $\cdot$  XX =  $(XMAX - XMLN) * XSCALE$ 80:  $\qquad \qquad$  FOR I = 1, N<br>81:  $\qquad \qquad$   $\qquad$  YY = (GRI 81:  $\cdot \cdot \cdot \cdot \cdot YY = (GRD(I,1) + J * GRD(I,2) - YMIN) * YSCALE$ 82:  $\therefore$  CALL MOVEPN(XX, YY, 3, PEN)<br>83:  $\therefore$  PEN = PENDOWN 83: . . PEN = PENDOWN<br>84: . . XX = (P(I) - XMIN) \* XSCALE 85: . CALL MOVEPN(XX,YY,3,PEN)<br>86: . END FOR 86: . END FOR<br>87: END FOR END FOR 88:<br>89:  $CALL$   $ENDFIG(1)$ 90:<br>91: 91: RETURN<br>92: END 92: END 1: \*- h- PLTRIC 1441 4 MAY 83 22:31:19 2: SUBROUTINE PLTRIC(U, LDU, V, LDV, COV, LDC, M, N)  $3: 4: *$  $4:$  \* T T T 5: \* plot resolution VV , information density UU and model covariance 6 : 7: 8: 9: 10:<br>11: 12: 13 : 14: :BCONST 15: 16: 17: 18: 19:  $20:$ INTEGER LDU, LDV, M, N REAL U(LDU,\*), V(LDV,\*), COV(LDC,\*) REAL XLEN, XOFF, YLEN, YOPF INTEGER DF DATA XLEN /3.0/, XOFF /3.9/, YLEN /3.0/, YOFF /5.0/ CALL REMARK(" Plot resolution, information, covariance matrices") IF (N .LE. 25)  $DF = 5$ ELSE  $DF = 10$ END IF 21:  $*$  information density matrix<br>22:  $*$  zeta observations zeta observations 23: 24: 25:  $26:27:$ 28: 29: 30: \* 31: 32: 33: 34:<br>35:<br>36: CALL MOVE00(0.6,1.5) CALL NEWPE N( 2) CALL AXLAB ( 0.0,XOFF+XLEN , 0.0,0.0,"INFORMATION DENSITY.",0.15,-1.0) CALL PMAT(U,LDU,N,2,N,2,XLEN,YLEN,0.8,0.15,DF,DF) CALL AXLAB(O.O,XLEN,O.O,O.O,"ZETA OBSERVATIONS.",0.12,-0.6) tau observations CALL MOVEOO(XOFF,0.0) CALL NEWPEN(2) CALL PMAT(U(2,2),LDU,N,2,N,2,XLEN,YLEN,0.8,0.15,DF,DF) CALL AXLAB(O.O,XLEN,O.o,o.o, "TAD OBSERVATIONS." ,0.12,-0.6) 37: \* reeolution matrix 38:<br>39:

•

•<br>•<br>•

•

•

•

•

•

•

•

•

CALL MOVEOO(-XOFF, YOFF)

4a: 41:  $42.$  $43:$ <br> $44:$  \* CALL NEWPEN(2)<br>CALL PMAT(V,LDV,N,1,N,1,XLEN,YLEN,O.8,O.15,DF,DF)<br>CALL AXLAB(O.O,XLEN,O.O.O.O,"RESOLUTION.",O.15,-O.6) 44 : \* **covariance matrix**  45: 46: 47: 48: 49: 50:<br>51: CALL MOVEOO(XOFF, 0.0) CALL NEWPEN(2) CALL PMAT(COV,LDC,N,1,N,1,XLEN,YLEN,0.8,0.15,DF,DF)<br>CALL AXLAB(0.0,XLEN,0.0,0.0,"COVARIANCE.",0.15,-0.6) CALL ENDFIG(1) 52: :NO HCONST 53: 54: 55: **RETURN** END 1: \*-h- PLTPRJ 4791 4 MAY 83 22:31:24 2: SUBROUTINE PLTPRJ(Q, U, LDU, V, LDV, Y, X, M, N, R, P, WK) 3: 4: \* plot data and model eigenvectors and eigenvalues 5: 6: 7: 8: 9:  $10.$ 11: 12: 13: 14: 15: 16: 17:  $18:19:$ INTEGER LDU, LDV, M, N, R REAL Q(\*), U(LDU,\*), V(LDV,\*), Y(\*), X(\*), P(\*), WK(\*) INTEGER TITLE1(3a), TITLE2(3a) REAL VMAX, GMAX, ZMAX, PMIN, PMAX, IGMIN, IGMAX<br>COMMON /CPLOT/ VMAX, GMAX, ZMAX, PMIN, PMAX, IGMIN, IGMAX, & TITLE!, TITLE2 INTEGER DF, NAX, NAY, PEN, PENDOWN, PENUP, SOPT REAL XLEN, XMIN, XOFF, XSCALE, XX<br>REAL YLEN, YMIN, YOFF, YSCALE, YY<br>REAL SVMAX, SVMIN DATA PENDOWN /1/, PENUP /0/<br>DATA XLEN /3.0/, XOFF /3.9/, YLEN /1.5/, YOFF /3.0/ CALL REMARK(" Plot eigenvalues and projections onto subspaces") 20: : HCONST 21: 22: \* reciprocal of eigenvalues and cut-off 23: 24: 25: 26: 27: 28: 29: 30: 31: 32: 33: 34: 35: 36: 37: 38: 39: 4a: 41: 42: 43: 44: 45: 46: 47: 48: 49: 5a: 51: 52: 53: 54: 55: 56: 57: 58: 59: 6a: 61: 62: IF (N.LE. 25)<br>. DF = 5<br>ELSE<br>. DF = 10  $DF = 5$ ELSE  $DF = 10$ END IF CALL MOVE00(3.5,l.8) CALL NEWPEN(2) CALL VRCP(WK,1,1.0,Q,l,a.O,N) CALL PAXIS(0.0,XLEN,0.0,0.0,0.0,FLOAT(N),4,-1,0.12,3,-90.0,  $& 0, N, DF)$  $XSCALE = XLEN / FLOAT(N)$ CALL AXLAB(0.0,XLEN,0.0,0.0,"INVERSE.",0.15,-0.6)<br>CALL AXLAB(0.0,XLEN,0.0,0.0,"EIGENVALUES.",0.15,-0.8)  $YMYN = 0.0$  $YMAX = SYMAX(WK,1,JUNK,N)$  $NAY = 3$ CALL PAXIS(0.0,0.0,0.0, YLEN, YMIN, YMAX, 3,0,0.12,2,180.0,1, NAY, 1)<br>YSCALE = YLEN / (2.0 \* (YMAX - YMIN))<br>CALL PAXIS(XLEN, XLEN, 0.0, YLEN, 0.0,0.0,0,0,0.12,0,0.0,0,NAY, 1) CALL NEWPEN(2)<br>PEN = PENUP FOR  $I = 1, N$  $\overline{XX} = \text{FLOAT}(I) \times \text{XSCALE}$  $YY = (WK(I) - YMIN) * YSCALE$ CALL MOVEPN(XX,YY,3,PEN)  $PEN = PENDOWN$ END FOR CALL NEWPEN(l)  $XX = FLOAT(R) * XSCALE$  $YY = 0.0$ CALL MOVEPN(XX, YY, 3, PENUP) YY • YLEN CALL MOVEPN(XX,YY,3,PENDOWN)  $XX = XX - 0.2$  $YY = YY + 0.16$  $CALL$   $GRSTR(XX, YY, "SHARP", 5, 0.08, 0.0)$  $YY = YY - 0.10$ 

•

•

•

•

•

•

•

•

•

•

•

63  $64: 65: *$ CALL GRSTR(XX, YY, "CUT-OFF", 7 ,0.08,0.0) 65: \* projection onto column (observation) space of matrix<br>66: \* zeta observations **66 \* zeta observation&**  67 68: 69: 70: 71: 72: 73: 74: 7 5: 76: 77: 78: 79: 80: 81:  $82:83:$ 83 : 84: 85: 86: 87: 88: 89: 90: 91: 92: 93:<br>94: 95:<br>96: 97 : 98: 99: 100:  $101:$ <br> $102:$  $103:$ 104: 105 : 106: 107:  $108: 109: *$ IF (PMm .EQ. 0.0)  $SOPT = 1$  $XMIN = SVMIN(P, 1, JUNK, N)$  $XMAX = SYMAX(P, 1, JUNK, N)$ ELSE  $SOPT = 0$  $.$  XMIN = PMIN  $XMAX = PMAX$ END IF CALL MOVE00(-2.0,YOFF) CALL MPRD(WK,M,U,LDU,Y,M,M,M,l)  $\text{MAX} = 5$ CALL PAXIS(O.O,XLEN,O.O,O.O,XMIN,XMAX,4,2,0.12,3,-90.0,SOPT, 6 NAX,l)  $XSCALE = XLEN / (XMAX - XMIN)$ CALL AXLAB(0.0,XLEN,0.0,0.0,"(S KMn-lo).",0.15,-0.6) CALL AXLAB(0.0,XOFF+XLEN,O.O,O.O,"PROJECTION ON COLUMN SPACE.", 6 0.15,-0.9)  $YMIN = 0.0$  $YMAX = SYMAX(WK, 2, JUNK, N)$  $NAY = 3$ CALL PAXIS(0.0,0.0,0.0,YLEN,YMIN,YMAX,4,0,0.12,2,180.0,1,NAY,1)<br>CALL AXLAB(0.0,0.0,0.0,YLEN,"(S).",0.15,0.6)<br>YSCALE = YLEN / (YMAX - YMIN) CALL GRSTR(2.0,l.O,"ZETA",4,0.l,O.O)  $PEN = PENUP$ FEN = FENUP<br>
TOR I = 1,N<br>
. J = 2 \* I - 1<br>
. XX = (P(I) - XMIN) \* XSCALE<br>
. YY = (WK(J) - YMIN) \* YSCALE CALL MOVEPN(XX,YY,3,PEN) PEN • PENDOWN END FOR FOR  $I = 1, N$  $J = 2 * I - 1$  $XX = (P(I) - XMIN) * XSCALE$ <br> $YY = (Y(J) - YMIN) * YSCALE$ CALL GRSYMB(XX,YY,11,0.05,0.0) END FOR tau observations 110 : 111: 112: 113 : 114: 115: 116 : 117 : 118: 119:  $120:$ 121:<br>122: <sup>122</sup> : 123: 124: 125: 126: 127 : 128 : 129: 130: 131: 132: 133: 134: 135: CALL MOVEOO(XOFF,0.0) CALL PAXIS(O.O,XLEN,O.O,O.O,XMIN,XMAX,4,2,0.12,3,-90.0,0,NAX,l) CALL AXLAB( 0.0 ,XI.EN ,O .O ,0 .O, "(S ICMn-lo)." ,0 .15 ,-0.6)  $YMIN = 0.0$  $YMAX = SYMAX(WK(2), 2, JUNK, N)$  $NAY = 3$ CALL PAXIS(0.0,0.0,0.0,YLEN,YMIN,YMAX,4,0,0.12,2,180.0,1,NAY,1)<br>CALL AXLAB(0.0,0.0,0.0,YLEN,"(S).",0.15,0.6)<br>YSCALE = YLEN / (YMAX - YMIN) CALL GRSTR(2.0,1.0, "TAU", 3, 0.1, 0.0)  $PEN = PENUP$ FOR  $I = 1.N$  $J = 2 * I$  $XX = (P(I) - XMIN) * XSCALE$  $YY = (WKJ) - YMIN) * YSCALE$ CALL MOVEPN(XX,YY,3,PEN)  $PEN = PENDOWN$ END FOR FOR  $I = 1, N$  $J = 2 * I$  $XX = (P(I) - XMIN) * XSCALE$ <br>  $YY = (Y(J) - YMIN) * YSCALE$ CALL GRSYMB(XX,YY,11,0.05,0.0) END FOR 136: \* projection onto row (model) space 137: 138: 139: 140: 141: 142: CALL MOVE00(-1.9,YOFF) CALL MPRD(WK,N,V,LDV,X,N,N,N,l) CALL PAXIS(0.0,XLEN,0.0,0.0,XMIN,XMAX,4,2,0.12,3,-90.0,0,NAX,1)<br>CALL AXLAB(0.0,XLEN,0.0,0.0,"(S KMn-1o).",0.15,-0.6)<br>CALL AXLAB(0.0,XLEN,0.0,0.0,"PROJECTION ON ROW SPACE.",0.15,-0.9) •

•

•

•

•

•

•

•

•

•

143 YMIN = 0.0<br>YMAX = SVMAX(WK,1,JUNK,N)  $144:$  $145:$  $NAY = 3$  $146:$ CALL PAXIS(0.0,0.0,0.0,YLEN,YMIN,YMAX,4,0,0.12,2,180.0,1,NAY,1)<br>CALL AXLAB(0.0,0.0,0.0,YLEN,"(S).",0.15,0.6)<br>YSCALE = YLEN / (YMAX - YMIN) 147 148 149 PEN = PENUP<br>FOR I = 1,N<br>. XX = (P(I) - XMIN) \* XSCALE<br>. YY = (WK(I) - YMIN) \* YSCALE<br>. CALL MOVEPN(XX,YY,3,PEN) 150 151: 152: 153:  $PEN = PENDOWN$ 154: 155 : 156 : END FOR  $\begin{array}{lll} \texttt{FOR} & \texttt{I} & = & \texttt{I}, \texttt{N} \ \texttt{X} & \texttt{XX} & = & (\texttt{P}(\texttt{I}) ~ - ~ \texttt{XMIN}) & \texttt{*}' \texttt{XSCALE} \ \texttt{X} & \texttt{YY} & = & (\texttt{X}(\texttt{I}) ~ - ~ \texttt{YMIN}) & \texttt{*}' \texttt{YSCALE} \end{array}$ 157: 158: 159: CALL GRSYMB(XX,YY,11,0.05,0.0)  $\bullet$ 160: END FOR 161: :NOT BCONST 162: 163 : CALL ENDFIG( 1) 164 : 16 5: RETURN 166 : END 1: \*-h- CLFINV 191 4 MAY 83 22:51:03 2: SUBROUTINE CLFINV(ID, LD) 3:

4: \* close files and terminate plotting 5: 6 : 7: 8: 9: 10 : 11: 12: 13: INTEGER ID, LD CALL FILCL(ID, "KEEP") CALL FILCL(LD, "KEEP") CALL ENDPLT RETURN END

•

•

•

•

•

•

•

•

•

•

## A.5 Data transmission subroutines.

The procedures in this chapter are concerned with the transfer of data to and from disk files. Three out of the four processing programs described in this appendix have output which is to be used by one or more other programs. It is important that data trasmission occur in a regular way. The programs are TPIK. TXCOR and TXFIT and are identified by the three character sequences PIK. COR and FIT. Subroutines that write data are prefixed with W and subroutines that read are prefixed with R. It is important to note that the identification is associated with the program generating the data so WlPIK is used for output in TPIK. but RlPIK is a routine in TXCOR that is used to read the output from TPIK. If there is a primary and a secondary output, these are identified by the first number. If one of the outputs occurs in two stages. these stages are identified by a second number. For example W2FIT1 executes the first stage of the secondary output from TXFIT. The reason for this system is that the input and output activity may be readily identified in the programs. If the format of the output from one of the programs is changed, then only a single input routine needs to be changed.

•

•

•

•

•

•

•

•

•

•

•

Another group of procedures in this section concerns the input and output from the H.I.G. format seismic data files. These files have three sections: a file header, the seismic data, and sequence of headers for each data block. The start address of the data for a given shot is stored in its header in the last section. The beginning of the data header section is returned by routine LOCDHD. The location of the

seismic data is retrieved from the appropriate header by routine GETDHD. Routine FILBUF is used to transfer the data from the disk to the program memory. A new data file requires the creation of a file header which is accomplished by INIDMX, the transfer of the data to the file, and the inclusion of the data headers which is accomplished by ENDDMX. Routine COMPRS saves a time window of data from an old file in a new file.

•

•

•

•

•

•

•

•

•

•

•

The shot/receiver range and other auxiliary information is stored in a separate file. Routine GETCOR searches this file for a the record containing the data for a given shot. The data will then be decoded from the buffer using the Fortran internal file I/O feature. The plotting of seismic data requires that the starting sample be determined given various parameters. such as reducing velocity and sample rate. Routine STSAMP calculates the starting sample. The seismic traces are scaled so the signal maximum, minimum and mean are required; these are returned by SIGPAR. Travel time picks may be plotted against range with routine PXT which will rescale the data and draw axes if desired. Smoothed travel times may be plotted with PXTSM which will draw a line through the points •

1: \*-h- COMPRS 873 18 APR 83 12:29:45 2: SUBROUTINE COMPRS(BUF.SHOT.RCV, CH.SB,DS.RATE.SAMP.FS.AS.SD.HD)  $3:$ 4 \* output ahortened buffer to **aave** file *5*  6: INTEGER BUF $(*)$ , SHOT. RCV, CH. RATE. SAMP. SD. HD<br>7: INTEGER\*6 SB. DS 7: INTEGER\*6 SB, DS<br>8: REAL FS, AS 8: REAL FS. AS<br>9: INTEGER HBUI 9: INTEGER HBUF(18), STSAMP. NSAMP. SW, ADR<br>10: INTEGER\*6 S6W 10: INTEGER\*6 S6W<br>11: REAL TIME 11: REAL TIME<br>12: CHARACTER 12: CHARACTER INTERNAL\*54<br>13: EQUIVALENCE (INTERNAL EOUIVALENCE (INTERNAL, HBUF) 14: 15: \* calculate start time. end time<br>16: <sup>16</sup> : 17 : TIME• FLOAT(SAMP) / FLOAT(RATE) - FLOAT(SB-DS) / 1000.0 18:  $DS = DS + INT((TIME-FS)*1000.0)$ <br>19: STSAMP = SAMP - INT(FS\*FLOAT(RA) 19: STSAMP = SAMP - INT(FS\*FLOAT(RATE))  $20:$  NSAMP = INT( $(AS+FS)*FLOAT(RATE)$ ) 21: 22: \* encode header and output to temporary file  $23:$ <br> $24.$ 24: CALL DSTAT(SD, S6W, ADR)<br>25: WRITE (INTERNAL. FMT=') 25: WRITE (INTERNAL, FMT='(2I6, I2.2I16. I3.2X, A3)') RCV, SHOT. CH. SB, DS. 26: & RATE.ADR<br>27: RUEFER OUT 27: BUFFFR OUT (HD.HBUF.B,18,SW) CALL STATUS(HD) 29 : 30: \* output data  $31:$ <br> $32:$ CALL BUFOUT(SD.BUF(STSAMP).NSAMP.SW)  $33:34:$ 34: RETURN<br>35: END 35: END 1: \*-h- ENDDMX 681 30 JUN 82 10:16 : 48 2: SUBROUTINE ENDDMX(DD, HD. HBUF. NSAMP) 3: 4: \* append headers to end of data file and close<br>5:<br>6: INTEGER DD. HD. NSAMP. HBUF(112) 6: INTEGER DD. HD. NSAMP. HBUF(112)<br>7: INTEGER HDRADR. SW  $8:$  INTEGER\*6 S6W<br>9: CALL DSTAT(DD.S6W,HDRADR)  $\frac{11}{12}$ : 12: ENDFILE HD<br>13: REWIND HD REWIND HD 14 : 15: CALL DPOS(DD.2) 16: CALL BUFIN(DD, HBUF, 112. SW)<br>17: HBUF(111) = NSAMP 17: HBUF(111) = NSAMP<br>18: HBUF(112) = HDRADR 19: CALL DPOS(DD.2) 20: CALL BUFOUT(DD.HBUF.112.SW)  $\frac{21}{22}$ : 22: CALL DPOS(DD, HDRADR)<br>23: LOOP 23 : LOOP<br>24 : BI 24: . BUFFER IN (HD.HBUF.B,18,SW)<br>25: . CALL STATUS(HD) 25: CALL STATUS(HD)<br>26: . EXIT LOOP IF (S) 26: . EXIT LOOP IF (SW.GE. 3)<br>27: . CALL BUFOUT (DD.HBUF.18.S 27: CALL BUFOUT(DD, HBUF, 18. SW)<br>28: END LOOP 28: END LOOP<br>29: ENDFILE 29 ENDFILE DD  $30:$  $31:$ <br> $32:$ .OSE (UNIT•DD) 32: CLOSE (UNIT=HD. STATUS="DELETE")<br>33: RETURN 33: RETURN<br>34: END **END** 1: \*- h- FILBUF 319 4 AUG 82 23:38:47 2: INTEGER FUNCTION FILBUF(D, BUF, N. ADR)  $3:$ <sup>4</sup>\* fill buffer with shot **data** from standard HIG demultiplex file 5 6: INTEGER D. BUF(\*), N. ADR<br>7: INTEGER SW 7 INTEGER SW

•

•

•

•

•

•

•

•

•

•

```
rac{8}{9}:
9: CALL DPOS(D, ADR)<br>10: CALL BUFIN(D, BUF
10: CALL BUFIN(D, BUF, N. SW)<br>11: IF (SW, GE, 3)11: IF (SW.GE. 3)<br>12: FILBUF = -312: • FILBUF = -3<br>13: ELSE
13: ELSE<br>14: . F
14: . FILBUF = -215: END IF 
\frac{16:}{17:}17: RETURN<br>18: END
             18: END 
 1: *-h- FLTTIM 301 2 MAY 83 22:49:19<br>2: SUBROUTINE FLTTIM(X, F1, F2, NPOLES, GAIN, N)
 3:<br>4: * apply n-pole filter to real array x
 5: 
 6: INTEGER NPOLES. N<br>7: REAL X(*), F1. F2.
 7: REAL X(*), F1. F2. GAIN<br>8: INTEGER ORDER
             INTEGER ORDER
\frac{9:}{10:}ORDER = NPOLES / 2\frac{11}{12}:
12: CALL FILT(X.N
. ORDER.l) 
13: T = 1.0 / GAIN<br>14: CALL VSMA1(X.1.T.X.1.0.0.N)
15:<br>16:
16: RETURN<br>17: END
             17: END 
 1: *-h- GETCOR 1278 26 MAY 83 22:21:30<br>2: INTEGER FUNCTION GETCOR(R. S. 1
             2: INTEGER FUNCTION GETCOR(R. S. BUF. D) 
 3: 
 4: * find corfile buffer containing data for shot s
 5: * 
 6: * 
                              - integer receiver number (not matched if r=0)<br>- integer shot number<br>- buffer containing corfile data<br>- logical unit of corfile
             R 
                     input 
 7: * 
             s 
                     input 
 8: * 
              BUF 
output 
 9: * 
                   input - logical unit of corfile
             D 
10: 
11: 
              INTEGER 
R. 
S. BUF(*), D 
INTEGER 
I . IOSW, M. N. STR(l3) 
12: 
             INTEGER CTOI 
13: 
14: 
15: 
             BUFFER IN (D. BUF. B, 140. IOSW) 
             CALL STATUS(D) 
16: 
17: 
             IF (IOSW .GE. 3) 
             REWIND D 
18: 
19: 
             BUFFER IN (D, BUF, B, 140. IOSW) 
20: 
             CALL STATUS(D) 
21: 
                  IF (IOSW .GE. 3)<br>. GETCOR = -3<br>. RETURN<br>END IF
22: 
23: 
24: 
             END IF 
25: 
             CALL UNPACK(BUF.STR.4) 
26: 
27: 
             STR(13) = -228: 
29 : 
             T = 1M = CTOI(STR. I)30: 
             N = CTOI(STR. I)31: 
             IF ((M .EQ. R .AND. N .EO. S) .OR. (R .EQ. 0 .AND. N .EQ. S)) 
32: 
33: 
                  GETCOR = -2<br>RETURN
34: 
35: 
             END IF 
36: 
             IF (M .GE. R .AND. N .GT. S) 
37: 
38: 
            & REWIND D 
39: 
40: 
             LOOP 
             BUFFER IN (D. BUF, B, 140. IOSW) 
41: 
             CALL STATUS(D) 
42: 
                  IF (IOSW .GE. 3)<br>. GETCOR = -3
43: 
44: 
                  . RETURN
45: 
             \bullet46:
             END IF 
47:
                  CALL UNPACK(BUF.STR
.4) 
             \text{STR}(13) = -248
```
•

•

•

•

•

•

•

•

•

•

•

49 : 50 : 51: 52 : 53 : 54: 55: 56 : 57: 58:  $\blacksquare$   $\blacksquare$   $\blacksquare$   $\blacksquare$  $M = CTOI(STR.1)$  $N = CTOI(STR I)$ EXIT LOOP IF ((M .EO. R .AND. N .EO, S) .OR. &. (R . EQ . 0 .AND. N .EO. S)) END LOOP  $GETCOR = -2$ RETURN END 1: \*-h- GETDHD 592 30 JUN 82 10 : 16 : 50 2: INTEGER FUNCTION GETDHD(D, HAD, SHOT. RCV, CH. SB, DS. RATE. DAD) 3:<br>4: \* return address of data for required shot<br>5: INTEGER D. HAD, SHOT. RCV, CH. RATE. DAD<br>7: INTEGER\*6 SB, DS<br>8: INTEGER BUF(18), SW 9: CHARACTER\*54 INTERNAL  $10:$ EQUIVALENCE (INTERNAL,BUF )  $\frac{11}{12}$ : CALL DPOS(D.HAD)  $\frac{13}{14}$  $14:$  DO 15: **.** CALL BUFIN(D, BUF, 18. SW)<br>16: **.** IF (SW . GE. 3) 16: IF (SW.GE. 3)<br>17: . . GETDHD = -3  $17:$  . GETDHD =  $-3$ <br>18: . RETURN 18 : RETURN 19 : END IF 20: READ (INTERNAL, FMT="(6X, 16)") N 21: UNTIL (N.EO. SHOT)<br>22: READ (INTERNAL, FMT= 22: READ (INTERNAL.FMT•'(l6.6X.12 . 2116.13.2X.A3)') RCV,CH.SB.DS.RATE. 23: & DAD<br>24: GETDE  $24:$  GETDHD =  $-2$ <br>25: 26: RETURN<br>27: END END 1: \*- h- GFLTTM 1148 2 MAY 83 22:49:25 2: SUBROUTINE GFLTTM(F1. F2. NPOLES. GAINMAX, D. HDRADR) 3: 4: \* generate time domain filter 5: 6: 7: 8: 9: 10 : 11 : 12 : 13: 14:  $15:$ INTEGER NPOLES. D. HDRADR<br>REAL F1. F2. GAINMAX<br>REAL AO. A1(30), A2(30), B1(30). B2(30) COMMON / BUTT/ Al. A2. Bl. B2 INTEGER NYOFREO, ORDER. SMPRATE. HBUF(18), SW, JUNK REAL GAIN(100), PHASE(100), FIC, F2C, FCC COMPT .EX ALPHA(30 ) . BETA(30) CHARACTER\*54 INTERNAL EOUIVALENCE (HBUF. INTERNAL) <sup>16</sup> : \* get sample rate from data file headers 17 : 18: 19: 20 : 21 : 22: 23:  $24:25:$  $26:27:$ CALL DPOS(D,HDRADR) CALL BUFIN(D.HBUF . 18,SW) READ (INTERNAL, FMT='(T47, I3)') SMPRATE  $F1C = F1 / FLOAT(SMPRATE)$  $F2C = F2 / FLOAT(SMPRATE)$  $FCC = F2C - F1C$ ORDER =  $NPOLES / 2$ NYQFREO • MINO(SMPRATE/2.100) 28: \* compute prototype low pass filter  $29:$ 30: 31 : CALL BUTTER(ORDER . FCC.ALPHA.BETA) 32: \* modify to band-pass if necessary 33: 34: IF (Fl .GT. 0.0) CALL BPASS(ORDER.FIC, F2C, ALPHA, BETA) 35: 36: \* compute serial realization in terms of 2-pole. 2-zero filters 37: 38: 39: CALL COEFF(ORDER/2 .ALPHA.BETA .A1.A2.Bl.B2.AO) CALL FREO(ORDFR/2.NYQFREO.Al.A2.Bl.B2.A0.GAIN.PHASE)

•

•

•

•

•

•

•

•

•

•

```
40:41:GAINMAX = SYMAX(GAIN.1.JUNK, NYQFREO)42:43:43: RETURN<br>44: END
              44: END 
 1: *-h- INIDMX 266 30 JUN 82 10:16:53<br>2: SUBROUTINE INIDMX(F. BUF) 3:
  4: * write 3 blank records to set up seismic data file 
5: INTEGER F, BUF(112)<br>7: INTEGER SW<br>8: 9: CALL BUFOUT(F. BUF.112. SW)<br>9: CALL BUFOUT(F. BUF.112. SW)
10: CALL BUFOUT(F, BUF, 112, SW)<br>11: CALL BUFOUT(F, BUF, 112, SW)
11: CALL BUFOUT(F, BUF, 112, SW)<br>12: ENDETLE F
              ENDFILE F
\frac{13}{14}14: RETURN<br>15: END
 15: END<br>1: *-h- LOCDHD 275 30 JUN 82 10:16:52
 2: INTEGER FUNCTION LOCDHD(D, BUF, N)<br>
3: * find start address of headers in standard HIG seismic data file<br>
5: INTEGER D, BUF(112), N
 6: INTEGER D, BUF(112). N<br>7: INTEGER SW
 7: INTEGER SW 
9: CALL DPOS(D.2)<br>10: CALL BUFIN(D.B)
 10: CALL BUFIN(D.BUF.112.SW)
11: N = BUF(111)<br>12:
13: LOCDHD = BUF(112)<br>14: RETURN14: RETURN<br>15: END<br>1: *-h- PXT 1144 6 JAN 83 15:21:38<br>2: SUBROUTINE PXT(X, Y, RV, N, XMIN, XSCALE. YMIN. YSCALE)
 3: 4: * plot data points. calculate plot parameters 5: 6 : 
 7:8:9: 
10 : 
11 : 
12: 
13: 
14: 
15: 
16 : 
17: 
18: 
19: 
20:21: 
22: 
23: 
24: 
25: 
26: 
27: 
28: 
29: 
30: 
31:32:33: 
34:35: 
36: 
37:38 
39:
              INTEGER N
               REAL X(*), Y(*), RV, XSCALE. YSCALE
               REAL XLEN. XMAX, XMIN. YLEN. 
YMAX. YMIN 
              INTEGER JUNK. Ml. M2. NN 
              REAL SVMAX, SVMIN 
              DATA XI.EN /8.0/ . YLEN /4.0/ 
              NN = LABS(N)XMIN = X(1)<br>XMAX = X(NN)IF (RV.NE. 0.0) CALL VSMA2(Y,1.1.0.Y,1,-1.0/RV,X,1.0.0.NN)
              YMAX = SYMAX(Y, 1.JUNK, NN)YMIN = SVMIN(Y.1.JUNK, NN)IF (N .GT. 0) 
             ML = NINT(XMAX)M2 = 4M2 = 4<br>CALL PAXIS(0.0.XLEN.0.0.0.0.XMIN.XMAX,3.-1.0.15.3.-90.0.1.M1.5)
                   CALL PAXIS(0.0.0.0.0.0. YLEN. YMIN. YMAX, 5.2.0.15.2.180.0.1.M2.1)
                   CALL PAXIS(0.0.XLEN.YLEN.YLEN.XMIN,XMAX.0.0.0.15.0.90.0.0.Ml.5)
                   CALL PAXIS(XLEN.XLEN.0.0.YLEN.YMIN.YMAX.0.0.0.15.0.0.0.0.0.M2.1)
             END IF 
              XSCALE = XLEN / (XMAX - XMIN)<br>YSCALE = YLEN / (YMAX - YMIN)
             FOR I = 1.NN\begin{array}{l} \text{XX} = \text{XSCALE} \times (\text{X(I)} - \text{XMIN}) \\ \text{YY} = \text{YSCALE} \times (\text{Y(I)} - \text{YMIN}) \end{array}CALL SYMBOL(XX,YY.0.1.42
.0.0
.-1) 
             END FOR
```
•

•

•

•

•

•

•

•

•

```
157
```
 $40.$  $41.$  $42.$ 43. IF (RV.NE. 0.0) CALL VSMA2(Y,1.1.0.Y.1.1.0/RV,X.1.0.0.NN) **RETURN** END 1: \*-h- PXTSM 393 6 JAN 83 15:21:40 2: SUBROUTINE PXTSM(X, Y, RV, N. XMIN. XSCALE. YMIN. YSCALE)  $3:$ 4: \* plot fitted curve on frame previously drawn *5:*  $7 :$ 9: 10: 11:  $12:$ 13 : 14: INTEGER N REAL  $X(*)$ ,  $Y(*)$ , RV, XSCALE. XMIN, YSCALE. YMIN IF (RV.NE. 0.0) CALL VSMA2(Y,1.1.0.Y,1.-1.0/RV,X,1.0.0.N) CALL PVF.C2(X, Y, N.O.O.O.O. XMIN.XSCALE. YMIN.YSCALE) IF (RV .NE. 0.0) CALL VSMA2(Y,l.1.0.Y.l.1.0/RV,X,l.0.0.N) RETURN END 1: \*-h- RlCOR 546 12 MAY 83 15:05 :47 2: INTEGER FUNCTION RICOR(S. X, DX. T. DT. MAXDAT. D) 3: 4: \* read data output by TXCOR<br>5:<br>6: INTEGER  $S(*)$ , MAXDAT. INTEGER S(\*), MAXDAT. D 7: REAL X(\*), DX(\*), T(\*), DT(\*)<br>8: INTEGER I. LIN(82), N 9: INTEGER CTOI. GETLIN REAL CTOF  $\frac{11}{12}$ :  $12:$   $N = 0$ <br>13: WHILE 13: WHILE (GETLIN(LIN.D) .NE. -1)<br>14:  $N = N + 1$ 14:  $N = N + 1$ <br>15: IF (N .GT) 15: IF (N.GT. MAXDAT) CALL ERROR(" rlcor: too many data")<br>16: 1 = 1  $17: S(N) = CTOI(LIN. I)$  $18:$   $X(N) = CTOF(LIN, I)$ 19 : DX(N) • CTOF(LIN . I) 20 : T(N) • CTOF(LIN.I) 21 : DT(N) • CTOF(LIN . I) 22: END WHILE 23 :  $24:$   $RICOR = N$ <br>25: RETURN **RETURN**  $\frac{26}{27}$ : END<sub>1</sub> 1: \*-h- R2FIT1 783 19 MAY 83 23:49:54<br>2: INTEGER FUNCTION R2FIT1(K, Y. C. LDC. MAXDATA. D)<br>3: 4: \* read spline parameters of fitted curve (beginning marked by '@') 5:<br>6: INTEGER LDC, MAXDATA. D<br>7: REAL K(\*), Y(\*), C(LDC, 7: REAL  $K(*)$ ,  $Y(*)$ ,  $C(LDC, *)$ 8: INTEGER STR(2), PAT(81), LIN(82), N<br>9: INTEGER GETLIN. GETPAT. MATCH<br>10: DATA STR /64.-2/ DATA STR /64,-2/ 11: 12: IF (GETPAT(STR.PAT) .EQ. -3) CALL ERROR(" illegal pattern")<br>13: WHILE (GETLIN(LIN.D) .NE. -1) 14: . EXIT WHILE IF (MATCH(LIN.PAT) .EO. 1) 15: END WHILE 16: BACKSPACE D  $\frac{17}{18}$ : 18:  $N = 1$ <br>19: LOOP 19: LOOP<br>20: 1 20: IF (N.GT. MAXDATA)<br>21: & CALL ERROR("r2fi  $21:$  &.<br>22: CALL ERROR(" r2fitl: too many data") 22: READ (D.FMT='(5F11.0)') K(N), Y(N), (C(N I).I=1.3) 23: **EXIT LOOP IF (K(N) .EQ. 0.0 .AND. Y(N) .EQ. 0.0 .AND.**<br>24: **a. C(N.1) .EQ. 0.0**) 24: **6.**  $C(N.1)$   $EQ$ , 0.0)<br>25:  $N = N + 1$ 26: END LOOP  $27:$ 

•

•

•

•

•

•

•

•

•

•

•

 $28:$  R2FIT1 = N - 1 29: RETURN<br>30: END END 1: \*-h- R2FIT2 712 19 MAY 83 23:49:47 2: INTEGER FUNCTION R2FIT2(X, T. S. OX. MAXDATA. D) 3: 3: 4 : \* read values of fitted curve (beginning of data marked by '#') 6: INTEGER MAXDATA. D<br>7: REAL  $X(*)$ ,  $T(*)$ ,  $S(*)$ ,  $OX(*)$ 7: REAL X(\*), T(\*), S(\*), OX(\*)<br>8: INTEGER STR(2), PAT(81), LIN(82), N<br>9: INTEGER GETLIN. GETPAT. MATCH<br>10: DATA STR /35,-2/ DATA STR /35.-2/ 11:<br>12: 12: IF (GETPAT(STR.PAT) .EO. -3) CALL ERROR(" illegal pattern")<br>13: WHILE (GETLIN(LIN.D) .NE. -1) 14: EXIT WHILE IF (MATCH(LIN.PAT) .EO. 1) 15: END WHILE  $\frac{16}{17}$ :  $17:$   $N = 1$ <br> $18:$   $L OOP$ LOOP 19: . IF (N.GT. MAXDATA)<br>20: . & CALL ERROR("r2fi CALL ERROR(" r2fit2: too many data")  $20:21:$ 21: READ (D.FMT='(T6.3Fll.0.22X,Fll.0)'.END=1) X(N), T(N), S(N), 22: &. OX(N)  $23:24:$  $N = N +$ 24: END LOOP<br>25: 1 CONTINUE 1 CONTINUE  $\frac{26}{27}$ :  $27:$  R2FIT2 = N -28: RETURN<br>29: END 29: END<br>1: \*-h- RPIK 1353 26 MAY 83 22:09:36 2: INTEGER FUNCTION RPIK(S. X. T. DT. LD. R. SS . ES. JOB, MAXDAT. D) 3:<br>4: \* read data output by TPIK 5: \* JOB controls which data is to be read  $6:7:7$ INTEGER S(\*). R(\*), SS. ES. JOB, MAXDAT. D 7: 8: REAL X(\*), T(LD.\*), DT(LD.\*)<br>INTEGER Cl. C2. C3. C4. C5. I, LIN(82). N 9: INTEGER CTOI. GETLIN 10 : 11: REAL CTOF 12 :  $13: *$ shot number is alway read range 14 :  $C1 = JOB / 10000$ 15 :  $C2 = MOD(JOB/1000.10)$ first pick and error 16 :  $C3 = MOD(JOB/100,10)$ second pick and error 17: third pick and error C4 • MOD(JOR/10.10) C5 • MOD(JOB,10) 18 : **receiver number**  19:  $N = 1$ 20: WHILE (GETLIN(LIN.D) .NE. -1)  $21:$ IF (N .GT. MAXDAT) CALL ERROR(" rpik: too many data") 22:  $I = 1$ 23:  $(S(N) = CTOI(LIN, I))$  $24:$  $25:$ IF (S(N) .GE. SS .AND. S(N) .LE. ES)<br>. IF (Cl .EO. 1) X(N) = CTOF(LIN.I)<br>. IF (C2 .EO. 1) 26 : 27 : 28: .  $T(N.1) = CTOF(LIN.1)$ <br>.  $DT(N.1) = CTOF(LIN.1)$ 29 :  $30:$ 31 : END IF  $32:$  $\bullet$   $I = 34$ 33 : . . IF (C3 .EO. 1)  $34:$  $\cdot$  T(N.2) = CTOF(LIN.I) 35:  $DT(N.2) = CTOF(LIN.I)$  $\bullet$   $\qquad$   $\bullet$ 36: END IF  $\therefore$  I = 52<br> $\therefore$  IF (C4 .RO. 1) 37:  $\ddot{\phantom{0}}$ 38: IF (C4 .RO. 1)<br>. T(N.3) = CTOF(LIN.I)<br>. DT(N.3) = CTOF(LIN.I) 39: 40: 41: END IF  $\cdot \cdot I = 70$ 42  $\therefore$  IF (C5 .EO. 1) R(N) = CTOI(LIN.I)<br> $\therefore$  N = N + 1 43 44

•

•

•

•

•

•

•

•

•

•

•

```
45: . END IF<br>46: END WHILE
             END WHILE
47:48:48: RPIK = N -
49: RETURN
50:51:51 END 
  l: *-h- SIGPAR 404 19 APR 83 14:16
: 10 
 2: SUBROUTINE SIGPAR(DATA, N. SMAX, SMIN. SMEAN)
 3: 
 4: * calculate max. min and mean of vector 5: 
 6: INTEGER N<br>7: REAL DATA(*), SMAX, SMIN. SMEAN<br>8: INTEGER I
9:<br>
10: SMAX = DATA(1)<br>
11: SMIN = DATA(1)
11: SMIN = DATA(1)<br>12: SMEAN = DATA(1)12: SMEAN = DATA(1) / FLOAT(N)
13:14:14: FOR I = 2.N<br>15: SMAX = AP15: SMAX = AMAX1(SMAX, DATA(I))<br>16: SMIN = AMIN1(SMIN, DATA(I))
16: SMIN = AMINI(SMIN, DATA(I))<br>17: SMEAN = SMEAN + DATA(I) /
17: SMEAN = SMEAN + DATA(I) / FLOAT(N) 18: END FOR
             END FOR
\frac{19}{20}:
20: RETURN<br>21: END
21: END<br>1: *-h- STSAMP 504 17 MAR 83 13:46:31
 2: INTEGER FUNCTION STSAMP(DS. SB, ST. RANGE. RV, RATE)<br>3:<br>4: * calculate sample number to start plotting. if rv=0 then
 4: * calculate sample number to start plotting. if rv=0 then start at sb 5:
6:<br>7:<br>8:<br>8:<br>9:<br>10:
             INTEGER RATE
             INTEGER*6 DS . SB 
             REAL ST. RANGE. RV
             REAL RT 
11: * check for bad unacceptable times
12:13: 
14: 
15: 
16: 
17:18:19 : 
20:21: 
22: 
23 : 
24:25:26:27:IF (IABS(SB-DS) .GT. 8388607D) 
                  STSAMP = '77777777<br>RETURN
             END IF 
              IF (RV .EO. 0.0)<br>. RT = 0.0
             ELSE 
              RT = RANGE / RVEND IF 
             STSAMP = NINT(((REAL(SB-DS)/1000.0)+ST+RT)*RATE)RETURN 
27: END<br>
1: *-h- WlCOR 300 13 MAR 83 22:17:54<br>
2: SUBROUTINE WICOR(S. X. DX. T. DT. D)<br>
3:<br>
4: * output routine for TXCOR<br>
5: 5: INTEGER S. D<br>
7: REAL X. DX. T. DT<br>
8:
  9: CALL PUTDEC(S.5.D)
10: CALL PUTFLT(X,10.3.D)
11: CALL PUTFLT(DX, 8, 3.D)<br>12: CALL PUTFLT(T, 10, 3.D)
12: CALL PUTFLT(T, 10 3.D)
13: CALL PUTFLT(DT,8.3
. D) 
14: CALL PUTCH(10,D)<br>15:
16: RETURN<br>17: END
             EN<sub>D</sub>
```
•

•

•

•

•

•

•

•

•

•

```
1: *-h- WIFIT 448 12 MAY 83 15:06:05<br>2: SUBROUTINE WIFIT(P. Z. T. DZ.
            2 SUBROUTINE WlFIT(P, Z, T. DZ, DT, N. D) 
 3:4: * output new parameters for LSVZ<br>5:
 6: INTEGER N. D<br>7: REAL P(*), Z(
            REAL P(*), Z(*), T(*), DZ(*), DT(*)8: 
9: CALL PUTCH(10.D)<br>10: CALL PUTCH(10.D)
10: CALL PUTCH(10.D)<br>11: CALL PUTCH(10.D)
11: CALL PUTCH(10.D)<br>12: FOR I = 1.N
12: FOR I = 1.N<br>13: . CALL PUTI
13: CALL PUTFLT(P(I), 10.5.D)<br>14: CALL PUTFLT(Z(I), 10.5.D)
14: CALL PUTFLT(Z(I),10
.
5
. D) 
15: CALL PUTFLT(T(I), 10.5.D)
16: CALL PUTFLT(DZ(I), 10.5.D)
17: CALL PUTFLT(DT(I) ,10 . 5 .D) 
18: CALL PUTCH(lO.D) 
19: END FOR 
20:21:2121: RETURN<br>22: END
            END
1: *-h- W?FITl 513 19 MAY 83 23:49:52<br>2: SUBROUTINE W2FITl(K, Y, C, LD
            SUBROUTINE W2FIT1(K, Y. C. LDC. E. N. D)
3: 
 4: * list knot locations and spline coefficients 
5: 
 6: 
7: 
8: 
9: 
10: 
11: 
12: 
13 : 
14: 
15:16: 
17: 
18 : 
19: 
20 : 
21: 
22: 
            INTEGER LDC, N. D 
            REAL K(l). Y(l), C(LDC,l), E 
            INTEGER I 
           WRITE (D."(' '.80(' '))")<br>WRITE (D."(' ['.6X,'K',9X,'Y',14X,'C[1]'.7X,'C[2]'.7X,<br>& 'C[3]'.21X,']')")
            WRITE (D, "('+'.80(''))")WRITE (D."('@')") 
            FOR I = 1.NWRITE (D. "(Fll. 2. Fll.3 . 5X. 3Fll.3 )") 
K(I).Y(l).(C(I.J).J•l.3) 
            END FOR 
            WRITE (D. "(/' Rms error' .F8.3/)") E 
            RETURN 
            END 
 1: *-h- W2FIT2 511 1 MAR 83 21:23
: 35 
2: SUBROUTINE W2FIT2(SHOT. X, Y. S. P. Q, N. D) 
3: 
4: * list data and smoothed fit 
5: 
6: 
 7: 
 8: 
9: 
10: 
11: 
12: 
13: 
14: 
15: 
16: 
17: 
18: 
19: 
20: 
21: 
22: 
             INTEGER SHOT(l), 
N. D 
            REAL X(l). Y(l), S(l). P(l). Q(l) 
            INTEGER I 
            WRITE (D.FMT="(' '.80(' '))")<br>WRITE (D.FMT="(' ['.11X,'X'.10X,'T'.10X,'S'.9X,'ER'.10X,'P'.9X,
          \delta 'OX'.11X.']')")
           WRITE (D,FMT="('+'.80(''))')WRITE (D, FMT="('#'))")FOR I = 1.N<br>• WRITE (D.FMT="(15.6F11.3)")
           &. P(I), Q(I) 
            END FOR 
            RETURN 
            END 
                                                   SNOT(I), X(I), Y(I), S(I), Y(I)-S(I).l: *-h- WlPIK 443 20 APR 83 21:51:16 
           SUBROUTINE WIPIK(S. X. T. DT. INDEX. R. D)
3: 
 4: 
* output routine for TPIK 
 5: 6: 
 7: 
 8: 
            INTEGERS. INDEX(3). R. D 
            REAL X. T(3), DT(3) 
            INTEGER I
```
•

•

•

•

•

•

•

•

•

```
161
```
9  $10:$  $11:$ 14:<br>15:<br>16:<br>17:<br>18: 19 20  $21:$ 22 23 24 CALL PUTDF.C(S.5.D) CALL PUTFLT(X,10.3.D)<br>
FOR I = 1.3<br>
• IF (INDEX(I),EO. 1)<br>
• CALL PUTFLT(T(I),10.3.D)<br>
• CALL PUTFLT(DT(1),8.3.D)<br>
• ELSE<br>
• CALL PUTTAB(D)<br>
• END IF<br>
END FOR<br>
CALL PUTDEC(R,5.D)<br>
CALL PUTCH(10.D) RETURN END

ł.

•

•

•

•

•

•

•

•

•

•

•

## A.6 Text processing subroutine package •

•

•

•

•

•

•

•

•

•

•

Almost all the routines in this chapter are copied. adapted from or suggested by Kernighan and Plauger [1978]. Those requiring information on them beyond what is supplied here are advised to refer to the book.

Fortran does not handle textual information gracefully. Character variables have been introduced with the 77 standard [ANS X3.9, 1978] but their use is still very limiting. The routines in Kernighan and Plauger store characters and strings in integer arrays as their ASCII equivalents. This is wasteful of storage because two out of three bytes in each integer element are unused. but it allows very flexible manipulation.

Character data is read into the programs with routines GETLIN for a line of text or GETCH for a single character. These routines convert the data to internal form for use by the other routines. Output is handled ultimately by routines PUTLIN and PUTCH which convert back to external format. PUTCH and PUTLIN are more useful than the WRITE statement of Fortran in that characters and strings can be copied into the output buffer at any point in the program but are not output to the external device until the special "newline" character is transmitted. Routines REMARK and ERROR are used for diagnostic messages, ERROR causes the program to stop. Both take quoted strings as arguments. They convert the character strings to internal format then use PUTCH to output the message to interactive terminal. Numeric data are output by PUTFLT

and PUTDEC for real data and integer data respectively. Conversion between numeric data and character data is handled by CTOF. CTOI, CTOI2, FTOC and ITOC.

•

•

•

•

•

•

•

•

•

As stated previously, data connections are made internally. Routines GETARG and GETOPT interpret the command line. GETARG separates out the individual arguments which are typically file names and converts them to internal format. GETOPT searches for arguments that are flagged by the character "/" and interprets each subsequent letter as an option. Existing files are connected by routine FILOP. This routine returns an integer which is the logical connection between the file and the program. It then increments an internal variable so that the next file connection is made with a different number. If the operation is not succesful, FILOP returns an error code. New files can be created and connected with FILCR for symbolic data and FILCRB for binary data. They are analogous to FILOP. The Harris VOS operating system uses logical units between 0 and 10 and above 200 so these are restricted from the program. Routine PRIMIO is used to start the numbering system, ususally at 11. Routine FILCL breaks the logical connection to a file.

The only other routines that are called directly by the processing programs are MPRINT which prints the elements of a matrix in a format supplied by the user; and MATCH which searches the input file for a given text pattern. MATCH is used by R2FIT1 and R2FIT2 to advance the input to the required data. The other routines in this package are lower level routines that are called by those just described. They will not be described and are included for completeness.

```
1: *- h- ADDSET 287 2 OCT 81 14:58:21
 \frac{2:}{3:}3:<br>4: * put c in set(j) if it fits, increment j<br>5:
 6: 
 7: 
 8: 
 9: 
10:11 : 
12:13: 
14 : 
15 : 
16 : 
\frac{17:}{18:}18: END<br>1: *-h- AMATCH 1291 2 OCT 81 14:58:22
 2: 
  3: 4: 
* look for match starting at lin(from) 
 5:<br>6:<br>8:<br>8:
 9: 
10 : 
11: 
12 : 
13 : 
14 : 
15 : 
16 : 
17 : 
18 : 
19 : 
20 : 
21 : 
22: 
23 : 
24: 
25: 
26: 
27: 
28: 
29 : 
30 : 
31 : 
32:33 : 
34: 
35: 
36 : 
37 : 
38 : 
39 : 
40: 
41:42:42: END<br>1: *-h- CANT 188 17 APR 83 23:53:55
 2: 
 3: 
  4: 
* output message : can't open 
 5: 
 6: 
 7: 
 8: 
 9: 
10: 
11: 
12: 
13: 
            INTEGER FUNCTION ADDSET(C, SET, J. MAXSIZ) 
            INTEGER J. MAXSIZ 
            INTEGER C, SET(MAXSIZ) 
            IF (J .GT. MAXSIZ) 
            ADDEF = 0ELSE 
            \text{SET}(J) = CJ = J + 1ADDSET = 1END IF 
            RETURN 
            END 
           INTEGER FUNCTION AMATCH(LIN. FROM. PAT) 
            INTEGER LIN(82), PAT(81) 
            INTEGER OMATCH. PATSIZ 
           INTEGER FROM. I, J, OFFSET. STACK
            STACK = 0OFFSET = FROMJ = 1WHILE (PAT(J). NE. -2)I next unexamined input character 
                 IF (PAT(J) .EQ. 42) <br>
STACK = J<br>
. J = J + 4 1 step over CLOSURE<br>
. J = OFFSET 1 5 1
                                                         ! match as many as possible
                        EXIT WHILE IF (OMATCH(LIN.I.PAT.J) .EQ. 0)
            . . END WHILE
                    PAT(STACK+1) = I - OFFSET. PAT(STACK+3) = OFFSET<br>. OFFSET = I                                   l character that caused failure<br>ELSE IF (OMATCH(LIN.OFFSET.PAT.J) .EQ. 0)   ! non-closure
                    WHILE (STACK .GT. 0)<br>. EXIT WHILE IF (PAT(STACK+1) .GT. 0)<br>. STACK = PAT(STACK+2)
            . . END WHILE
           . IF (STACK .LE. 0) I stack is empty
           \therefore AMATCH = 0<br>\therefore RETURN
                                                                 ! unsuccesfully
            END IF 
                    PAT(STACK+1) = PAT(STACK+1) - 1\cdot \cdot \cdot J = \text{STACK} + 4OFFSET = PAT(STACK+3) + PAT(STACK+1)END IF 
J • J + PATSIZ(PAT.J) 
           END WHILE 
           AMATCH = OFFSETRETURN 
            END 
            SUBROUTINE CANT(NAME) 
            INTEGER NAME(l8) 
             CALL PUTCH( 32 
.3) 
            CALL PUTLIN(NAME.3) 
            CALL REMARK(": can't open")
            STOP 
            END 
                                                      I succesful ly
```
•

•

•

•

•

•

 $\circ$ 

•

```
1: *- h- CTOF 1006 25 JUN 82 12:13:38
 2: REAL FUNCTION CTOF(STR, I)
  3 
4 * convert character string to real number 
 5 
 6:7:\begin{array}{c} 8: \\ 9: \\ 10: \end{array}INTEGER STR(1)
             INTEGER 
D. DIGITS(ll). I. S 
            REAL VAL. POWER 
            INTEGER INDEX 
            EXTERNAL INDEX
11: 
12: 
             DATA DIGITS /48,49,50.51.52.53,54
, 55,56.57
,-2/ 
13: * skip white space
14:15: 
16: 
17 : 
18: 
            WHILE (STR(I) .EQ. 32 .OR. STR(I) .EQ. 9 .AND. STR(l) .NE. -2) 
            I = I + 1END WHILE 
19: * determine sign; skip over 
20:21 : 
22 : 
23: 
24: 
25 : 
26: 
27: 
28: 
             S = 1IF (STR(I) .EQ. 43) 
               I = I + 1ELSE IF (STR(I) .EQ. 45) 
                 S = -1<br>
I = I + 1END IF 
29: * whole part of number<br>30:
            VAI. = 0WHILE (STR(I) .LE. 57 .AND. 
STR(I) .GE. 48) 
                 D = \text{INDEX}(\text{DISTS}.\text{STR}(1))VAL = 10 * VAL + D - 1<br>I = I + 1END WHILE 
31: 
32: 
33: 
34 : 
35:36 : 
37:38:38: IF (STR(I).EQ. 46) I = I + 1<br>39:
39:<br>40: * fractional part<br>41:
42:43 : 
44 : 
45: 
46 : 
47:48:49:<br>50:
51 : 
52: 
53: 
            POWER = 1WHILE (STR(I).LE. 57.AND. STR(I).GE. 48)
                 D = \text{INDEX}(\text{DIGITS}.\text{STR}(1))VAL = 10 * VAL + D - 1<br>
POWER = POWER * 10
             I = I + 1END WHILE 
            CTOF = S * VAL / POWERRETIJRN 
            END 
  1: *-h- CTOI 704 5 FEB 82 10
: 34
: 30 
 2: INTEGER FUNCTION CTOI(IN. I)
 3: 
 4: * convert string at in(i) to integer, increment i<br>5:
  5:<br>6:     INTEGER D. I. S. BLANK. EOS<br>8:     INTEGER INDEX
 9: EXTERNAL INDEX 
\frac{10}{11}:
11: DATA BLANK/32/, EOS/-2/<br>12: DATA DIGITS /48.49,50.51.52.53.54.55.56.57.-2/
13: 
14: WHILE (IN(I) .EQ. BLANK)<br>15: I = I + 114: WHILE (IN(I)<br>15: . I = I + 1<br>16: END WHILE
\frac{17}{18}:
18: S = 1<br>19: IF (I)
19: IF (IN(I) .EQ. 43)<br>20: I = I + 120: I = I + 1<br>
21: ELSE IF (IN)
21: ELSE IF (IN(I) .EQ. 45)<br>22: S = -122: S = -1<br>
23: I = I + 124: END IF
25:
```
•

•

•

 $\bigcirc$ 

```
166
```
 $26:$  $27:$ 28  $29:$ 30 31: 32: 33: 34: 35: 36: 37: 38:  $CTOI = 0$ WHILE  $(IN(I) . NE. EOS)$  $,D = INDEX(DIGITS. IN(I))$ IF (D .EQ. 0) . . EXIT WHILE END IF CTOI =  $10 * CTOI + D - 1$ <br>I = I + 1  $CTOI = S * CTOI$ RETURN END 1: \*-h- CTOI2 686 10 FEB 83 18:01:49<br>2: INTEGER FUNCTION CTOI2(IN, I. 2: INTEGER FUNCTION CTOI2(IN. I, DIGITS) 3: **4: \* convert string at in(i) to integer. increment**  5: \* version 2 - arbitrary digit set 6: 7: 8: 9: INTEGER IN(l). I. DIGITS(!) INTEGER B, D. S INTEGER INDEX. LENGTII EXTERNAL INDEX  $B = LENGTH(DIGITS)$ WHILE (IN(I) .EQ. 32)  $I = I + 1$ END WHILE  $S = 1$ IF (IN(I) .EQ. 43) .  $I = I + 1$ 10: 11: 12: 13: 14: 15: 16: 17: 1 B.: 19: 20: 21: 22: 23 : 24: ELSE IF (IN(I) .EQ. 45)  $S = -1$ <br> $I = I + 1$ END IF  $CTOI2 = 0$ WHILE  $(IN(I) .NE. -2)$ 25: 26: 27: 28: 29 : 30: 31: 32: 33: 34: 35:  $D = INDEX(DIGITS. IN(I))$ . IF  $(D$  . EQ.  $0)$ EXIT WHILE END IF CTOI2 = B \* CTOI2 + D - 1<br>I = I + 1 36 : 37: END WHILE  $CTOI2 = S * CTOI2$ RETURN END 1: \*-h- DODASH 502 *2* OCT 81 15 : 02:43 2: SUBROUTINE DODASH(VALID. ARRAY. I. SET. J. MAXSET) 3: 4: \* expand array(i-1)-array(i+1) into set(j)... from valid 5: 6: INTEGER ESC 7: INTEGER ADDSET. INDEX<br>8: EXTERNAL INDEX EXTERNAL INDEX 9: INTEGER I, J, JUNK, K. LIMIT. MAXSET<br>10: INTEGER ARRAY(1), SET(MAXSET), VALID(1) 11: 12:  $I = I + 1$ <br>13:  $J = J - 1$ 12: I = I + 1<br>13: J = J - 1<br>14: LIMIT = INDEX(VALID, ESC(ARRAY.I)) 15:  $K = \text{INDEX}(\text{VALID}, \text{SET}(J))$ <br>16: WHILE  $(K \cdot \text{LE. LIMIT})$ 16: WHILE (K.LE. LIMIT)<br>17: . JUNK = ADDSET(VAL 17: JUNK• ADDSET(VALID(K).SET.J.MAXSET) 18 • K • K + 1 19: END WHILE  $20:21:$ **RETURN** 

•

•

•

•

•

•

•

•

•

•

167

*22* END

```
1: *-h- EQUAL 368 2 OCT 81 15:19
: 29 
 2: INTEGER FUNCTION EQUAL(STR1, STR2)<br>3:<br>4: * compare 'strl' to 'str2'; return YES if equal, NO if not<br>5:
 6: INTEGER STR1(100), STR2(100), I
 7: INTEGER EOS<br>8: DATA EOS /-
  8: DATA EOS /-2/
9:<br>10: I = 1<br>11: WHILE
11 : Wllll.E (STRl(I) ,EQ. STR2(I)) 
12: IF (STRl(I) .EQ. EOS) 
13: . . EQUAL = 1<br>14: . . RETURN
14: . RETURN<br>15: . END IF<br>16: . I = I + 1
17: END WHILE 
\frac{18}{19}19: EQUAL = 0<br>20: RETURN
20: RETURN<br>21: END
             END
  1: *-h- ERROR 131 11 APR 83 12
: 00
: 53 
 2: SUBROUTINE ERROR(MSG)<br>3:
 4: * write error message and stop
 5: 
 6: CHARACTER MSG*(*)<br>7:<br>8: CALL REMARK(MSG)
 8: CALL REMARK(MSG)<br>9: STOP
             9: STOP 
10:<br>11:
             END
  1: *- h- ESC 707 19 FEB 83 17:34:46
  2: INTEGER FUNCTION ESC(ARRAY, I)
 3: 
 4: *map array(i) into escaped character if possible 
  5: 6: INTEGER ARRA
Y(l). I 
 7: INTEGER DIGITS
(
9) 
 8: INTEGER CTOI2, TYPE
 9: DATA DIGITS /48.49,50.51.52.53.54.55.-2/
10:11: IF (ARRAY(I) .NE. 64)
12: ESC s ARRAY(!) 
13 : ELSE IF (ARRAY(I+l) .EQ. -2) @ not special at end 
14: . ESC = 64<br>15: ELSE
15: ELSE<br>16: . I
16: I = I + 1<br>17: IF (TYPE)17: . IF (TYPE(ARRAY(I)) .EQ. 0)<br>18: . . ESC = CTOI2(ARRAY, I, DIGITS
                                                        ! octal ASCII character code
18: \cdot \cdot \text{ESC} = \text{CTOI2}(\text{ARRAY}, \text{I}, \text{DIGITS})<br>19: \cdot \cdot \text{I} = \text{I} - \text{I}19: \cdot \cdot \cdot I = I - 120: . ELSE IF (ARRAY(I) .EQ. 66)<br>21: . . ESC = 8
            \cdot \cdot \cdot ESC = 8
22: ELSE IF (ARRAY(I) .EQ. 78)<br>23: ESC = 10
            \bullet \quad \bullet \quad \text{ESC} = 1024: . ELSE IF (ARRAY(I) .EQ. 84)
25: . ESC = 9<br>26: . ELSE
27: . . ESC = ARRAY(1)<br>28: . END IF
29: END IF 
30: 
31: RETURN<br>32: END
32: END<br>1: *-h- FILCR 733 17 APR 83 23:54:02<br>2: INTEGER FUNCTION FILCR(NAME)
             INTEGER FUNCTION FILCR(NAME)
 3: 
 4: * create file NAME. open to successive lfn 
 5 * system dependent 
 6 
 7 
 8 
 9:10 
              INTEGER NAME
(*) 
              INTEGER UNIT, CLINE(82), IBP, IBUF(82). ISP, ISTK(300)<br>COMMON /CIN/ UNIT. CLINE. IBP, IBUF, ISP. ISTK<br>CHARACTER*16 FILENM
```
•

•

•

•

•

•

•

•

•

•

```
11 
            INTEGER EQUAL. OPICC
12:13:IF (UNIT .LE. 10 .OR. UNIT .GE, 200) THEN 
CALL PUTDEC(UNIT,5.3) 
14:CALL REMARK(" system reserved lfn") 
15:\cdot FILCR = -316 : 
17: 
               RETURN 
18: 
            END IF 
19: 
20: 
            IF (OPICC(NAME.FILENM) .EQ. -3) THEN 
21: 
                 FILCR = -3<br>RETURN
22: 
23: 
            ELSE 
            OPEN (UNIT.FILE•FILENM,STATUS•'NEW',ACCESS•'SEQUENTIAL'.ERR•l) 
24: 
25: 
            \bulletUNIT = UNIT + 126: 
                  FILCR = UNIT - 1
27: 
            RETURN 
28: 
29: 
         1 . CONTINUE
30: 
                 FILCR = -3<br>RETURN
31: 
32: 
            END IF 
33 : 
34 : 
            END 
 1: *-h- FILCRB 788 17 APR 83 23:54:04<br>2: INTEGER FUNCTION FILCRB(NAME)
            2: INTEGER FUNCTION FILCRB(NAME) 
 3: 
 4: * create file NAME for unformatted input, open to successive lfn
 5: * system dependent
 6: 
 7: 
            INTEGER NAME('*) 
            INTEGER UNIT. CLINE(82). IBP. IBUF(82), ISP. ISTK(300) 
 8: 
            COMMON / CIN/ UNIT. CLINE. IBP. IBUF. ISP. ISTK
 9: 
            CHARACTER*l6 FILENM 
10: 
11: 
            INTEGER EQUAL. OPICC
12: 
13: 
            IF (UNIT .LE. 10 .OR. UNIT .GE. 200) THEN 
14: 
            CALL PUTDEC(UNIT.5,3) 
15: 
            CALL REMARK(" system reserved lfn") 
            FILCRB = -316: 
17: 
               RETURN 
            END IF 
18: 
19: 
20: 
            IF (OPICC(NAME.FILENM) .EQ. -3) THEN 
21: 
            FILCRB = -322: 
               RETURN 
23: 
            ELSE 
            OPEN (UNIT,FILE•FILENM,STATUS•'NEW',ACCESS•'SEQUENTIAL', 
24: 
                 FORMa'UNFORMATTED'.ERR•l) 
25: 
          &. 
           . UNIT = UNIT + 1
26: 
27: 
           \blacksquare_{\text{FILCRB}} = UNIT - 1
28: 
               RETURN 
            \ddot{\phantom{0}}29: 
30: 
         1 . CONTINUE
31: 
                FILCRB = -3<br>RETURN
32: 
33: 
            END IF 
34: 
35: 
            END 
1: *-h- FILOP 830 17 APR 83 23:54:06 
2: INTEGER FUNCTION FILOP(NAME) 
3: 
4: * open file NAME to successive 1fn<br>5: * system dependent
       system dependent
6: 
7: INTEGER NAME(*)<br>8: INTEGER UNIT. CI
 8:       INTEGER UNIT. CLINE(82), IBP, IBUF(82), ISP, ISTK(300)<br>9:        COMMON /CIN/ UNIT, CLINE, IBP, IBUF, ISP. ISTK
10: INTEGER TERM(2)<br>11: CHARACTER*16 FI
11: CHARACTER*16 FILENM<br>12: INTEGER EQUAL, OPIC
12: INTEGER EQUAL. OPICC<br>13: DATA TERM /42.-2/
            DATA TERM /42.-2/
\frac{14}{15}15: IF (UNIT .LE. 10 .OR. UNIT .GE. 200)<br>16: . CALL PUTDEC(UNIT.5.3)
16: . CALL PUTDEC(UNIT, 5, 3)<br>17: . CALL REMARK(" system 1
              CALL REMARK(" system reserved lfn")
```
•

•

•

•

•

•

•

•

•

```
169
```

```
18: \qquad \qquad . \qquad \text{FILOP} = -3<br>19: \qquad \qquad . \qquad \text{RETURN}19: RETURN<br>20: END IF
               END IF
21:<br>22:22: IF (EQUAL(NAME, TERM) .EQ. 1)<br>23: . FILOP = 3
23 FILOP • 3 
24: RETURN<br>25: ELSE IF (0
25: ELSE IF (OPICC(NAME.FILENM) .EQ. -3)<br>26: PILOP = -3
26: . FILOP = -3<br>27: . RETURN
27: RETURN<br>28: ELSE
28: ELSE<br>29: . OF
29: OPEN (UNIT,FILE=FILENM.STATUS="OLD",ACCESS="SEQUENTIAL",ERR=1)<br>30: UNIT = UNIT + 1
 30 : UNIT • UNIT + 1 
31: FILOP • UNIT 
- l 
32: RETURN<br>33:
34: 1 . CONTINUE<br>35: . FILOP =
35: . FILOP = -3<br>36: . RETURN
36: . RETURN<br>37: END IF
37: END IF 
39: END
 1: *-h- FILSET 1320 2 OCT 81 15:27:03 
              SUBROUTINE FILSET(DELIM, ARRAY, I, SET. J. MAXSET)
 3: 
 4: *expand set at array(i) into set(j), stop at delim 
 5:6:6: INTEGER ESC<br>7: INTEGER ADDSET. INDEX
 7: INTEGER ADDSET. INDEX<br>8: EXTERNAL INDEX ·<br>9: INTEGER I, J, JUNK, MAXSET<br>10: INTEGER ARRAY(1), DELIM, SET(MAXSET)
 11: INTEGER DIGITS(ll), LOWALF(27), UPALF(27) 
12: DATA DIGITS /48.49,50.51.52.53.54.55.56,57,-2/ 
13: DATA LOWALF /97,98,99,100,101,102,103,104,105,106,107,108,109,<br>14: + 110.111.112.113.114.115.116.117.118.119.120.121.122.-2/
14: + 110.111.112.113.114.115.116.117.118.119.120.121.122.-2/<br>15: DATA UPALF /65.66.67.68.69.70.71.72.73.74.75.76.77.78.79.
15: DATA UPALF /65.66.67.68.69.70.71.72.73.74.75.76.77.78.79.80.81.<br>16: + 82.83.84.85.86.87.88.89.90.-2/
             16: + 82.83.84,85.86.87.88,89.90.-2/ 
\frac{17}{18}:
 18: WHILE (ARRAY(I) .NE. DELIM .AND. ARRAY(I) .NE. -2)<br>19:           IF (ARRAY(I) .EQ. 64)
20: . JUNK = ADDSET(ESC(ARRAY.I), SET.J.MAXSET)<br>21: . ELSE IF (ARRAY(I), NE. 45)
21: ELSE IF (ARRAY(I) .NE. 45)<br>22: JUNK = ADDSET(ARRAY(I).
              \therefore JUNK = ADDSET(ARRAY(I), SET, J, MAXSET)
23: ELSE IF (J.LE. 1.OR. ARRAY(I+1).EQ. -2) 24: . JUNK = ADDSET(45. SET. J. MAXSET)
                                                                                        1 literal -
 24: . . JUNK = ADDSET(45,SET,J,MAXSET)<br>25: . ELSE IF (INDEX(DIGITS.SET(J-1)) .GT. 0)
26: . . CALL DODASH(DIGITS.ARRAY.I.SET.J, MAXSET)<br>27: . ELSE IF (INDEX(LOWALF, SET(J-1)) .GT. 0)
27: ELSE IF (INDEX(LOWALF, SET(J-1)) .GT. 0)<br>28: . CALL DODASH(LOWALF, ARRAY, I, SET, J, MAX
28: CALL DODASH(LOWALF, ARRAY, I, SET, J, MAXSET)<br>29: ELSE IF (INDEX(UPALF, SET(J-1)) .GT. 0)
29: ELSE IF (INDEX(UPALF, SET(J-1)) .GT. 0)<br>30: . CALL DODASH(UPALF, ARRAY, I, SET, J, MAX
30: . CALL DODASH(UPALF, ARRAY, I, SET, J, MAXSET)<br>31: . ELSE
31: . ELSE<br>32: . . JI
32: \ldots JUNK = ADDSET(45, SET, J, MAXSET)<br>33: END IF
33: . END IF<br>34: . I = I +
34: I = I + 1<br>35: END WHILE
              END WHILE
36: 
37: RETURN<br>38: END
              END
 1: *-h- FTOC 1520 28 SEP 82 22:06:02 2: INTEGER FUNCTION FTOC(FLT. STR. FIELD. DEC) 
 3: 
 4: * convert real number to string 
 5:6:6: INTEGER STR(1), FIELD, DEC<br>7: REAL FLT
 7: REAL FLT<br>8: INTEGER I
8: INTEGER D, FP, I, J, K, L, WP<br>9: INTEGER DIGITS(11)<br>10: REAL AF, ZERO
10: REAL AF, ZERO<br>11: DATA ZERO / 0.0
              DATA ZERO /0.0/, DIGITS /48.49,50.51.52.53.54.55.56.57.-2/
\frac{12}{13}AF = ABS(FLT)14: STR(1) = -2<br>15: I = 2I = 216
```
•

•

•

•

•

•

•

•

•

```
170
```

```
IF (AF .EQ. 0.0) <br>
L = 2 + DEC17:18 
19:ELSE 
20:. L = INT(DIM(ALOG10(AF), ZER0)+1.0) + 1 + DEC<br>
\&. + INT(0.5*(1.0-SIGN(1.0,FLT)))21:22: 
             END IF 
23: 
             IF (L .GT. FIELD) 
24: 
             WHILE (I .LE. FIELD+l) 
25: 
                  . STR(I) = 42<br>. I = I + 1<br>END WHILE
26: 
27: 
28: 
             ELSE 
29: 
30: 
                  IF (DEC .GT. 0) * | fractional part<br>. FP = NINT((AF - AINT(AF)) * (10.0 ** DEC))
31: 
32: 
                      FOR J = 1. DEC<br>
.D = MOD(FP, 10)33: 
34: 
                  . . STR(I) = DIGITS(D+1)<br>. . FP = FP / 10<br>. . I = I + 1<br>END FOR<br>END IF
35: 
36: 
37: 
38: 
39: 
             \simIF (DEC .GE. 0) 
40: 
                                         decimal point 
41: 
                  . STR(I) = 46<br>. I = I + 1<br>END IF
42: 
43: 
44: 
             \sim45: 
                  WP • INT(AF) I whole part 
IF (WP .EQ. 0 .AND. I .LE. FIELD+!) 
STR( I) = 48 
46: 
47: 
48: 
             \simI = I + 1ELSE 
49: 
50: 
             . . DO
             \bullet \quad \bullet \quad \bullet \quad D = \text{MOD(WP}, 10)51: 
             \cdot \cdot \cdot STR(I) = DIGITS(D+1)
52: 
53: 
                  . . WP = WP / 10<br>
. . I = I + 1<br>
. UNTIL (WP .EQ. 0)<br>
END IF
54: 
55: 
56: 
57: 
             \bullet. IF (FLT . LT. 0.0) ! sign
58: 
59: 
                       STR(I) = 45<br>I = I + 160: 
            \cdot \cdot I =
61: 
62: 
             END IF 
63: 
              I = I - l64: 
             \texttt{FTOC} = \texttt{I} - \texttt{l}! reverse order
65: 
             J = 166: 
             WHILE (J .LT. I) 
67: 
             K = STR(I)68: 
             \text{STR}(I) = \text{STR}(J)69: 
             \text{STR}(J) = K70: 
71: 
                  1 = 1 - 1<br>J = J + 1
72: 
73: 
             END WHILE 
74: 
7 5: 
             RETURN 
             END 
76: 
 1: *-h- GETARG 1770 17 APR 83 23:54:12<br>2: INTEGER FUNCTION GETARG(N. ARG,
             2: INTEGER FUNCTION GETARG(N. ARG, MAXSIZ) 
 3: 
 4: * put nth argument on command line in ARG 
 5: 
             INTEGER N. ARG(l). MAXSIZ 
 6: 
              INTEGER UNIT. CLINE(82). IBP. IBUF(82). ISP. ISTK(300) 
 7: 
 8: 
              COMMON /CIN/ UNIT. CLINE. IBP. IBUF. ISP. ISTK 
              INTEGER ARGNO. I. L. QUOTE
 9: 
10 
             INTEGER GETLIN 
11 
12: * argeument line is read by PRIMIO
13:14 
             I = 1<br>ARGNO = -11 program name is argument 0
15 
16 
             WHILE (ARGNO .LT. N) 
                  WHILE (CLINE(I) .EQ. 32 .OR. CLINE(I) .EQ. 9) ! skip blanks
17 
18 
             \cdot \cdot \cdot I = I + 1
```
•

•

•

•

•

•

•

•

•
END WHILE 19: 20: IF (CLINE{I) .EQ. 10 .OR. CLINE(!) .EQ. *-2* .OR. I .GE. 81) 21:  $22:$ ! argument not found; return EOF 23: RETURN  $\ddot{\phantom{1}}$ 24: . ELSE IF  $(CLINE(I) .EQ. 34 .OR. CLINE(I) .EQ. 39)$  ! quoted string  $\cdot$   $\cdot$  QUOTE = CLINE(I) 25: 26:  $I = I + 1$  $\therefore$  ARGNO = ARGNO + 1<br> $\therefore$  IF (ARGNO .EQ. N) 27: 28 : I copy argument 29 : . . .  $J = 1$ . . . WHILE (CLINE(I).NE.QUOTE .AND. CLINE(I).NE.10 .AND. J .LT. MAXSIZ) 30:  $31:32:$ • ARG(J) = CLINE(I)<br>•  $J = J + 1$  $33:34:34:32$ . I = I + 1<br>END WHILE  $35:$ ELSE I skip argument • WHILE (CLINE(I).NE.QUOTE .AND. CLINE(I).NE.10) I • I + 1 END WHILE 36: 37: 38: 39: END IF 40:  $\therefore$  I = I + 1<br> $\therefore$  ELSE  $\cdot$   $\cdot$ 41: ELSE unquoted string IF (CLINE(!) .NE. 47) ARGNO • ARGNO + 1 I options are not counted IF (ARGNO .EQ. N) copy argument 42: 43: 44:  $\cdot \cdot \cdot J = 1$  $\bullet$ . WHILE (CLINE(I).NE.32 .AND. CLINE(I).NE.9 .AND. CLINE(I).NE.10 45:  $\ddot{\phantom{a}}$ 46:  $\delta$ . . . . AND. J.LT. MAXSIZ)<br>
. . . . ARG(J) = CLINE(I) 47: 48:  $\bullet$  $I = I + 1$ <br> $J = J + 1$ 49:  $\bullet$  ,  $\bullet$  ,  $\bullet$  ,  $\bullet$ END WHILE 50: 51: . ELSE ! skip argument<br>52: . . WHILE (CLINE(I).NE.32 .AND. CLINE(I).NE.9 .AND. CLINE(I).NE.10) 53: . . . . I = I + 1<br>54: . . . END WHILE<br>55: . . END IF 55: . . END<br>56: . END IF<br>57: END WHILE END WHILE 58:<br>59: 59:  $\text{ARG}(J) = -2$ <br>60: GETARG = J -60: GETARG =  $J - 1$ <br>61:<br>62: RETURN 62: RETURN<br>63: END 63: END 1: \*-h- GETCCL 590 2 OCT 81 15:45:50<br>2: INTEGER FUNCTION GETCCL(ARG, 1 2: INTEGER FUNCTION GETCCL(ARG. I, PAT. J) 3: 4: \* expand char class at arg(i) into pat(j)  $5:6:$ INTEGER ARG(81), PAT(81) 7: INTEGER ADDSET<br>8: INTEGER I.J. INTEGER I. J. JSTART. JUNK  $\frac{9:}{10:}$  $I = I + 1$  | skip over [ 11: IF (ARG(l) .EQ. 126) 12: JUNK = ADDSET(110.PAT, J, 81)<br>13: I = I + 1 13: . I = I + 1<br>14: ELSE<br>15: . JUNK = ADI 15: . JUNK = ADDSET(91.PAT.J,81)<br>16: END IF 16: END IF<br>17: JSTART 17: JSTART = J<br>18: JUNK = ADDS 18: JUNK = ADDSET(0, PAT, J, 81)<br>19: CALL FILSET(93, ARG, I, PAT, 19: CALL FILSET(93, ARG, I, PAT, J, 81)<br>20: PAT(JSTART) = J - JSTART - 1 20:  $PAT(JSTART) = J - JSTART - 1$ <br>21: IF (ARG(I) .EQ. 93) 21: IF (ARG(I) .EQ. 93) 22: GETCCL • *-2*  23: ELSE<br>24: . GE  $24:$   $\qquad \qquad . \quad \text{GETCCL} = -3$ <br>  $25: \qquad \qquad \text{END IF}$ 25: END IF  $26:27:$ 27: RETURN<br>28: END 28: END

•

•

•

•

•

•

•

•

•

•

•

```
1: *-h- GETCH 628 17 APR 83 23
: 54:15 
 2: INTEGER FUNCTION GETCH(C, D) 
 3: 
 4: * get next (possibly pushed back) character from input 
 5:6:6:     INTEGER C, D<br>7:      INTEGER UNIT. CLINE(82), IBP, IBUF(82), ISP. ISTK(300)<br>8:      COMMON /CIN/ UNIT. CLINE. IBP, IBUF, ISP. ISTK
9: INTEGER GETLIN<br>10: DATA IBP /82/.
             10: DATA IBP /82/. ISP /0/ 
\frac{11}{12}:
12: IF (ISP.GT. 0) THEN<br>13: . C = ISTK(ISP)
13 : C • ISTK(ISP) 
14: ISP • ISP 
- 1 
15: ELSE<br>16: . IF
16: IF (IBP .GT. 81) THEN<br>17: IF (GETLIN(IBUF.D)
17: \therefore IF (GETLIN(IBUF, D) .EQ. -1) THEN<br>18: C = -118: . . . C = -1<br>
19: . . . GETCH = -1<br>
20: . . . RETURN
21: . . END IF<br>22: . . IBP =
22: . IBP = 1<br>23: . END IF
24: c = IBUF(IBP)<br>25: c IF (C .EQ. 10)
25: IF (C .EQ. 10) IBP = 81<br>26: IBP = IBP + 1
27: END IF 
28:29:29: GETCH = C<br>30: RETURN
            RETURN
31:32:END
  1: *-h- GETLIN 599 17 APR 83 23
: 54:55 
  2: INTEGER FUNCTION GETLIN(LIN. D)
 3: 
 4: * read next line from input. strip trailing blanks 
 5:6:6: INTEGER LIN(82), D<br>7: INTEGER I. LEN
 7: INTEGER I. LEN<br>8: CHARACTER BUF(1
             CHARACTER BUF(80)
\frac{9:}{10:}READ (D. " (80Al )". END=1) (BUF(I). I=1.80)
\frac{11}{12}:
12: LEN = 81<br>13: WHILE (L
             WHILE (LEN .GT. 1 .AND. BUF(LEN-1) .EQ. ' ')
14: . LEN = LEN - 1
15: END WHILE<br>16: LIN(LEN) =
16: LINK(LEN) = 10 <br>17: LINK(LEN+1) = -2 ! end-of-stringLIN(LEM+1) = -218: I = LEN - 1<br>19: WHILE (I.GT. 0)<br>20: . LIN(I) = ICHAR(BUF(I))
21: I = I - 122: END WHILE<br>23: GETLIN = L
23: GETLIN = LEN<br>24: RETURN
             RETURN
25:26:26: 1 CONTINUE<br>27: GETLIN =
27: GETLIN = -1<br>28: RETURN
             RETURN
29:<br>30:
 30: END 1: *-h- GETOPT 1037 17 APR 83 23:54:57 
 2: INTEGER FUNCTION GETOPT(OPT) 
 3:4: * get character option from command line
 5 
 6: INTEGER OPT
 7: INTEGER UNIT. CLINE(82). IBP, IBUF(82). ISP. ISTK(300)<br>8: COMMON / CIN/ UNIT. CLINE. IBP, IBUF. ISP. ISTK
             COMMON / CIN/ UNIT. CLINE. IBP, IBUF, ISP. ISTK
9: INTEGER ARG(20). I. J. K. L<br>10: INTEGER GETWRD
             INTEGER GETWRD
11 
12: * option on processor name (HARRIS system)
\frac{13}{14}:
             1 = 1
```
•

•

•

•

•

•

•

•

•

15  $L = GETWRD(CLINE, I, ARG)$ 16  $J = 1$ 17 WHILE (ARG(J) .NE. -2)<br>. EXIT WHILE IF (ARG(J) .EQ. 46) 18 19  $J = J + 1$  $20:$ END WHILE 21 IF (ARG(J) .EQ, 46)  $22:$  $J = J + 1$ 23: . WHILE  $(ARG(J) .NE. -2)$ 24: IF (ARG(J) ,EQ, OPT) GETOPT • 1 25: 26: . . RETURN<br>. END IF<br>. J = J + 1<br>END WHILE 27: 28: 29: 30: END IF 31: 32: \* option character flagged by slash (general) 33: 34:  $K = 1$ WHILE (GETWRD(CLINE.I.ARG) .NE. 0) 35:  $IF (ARC(1) .EQ. 47)$   $I "/"$  $36 : 37 : 38 :$ **J = 2<br>WHILE (ARG(J) .NE. -2)<br>. IF (ARG(J) .EQ. OPT)<br>. . GETOPT = 1<br>. . RETURN<br>. END IF**  $39:$ 40: 41:  $42:$ 43: . . J = J +<br>
END IF<br>
K = K + 1  $44:45:$ 45 : 46 : 47: END WHILE 48: 49:  $GETOPT = 0$ 50: RETIJRN 51: END 1: \*-h- GETPAT 187 2 OCT 81 15:50:11<br>2: INTEGER FUNCTION GETPAT(ARG. 1 INTEGER FUNCTION GETPAT(ARG. PAT) 3: 4: \* convert argument into pattern  $\frac{5}{6}$ : INTEGER ARG(81). PAT(81) 7: INTEGER MAKPAT 8:<br>9: GETPAT = MAKPAT(ARG.1.-2.PAT) 10:<br>11: 11: RETURN<br>12: END 1: \*-h- GETWRD 768 21 SEP 82 11:25:14<br>2: INTEGER FUNCTION GETWRD(IN. I. OUT) 2: INTEGER FUNCTION GETWRD(IN. I. OUT)<br>3:<br>4: \* starting at IN[i], place first non-blank or quoted string in OUT 5: 6: INTEGER IN(l), I, OUT(l) 7: INTEGER J, QUOTE 8: 9: \* skip blanks and tabs 10: WHILE (IN(I) .EQ. 32 .OR. IN(I) .EQ. 9) 11:  $I = I + 1$ 12: END WHILE 13: 14: 15:  $J = 1$ 16 : IF (IN(I) ,EQ, 34 .OR. IN(I) ,EQ, 39) 17:  $QUOTE = IN(I)$ <br>I = I + 1 18: WHILE (IN(I) .NE. QUOTE .AND. IN(I) .NE. 10 .AND. IN(I) .NE. 9) 19: 20  $\cdot \cdot$  OUT(J) = IN(I)  $21:$  $I = I + 1$  $22:$  $\bullet$  $J = J + 1$  $\cdot$  END WHILE  $23:$  $24:$ ELSE  $25:$ .NE. 10 .AND. IN(I) .NE. -2 .AND. IN(I) .NE. 32<br>.NE. 9) 26 . WHILE (IN(I)<br>&. .AND. IN(I)  $27:$ 

•

•

•

•

•

•

•

•

•

•

•

```
\cdot \cdot \cdot OUT(J) = IN(I)
28 
29:I = I + 130:J = J + 1<br>END WHILE
31:END IF 
32:33:OUT(J) = -234:35:GETWRD = J -36:RETURN 
37:END 
 1: *-h-
INDEX 309 2 OCT 81 15:57:30 
 2: INTEGER FUNCTION INDEX(STR. C) 
 3: 
 4: * find character c in string str 
 5:6:6: INTEGER STR(81), C, EOS<br>7: DATA EOS / -2/DATA EOS / -2/8: 
9: INDEX = 1<br>10: WHILE (ST)10: WHILE (STR(INDEX) .NE. EOS)<br>11: . IF (STR(INDEX) .EQ. C)
11: . IF (STR(INDEX) .EQ. C)<br>12: . . RETURN
12: RETURN 
13 : END IF 
14: INDEX • INDEX .. l 
                                                                  b.
15: END WHILE 
\frac{16}{17}:
           INDEX = 018:<br>19:
19: RETURN<br>20: END
           END
 1: *-h- ITOC 1132 11 FEB 83 14:41:16
 2: INTEGER FUNCTION ITOC(INT, SIR. SIZE) 
 3: 
 4: * convert integer int to string str 
 5: 
 6: 
           INTEGER SIZE 
 7: 
            INTEGER INT. STR
( SIZE) 
 8: 
            INTEGER 
D. I. INTVAL. J. 
K. L 
 9: 
            INTEGER DIGITS(ll) 
10: 
            REAL ZERO 
11: 
            INTEGER IABS. ISIGN. MOD
12: 
            REAL ALOGlO 
           DATA DIGITS /48.49,50.51,52.53.54.55.56.57,-2/. ZERO /0.0/ 
13: 
14: 
15: 
           INTVAL = IABS(INT)16: 
           STR(1) = -217: 
           I = 118: 
19: * check for insufficient space 
20: 
21: 
           IF (INTVAL .EQ. 0) 
22: 
            . L = l<br>ELSE
23: 
            . L = NINT(ALOG10(FLOAT(INTVAL))+1.0) +
24: 
25: 
          &. NINT(0.5*(1-ISIGN(l,INT))) 
26 : 
           END IF 
27: 
            IF (L .GT. SIZE) 
FOR I • 2.SIZE+l 
28: 
29: 
                STR(I) = 42<br>END FOR
30: 
31: 
            ELSE 
32: 
33: * generate digits in reverse order 
34: 
            DO 
35: 
36: 
                    I = I + 1<br>D = MOD(INTVAL.10)
37: 
38 
                STR(I) • DIGITS(D+l) 
INTVAL • INTVAL / 10 
UNTIL (INTVAL .EQ. 0 .OR. I .GT. SIZE) 
39 
40 
41 
42: * sign
43 
           \bulletIF (INT .LT. 0 .AND. I .LE. SIZE) 
44 
45 
                    I = I + 1<br>STR(I) = 4546
```
•

•

•

•

•

•

•

•

•

```
175
```
47: . END IF<br>48: END IF 48 END IF 49 50: \* **reverse**  $51:$ <br> $52:$  $52:$  **ITOC** =  $I - 1$  $53:$   $J = 1$ <br>54: WHILE 54: WHILE (J.LT. I)<br>55: . K = STR(I) 55:  $K = STR(I)$ <br>56:  $STR(I) = S$ 56: STR(I) = STR(J)<br>57: STR(J) = K 58 : I • I - 1 59: J • J + 1 60: END WHILE  $61:62:$ 62: RETURN<br>63: END 1:  $*-h-$  LENGTH 207 2 OCT 81 16:01:42<br>2: INTEGER FUNCTION LENGTH(STR) 3: 4: \* compute length of string 5:  $6:7:$ 7: 8: 9: 10: 11 :  $\frac{12:}{13:}$ 13 : 14 : • INTEGER STR(lOO)  $LENGTH = 0$ WHILE  $(STR(LENGTH+1) .NE. -2)$ . LENGTH = LENGTH  $+1$ END WHILE RETURN END 1: \*-h- LOCATE 390 2 OCT 81 16:01:43<br>2: INTEGER FUNCTION LOCATE(C, PAT. OFFSET)<br>3:<br>4: \* look for c in char class at pat(offset)<br>5: 6:  $7: 8: 8:$ INTEGER C, PAT(81) INTEGER I, OFFSET 9: \* size of class is at offset, characters follow 10: 11:  $12:$ 13 14 15 16 17 18 19  $20:$ 21  $22:$  $I = OFFSET + PAT(OFFSET)$ WHILE (I .CT. OFFSET)<br>
. IF (C .EQ. PAT(I))<br>
. . ECTURN<br>
. . END IF<br>
. END IF<br>
. I = I - 1 END WHILE  $LOCATE = 0$ RETIJRN END 1: \*-h- MAKPAT 1316 2 OCT 81 16:10:17<br>2: INTEGER FUNCTION MAKPAT(ARG.FROM.DELIM.PAT)  $3:$ 4: \* make pattern from arg(from), terminate at delim  $5:$ 6  $7:$ 8 9 10 11 12 13 14 15 16  $17:$ 18 19  $20:$ INTEGER ESC INTEGER ARG(81), DELIM. PAT(81) INTEGER ADDSET. GETCCL, STCLOS INTEGER FROM. I, J. JUNK, LASTCL. LASTJ, W  $J = 1$  $LISTJ = 1$  $LASTCL = 0$ I pat index  $I = FROM$ WHILE (ARG(I) .NE. DELIM .AND. ARG(I) .NE. -2) LE (ARG(I) .NE. DELIM .AND. ARG(I) .NE. -2<br>
LJ = J<br>
IF (ARG(I) .EQ. 63)<br>
. JUNK = ADDSET(63.PAT.J,81)<br>
ELSE IF (ARG(I) .EQ. 37 .AND. I .EQ. FROM)<br>
. JUNK = ADDSET(37.PAT.J,81)

•

•

•

ä

•

•

•

•

•

•

•

•

,

21: **ELSE IF (ARG(I) .EQ. 36 .AND. ARG(I+1) .EQ. DELIM)** 22: . . JUNK = ADDSET(36.PAT.J.81)<br>23: . ELSE IF (ARG(I).EQ. 91) 24: . . IF (GETCCL(ARG.I, PAT.J) .EQ. -3)<br>25: . . . EXIT WHILE 25: . . . EXIT WHILE<br>26: . . END IF 26: . END IF<br>27: . ELSE IF ( 27: **ELSE IF (ARG(I) .EQ. 42 .AND. I .GT. FROM)**  $28:$   $\therefore$   $\Box J = \text{LASTJ}$ <br>  $29:$   $\therefore$  IF  $(\text{PAT}(\Box J)))$ 29: . . IF (PAT(LJ) .EQ. 37 .OR. PAT(LJ) .EQ. 36 .OR. PAT(LJ) .EQ. 42)<br>30: . . . EXIT WHILE 30: . . EXIT WHILE<br>31: . . END IF 31: . . END IF<br>32: . . . LASTCL 32: . LASTCL = STCLOS(PAT.J, LASTJ, LASTCL)<br>33: . ELSE EL SE 34:  $\bullet \bullet$  JUNK = ADDSET(97, PAT, J, 81)<br>35:  $\text{HINK} = \text{ADDEF}(\text{ESC(ARG, I)} \cdot \text{P})$  $35:$   $\ldots$  JUNK = ADDSET(ESC(ARG, I), PAT, J, 81)<br>36:  $\ldots$  END IF 36: . END IF<br>37: . LASTJ = 37: . LASTJ = LJ<br>38: .  $I = I + 1$  $38:$   $I = I + I$ <br>39: END WHILE 39: END WHILE<br>40: IF (ARG(I) 40: IF  $(ABC(I) \cdot NE \cdot DELIM)$  l unexpected end<br>41: MAKPAT = -3  $41:$  **• MAKPAT = -3**<br> $42:$  **ELSE IF (ADDSE)** 42: ELSE IF (ADDSET(-2, PAT, J, 81) . EQ. 0) <br>43: AMKPAT =  $-3$  $43:$  **.** MAKPAT =  $-3$ <br> $44:$  **ELSE** 44: ELSE<br>45: . MA  $45:$  MAKPAT = I<br>46: END IF END IF  $47:48:$ 48: RETURN<br>49: END 49: END 1: \*-h- MATCH 331 2 OCT 81 16:10 : 21 2: INTEGER FUNCTION MATCH(LIN. PAT) 3: 4: \* find match an ywhere on line 5:<br>6: INTEGER LIN(82), PAT(81)<br>7: INTEGER AMATCH 8: INTEGER I<br>9:  $10:$   $I = 1$ <br> $11:$  WHILE 11: WHILE  $(LIN(I) . NE. -2)$ <br>12: IF  $(AMATOR(LIN. I. PA)$ 12: **.** IF (AMATCH(LIN, I, PAT) .GT. 0) 13: . . MATCH = 1 14: . RETURN<br>15: . END IF 15:  $\cdot$  END IF<br>16:  $\cdot$  I = I.  $1 = 1 + 1$  $\frac{17:}{18:}$ END WHILE  $MATEH = 0$ 19:<br>20: 20: RETURN<br>21: END 21: END<br>1: \*-h- MPRINT 2492 4 AUG 82 12:36:13 2: SUBROUTINE MP RINT (X, LDX, M, N. F, JOB, D, TITLE ) 3: 4: \*\*\*\*\*\*\*\*\*\*\*\*\*\*\*\*\*\*\*\*\*\*\*\*\*\*\*\*\*\*\*\*\*\*\*\*\*\*\*\*\*\*\*\*\*\*\*\*\*\*\*\*\*\*\*\*\*\*\*\*\*\*\*\*\*\*\*\*\*\*\*\* 5: \* \* 6: \*print a matrix stored in full mode \* 7:  $\star$   $\star$ 8: \*  $\quad$  X input: 1dx by n matrix to be printed 9: \* 1.DX input: leading dimension of X 9: \* LDX input: leading dimension of X \* 10 : \* M input: number of rows in X \* 11: \* N input: number of columns in X \* 11: \* N input: number of columns in X<br>12: \* F input: character string specifying print format<br>13: \* JOB input: decimal expansion specifying type of mat: input: decimal expansion specifying type of matrix 14: \* a<br>
<sup>a</sup>=0 print transpose of matrix  $*$ 15: \*  $b=1$  rectangular matrix<br>16: \*  $b=2$  square symmetric material 16: \* b•2 square symmetric matrix. only upper \* <sup>17</sup> : \* triangle ia required \* 18: \* b•3 square upper triangular matrix. only \* 19 : \* upper triangle is required \* 20: \* TITLE input: character string appearing above matrix \* \* \*  $22: * (7/82)$  \* <sup>23</sup> : \* \* 24: \*\*\*\*\*\*\*\*\*\*\*\*\*\*\*\*\*\*\*\*\*\*\*\*\*\*\*\*\*\*\*\*\*\*\*\*\*\*\*\*\*\*\*\*\*\*\*\*\*\*\*\*\*\*\*\*\*\*\*\*\*\*\*\*\*\*\*\*\*\*\*\* 25 :

•

•

•

•

•

•

•

•

•

•

•

INTEGER LDX. M, N. JOB. D  $26:$ REAL X(LDX, 1)  $27:$ 28 CHARACTER\*(\*) F. TITLE  $29:$ INTEGER I, J. K REAL ZERO 30 31 LOGICAL TRAN. RECT. SYMM. TRIA  $32.$ DATA ZERO /0.0/ 33 34 TRAN = JOB / 10 .GT. 0<br>RECT = MOD(JOB,10) .EQ. 1<br>SYMM = MOD(JOB,10) .EQ. 2  $35:$  $36:$ TRIA =  $MOD(JOB, 10)$ .EQ. 3  $37:$ 38 WRITE (D,) TITLE 39  $40:$ IF (RECT) 41  $42:$ . IF  $(TRAN)$ <br>
. . FOR  $J = 1, N$ 43 44  $\ldots$  WRITE (D,FMT=F) (X(I,J),I=1,M) 45 END FOR  $\cdot$  . 46  $\therefore$  ELSE<br> $\therefore$  FOR I = 1.M 47: 48 • • WRITE  $(D, FMT=F)$   $(X(1, J), J=1, N)$ <br>• END FOR 49: • END FOR<br>• END IF<br>ELSE IF (SYMM)  $50:$ 51 . FOR  $K = 1, N$ <br>
• WRITE (D,FMT=F) (X(I,K),I=1,K), (X(K,J),J=K+1,N)  $52:$ 53 • END FOR 54 55 ELSE IF (TRIA) . IF  $(TRAN)$ <br>
. . FOR  $J = 1, N$ 56  $57:$ 58 , , . WRITE  $(D, FMT = F)$   $(X(I, J), I = 1, J)$ ,  $(ZERO, I = J + 1, N)$ 59 END FOR  $\bullet$ 60  $\begin{array}{c} \text{ELSE} \\ \text{POR I} = 1 \text{, } \text{N} \end{array}$ , FOR I = 1,N<br>, FOR I = 1,N<br>, WRITE (D,FMT=F) (ZERO,J=1,I-1), (X(I,J),J=I,N)<br>, END FOR 61  $62:$ 63 64 END IF  $65:$ END IF 66  $67:$ RETURN 68 69 END 1: \*-h- OMATCH 933 17 APR 83 23:55:08<br>2: INTEGER FUNCTION OMATCH(LIN, 1 2 INTEGER FUNCTION OMATCH(LIN. I, PAT. J)  $3:$ 4: \* try to match a single pattern at  $pat(j)$  $\frac{5}{6}$ INTEGER LIN(82), PAT(81) 7: INTEGER LOCATE 8: INTEGER BUMP, I, J  $9:$ <br> $.10:$ 10:  $OMATCH = 0$ <br>11: IF (LIN(I) 11: IF  $(LIN(I)$  .EQ. -2)<br>12:  $\delta$  RETURN 12:  $\delta$  RETURN<br>13: BUMP = -13:  $BUMP = -1$ <br>14: IF (PAT(J 14: IF (PAT(J) .EQ. 97) THEN<br>15: IF (LIN(I) .EQ. PAT(J+1)) 16: **6.** BUMP = 1<br>17: ELSE IF (PAT) 17: ELSE IF (PAT(J) .EQ. 37) THEN<br>18: . IF (I .EO. 1) 18:  $IF (I .EQ. 1)$ <br>19:  $\delta$ , BUMP = 0 19: **4.** BUMP = 0<br>20: ELSE IF (PAT(. 20: ELSE IF (PAT(J) .EQ. 63) THEN<br>21: . IF (LIN(I) .NE. 10) 21: **.** IF (LIN(I) .NE. 10)<br>22: **6.** BUMP = 1  $BUMP = 1$ 23: ELSE IF (PAT(J) .EQ. 36) THEN 24: **IF (LIN(I) .EQ. 10)**<br>25: **6.** BUMP = 0  $\delta$ . BUMP = 0 26 ELSE IF (PAT(J) .EQ. 91) THEN 27 IF (LOCATE(LIN(I),PAT,J+l) .EQ. 1) 28: &. BUMP = 1<br>29: ELSE IF (PAT(J) .EQ. 110) THEN<br>30: IF (LIN(I) .NE. 10 .AND. LOCATE(LIN(I),PAT.J+1) .EQ. 0) 31:  $\delta$ . BUMP = 1<br>32: ELSE 32: ELSE<br>33: . CA 33: CALL ERROR(" in omatch: can't happen")<br>34: END IF END IF

•

•

•

•

•

•

•

•

•

•

•

```
35: 
             IF (BUMP .GE. 0) THEN<br>. I = I + BUMP<br>. OMATCH = 1
36 : 
37: 
            END IF 
38: 
39: 
40 : 
             RETURN 
41: 
            END
  1: *- h- OPICC 1704 5 MAY 82 13:54:28
 2: INTEGER FUNCTION OPICC(NAME, FILE) 3: 
 4: * convert internally mapped area name to BARRIS form for OPEN 
             INTEGER NAME(l) 
 6:CHARACTER*l6 FILE 
 7: 8: 8:INTEGER l, J 
 9: 
             CHARACTER*4 QUALC. 
QUALN 
10 : 
             CHARACTER*8 AREA 
11: 
            INTEGER TYPE 
12 : 
13: * intialize
14: 
15: 
             QUALN =<br>QUALC =<br>AREA = '
16 : 
17: 
18 : 
             I = 119: 
             J = 120:21: * name beginning with STAR or DIGIT means there is a qualifier 
22:IF (TYPE(NAME(1)).EQ. 42)
                                                              ! system qualifier
23: 
24: 
                 QUALN = '0000'<br>QUALC = 'SYST'
25: 
26: 
            J = 2I = J27: 
            ELSE IF (TYPE(NAME(l)) .EQ. 0) 
                                                             area name with qualifier 
28: 
29: 
                 I = 1<br>WHILE (TYPE(NAME(I)) .NE. 65)
30: 
                                                                 I find end of numeric field 
31: 
            \bullet I = I + 132: 
            . . IF (NAME(I) .EQ. -2 .AND. I .GT. 5)
33: 
                     . OPICC = -3<br>. RETURN<br>END IF
34:35:END WHILE 
35 : 36: 
37: 
                 J = I<br>I = I - 1<br>WHILE (I .GT. 0)
38:39:copy numeric field 
40:backward
                 . QUALN(5-J+I:5-J+I) = CHAR(NAME(I))<br>. I = I - 1<br>END WHILE<br>WHILE (I .GT. J-5)
41: 
42: 
                                                                  fill with zeroes if 
43: 
                 . QUALN(5-J+I:5-J+I) = '0'<br>
. I = I - 1<br>END WHILE
44 : 
                                                                   I necessary 
45: 
46: 
47: 
                 I • J 
WHILE (NAME(!) .NE. 42) 
48: 
                                                                  I copy character field \bar{z}\therefore QUALC(I-J+1:I-J+1) = CHAR(NAME(I))
49: 
50: 
            \cdot \cdot \cdot I = I + 151: 
            . . IF (NAME(I) .EQ. -2 .OR. I .GT. 9)
52: 
                     . OPICC = -3<br>. RETURN<br>END IF
53: 
54: 
55: 
                 END WHILE I = I + 1<br>J = I56: 
57: 
            END IF 
58: 
59: 
60: * copy area name 
61 : 
             WHILE (NAME(1) .NE. -2)62: 
             . AREA(I-J+1:I-J+1) = CHAR(NAME(I))63: 
64 
                 I = I + 1<br>IF (I.GT. 18)
65 
66 
                 . OPICC = -3<br>. RETURN<br>END IF
67 
68 
69 
             END WHILE 
70 
71 
            FILE = QUALN // QUALC // AREA
```
•

•

•

•

•

•

•

•

•

179

```
72: OPICC = -273:74:74: RETURN<br>75: END
            END
 1: *-h- PACK 540 2 OCT 81 19:56:36<br>2: SUBROUTINE PACK (BYTES, WORD)
            SUBROUTINE PACK(BYTES. WORDS)
 3: 
 4: * pack 3 characters into BARRIS 24-bit words 
 5: 
            6: INTEGER BYTES(81), WORDS(27). PW. PB 
 7: 
 8: PB = 1<br>9: WHILE
9: WHILE (PB.LE. 81)<br>10: . EXIT WHILE IF (
10: EXIT WHILE IF (BYTES(PB) .EQ. -2)<br>11: PW = (PB + 2) / 3
12: WORDS(PW) = BYTES(PB) .SHIFT. 16<br>13: PB = PB + 1
13: PB • PB + 1 
14: EXIT WHILE IF (BYTES(PB) .EQ. -2)<br>15: . WORDS(PW) = WORDS(PW) .OR. (BYTES
15: WORDS(PW) = WORDS(PW) .OR. (BYTES(PB) .SHIFT. 8)<br>16: PB = PB + 116: PB • PB + 1 
17: EXIT WHILE IF (BYTES(PB) .EQ. -2)<br>18: WORDS(PW) = WORDS(PW) .OR. BYTES(
18: WORDS(PW) = WORDS(PW) .OR. BYTES(PB)<br>19: \therefore PB = PB + 1
19: PB • PB + l 
            END WHILE
21:22:22: RETURN<br>23: END
            END
  1: *-h- PATSIZ 472 17 APR 83 23:55
: 12 
 2: INTEGER FUNCTION PATSIZ(PAT. N) 
 3: 
 4: * return size of pattern entry at pat(n) 
 5: 
 6: INTEGER PAT(81)<br>7: INTEGER N
            INTEGER N
 8: 
            9: IF (PAT(N) .EQ. 97) 
10: • PATSIZ = 2<br>11: ELSE IF (PAT(1)
            ELSE IF (PAT(N) .EQ. 37 .OR. PAT(N) .EQ. 36 .OR. PAT(N) .EQ. 63)
12: . PATSIZ = 1<br>13: ELSE IF (PAT()
13: ELSE IF (PAT(N) .EQ. 91 .OR. PAT(N) .EQ. 110) 
14: • PATSIZ • PAT(N+l) + 2 
15: ELSE IF (PAT(N) .EQ. 42) 
16: PATSIZ = 4<br>17: ELSE
17: ELSE<br>18: . CA
18: . CALL ERROR(" in patsiz: can't happen")<br>19: END IF
            END IF
20:21:21: RETURN<br>22: END
            END
 1: *-h- PRIMIO 410 17 APR 83 23:55:14<br>2: SUBROUTINE PRIMIO(D)
            SUBROUTINE PRIMIO(D)
 3: 
 4: * prime logical unit count for FILCR, FILCRB, FILCRR, FILOP
 5: 
 6: 
 7: 
 8: 
 9: 
10: 
11: 
12: 
13: 
14: 
            INTEGER D 
             INTEGER UNIT. CLINE(82). IBP, IBUF(82). ISP. ISTK(300) 
COMMON /CIN/ UNIT. CLINE. IBP, IBUF, ISP. ISTK 
             INTEGER LEVEL, INFILE(5)<br>COMMON /CLEVEL/ LEVEL, INFILE
            LEVEL = 1UNIT • D 
15: * read command line 
16: 
17: 
18: 
19: 
20: 
21: 
             BACKSPACE 0 
            CALL GETLIN(CLINE,0) 
            RETURN 
            END
```
•

•

•

•

•

•

•

•

•

```
1: *-h- PUTCH 337 11 APR 83 12:01:22<br>2: SUBROUTINE PUTCH(C, D)
 3:4: * output character
 5:6:6: INTEGER C, D<br>7: INTEGER OBUF(80), OBP, TABS(80)
 8: COMMON / COUT/ OBUF, OBP, TABS<br>9: INTEGER NL(2)
9: INTEGER NL(2)<br>10: DATA NL /10.
             DATA NL / 10. -2/
11:<br>12:
12: IF (C.EQ. 10.0R. OBP .GE. 80)<br>13: . CALL FUTLIN(NL.D)
13: CALL PUTLIN(NL.D)<br>14: ELSE
14: ELSE<br>15: 0B
15: OBP = OBP + 1<br>16: OBUF(OBP) = C16: \qquad \qquad . \quad \text{OBUF(OBP)} = C<br>17: END IF
17: END IF
19: RETURN<br>20: END
            END
  1: *-h- PUTDEC 396 16 JUN 82 14:31
: 24 
 2: SUBROUTINE PUTDEC(N. W. F) 
 3: 
 4: * put decimal integer n in field width >• w 
 5: 
 6: INTEGER CHARS( 
8) 
 7: INTEGER ITOC<br>8: INTEGER F, I,
             8: INTEGER F. I. N. ND. W 
\frac{9:}{10:}10: ND = TTOC(N, \text{ CHARS}, 8)<br>11: I = ND + 111: I = ND + 1<br>12: WHILE (I .LE. W)
13: CALL PUTCH(32.F)
14: \tI = I + 115: END WHILE 
\frac{16}{17}:
             I = 117: WHILE (I.LE. ND)<br>18: . CALL PUTCH (CHA)
18 : CALL PUTCH
(CHARS(I),F) 
19: I•I+l 
20: END WHILE 
22: RETURN<br>23: END
             23: END 
 1: *-h- PUTFLT 369 2 HAR 83 22:55
: 04 
2: SUBROUTINE PUTFLT(FLT, FIELD, DEC. D) 
 3: 
 4: * output floating point number with format field.dee 
 5: 
 6: INTEGER FIELD, DEC. D<br>7: REAL FLT
 7: REAL FLT<br>8: INTEGER I
 8: INTEGER I, ND, STR(16)<br>9: INTEGER FTOC
\frac{10}{11}:
11: ND = FTOC(FLT, STR, 15, DEC)<br>12: FOR I = ND+1, FIELD12: FOR I = ND+1, FIELD<br>13: CALL PUTCH(32, D)13: . CALL PUTCH(32,D)<br>14: END FOR
14: END FOR<br>15: FOR 1 =
15: FOR I = 1, ND<br>16: . CALL PUTCH
16: . CALL PUTCH(STR(I),D)<br>17: END FOR
17: END FOR 
19: RETURN<br>20: END
             END
  1: *-h- PUTLIN 611 11 APR 83 12:01
: 26 
 2: SUBROUTINE PUTLIN(LIN. D) 
 3:4: * write string to output (actual output takes place after newline)
 5 
 6: INTEGER LIN(*), D<br>7: INTEGER OBUF(80),
 7: INTEGER OBUF(80), OBP, TABS(80)<br>8: COMMON / COUT/ OBUF, OBP, TABS
 8: COMMON / COUT/ OBUF, OBP, TABS<br>9: INTEGER I, J
9: INTEGER I, J<br>10: CHARACTER BUI
             CHARACTER BUF(80)
11
```
•

•

•

•

•

•

•

•

•

$$
1\,8\,1
$$

12: I = 1<br>13: WHILE (LIN(I).NE. -2)<br>14: IF (LIN(I).EQ. 10.OR. OBP.GE. 80)THEN 15:  $J = 1$ 16:  $V \text{HILE} (J .LE. OBP)$ <br>17:  $BUF(J) = CHAR(O)$  $17: \cdot \cdot \cdot \cdot \cdot \text{BUF}(J) = \text{CHAR}(\text{OBUF}(J))$ 18:  $\cdot \cdot \cdot \cdot$  J = J + 1 19: . END WHILE<br>20: . . WRITE (D. 20: . WRITE (D."(80Al)") (BUF(J), J=1, OBP) 21:  $\cdot \cdot \cdot \cdot \cdot = 0$ <br>22:  $\cdot \cdot \cdot \cdot \cdot = 0$ 22: . ELSE<br>23: . . ORP = OBP + l<br>24: . . OBUF(OBP) = LIN(I) 25: **END IF**  $26:$   $I = I + 1$ <br>  $27:$  END WHILE END WHILE 28:<br>29: 29: RETURN<br>30: END END l: \*-b- PUTTAB 291 17 APR 83 23:55:17 2: SUBROUTINE PUTTAB(D) 3: 4: \* space forward on output to next tab stop  $5:6:$ 6: INTEGER D<br>7: INTEGER 01 7: INTEGER OBUF(80), OBP. TABS(80)<br>8: COMMON / COUT/ OBUF, OBP. TABS COMMON / COUT/ OBUF. OBP. TABS  $\frac{9}{10}$ : 10: CALL PUTCH(32,3)<br>11: DO 11: DO 12: . CALL PUTCH(32.3)<br>13: UNTIL (TARS(OBP+1) UNTIL (TARS(OBP+1) .EQ. 1 .OR. OBP .EQ. 0)  $14:15:$ 15: RETURN<br>16: END 16: END 1: \*-h- REMARK 537 11 APR 83 12:01:28<br>2: SUBROUTINE REMARK(MSG) SUBROUTINE REMARK(MSG) 3: 4: \* write message to ERROUT 5: 6: CHARACTER MSG\* $(*)$ <br>7: INTEGER BUF $(81)$ , 7: INTEGER BUF(81), I, L<br>8: INTEGER ESC INTEGER ESC  $\frac{9:}{10:}$ 10:  $L = LEN(MSG)$ <br>11: FOR  $I = 1, L$ 11:  $FOR I = 1.L$ <br>12:  $BUF(I) =$ 12:  $BUF(I) = ICHAR(MSG(I:I))$ <br>
13: END FOR 13: END FOR<br>14: BUF(L+1)  $BUF(L+1) = -2$ 15:  $16: \tI = 1$ 17: WHILE (I.LE. L)<br>18: IF (BUF(I).EQ. 64) THEN 19: . . CALL PUTCH(ESC(BUF.I).3) 20: . ELSE<br>21: . . CA 21 : CALL PUTCH(BUF(I),3) 22: END IF 23 : I • I + 24: END WHILE  $25:26:$ 26: CALL PUTCH(32.3)<br>27: FOR I = 1.3 27: FOR I = 1.3<br>28: . CALL PUT 28: **CALL PUTCH(42.3)** 29: END FOR<br>30: CALL PU! CALL PUTCH(10.3)  $31:32:$ RETURN<br>END  $33:$ 1: \*-h- SCOPY 311 2 OCT 81 20:15:05 2: SUBROUTINE SCOPY(FROM. I. TO. J) 3 4: \* copy string at from(i) to to(j)  $5:$ 

•

•

•

•

•

•

•

•

•

•

 $6:$  $7:$ 8  $9:$ 10 11 12 13 14  $15:$ 16  $17:$  $18:$ 19: INTEGER FROM(100), TO(100)<br>INTEGER I, J. Kl. K2 K2 • J Kl • I WHILE  $(FROM(K1) .NE. -2)$  $TO(K2) = FROM(K1)$  $K2 = K2 + 1$ <br> $K1 = K1 + 1$ END WHILE  $TO(K2) = -2$ RETURN END 1: \*-h- SETTAB 718 29 MAY 83 14:59:51<br>2: SUBROUTINE SETTAB(LIST) SUBROUTINE SETTAB(LIST)  $3:$ 4: \* set tab stops *5*  6 INTEGER LIST(\*) 7 INTEGER OBUF(80), OBP. TABS(80) 8: COMMON / COUT/ OBUF, OBP, TABS<br>9: INTEGER I, J 9 INTEGER I. J  $\frac{10}{11}$ 11: IF (LIST(2) .EQ. 43) THEN<br>12:  $I = 1$ 12:  $I = 1$ <br>13: WHILE (I.IT. LIST(1)) 14 TABS(!) • 0 15 I•I+l 16 END WHILE 17 TABS(I) • 1 18 I•I+l 19 WHILE (I .LT • . so) 20:  $\qquad \qquad$  IF (MOD(I-LIST(1), LIST(3)) .EQ. 0) THEN<br>21:  $\qquad \qquad$  TABS(I) = 1 21: . . TABS(I) = 1<br>22: . . ELSE 23: . . TABS(I) = 0<br>24: . . END IF<br>25: . . I = I + 1<br>26: . END WHILE 27: ELSE<br>28: .J = 1 29:  $I = 1$ <br>
30: WHILE (I .LT. 80)<br>
31:  $I = \begin{bmatrix} 1 & F(1) & F(0) & F(0) \\ 0 & 1 & F(1) & F(1) \\ 0 & 0 & 1 \end{bmatrix}$ <br>
32:  $I = J + 1$ <br>
34:  $I = J + 1$ <br>
35:  $I = J + 1$ <br>
35:  $I = I + 1$ 36: . . END IF 37: . . I = I +<br>38: . END WHILE 39: END IF  $40:41:$  $41:$  RETURN<br> $42:$  END END 1 \*-h- STCLOS 614 2 OCT 81 20:15 : 05 2: INTEGER FUNCTION STCLOS(PAT, J, LASTJ, LASTCL)  $3:$ 4: \* insert closure entry at pat(j) *5*  6 7 8  $9:$ 10 11 12 13 14 15 INTEGER PAT(81) INTEGER ADDSET INTEGER J, JP, JT. JUNK, LASTCL. LASTJ  $JP = J - 1$ WHILE (JP .GE. LASTJ) JT = JP + 4<br>JUNK = ADDSET(PAT(JP),PAT.JT.81)<br>JP = JP - 1 END WHILE I make a bole

•

•

•

•

•

•

•

•

•

•

•

```
16: 
17: 
18: 
19: 
20: 
21: 
22: 
23: 
24: 
             J = J + 4STCLOS • LASTJ 
             JUNK = ADDSET(42.PAT.LASTJ.81)JUNK = ADDSET(0, PAT, LASTJ.81)JUNK• ADDSET(LASTCL.PAT.LASTJ.81) 
I PREVCL 
             JUNK = ADDSET(0.PAT.LASTJ.81)
             RETURN
             END 
  1: *-h- TYPE 335 2 OCT 81 20:20:51 
2: INTEGER FUNCTION TYPE(C) 
 3: 
                                                              put closure in it 
COUNT 
                                                            I START 
 4: *return 'letter'. 'digit' or other (ASCII alphabet) 
 5: 
             INTEGER C
 7:8:8: IF (C .GE. 48 .AND. C .LE. 57)<br>9: TYPE = 09: TYPE • 0 
 10: ELSE IF (C .GE. 65 .AND. C .LE. 90) 
 11: TYPE • 65 
12: ELSE IF (C .GE. 97 .AND. C .LE. 122) 
 13: TYPE • 65 
14: ELSE 
15: 2002<br>15: TYPE = C<br>16: END IF
             END IF
17:<br>18:
18: RETURN<br>19: END
             19: END 
 1: *-h- UNPACK 368 3 OCT 81 22:97:02<br>2: SUBROUTINE UNPACK(WORDS. BYTES
             SUBROUTINE UNPACK(WORDS. BYTES. NWORDS)
 3: 
 4: * aplit string into one right justified character per word 
 5:6:6: INTEGER WORDS(27), BYTES(81), NWORDS<br>7: INTEGER PW
             INTEGER PW
 8: 
9: FOR PW = 1, NWORDS<br>10: BYTES(PW*3-2)10:                 BYTES(PW*3-2) = WORDS(PW) .SHIFT. -16<br>11:                 BYTES(PW*3-1) = 255 .AND. WORDS(PW) .SHIFT. -8)<br>12:                BYTES(PW*3) = 255 .AND. WORDS(PW)
13: END FOR 
14:<br>15:
15: RETURN<br>16: END
             16: END
```
•

•

•

•

•

•

•

•

•

A.7 Mathematical function subroutine package •

•

•

•

•

•

•

•

•

•

•

•

Most the routines in this chapter are for performing repetitive calculations on arrays of data. Many are adapted from the SNAP library of array processing routines [CSPI, 1978) although they are written in Fortran for the present application. Routines that take vector inputs and give vector outputs are prefixed by the letter 'V'. Routines that take vector input and give a scalar output are prefixed by the letters 'SV'. One exception to this rule is the real function INNERP which calculates the inner product of two vectors. Their function is generally very simple and is described adequately by the comments in the programs themselves so are not described further.

There are routines that do not fall into the above category. Routine MSVDC calculates the singular value decomposition of a rectangular matrix. It is adapted from SSVDC in Dongarra et al. [1980] to use the available vector functions. This routine is used by program LSVZ to calculate the generalized inverse of the data matrix. Routine LSVDF of the IMSL package was not entirely satisfactory for my purposes. Routines MPRD, MPRDT and MTPRD calculate matrix inner products. Routine SRTRT sorts a real array into increasing order and keeps track of the permutations in an integer array. Routines SRTPI and SRTPR use the information stored by SRTRT to apply the permutations to other integer and real arrays respectively. The latter five subroutines are also available in some form in the IMSL package. I wrote them before that became available at HIG.

```
1: *- h- INNERP 676 30 AUG 82 13:02:17
 2: REAL FUNCTION INNERP(U, INCU, V, INCV, N)
 3:<br>4: * n<br>5: * sum (U[k] * V[k])<br>6: * k=1
 \frac{7:}{8:}8: 9 : 
10: 
ll : 
12: 
13 : 
14 : 
15 : 
16: 
\frac{17}{18}:
18 : l 9 : 
                REAL U(*), V(*) 
INTEGER N, IU, INCU, IV, INCV 
               REAL B 
               B = 0.0IF (N .EQ. 0) 
                     INNERP E B 
RETURN 
               END IF 
               IF (INCU .EQ. 1 .AND. INCV .EQ. 1) 
20: * contigous data
21: 
22: 
23 : 
24: 
25: 
26: 
27: 
                FOR I = 1, NB = B + (U(I) * V(I)). END FOR
               ELSE 
28: * non-contiguous data 
29: 
30 : 
31: 
32: 
33: 
34 : 
35:36:37:3738 : 
39 : 
40 : 
41 : 
42: 
43: 
44: 
45: 
46 : 
               \cdot IU = 1
                     IV = 1<br>IF (INCU .LT. 0) IU = (-N+1) * INCU + 1
                     IF (INCV .LT. 0) IV = (-N+1) * INCV + 1
                     FOR I = 1, N<br>
. B = B + (U(IU)<br>
. IU = IU + INCU<br>
. IV = IV + INCV
               END FOR 
               END IF 
                INNERP = BRETURN 
                END 
                                                 * 
V(IV )) 
 l: *-h- L2NORM 1879 28 JAN 83 12:27:09 
  2: REAL FUNCTION L2NORM(X, INCX, N)
 3: 
 4: * calculate the L norm of a real vector<br>5: * 2<br>6: * proceeds in 4 parts to avoid overflow and underflow<br>7: * phase 1: scan until non-zero element is detected
 7: * phase 1: scan until non-zero element is detected<br>8: * phase 2: sum numbers smaller than lower limit<br>9: * phase 3: sum numbers between lower and upper limit<br>10: * phase 4: sum numbers greater than upper limit
11 : 
12: 
13 : 
14: 
15: 
16: 
17 : 
18; 
19 : 
20:21: 
22: 
23: 
24: 
25: 
26: 
27: 
28 : 
29: 
30:31:32:INTEGER INCX, N 
                REAL X(*)INTEGER CASE, IX, NMAX<br>REAL AX, HICUT, HITEST, LOCUT, SUM, XMAX<br>DATA LOCUT /4.441E-16/, HICUT /1.304E+19/
                IF (N .LE. 0) 
                     L2NORM • 0.0 
RETURN 
                END IF 
                SUM = 0.0XMAX = 0.0HITEST = HICUT / FLOAT(N)IX = 1NMAX = N * INCXCASE = 1WHILE (IX, LE. NMAX)<br>
. AX = ABS(X(IX))<br>
. IF (CASE, EQ. 1)
```
•

•

•

•

•

•

•

•

•

```
186
```
33:  $\cdot \cdot \cdot \text{IF (X(IX) .EQ. 0.0)}$ <br>34:  $\cdot \cdot \cdot \text{IX} = \text{IX} + \text{INCX}$ 34: IX • IX + INCX 35: ELSE IF (AX .GT. LOCUT) 36: . . . CASE = 3<br>37: . . ELSE 38: . . . CASE = 2<br>39: . . . XMAX = AX 40: . . . SUM = SUM + (X(IX) / XMAX) \*\* 2<br>41: . . . IX = IX + INCX 41: . . . IX = IX + INCX 42: END IF 43: **ELSE IF (CASE .EQ. 2)**<br>44: **F** (AX .GE. LOCUT) 44: . . IF (AX .GE. LOCUT)<br>45: . . . SUM = SUM \* XMA 45: . . . SUM = SUM \* XMAX \*\* 2<br>46: . . . CASE = 3 46: . . . CA<br>47: . . ELSE<br>48: . . . IF 48:  $\cdots$  IF (AX .GT. XMAX)<br>49:  $\cdots$  SUM = 1.0 + SUI 49: SUM• 1.0 + SUM\* (XMAX / X(IX)) \*\* 2 50:  $\cdots$  XMAX = AX<br>51:  $\cdots$  ELSE  $51:$   $\ldots$   $\mathbb{E}$  SE<br>  $52:$   $\ldots$   $\mathbb{S}^{U}$ 52:  $\therefore$  SUM = SUM + (X(IX) / XMAX) \*\* 2<br>53:  $\therefore$  END IF 53: . . . END IF<br>54: . . IX = IX + INCX<br>55: . . END IF 55: END IF 56: ELSE IF (CASE .EQ. 3) 57: . . FOR J = IX, NMAX, INCX<br>58: . . . AX = ABS(X(J)) 59: . . . IF (AX .GE. HITEST)<br>60: . . . . CASE = 4  $\cdot \cdot \cdot \cdot$  CASE = 4 61: SUM • SUM / X(J) \*\* 2 62:  $\cdots$   $\cdots$  63: . . . IX = J<br>64: . . . . EXIT FOR 64: . . . . EXIT:<br>65: . . . END IF<br>66: . . . SUM = . 66:  $\cdots$  SUM = SUM + X(J) \*\* 2<br>67:  $\cdots$  END FOR  $\cdot \cdot \cdot$  SUM =<br> $\cdot \cdot$  END FOR  $68:69:$  $\cdot$   $\cdot$ 69: . . IF (CASE .EQ. 3)<br>70: . . . L2NORM = SQRT 70: . . . L2NORM = SQRT(SUM)<br>71: . . . RETURN 71: . . . RETURN<br>72: . . END IF . . END IF 73:  $\ddot{\phantom{a}}$ 74: ELSE IF (CASE .EQ. 4) 75: IF (AX .GT. XMAX) 76: SUM• 1.0 + SUM\* (XMAX / X(IX)) \*\* 2 77: . . .  $XMAX = AX$ 78: . . ELSE  $\cdot \cdot \cdot \cdot$  SUM = SUM + (X(IX) / XMAX) \*\* 2 80: . . END IF<br>81: . . IX = L 81: . . IX =<br>82: . END IF<br>83: END WHILE 81:  $IX = IX + INCX$ <br>82:  $END IF$ END WHILE  $84:85:$ 85: L2NORM = XMAX \* SQRT(SUM)<br>86: RETURN **RETURN**  $87:88:$ END 1: \*-h- MPRD 398 6 SEP 82 15:27:59<br>2: SUBROUTINE MPRD (Y, LDY, U, 1 2: SUBROUTINE MPRD(Y, LDY, U, LDU, V, LDV, L, M, N) 3: **4: \* matrix inner product Y • UV**  5: \* column oriented algorithm  $6:7:7$ 7: INTEGER LDY, LDU, LDV, L, M, N<br>8: REAL Y(LDY,\*), U(LDU,\*), V(LDV,\*) 9: INTEGER I, J  $10:$ 11:  $FOR \tJ = 1, N$ <br>12:  $CALL \tVCO$ . CALL  $VCOPY(Y(1,J),1,0.0,0,L)$ 13: • FOR I = 1,M<br>14: • CALL VSMA2(Y(1,J),1,1.0,Y(1,J),1,V(I,J),U(1,I),1,0.0,L)<br>15: • END FOR 16: END FOR 17: 18: RETURN<br>19: END END

•

•

•

•

•

•

•

•

•

•

```
1: *-h- MPRDT 430 6 SEP 82 15:28:00<br>2: SUBROUTINE MPRDT(Y, LDY, U, LDU, V, LDV, L, M, N)
 3:<br>4: *
  4 : * T
5: *matrix inner product Y • UV 
 6: * column oriented algorithm 
 7: 
 8: 
             INTEGER LDY, LDU, LDV, L, M, N 
REAL Y(LDY,*), U(LDU,*), V(LDV,*) 
\frac{9}{10}:
            INTEGER I, J 
11:12: 
            FOR J = 1.N
13: 
                CALL VCOPY(Y(1,J),1,0.0,0,L)<br>FOR I = 1,M
14: 
            . . CALL VSMA2(Y(1,J),1,1.0, Y(1,J),1, V(J,I), U(1,I),1,0.0,L)
\frac{15}{16}END FOR 
17:END FOR 
18 : 
            RETURN 
19 : 
20 : 
            END 
 1: *- h- MSVDC 10493 11 APR 83 23:07:32
 2:SUBROUTINE MSVDC(X, LDX, N, P, S, E, U, LDU, V, LDV, WORK, JOB, INFO)
 3:5: *6: * Reduce a real n by p matrix X by orthogonal transformations U, V
 7: *to diagonal form. the diagonal elements s(i) are the singular
 8: *values of X; the columns of U are the left singular vectors; and
 9: *the columns of V are the right singular vectors
10: *11: *\mathbf{x}input: ldx by p matrix whose singular value decom-
12: *position is to be computed
13: *T.DX
                      input: leading dimension of X
14: *input: number of columns of X<br>input: number of rows of X
              \mathbb{N}15:\star16: *s
                      output: first min(n+1,p) entries of s contain the
17: *singular values of X in descending order
18: *of magnitude
19: *Foutput: min(n,p) values usually contain zeroes. if
20: *INFO=0 then it contains the superdiagonal of
21: *T
22: *the bidiagonal matrix B = UXV23: *\mathbf{U}output: ldu by k matrix of left singular vectors
24: *input: leading dimension of U<br>output: leading dimension of U<br>output: ldv by k matrix of right singular vectors
              LDU
25: *26: *LDV
                      input: leading dimension of V
27: *WORK
                               work vector
28: *JOB
                      input:
                               decimal digit ab
29: *(a=0) do not compute left singular vectors
                                 (a=1) return n left singular vectors<br>(a=2) return lst min(p,n) left vectors
30:\star31:\star(b=0) do not return right singular vectors<br>(b=0) do not return right singular vectors
32: *33: *34: *INFO output: the singular values and corresponding singular
35: *vectors s(into+1), s(into+2), ... s(m) are correct
36: *if info=0 all are correct.
37: *(Linpack)38: *40:41:INTEGER LDX, N, P, LDU, LDV, JOB, INFO<br>REAL X(LDX,*), S(*), E(*), U(LDU,*), V(LDV,*),<br>INTEGER LO, M, MAXIT, MM, MML, MPl, NCT, NCTPl,<br>INTEGER LU, M, MAXIT, MM, MML, MPL, NCT, NCTPl,
42:\/ORK(*) 
LMl, LPl, LS 
NCU, NRT, NRTPl 
43:
44:
45:
            INTEGER ZERO 
46:
            REAL B, C, CS, EL, EMM1, F, G, R, SCALE, SHIFT, SI, SL, SM, SMM1<br>REAL T, Tl, TEST, ZTEST
47:
48:LOGICAL WANTU, WANTV<br>INTEGER MAXO, MINO, MOD
49:
50:REAL ABS, AMAX1, INNERP, L2NORM, SQRT<br>DATA ZERO /0/
51:52:53:MAXIT • 30 maximum number of iterations 
54:55: *decide what to do
56:57:JOBU • MOD(JOB,100) / 10 
58:
            NCU = N
```
•

•

•

•

•

•

•

•

•

•

59: IF (JOBU .GT. 1) NCU =  $MINO(N, P)$ 60:  $WANTU = JOBU$ .NE. 0  $WANTV = MOD(JOB, 10)$ .NE. 0 61: 62: 63: \* reduce X to bidiagonal form storing diagonal element in s and  $64: *$ <br> $65:$ **super-diagonal element in e**  66 :  $INFO = 0$  $67:68:$ NCT • MINO(N-1,P) NRT • MAXO(ZERO,MINO(P-2,N)) 68 : 69:  $LU = MAXO(NCT, NRT)$ IF (LU .GE. 1) 70:  $FOR L = 1, LU$ 71:  $\therefore$  LP1 = L + 1 7 2:  $\cdot$   $\cdot$  IF (L . LE. NCT) 73 : 74: 75: \* compute transformation for lth column and place lth diagonal in s(1) 76 :  $\bullet \qquad \bullet$  $\cdot \cdot \cdot$   $S(L) = L2NORM(X(L,L),1,N-L+1)$ 77 : 78: IF (S(L) .NE. 0.0)<br>. IF (X(L,L) .NE. 0.0) S(L) = SIGN(S(L),X(L,L)) 79: 80 : CALL VSCALE(X(L,L),1,1.0/S(L ) ,N-L+l ) 81 :  $X(L,L) = 1.0 + X(L,L)$ 82 : . END IF<br>
. S(L) = -S(L)<br>
END IF<br>
IF (P.GE. LP1) 83 : 84 : 85: 86 :  $FOR J = LPI, P$ <br>  $. IF (L .LE. NCT)$ 87 : . . . . . IF (S(L) .NE. 0.0) 88: 89: \* apply transformation . . T = -INNERP(X(L,L),1,X(L,J),1,N-L+l) / X(L,L)<br>. . CALL VSMA2(X(L,J),1,T,X(L,L),1,1.O,X(L,J),1,0<br>. END IF<br>END IF 90 :  $), i, 0.0, N-L+1)$ 91 : 92: 93 : 94: \* place 1th row of X into e for subsequent calculation of new transform .  $E(J) = X(L, J)$ <br>END FOR 95 : 96 :  $\mathbf{r} = \mathbf{r}$  . END IF 97: 98: . . IF (WANTU .AND. L .LE. NCT) 99: \* place transformation in U for subsequent back multiplication 100:<br>101:<br>102: CALL VCOPY(U(L,L),1,X(L,L),1,N-L+1) END IF  $\cdot$  IF (L.LE. NRT) 103: \* compute the 1th row transformation and place the 1th superdiagonal  $104: *$ in  $e(1)$  $E(L) = L2NORM(E(LPI), 1, P-L)$ 105: 106 : IF (E(L) .NE. 0.0)  $E(L) = SICN(E(L), E(L)P1)$ 107 : 108:<br>109: . CALL VSCALE(E(LP1),1,1.0/E(L),P-L)<br>. E(LP1) = 1.0 + E(LP1)<br>END IF 110: 111 :  $E(L) = -E(L)$ <br>IF (LP1 .LE. N .AND.  $E(L)$  .NE. 0.0) 11 2:  $113: *$ apply transformation CALL VCOPY(WORK(LPl ) ,1,0.0,0,N-L) 114 : FOR J = LP1,P<br>. CALL VSMA2(WORK(LP1),1,1.0,WORK(LP1),1,E(J),X(LP1,J),1,0.0,N-L) 115: 116 : 117: END FOR 118:  $\cdot \cdot \cdot \cdot$  FOR  $J = LPI, P$ CALL VSMA2(X(LP1,J),1,1.0,X(LP1,J),1,-E(J)/E(LP1),WORK(LP1),1, 119:<br>120: &. . . . . 0.0, N-L)<br>
. . . END FOR<br>
. . . END IF<br>
. . . IF (WANTV) <sup>120</sup> : 121: 122: 123: 124: \* place the transformation in V for subsequent back-multiplication CALL VCOPY(V(LPl,L),l,E(LPl),l,P-L) 125: 126: END IF 127: END IF . . END<br>END FOR 128: 129: END IF 130: 131: \* set up final bi-diagonal matrix of order m 132 : 133:  $M = MINO(P, N+1)$ 134 : NCTPl • NCT + 1 NRTPl • NRT + 1 135: IF (NCT . LT. P)  $S(NCTP1) = X(NCTP1, NCTP1)$ 136: IF (N .LT. H) S(M) • 0.0 IF (NRTPl .LT. M) E(NRTPl) • X(NRTPl,H) 137 138

$$
\mathcal{L}^{\mathcal{L}}(\mathcal{L})
$$

•

•

•

•

•

•

•

•

•

•

139:  $E(M) = 0.0$ 140 : 141 : IF (WANTU)  $142.$ 143: \* generate U 144: 145 : IF (NCU .GE. NCTPl) 146 :  $\cdot$   $\cdot$  FOR  $J = NCTP1, NCU$ 147 :  $\bullet$ CALL VCOPY(U(1,J),1,0.0,0,N)<br>U(J,J) = 1.0  $\therefore$   $U(3)$ <br> $END FOR$ 148: 149: 150: END IF  $\ddot{\phantom{0}}$ 151 : IF (NCT .GE. 1) 152 : FOR  $LL = 1$ , NCT<br>
.  $L = NCT - LL + 1$ 153 : . . . IF (S(L) .NE. 0.0) 154 : . . . . LPl =  $L + 1$ 155: . . . IF (NCU .GE. LP1)  $156:$ <br> $157:$  $\ddot{\phantom{a}}$ FOR J = LP1,NCU<br>. T = -INNERP(U(L,L),1,U(L,J),1,N-L+1) / U(L,L)<br>. CALL VSMA2(U(L,J),1,T,U(L,L),1,1.0,U(L,J),1,0.0,N-L+1)<br>END FOR  $158.$ 159: 160: . . . . END IF 161:  $CALL$  VSCALE( $U(L, L)$ , 1, -1.0, N-L+1) 162 :  $\mathbf{z} = \mathbf{z} - \mathbf{z} - \mathbf{z}$  .  $\therefore$   $U(L,L) = 1.0 + U(L,L)$ 163 :  $LM = L - 1$ <br>IF (LMl .GT. 0) CALL VCOPY(U(1,L),1,0.0,0,LMl) 164 : 165 :  $\therefore$   $\therefore$  ELSE 166 : 167: . . . . CALL VCOPY( $U(1,L),1,0.0,0,N$ )<br>
. . .  $U(L,L) = 1.0$ <br>
END IF 168 :  $\mathbf{z}$  . The contract of the  $\mathbf{z}$ 169: . . END IF<br>. END FOR<br>END IF  $170:$ 171: END IF 17 2: 17 3 : IF (WANTV) 174: 17 5: 176: \* generate **V** 177 : 17 8: . FOR  $LL = 1, P$ 17 9: . .  $L = P - LL + 1$ . .  $LPI = L + 1$ 180 : 181 :  $\cdot$   $\cdot$  IF (L . LE. NRT)  $\cdot \cdot \cdot \cdot$  IF (E(L) .NE, 0.0) 182:  $\cdot \cdot \cdot \cdot$  FOR  $J = LPI$ , P 183: 184 : T = -INNERP(V(LP1,L),1,V(LP1,J),1,P-L) / V(LP1,L)<br>CALL VSMA2(V(LP1,J),1,T,V(LP1,L),1,1.0,V(LP1,J),1,0.0,P-L) 185:<br>186:  $\therefore$   $\therefore$   $\text{END}$  IF END FOR  $\ddot{\phantom{0}}$  $187:$  $\therefore$   $\therefore$  END IF 188: 189: CALL VCOPY (V(l,L),1,0.0,0,P) 190:  $V(L, L) = 1.0$  $\ddot{\phantom{1}}$ END FOR 191: END IF 192: 193 : 194 : 195: \* <sup>196</sup> : \* **main iteration loop for singular values**  197: \* 198: 199:  $MM = M$ 200:  $ITER = 0$ 201: WHILE (M .GT. 0) 202: 203: \* • **m • 0 means all singular values have ben found**  204: \* 205 : \* 206: \* inspect for case and l **negligible elements in a and e, on completion variables**  are set as follows  $207: *$ s(m) and e(1-1) are negligible & 1<m<br>s(1) is negligible & 1<m **ca se•l**   $208: *$  $case=2$ 209: \* case=3 e(1-1) is negligible & 1<m & s(1)...s(m) are not 210: \* negligible (QR step)  $211: *$ **case•4**  e(m-1) is negligible (convergence) 212: IF (ITER .EQ. MAXIT) 213: 214: INFO • M EXIT WHILE 215 : END IF 216: 217:  $L = M - 1$ 

•

•

•

•

•

•

•

•

•

•

•

218: . WHILE (L.NE. 0) 219: TEST =  $\text{ABS}(S(L))$  +  $\text{ABS}(S(L+1))$ <br>
ZTEST = TEST +  $\text{ABS}(E(L))$ 220: IF (ZTEST .EQ. TEST) 221:  $\bullet$ 222:  $\cdot \cdot \cdot E(L) = 0.0$ • EXIT WHILE 223: 224: END IF 225:  $L = L - 1$  $\bullet$  $L = L$ <br>END WHILE 226: 227; IF  $(L$  . EQ. M-1)<br>
. CASE = 4 228: 229: . ELSE 230: . .  $LPI = L + 1$  $. \text{MP1} = M + 1$ 231; 232:  $\cdot$   $\cdot$  FOR LLS = LP1, MP1 233: LS = M - LLS + LP1<br>EXIT FOR IF (LS .EQ. L)<br>TEST = 0.0 234: 235:  $\blacksquare$  . . IF (LS .NE. M) TEST = TEST + ABS(E(LS)) 236: 237; . . . IF (LS. NE. L+1) TEST = TEST +  $ABS(E(LS-1))$  $ZTEST = TEST + ABS(S(LS))$ 238:  $\bullet$  ,  $\bullet$  ,  $\bullet$  ,  $\bullet$ . . . IF (ZTEST .EQ. TEST) 239:  $S(LS) = 0.0$ <br> $\therefore$  S(LS) = 0.0 240:  $\ddot{\phantom{a}}$ 241:  $\cdots$ 242: END IF  $\mathbf{u}$  .  $\ddot{\phantom{1}}$ 243 : END FOR  $\blacksquare$ IF (LS .EQ. L) 244:  $\ddot{\phantom{a}}$ 245:  $\cdot$  CASE = 3  $\bullet$  $\bullet$ ELSE IF (LS .EQ. H) 246: 247:  $\cdot$  CASE = 1  $\bullet$  . <br> <br> <br> $\bullet$  . ELSE 248:  $\bullet$  $\therefore$  CASE = 2<br> $\therefore$  L = LS 249: 250:  $L = LS$ <br>END IF 251: . END IF 252 : .  $L = L + 1$ 253:  $254: 255: *$ perform task indicated by case 256: 257;  $IF (CASE .EQ. 1)$  $258: 259: *$  $deflate$  negligible  $s(m)$ 260:  $\bullet$  $\bullet$   $\bullet$  MM1 =  $M - 1$ 261; 262:  $F = E(M-1)$ 263:  $\cdot \cdot E(M-1) = 0.0$ 264:  $\cdot$   $\cdot$  FOR  $KK = L, MM1$ 265:  $\cdot \cdot \cdot$  K = MM1 - KK + L  $\cdot \cdot \cdot \cdot \text{TI} = \text{S(K)}$ 266: 267: . . . CALL SROTG(T1, F, CS, SI) 268:  $\cdot \cdot \cdot S(K) = T1$  $\bullet$ 269: IF (K.NE. L)<br>
• F = -SI \* E(K-1)<br>
• E(K-1) = CS \* E(K-1)  $\bullet$ 270:  $\ddot{\phantom{a}}$ 271:  $\bullet$  . <br> <br> <br> <br> <br> <br> <br> <br> <br> . . . END IF 27 2: IF (WANTV) CALL VROT( $V(1,K),1,V(1,M),1,CS,SI,P$ ) 27 3:  $\begin{array}{cccccccccccccc} \bullet & \bullet & \bullet & \bullet & \bullet \end{array}$ 274: END FOR  $\ddot{\phantom{a}}$ 27 5: ELSE IF (CASE .EQ. 2)  $276:$ <br> $277: *$  $split$  at negligible  $s(1)$ 27 8:  $\bullet$ 279: . .  $F = E(L-1)$  $E(L-1) = 0.0$ 280:  $\bullet$ 281:  $\cdot$   $\cdot$  FOR  $K = L, M$  $\cdot \cdot \cdot \cdot T1 = S(K)$ 282: . . . CALL SROTG(T1, F, CS, SI) 283:  $\cdot \cdot \cdot S(K) = T1$ 284:  $\epsilon$  $\cdot \cdot \cdot$  F =  $-SI * E(K)$ 285:  $\bullet$  $\cdot$   $E(K) = CS * E(K)$ 286  $\bullet$  $\ldots$  IF (WANTU) CALL VROT(U(1,K),1,U(1,L-1),1,CS,SI,N) 287 288  $\bullet$ END FOR 289 ELSE IF (CASE .EQ. 3)  $290:$ 291: \* perform one QR step<br>292: \* calculate shift calculate shift 293  $\bullet$  $SCALE = AMAX1(ABS(S(M)), ABS(S(M-1)),ABS(E(M-1)),ABS(S(L)),$ 294 295 &. ABS(E(L))) 296  $\cdot$   $\cdot$  SM = S(M) / SCALE 297  $\therefore$  SMM1 = S(M-1) / SCALE

•

•

•

•

•

•

•

•

•

•

 $\therefore$  EMMl = E(M-1) / SCALE 298 299  $SL = S(L) / SCALE$ <br> $EL = E(L) / SCALE$ 300 301 B = ((SMM1 + SM) \* (SMM1 - SM) + EMM1 \*\* 2) / 2.0<br>C = (SM \* EMM1) \*\* 2 302 303  $\bullet$  SHIFT =  $0.0$ 304: . . IF (B.NE. 0.0 .OR. C.NE. 0.0)  $\cdot \cdot \cdot$  SHIFT = SQRT(B\*\*2+C) 305:  $\cdot$   $\cdot$  IF (B.IT. 0.) SHIFT =  $-SHIFT$  $306:307:$  $\cdot \cdot \cdot$  SHIFT = C / (B + SHIFT) 308:  $\ddot{\phantom{a}}$  $F = (SL + SM) * (SL - SM) - SHIFT$ 309:  $\overline{a}$  $G = SL * EL$ 310: 311:  $312: *$ **chase zeroes**  313:  $\bullet$  . <br>  $\bullet$  $\cdot$   $\cdot$  MMl =  $M - 1$ 314:  $\cdot$   $\cdot$  FOR  $K = L$ , MM1 315: 316: CALL SROTG $(F,G,CS,SI)$ <br>IF  $(K,NE, L) E(K-1) = F$ 317: 318:  $F = CS * S(K) + SI * E(K)$ <br> $E(K) = -SI * S(K) + CS * E(K)$ 319:  $\cdot \cdot \cdot G = ST * S(K+1)$ 320:<br>321:  $\cdot$  $\cdot \cdot \cdot$   $S(K+1) = CS * S(K+1)$ <sup>321</sup> : 322: . . IF (WANTV) CALL VROT( $V(1,K),1,V(1,K+1),1,C$ S, SI, P) 323:  $\cdot$   $\cdot$   $\cdot$  $\ldots$  CALL SROTG(F, G, CS, SI) 324:  $\bullet$   $\bullet$   $S(K) = F$ 325:  $F = CS * E(K) + SI * S(K+1)$ 326:  $\mathcal{L}^{\mathrm{c}}$  $\cdot \cdot \cdot \cdot$  S(K+1) = -SI \* E(K) + CS \* S(K+1) 327:  $G = SI * E(K+1)$ 328:  $\sim$  $\sim$ 329:  $\cdot \cdot \cdot E(K+1) = CS * E(K+1)$ IF (WANTU .AND. K .LT. N) CALL VROT(U(1,K), 1, U(1,K+1), 1, CS, SI, N) 330:  $\begin{array}{ccccccccccccc} \bullet & \bullet & \bullet & \bullet & \bullet \end{array}$ END FOR 331 : 332:  $\cdot$   $E(M-1) = F$ 333:<br>334:  $ITER = TTER + 1$  $\cdot$   $\cdot$ ELSE <sup>334</sup> : 335: 336: \* **convergence**  337: \* **make the singular value positive and order**  338: 339: . . IF (S(L) .LT. 0.0) . . .  $S(L) = -S(L)$ 340: 341: IF (WANTV) CALL VSCALE( $V(1,L), 1, -1.0, P$ )  $\cdot$   $\cdot$   $\cdot$ END IF 342: . . WHILE (L.NE. MM) 343:<br>344:  $\ldots$  EXIT WHILE IF (S(L) .GE.  $S(L+1)$ )  $345:346:$  $\cdot \cdot \cdot T = S(L)$  $S(L) = S(L+1)$ <br> $S(L+1) = T$ 347: IF (WANTV .AND. L .LT. P) CALL VSWAP(V(l,L),l,V(l,L+l),l,P) 348: 349: IF (WANTU .AND. L .LT. N) CALL VSWAP(U(l,L),l,U(l,L+l),l,N)  $\cdot \cdot \cdot L = L + 1$ 350: END WHILE 351:  $\cdot \cdot \cdot \text{ITER} = 0$ 352: 353: . M = M - 1<br>END IF 354: 355: END WHILE 356:  $INFO = M$ 357: RETURN 358: 359: END 1: \*-h- MTPRD 371 8 OCT 81 13:46:49<br>2: SUBROUTINE MTPRD(Y, LDY, U, 1 SUBROUTINE MTPRD(Y, LDY, U, LDU, V, LDV, L, M, N)  $3:$ <br>4: \* 4: \*<br>5: \* matrix inner product Y = U V 6: 7: INTEGER LDY, LDU, LDV, L, M, N REAL Y(LDY,\*), U(LDU,\*), V(LDV,\*) INTEGER I, J 8  $9:$ REAL INNERP 10 11 FOR  $J = 1, N$ 12 13  $.$  FOR  $I = 1,M$ •  $Y(I,J) = \text{INNERP}(U(1,I),I,V(1,J),I,L)$ 14 END FOR 15 16 END FOR

•

•

•

•

•

•

•

•

•

•

```
17:<br>18: RETURN<br>19: END
               19: END 1: *-h- SROTG 562 15 JUN 82 21:51
: 51 
  2: SUBROUTINE SROTG(A, B, C, S)<br>3:
  4: * construct Givens plane rotation 5: 6: REAL A, B, C, S 
  5: REAL A, B, C, S<br>7: REAL ROE, SCALE, R, Z<br>8:
9: ROE = B<br>10: IF (ABS)10: IF (ABS(A) .GT. ABS(B)) ROE = A<br>11: SCALE = ABS(A) + ABS(B)<br>12: IF (SCALE .EQ. 0.0)
 13: C = 1.0<br>14: S = 0.015: R = 0.0<br>16: ELSE
16: ELSE<br>17: . R
17: R = \text{SCALE} * \text{SQRT}((A/\text{SCALE})**2 + (B/\text{SCALE})**2)<br>18: R = \text{SIGN}(1.0, \text{ROE}) * R18: R = \text{SIGN}(1.0, \text{ROE}) * R<br>19: C = A / R19: C = A / R<br>
20: S = B / R21: END IF<br>22: Z = 1.022: Z = 1.0<br>23: IF (ABS)
 23: IF (ABS(A) .GT. ABS(B)) Z = S<br>24: IF (ABS(B) .GE. ABS(A) .AND. C .NE. 0.0) Z = 1.0 / C
25: A = R<br>26: B = ZB = Z27 : 
28: RETURN<br>29: END
               END<sub></sub>
  1: *- h- SRTRT 1422 13 MAR 83 21:23:07
  2: SUBROUTINE SRTRT(
X, T, 
N) 
  3: 
  If: 
* sort elements of real vector in increasing algebraic order 
  5: 
* record permutations in T 
 * C.A.R. Hoare's Quicksort algorithm 
7:<br>8:<br>8:<br>9:<br>10:
               INTEGER N, T(*} 
               REAL X(*)INTEGER I, J, K, LV(20), P, UV(20)
10 : 11: 
               REAL PIVOT, S 
12 : 
13 : 
               LV(1) = 1UV(1) = N14 : 
15: 
               P = 1WHILE (P .GT. 0) 
16: 
                                                                 only one element in this subset 
17: 
                    IF (LV(P) . GE. UV(P))<br>
P = P - 118 : I pop stack 
               . ELSE
19 : 
20 : 
                         I = LV(P) - 1\cdot \cdot \cdot J = UV(P)21: 
               \cdot \cdot PIVOT = X(J)22: 
23: 
               . . WHILE (I .LT. J)
               \cdot \cdot \cdot I = I + 124:\cdot \cdot WHILE (X(I) . LT. PIVOT)
25:26:\bulletI = I + 1<br>\therefore END WHILE
               \bullet\bullet . \bullet27 :<br>28 :
               \bullet\ddot{\phantom{a}}J = J - 1\bullet\ddot{\phantom{1}}\blacksquare29: 
                       \bulletWHILE (J.GT. I)
               \bullet\ddot{\phantom{a}}EXIT WHILE IF (X(J) .LE. PIVOT) 
30: 
               \bullet\ddot{\phantom{a}}\; .
31: 
               \ddot{\phantom{0}}\ddot{\phantom{a}}\bulletJ = J - 1END WHILE 
32: 
               \ddot{\phantom{a}}\cdot\blacksquare33 : 
                            IF (I .LT. J) 
                                                                                    I out of order pair 
               \bullet\bullet\sim34 
                      \cdot \cdot \cdot S = X(J)\bullet\bullet35 
                                 X(1) = X(1)<br>X(1) = S\bullet36:\blacksquare37:\bulletK = T(J)<br>
T(J) = T(I) I<br>
T(I) = K\blacksquare38 
               \bullet\bullet39:\bullet\bullet . <br> <br>\bullet .
                           END IF 
40 
               \cdot \cdot. . END WHILE
41 
               \cdot \quad J = UV(P)42:I move pivot into position S = X(J)43:X(J) = X(I)44
```
•

•

•

•

•

•

•

•

•

•

45  $46:$  $47:$  $48:$  $49:$ 50 51  $52:$ 53: 54: 55: 56 : 57 : 58: 59 : 60: 61 : 62: 63: X(I) = S<br>K = T(J)<br>T(J) = T(I)<br>T(I) = K<br>IF (I - LV(P) .LT. UV(P) - I)<br>. LV(P+1) = LV(P)  $UV(P+1) = I - 1$ <br> $LV(P) = I + 1$ ELSE . LV(P+1) = I + 1<br>
. UV(P+1) = UV(P)<br>
. UV(P) = I - 1<br>
END IF<br>
P = P + 1 END IF END WHILE RETURN END 1: \*-h- SRTPI 942 14 MAR 83 11:44:37<br>2: SUBROUTINE SRTPI(A, T, JOB, SUBROUTINE SRTPI(A, T, JOB, N) 3: I atack so shorter done first I push onto stack 4: \* rearrange elements of integer A by permutation vector T generated by 5: \* job == 0 A[T[k]] moved to A[k] :gather 6: \*  $job = 0$  A[k] moved to A[T[k]] :scatter 7 : 8: 9: 10 : 11 : 12 : 13 : 14 : 15 : 16 : 17: 18 : INTEGER A(\*), T(\*), JOB, N INTEGER I, J, K, S IF (N .EQ. 1) RETURN FOR  $I = 1, N$ <br>
. T(I) = -T(I) END FOR IF  $(JOB .EQ. 0)$ 19: \* forward permutation  $20:$ 21 : 22: 23:  $24:$ 25 : 26 : 27 : 28 : 29:  $30:$ 31 : 32: 33 :  $34:$  $35:$ 36: 37 :  $\therefore$  FOR I = 1, N<br> $\therefore$  IF (T(I) .LT. 0) IF  $(T(1)$  . LT. 0) J = I<br>
T(J) = -T(J)<br>
WHILE (T(K) .LT. 0)<br>
. S = A(J)<br>
. A(J) = A(K)<br>
. A(K) = S<br>
. T(K) = -T(K)<br>
. J = K<br>
. K = T(K) . . . END WHILE<br>. . END IF<br>. END FOR<br>ELSE 38: \* backward permutation 39 : 40 : 41 : 42 : 43 : 44: 45 : 46: 47: 48 : 49 : 50: 51 : 52 : 53 54 55 56  $. For I = 1, N$ IF  $(T(I)$  .LT. 0)<br>.  $T(I) = -T(I)$  $\cdot \cdot \cdot \cdot J = T(I)$ . . . WHILE (J.NE. I) . . . S = A(I)<br>
. . . A(I) = A(J)<br>
. . . T(J) = -T(J)<br>
. . . J = T(J)<br>
. . END WHILE<br>
. END IF<br>
. END IF<br>
END IF END IF RETURN END

•

•

•

•

•

•

•

•

•

•

l \*-h- SRTPR 958 14 HAR 83 11:44 : 39 2 SUBROUTINE SRTPR(A, T, JOB, N)  $3:$ 4: \* rearrange elements of real A by permutation vector T generated by  $5: *$  job == 0 A[T[k]] moved to A[T[k]] :scatter  $6: *$  job = 0 A[k] moved to A[T[k]] :scatter 7: 8: INTEGER T(\*), JOB, N 9: REAL  $A(*)$ INTEGER I, J, K  $10:$ 11: REAL S 12 : 13: IF (N.EQ. 1) RETURN 14: 15: FOR  $I = 1, N$ 16 : . T(I) = -T(I)<br>END FOR 17: 18: 19: IF (JOB .EQ. 0)  $20:$ 21: \* forward permutation 22: . FOR  $I = 1, N$ 23: . . IF  $(T(I)$  . LT. 0) 24:  $25:$  $J = I$ <br> $T(J) = -T(J)$ 26:  $\cdot \cdot \cdot \cdot$  K = T(J) 27 : 28: WHILE (T(K) .LT. 0)<br>
. S = A(J)<br>
. A(J) = A(K)<br>
. A(K) = S<br>
. T(K) = -T(K)  $\blacksquare$ 29:  $\blacksquare$ 30:  $\ddot{\phantom{0}}$ 31 :  $\ddot{\phantom{0}}$ 32:  $\blacksquare$  $\cdot \cdot \cdot J = K$ 33:  $\ddot{\phantom{0}}$  $\ddot{\phantom{1}}$ 34:  $K = T(K)$ 35: . END WHILE<br>END IF . . END :<br>END FOR 36 : 37 : **ELSE** 38: 39: 40: \* backward permutation 41 : 42 :  $FOR I = 1, N$ . . IF  $(T(I)$  . LT. 0) 43: 44 :  $\cdot \cdot \cdot T(I) = -T(I)$  $45:$  $J = T(I)$ . . .  $J = T(I)$ <br>. . . WHILE (J.NE. I) 46: 47:  $\bullet \quad \bullet \quad \bullet \quad \bullet \quad S = A(I)$ 48:  $A(I) = A(J)$ <br>  $A(J) = S$ <br>  $T(J) = -T(J)$  $\blacksquare$ 49:  $\ddot{\phantom{0}}$  $50:$  $\bullet$  $J = T(J)$ 51:  $\bullet$  $\blacksquare$  $\cdot$   $\cdot$   $\cdot$  END WHILE 52 : END IF 53:  $\ddot{\phantom{a}}$  . 54: END FOR 55 : END IF 56: 57: RETURN 58 : END 1: \*-h- SVMAX 641 30 AUG 82 13:02:32<br>2: REAL FUNCTION SVMAX(U, INCU, 2: REAL FUNCTION SVMAX(U, INCU, INDEX, N) 3: 4: \* **return value and index of maximum**  in U 5: 6: INTEGER INCU, INDEX, N<br>7: REAL U(\*) 7: REAL  $U(*)$ <br>8: INTEGER I. 8: INTEGER I, IU<br>9: REAL A REAL A  $\frac{10}{11}$ 11: IF  $(N L E. 0)$ <br>12: . SVMAX = 0. 12: SVMAX • 0 .O 13: REl'URN 14: END IF  $15:16:$ 16:  $A = U(1)$ <br>17: INDEX =  $INDEX = 1$ 18:<br>19: IF (INCU.EQ. 1) 20:

•

•

•

•

•

•

•

•

•

•

•

```
21* contiguous data 
22:23:23: \cdot FOR I = 2, N<br>24: \cdot IF (U(I) .GT. A)<br>26: \cdot A + U(I)<br>26: \cdot INDEX = I<br>27: \cdot END IF<br>28: END FOR
29:30:ELSE
31: 
32: * non-contiguous data 
33:34:34: IU = 1 + INCU<br>
35: FOR I = 2,N<br>
36: A = U(IU) .GT. A)<br>
37: A = U(IU)<br>
38: . . INDEX = IU<br>
40: . . IU = IU + INCU<br>
41: . END FOR
42:43:END IF
44:45:45: SVMAX = A<br>46: RETURN
46: RETURN<br>47: END
                 47: END 
 1: *-h- SVMIN 642 30 AUG 82 13:02:37<br>2: REAL FUNCTION SVMIN(U, INCU,
                REAL FUNCTION SVMIN(U, INCU, INDEX, N)
 3: 
  4: * return value and index of minimum in U 
 5: 
 6: 
 7: 
 8: 
 9: 
10: 
11: 
12: 
13: 
14: 
15: 
16: 
17: 
18: 
19: 
20: 
                  INTEGER INCU, 
INDEX, N 
                REAL U(*)INTEGER I, IU 
                REAL A 
                IF (N .LE. 0) 
                      SVMIN = 0.0<br>RETURN
                END IF 
                A = U(1)INDEX = 1IF (INCU .EQ. 1) 
21: * contiguous data 
22: 
23: 
24: 
25: 
26: 
27: 
28: 
29: 
30: 
31: 
                      FOR I = 2,N<br>. IF (U(I) .LT. A)<br>. . A = U(I)<br>. . INDEX = I<br>. END IF
                      END FOR 
                ELSE 
32: * non-contiguous data 
33: 
34: 
35: 
36: 
37:38 
39:40:41:
42 
43 
44 
45 
46 
47 
                      IU = 1 + INCU<br>FOR I = 2,N<br>. IF (U(IU) .LT. A)
                                A = U(IU). . INDEX = IU<br>. END IF<br>. IU = IU + INCU<br>END FOR
                END IF 
                 SVMIN = ARETURN 
                 END
```
•

•

•

•

•

•

•

•

•

•

```
• 1: *-h- SVSMAB 439 11 APR 83 23:07:53
                                                              2: REAL FUNCTION SVSMAB(U, INCU, N)
                                                             3:4: * sum( |U[k]| )<br>5:
 • ? 
                                                             \begin{array}{ll}\n6: & \text{INTEGR INCU, N} \\
7: & \text{REAL } U(*)\n\end{array}7: REAL U(*)<br>8: INTEGER I,
                                                             8: INTEGER I, IU<br>9: REAL C
                                                                         REAL C
                                                            10:<br>11:
                                                                         IF (INCU.EQ. 1)
                                                            12: 
                                                            13 : * contiguous data 
                                                           14:15:14:<br>
15: C = 0.0<br>
16: FOR = 1, N<br>
17: C = C + ABS(U(1))<br>
18: END FOR
                                                           \frac{19}{20}:
                                                                         ELSE
                                                           21: 
                                                            22 : * non-continguous data 
                                                            23:24:• 24: IU D l
                                                            24: \qquad \qquad \cdot \quad \text{IU} = 1<br>
25: \qquad \qquad \cdot \quad \text{C} = 0.0<br>
26: \qquad \qquad \text{FOR } 1 =- 0.0 26: FOR I • l ,N 
                                                             27: C • C + ABS(U(IU) ) 
28: IU • lU + INCU 
29: END FOR 
                                                           30:31:END IF
                                                            32:33:\begin{array}{r} 32: \\ 33: \\ 34: \\ 35: \\ \hline \end{array} RETURN \begin{array}{r} 32: \\ 34: \\ 35: \\ \hline \end{array} RETURN
                                                           35: END 
                                                             1: *-h- SVSUM 424 11 APR 83 23:07:55<br>2: REAL FUNCTION SVSUM(U, INCU, N)
                                                             3: 
                                                             4: * sum(U[k]) 
                                                             5: 
+ 5:<br>
5:<br>
6: INTEGER INCU, N<br>
7: REAL U(*)<br>
8: INTEGER I, IU
                                                             7: REAL U(*)<br>8: INTEGER I
                                                             8: INTEGER I, IU<br>9: REAL C
                                                            \frac{10}{11}:
                                                             11: IF (INCU.EQ. 1)
                                                            12: 
                                                            13: * contiguous data 
                                                           \frac{14}{15}:
14:<br>
15: c = 0.0<br>
16: POR I =<br>
17: c = 0.0<br>
17: c = 0.0<br>
17: c = 0.0
                                                             15: C = 0.0<br>16: FOR I = 1, N17: C • C + U(I) 
18: END FOR 
                                                           19: 
                                                           20: ELSE
                                                            21: 
                                                            22: * non-contiguous data 
                                                            23:24:\begin{array}{cccc} 23: & & & \ 24: & & \ 25: & & \ 25: & & \ 26: & & \ 27: & & \end{array} \quad \begin{array}{c} \text{1U = 1} \\ \text{1U = 1} \\ \text{1V = 2} \\ \text{1V = 1} \end{array}\begin{array}{llll} 24: & . & {\rm IU}\,=\,1 \\ 25: & . & {\rm C}\,=\,0\,\rlap{.}0 \\ 26: & . & {\rm FOR}\,\,\,1\,=\, \end{array}26: • FOR I = 1, N<br>27: • • C = C + 1
                                                             27: . . C = C + U(U)<br>
28: . . IU = IU + INCU<br>
29: . END FOR<br>
30: . . END IF
                                                            31: END IF 
                                                            32:33:33: SVSUM = C<br>34: RETURN
922<br>
93: SVSUM<br>
94: RETURN<br>
95: END
                                                           35: END
```

```
1: *-h- VCOPY 534 12 APR 83 12
: 52:29 
 2: SUBROUTINE VCOPY(Y, INCY, U, INCU, N) 
 3: 
 4: * Y[k] = U[k]<br>5:
 5: 6: 
 7: 
 8: 
 9: 
10: 
11: 
               INTEGER INC
Y, INCU, N 
              REAL Y(*), U(*)<br>INTEGER I, IY, IU
             IF (INCY .EQ. 1 .AND. INCU .EQ. 1) 
12: * contiguous data 
13 : 
14:15 : 
16 : 
17: 
18 : 
19 : 
                   FOR I = 1, N<br>
Y(I) = U(I)<br>
END FOR
             ELSE 
20: * non-contiguous data 
21: 
22: 
23: 
24: 
25: 
26: 
27: 
28 : 
29: 
30: 
31 : 
32: 
33 : 
34: 
35 : 
36: 
             . IY = 1\cdot IU = 1
                   IF (INCY .LT. 0) IY = (-N+1) * INCY +<br>IF (INCU .LT. 0) IU = (-N+1) * INCU +. For I = 1, NY(IY) • U(I
U) 
IY • IY + INCY 
                   . IU = IU + INCU<br>END FOR
             END IF 
             RETURN 
             END 
 1: *-h- VDIV 765 12 APR 83 12:52:57 
  2: SUBROUTINE VDIV(Y, INCY, A, U, INCU, B, V, INCV, C, N)
 3: 
 4: * Y[k] = (a / (b+U[k])) * (c+V[k])5:<br>6:<br>7:
 7: 8: 9: 
10: 
11 : 
12 : 
13 : 
             INTEGER INCY, INCU, INCV, N 
              REAL Y(*
) , 
U(*), V(*), A, B, C 
INTEGER I, IY, IU, IV 
             IF (N .LE. 0) RETURN 
             IF (INCY .EQ. 1 .AND. INCU .EQ. 1 .AND. INCV .EQ. 1)14: * contiguous data 
15: 
16: 
17 : 
18 : 
19 : 
20: 
21: 
             . FOR I = 1, NY(T) = (A / (U(T) + B)) * (V(T) + C)<br>
END FOR
             ELSE 
22: *non-contiguous data 
23 : 
24: 
25 : 
26: 
\frac{27}{28}:
29: 
30:31: 
32: 
33: 
34: 
35:36: 
37 : 
38: 
39 : 
40: 
41: 
             . IY = 1\cdot IU = 1
             IV = 1IF (INCY 
IF (INCU 
IF (INCV 
                               .LT. 0) IY = (-N+1) * INCY +<br>.LT. 0) IU = (-N+1) * INCU +<br>.LT. 0) IV = (-N+1) * INCV +FOR I = 1, N<br>. Y(IY) = (A / (U(IU)<br>. IY = IY + INCY<br>. IU = IU + INCU
                     IV = IV + INCVEND FOREND IF 
              RETURN 
              END 
                                                  + B)) * (V(IV) + C)
```
•

•

•

•

•

•

•

•

•

•

```
1 *-h- VFIX 595 
12 APR 83 12:53:28 
2 SUBROUTINE VFIX(Y, INCY, U, INCU, N) 
  3 
4 * convert vector to integer 
 5 
 6: 
               INTEGER Y(*), INCY, INCU, N<br>REAL U(*)
 7: 
 8: 
              INTEGER I 
 9: 
              INTEGER INT 
10: 
11: 
              IF (N .LE. 0) RETURN 
12: 
             IF (INCY .EQ. l .AND. INCU .EQ. 1) 
13: 
14: 
15: * coniguous data 
16: 
17: 
              FOR I = 1, N18: 
                   \cdot Y(I) = INT(U(I))
19: 
                   END FOR 
20:21: 
              ELSE 
22: 
 23 : * 
non-contiguous data 
24: 
25: 
                   IV = 1<br>IU = 1<br>IF (INCY .LT. 0) IY = (-N+1) * INCY +<br>IF (INCU .LT. 0) IU = (-N+1) * INCU +
26: 
27: 
28: 
29: 
              \ddot{\phantom{a}}FOR I• l,N 
Y(IY) • INT(U(IU)) 
IY • IY + INCY 
IU • IU + INCU 
30: 
31: 
32: 
33: 
34: 
              END FOR 
35: 
36: 
              END IF 
37: 
38: 
              RETURN 
39: 
              END 
  1: *-h- VFLOAT 598 11 APR 83 23:34:18 
2: SUBROUTINE VFLOAT(Y, INCY, U, INCU, N) 
 3: 
 4: * convert vector to real 
 5: 
              REAL Y(*) 
 6: 
 7: 
               INTEGER U(*), 
INCY, INCU, N 
              REAL FLOAT 
 8: 
 9: 
              INTEGER I 
10: 
11: 
               IF (N .LE. 
0) RETURN 
12: 
              IF (INCY .EQ. 1 .AND. INCU .EQ. 1) 
13: 
14: 
15: * contiguous data 
16: 
                   FOR I = 1,N<br>. Y(I) = FLOAT(U(I))<br>END FOR
17: 
18: 
19: 
20: 
21: 
              ELSE 
22: 
23: * non-contiguous data 
24: 
25: 
                   IY = 1<br>IU = 1<br>IF (INCY<br>IF (INCU
26: 
27 : 
                                .LT. 0) IY = (-N+1) * INCY +<br>.LT. 0) IU = (-N+1) * INCU +28: 
29: 
              \bullet30: 
              . FOR I = 1, N31: 
                       Y(IV) = FLOAT(U(IU))32 
                        IY = IY + INCY<br>IU = IU + INCU33 
              END FOR 
34:35:END IF 
36:37:RETURN
38 
39:
              END
```
•

•

•

•

•

•

•

•

•

•

```
1: *-h- VINDEX 666 20 MAY 83 13:44:50 
 2: SUBROUTINE VINDEX(Y, INCY, A, B, U, INCU, N) 
 3: 
  4: * linear weighting of vector U (integer version) 
5: * Y[k] • (a + bk) * U(k] 
 6: 
 7: 
              INTEGER Y(*), INCY, A, B, U(*), INCU, N 
INTEGER I, IU, IY 
 8: 
 9: 
10: 
            IF (N .LE. 0) RETURN 
11: 
12: 
            IF (INCY .EQ. 1 .AND. INCU .EQ. 1) 
13: 
14: * contiguous data 
15: 
                 FOR I = 1,N<br>. Y(I) = (A + (I- 1) * B) * U(I)<br>END FOR
16: 
17: 
18: 
19: 
20: 
             ELSE 
21: 
 22: * 
non-contiguous data 
23: 
            IY = 124: 
25: 
                  IU = 1<br>IF (INCY .LT. 0) IY = (-N+1) * INCY +<br>IF (INCU .LT. 0) IU = (-N+1) * INCU +
26: 
27: 
28: 
                 FOR I = 1, N<br>. Y(IY) = (A + (I - 1) * B) * U(IU)<br>. IY = IY + INCY
29: 
30: 
31: 
32: 
                     IU = IU + INCUEND FOR 
33: 
34: 
             END IF 
35: 
36: 
37: 
             RETURN 
38: 
             END 
  1: *-h- VMUL 7 51 11 APR 
,83 23: 34: 23 
  2: SUBROUTINE VMUL(Y, INCY, A, U, INCU, B, V, INCV, C, N) 
 3: 
 4: * Y[k] = a * (b+U[k]) * (c+V[k])5: 
             REAL Y(*),U(*),V(*),A,B,C<br>INTEGER I, INCY, INCU, INCV, IY, IU, IV, N
 6: 
 7: 
 8: 
 9: 
             IF (N .LE. 0) RETURN 
10: 
             IF (INCY .EQ. l .AND. INCU .EQ. 1 .AND. INCV ,EQ. 1) 
11: 
12: 
13: * contiguous data 
14: 
             - FOR I = 1, N<br>- Y(I) = A * (B + U(I)) * (C + V(I))15: 
16: 
             END FOR 
17: 
18: 
19: 
             ELSE 
20: 
 21: * 
non-contiguous data 
22: 
             . IY = 123: 
             \sqrt{IV} = 124: 
25: 
            IV = 126: 
            . IF (INCY . LT. 0) IY = (-N+1) * INCY + 127: 
                  IF (INCU .LT. 0) IU • (-N+l) * INCU + 
IF (INCV .LT. 0) IV • (-N+l) * INCV + 
28: 
29: 
             \bullet30: 
             . FOR I = 1, N31: 
                     Y(IV) = A * (U(IV) + B) * (V(IV) + C)<br>IY = IY + INCY
32: 
33: 
                  . IU = IU + INCU<br>. IV = IV + INCV<br>END FOR
34: 
35: 
36: 
37: 
             END IF 
38 
             RETURN 
39:40 
             END
```
•

•

•

•

•

•

•

•

•

$$
2\,0\,0
$$

```
1: *-h- VRCP 601 11 APR 83 23:34:26<br>2: SUBROUTINE VRCP(Y, INCY, A,
             SUBROUTINE VRCP(Y, INCY, A, U, INCU, B, N)
 3: 4: * Y[k] = a / (U[k] + b)5: 
 6: 
               INTEGER INCY, INCU, N 
REAL Y(*), U(*), A 
INTEGER IY, IU, I 
 7: 
 8: 
 9: 
10: 
              IF (N.LE. 0) RETURN
11: 
              IF (INCY .EQ. 1 .AND. INCU .EQ. 1)
12: 
13: 
14: * contiguous data 
15: 
              FOR I = 1, N16: 
17: 
                        Y(I) = A / (U(I) + B)18: 
                    END FOR 
19: 
20: 
              ELSE 
21: 
22: * non-contiguous data 
             IY = 124:25: 
                    IU = 1<br>IF (INCY .LT.<br>IF (INCU .LT.
26: 
                                        0) IY = (-N+1) * INCY +<br>0) IU = (-N+1) * INCU +27: 
28: 
              \bulletFOR I = 1, N<br>. Y(IY) = A / (U(IU)<br>. IY = IY + INCY<br>. IU = IU + INCU<br>END FOR
29: 
30: 
                                                    + B) 
31: 
32: 
33: 
34: 
35: 
              END IF 
36: 
37: 
              RETURN
              EN'D 
38: 
 1: *-h- VROT 746 20 MAY 83 13:45:05<br>2: SUBROUTINE VROT(X, INCX, Y,
 2: SUBROUTINE VROT(X, INCX, Y, INCY, C, S, N)<br>3:
 4: * apply a plane rotation
 5: 
 6: 
              INTEGER INCX, INCY, N 
 7: 
              REAL X(*), Y(*), C, S
 8: 
              REAL STEMP 
 9: 
              INTEGER I, IX, IY 
10: 
              IF (N.LE. 0) RETURN
11: 
12: 
              IF (INCX .EQ. 1 .AND. lNCY .EQ. 1) 
13: 
14: 
15: * contiguous data 
16: 
17: 
              FOR I = 1, N. STEMP = C * X(I) + S * Y(I)<br>. Y(I) = C * Y(I) - S * X(I)<br>. X(I) = STEMP<br>END FOR
18: 
19: 
20: 
21: 
22: 
23: 
              ELSE 
24: 
25: * non-contiguous data 
26: 
27: 
              \cdot IX = 1
28: 
                    IY = 1<br>IF (INCX .LT. 0) IX = (-N + 1) * INCX +<br>IF (INCY .LT. 0) IY = (-N + 1) * INCY +
29: 
30: 
31: 
32: 
               FOR I = 1, NSTEMP = C * X(IX) + S * Y(IY)<br>
Y(IY) = C * Y(IY) - S * X(IX)33: 
34: 
35: 
                    . X(IX) = STEMP<br>. IX = IX + INCX<br>. IY = IY + INCY<br>END FOR
36: 
37:38 
39 
               END IF 
40:
```
•

•

•

•

•

•

•

•

•

•

```
41:42:42: RETURN<br>43: END
 1: *-h- VSCALE 163 17 DEC 82 20:50:39<br>2: SUBROUTINE VSCALE(Y, INCY, A,
             SUBROUTINE VSCALE(Y, INCY, A, N)
 3: 
 4: * Y[k] = a^*Y[k]5: 
 6: INTEGER INCY, N<br>7: REAL Y(*), A
             REAL Y(*), A
 8: 
             CALL VSMA1(Y, INCY, A, Y, INCY, 0.0, N)
10: 
11: RETURN<br>12: END
 12: END<br>1: *-h- VSMA1 588 30 AUG 82 13:03:00
 2: SUBROUTINE VSMA1(Y, INCY, A, U, INCU, B, N)
 3: 
 4: * Y[k] = a*U[k] + b5:6:6: 7 : 8 : 9 : 
10: 
11: 
12: 
13: 
              INTEGER INCY, INCU, N<br>REAL Y(*),U(*),A,B
             INTEGER I, IY, IU 
             IF (N .LE. 0) RETURN 
             IF (INCY .EQ. 1 .AND, INCU .EQ. 1) 
14: * contiguous data 
15: 
16: 
17: 
18:<br>19:
20:21: 
             FOR I = 1, N. Y(I) = A * U(I) + B<br>END FOR
             ELSE 
22: * non-contiguous data 
23: 
24: 
25: 
26: 
27: 
28: 
29: 
30: 
31: 
32: 
33: 
34: 
35: 
36: 
37: 
38: 
             IY = 1I = 1IF (INCY .LT. 0) IY • (-N+l) * INCY + 
IF (INCU .LT. 0) IU • (-N+l) * INCU + 
             . For I = 1, NY(IV) = A * U(IV)<br>IY = IY + INCY
                  . IU = IU + INCU<br>END FOR
             END IF 
             RETIJRN 
             END 
                                               + B 
 1: *-h- VSMA2 732 30 AUG 82 13:03:01<br>2: SUBROUTINE VSMA2(Y, INCY,A,U, INCU,B,V, INCV,C,N)
 3: 
 4: * Y[k] = a*U[k] + b*V[k] + c<br>5:<br>6: REAL Y(*), U(*), V(*), A, C: 7: INTEGER I, INCY, INCU,
 8: 
 9: 
10: 
11: 
12: 
             REAL Y(*), U(*), V(*), A, B, CINTEGER I, INCY, INCU, INCV, IY, IU, IV, N 
             IF (N .LE, 0) RETURN 
             IF (INCY .EQ. l .AND, INCU .EQ. l .AND. INCV .EQ. 1) 
13: * contiguous data 
14: 
15: 
16 : 
17 : 
18: 
19 : 
20 : 
                  FOR I = 1,N<br>. Y(I) = A * U(I) + B * V(I) + C<br>END FOR
             ELSE
```
•

•

•

•

•

•

•

•

•

```
21 : * non-contiguous data 
                                                                  22:<br>
23:23: IY = 1<br>24: IU = 124: \frac{1}{25} : \frac{1}{10} = 125: IV = 1<br>26: IV = 1
 {}^{25}: {}^{1V} = 1<br>
{}^{26}: {}^{1F} (INCY .LT. 0) IY = (-N+1) * INCY +<br>
{}^{27}: {}^{1F} (INCU .LT. 0) IU = (-N+1) * INCU +<br>
{}^{28}: {}^{1F} (INCV .LT. 0) IV = (-N+1) * INCV +<br>
{}^{28}:27: IF (INCU .LT. 0) IU • (-N+l) * INCU + 
28 : IF (INCV .LT. 0) IV • (-N+l) * INCV + 
                                                                   29 : 3 0 : FOR I • l ,N 
                                                                   31: Y(1Y) = A * U(1U) + B * V(1V) + C<br>32: IV = IY + INCY
                                                                   33: . . IU = IU + INCU<br>34: . . IV = IV + INCV
 \begin{array}{ccc} 34 & . & . & . & . & \sqrt{11} & = \\ 35 & . & . & . & . & . & . \\ 36 & . & . & . & . & . & . \\ 36 & . & . & . & . & . \\ 37 & . & . & . & . & . \\ 38 & . & . & . & . \end{array}36: .<br>37: END IF
                                                                  38:<br>39:
                                                                  39: RETURN<br>40: END
                                                                   1: *-h- VSQRT 583 11 APR 83 23:08:03<br>2: SUBROUTINE VSQRT(Y, INCY, A,
                                                                    2: SUBROUTINE VSQRT(Y, INCY, A, U, INCU, B, N)
                                                                   3:<br>4: * Y[k] = a * sqrt(U[k]+b)<br>5:<br>5: INTEGER INCY, INCU,<br>7: REAL Y(*), II(*), A
                                                                    7: REAL Y(*), U(*), A, B
                                                                    8: INTEGER I, IY, IU<br>9:
                                                                  10: IF (INCY .EQ. 1 .AND. INCU .EQ. 1)
                                                                  11 : 
                                                                  12: * contiguous data<br>13:<br>14: \bullet FOR I = 1
                                                                  13: 
                                                                                 . FOR I = 1, N\frac{15}{16}:
                                                                                          Y(I) = A * \text{SQRT}(U(I) + B)16: END FOR 
                                                                  17:18:ELSE
                                                                  19 : 
                                                                  20 : * non-contiguous data 
\begin{array}{c} 20: \ 21: \ 22: \ 22: \ 23: \ 24: \end{array}22: IY = 1<br>
23: IU = 123 : lU 
- 1 24 : IF (INCY .LT. 0) IY • (-N+l) * INCY + 
25 : IF (INCU .LT. 0) IU • (-N+l) * INCU + 
                                                                  \frac{26}{27}:
27: FOR I = 1,N<br>
28: Y(1Y) = A * SQRT(U(IU)+B)<br>
29: Y = IY + INCY<br>
30: TU = IU + INCU<br>
31: FOR<br>
32: \cdot END FOR<br>
33: FND IF32:33:33: END IF 
                                                                  34:35:35: RETURN<br>36: END
                                                                                 36: END 
                                                                    1: *-h- VSWAP 636 11 APR 83 23:08
: 04 
\begin{array}{ccc}\n & 1: & *_{-h} - & VSWAP \\
2: & & SUBRO 3: \\
3: & & 4: & * \text{ interchan} \\
5. & & & \n\end{array}SUBROUTINE VSWAP(X, INCX, Y, INCY, N)
                                                                   3: 4 : * interchange 2 vectors 5:6:6:        REAL X(*), Y(*), TEMP<br>7:        INTEGER I, INCX, INCY, IX, IY, N<br>8:
                                                                   9: IF (N .LE. 0) RETURN 
                                                                  \frac{10}{11}:
                                                                                 IF (INCX .EQ. 1 .AND. INCY .EQ. 1)12: 
                                                                  13: * cont iguoua data 
                                                                  14:15:15: FOR I• 
l
, N 
                                                                   16: TEMP• X(I ) 
17: X(I) • Y(I) 
                                                                   18: . Y(I) = TEMP19: END FOR 
\bullet 20:
```
•

•

21: ELSE  $22:$ <br> $23: *$  $24:25:$ 21: ELSE<br>22: \* non-contiguous data<br>24: \* non-contiguous data 25: . IX = 1<br>26: . IY = 1<br>27: . IF (INCX .LT. 0) IX = (-N+1) \* INCX +<br>28: . IF (INCY .LT. 0) IY = (-N+1) \* INCY + 26 :<br>26 :<br>27 :<br>28 :<br>29 :<br>30 : 30: FOR I = 1, N<br>
31: TEMP = X(IX)<br>
32: X(IX) = Y(IY)<br>
33: Y(IY) = TEMP<br>
34: Y(IY) = TEMP<br>
35: Y(IY) = IY + INCX<br>
35: Y(IY) = IY + INCY<br>
36: END FOR 37 : .<br>END IF 39 : 39:<br>40: RETURN<br>41: END

 $\hat{a}$ 

•

•

•

•

•

•

•

## A.8 Plotting subroutine package •

•

•

•

•

The heart of an interactive system is the graphic display facilities. The HP2647A graphics terminal allows the rapid display of data and enables decisions to be made regarding the processing as it is being done. We had no package of Fortran callable procedures for graphics on this terminal. In hindsight it might have been better to inquire with Hewlett-Packard about such a graphics package but instead I developed a library of routines for my own use. There are certain benefits to this approach. First of all I have learned a great deal • about computer graphics. but more important to the present work, the routines are tailored to my needs. As a result of my amateur effort, there are a few shortcomings to the graphics package but they are not • serious.

The HP2647A terminal interprets certain character sequences as graphics commands. The terminal has some fairly advanced features such • as electronic cursor, rubber band line, masking and zoom. The programming task was therefore to map higher level plotting functions into character strings and buffer them to the terminal. Since Fortran I/O is a serious bottleneck in terms of speed. characters are stored in<br>memory until the maximum number may be trasmitted at once. Hewlettmemory until the maximum number may be trasmitted at once. Packard has classified commands into a limited number of types. Plotting • commands must specify the class and the member of the class as well as the coordinates if those are required. Plotting commands of the same type may be given with only a single reference to the class so it is

efficient to group operations of a given type. Commands of a type different than the previous one must specify all information (see the HP2647A manual for more information [Hewlett-Packard, 1978]).

•

•

•

•

•

•

•

•

•

•

At the same time as I was trying to develop a system for plotting on the video display I was frustrated with the inflexibility of the routines in the Calcomp-compatible Versaplot library for the Versatec electrostatic plotter [Versatec. 1981]. All routines developed for the CRT are duplicated for the Versatec if the operations are possible on a hard copy device. Some operations that are excluded are zooming, cursor and interaction.

The plotting package may be divided into two levels: the upper level of device independent procedures, and the lower level of routines particular to either the HP terminal or the Versatec plotter. The upper level routines are described first. •

Certain geometrical figures are drawn frequently. Routines ARROW, BOX and CIRCLE draw such figures at given coordinates, with given size and given orientation. Data usually is stored in programs as vectors or matrices. Routine PVECl draws a line representing a vector of data as a function of an incremental independent variable. The calling program must specify the starting coordinates. the scale. the reference value for the data, and the direction the plot is to take. PVEC2 draws a vector of data as a function of a second vector of data. Again the starting coordinates, the scale, and the reference value must be specified but not the direction. Routine PNTCNF draws a single datum with its error bars.

Routine PMAT is used to represent the coefficients of a matrix. The columns of the matrix are drawn as continuous lines •

•

•

•

•

•

•

•

•

••

•

•

For data plots to be interpreted, there must be some indication of scale. Routine PAXIS draws on axis. This routine has fourteen arguments in the calling sequence because I desired total control over the location, orientation and annotation of the axis. The physical limits of the axis are specified by the variables xmin, xmax, ymin and ymax. The annotation limits are specified by smin and smax. The format of the annotation values are specified by field and dee for the number of digits and height, ang and aopt for the direction. The variable aopt is an option controlling the direction the digits are read and is described further for routine TIC. The annotation limits may be optionally rescaled by PAXIS. Graphs are best displayed with annotation increments in multiples of 2, 5 or 10. The option sopt controls the rescaling, with sopt=O being no rescaling. sopt=l meaning recalculating plot limits so that approximately n annotations are provided, and sopt=2 meaning that exactly n annotations are provided. The best results are given by sopt=l; the plot is more completely filled. Routine TIC is called by PAXIS to draw the tic marks on the axis and write the numbers. An x, y coordinate is specified for the tic mark as well as an angle which is measured from horizontal. The variable aopt controls the direction of the numbers relative to the tic mark. If aopt<l or aopt>4 then no number will be drawn. if aopt=l the most significant digit start at the tic mark and extends away from the axis. if aopt=2 the least significant digit is near the tic mark. if aopt=3 the number is plotted at right angles to the
tic with the top of the number near the axis. and if aopt=4 the number is plotted at right angles with the base of the number near the axis. As an example, the latitudes and longtitudes in Figure 6 are plotted with aopt=l for the east, aopt=2 for the west, aopt=3 for the south. and aopt=4 for the north.Routines SCALE! and SCALE2 are called by PAXIS to calculate the new scale values for sopt=l and sopt=2 respectively. These two routines are adapted from Lewart [1973).

•

•

•

•

•

•

•

•

•

•

The lower level routines are stored in separate libraries so the user can link the applications program to the appropriate library depending on whether video or hardcopy output is desired. The video plotting routines are described. An asterisk on the routine name signifies that an equivalent routine is present in the library for hardcopy plotting.

The first plotting operation must be an initialization with INIPLT<sup>\*</sup> which erases the screen. converts the terminal to graphics mode, and sets some global variables. A single figure is terminated by  $ENDFIG$ <sup>\*</sup> which may be called with an argument of 0 or 1. This causes the output buffer to be transmitted to the display and then clears the screen. If ENDFIG is called with l then the terminal will wait for the user to enter a carriage return before clearing the screen. A call to RESTOR returns the terminal to graphics mode after a call to ENDFIG. If RESTOR is called with l it erases the display memory otherwise it restores the old picture. All plotting must be terminated by ENDPLT

which restores alphanumeric mode on the terminal and clears the graphics memory.

Pen movement is controlled by MOVEPN. This moves the pen position to the given coordinate (given in inches) with the pen up pen=O or down pen=l. Plotting limits may be specified and lines drawn outside those limits truncated. This feature is not used by any of the included processing routines so the subroutines are not included. MOVEPN calls MOVEPI to send the line coordinates to the output buffer. LINTYP sets a mask for dashed and dotted lines. SETDRM sets the drawing mode. FILREC colors a rectangular area.

•

•

•

•

•

•

•

•

Numbers are plotted with GRNUM<sup>"</sup>, symbols with GRSYMB<sup>"</sup>, and character strings with GRSTR<sup>\*</sup>. Note that the character strings in the calling program are integer equivalents (Hollerith data) rather than character variables so the Fortran compiler must be informed. hence the ":HCONST" construct in some of the calling programs.

Other miscellaneous routines are RBLIN to turn on the rubber band line which follows the motion of the graphics cursor; RDMTAB to retrieve certain information from the plot mode table; and GRID to draw a grid. GRID is a high level plotting function but is placed here so as not to preempt a compatible call in the Versaplot library.

Certain calls in the Versaplot library are included in the library as dummy routines to ensure that a program that was originally written for a Versatec electrostatic plotter can be relinked to execute plots on the Hewlett-Packard without any program changes. These dummy routines

209

é.

are VP07MP, PLOTS and NEWPEN. Routine PLOT does the pen movements for the Versaplot programs but it is not used in any of the programs running on the video terminal in this text.

•

•

•

•

•

•

•

•

•

•

•

Still lower level routines are called by the above routines to execute the data transfer between the computer and the terminal. Routine OUTHPP stores plotting coordinates and command types in an output buffer until the buffer is full or the command type is changed. When either one of these events occurs FLUSH is called to transfer the data to the terminal and to reset the pointers. It may be additionally called if an immediate response is required from the graphics. Routine OUTHPT is used to output textual information which is handled slightly differently. Routines that require information from the terminal call INHP to transfer data from the terminal to the computer. INHP requires an assembly language reference to the VOS I/O service because it needs to interpret a single key stroke rather than a whole line buffer and Fortran does not provide that facility.

1: \*-h- ARROW 868 24 SEP 82 16:10 : 33 2: SUBROUTINE ARROW(X, Y, SIZE, ANG)<br>
3:<br>
4: \* draw arrow with point at  $\langle x, y \rangle$ <br>
5: \* routines required: movepn, (hpplb or vplb)<br>
6: \* vrot (mathlb)<br>
7:  $\frac{8}{9}$ :  $10:$  $\frac{11:}{12}$  $13:14:$ 15: 16 : 17: 18: 19:  $20:$  $21:$ <br> $22:$ 23:  $24:$ 25 : 26: 27:  $28.$  $29:30:$  $31 : 32 : 32$ 33 : 34 :  $35.$ 36 : 37 : 38 : 39:  $40:$ REAL X, Y, SIZE. ANG REAL CA. SA. XX, YY REAL DR INTEGER 0 0. PENDOWN, PENUP DATA DR /0.01745329/. PENDOWN /1/ , PENUP /0/ CA = COS(ANG\*DR)<br>SA = SIN(ANG\*DR)  $00 = INT(RDMTAB(17,2))$ CALL MOVEPN(X,Y,00.PENUP)  $XX = 0.4 * SIZE$  $YY = 0.1 * SIZE$ CALL VROT(XX, l. YY, l.CA . SA, l) CALL MOVEPN(X+XX, Y+YY, OO. PENDOWN)  $XX = 0.4 * SIZE$  $YY = -0.1 * SIZE$ CALL VROT(XX, 1.YY, 1.CA, SA, 1) CALL MOVEPN(X+XX, Y+YY, OO. PENDOWN) CALL MOVEPN(X,Y,00.PENDOWN)  $XX = SIZE$  $YY = 0.0$ CALL VROT(XX,1,YY,1,CA,SA,1) CALL MOVEPN(X+XX, Y+YY, 00. PENDOWN) CALL MOVEPN(X , Y,00.PENUP ) RETURN END 1: \*- h- AXLAB 2228 6 MAY 83 16:05:50 2: SUBROUTINE AXLAB(XMIN,XMAX,YMIN,YMAX,LAB,HEIGHT.OFFSET) 3: **4: \*\*\*\*\*\*\*\*\*\*\*\*\*\*\*\*\*\*\*\*\*\*\*\*\*\*\*\*\*\*\*\*\*\*\*\*\*\*\*\*\*\*\*\*\*\*\*\*\*1r\*\*\*\*\*\*\*\*\*\*\*\*\*\*\*\*\*\*\*\*\*\***   $6: *$  draw label for axis<br>7: \* 7: \*<br>8: \* XMIN - input real }<br>9: \* XMAX - input real } minimum and maximum coordinates of \* \*<br>0: \* YMIN - input real } the associated axis \* \*  $\begin{array}{lll} 10: & \star & & \texttt{YMIN} \\ 11: & \star & & \texttt{YMAX} \end{array}$  $\begin{tabular}{lllll} 11: &\star &\quad &\texttt{YMAX} \\ 12: &\star &\quad &\texttt{LAB} \end{tabular}$ % 11: \* YMAX - input real )<br>12: \* LAB - input integer character string terminated by default \*<br>13: \* delimiter  $12: *$ <br>13: \* 14: \* HEIGHT - input real character height \* \*  $15: *$ <br> $16: *$ OFF - input real distance of label from axis 16: \* \* **17:** \*\*\*\*\*\*\*\*\*\*\*\*\*\*\*\*\*\*\*\*\*\*\*\*\*\*\*\*\*\*\*\*\*\*\*\*\*\*\*\*\*\*\*\*\*\*\*\*\*\*\*\*\*\*\*\*\*\*\*\*\*\*\*\*\*\*\*\*\*\*\*\* 18:<br>19:<br>20: 21: 22 : 23: 24: 25: 26 :  $27:28:$ 28 : 29 : 30 : INTEGER LAB(\*) REAL XMIN, XMAX, YMIN, YMAX, HEIGHT, OFFSET<br>REAL PMODE(25,2) COMMON / CPMTAB/ PMODE INTEGER DELIM, I, IN(81), J, LEN, OUT(27) REAL ANG, CA. SA. X, Y INTEGER ESC REAL RDMTAB  $DELIM = INT(RDMTAB(19,2))$ CALL UNPACR(LAB,IN . 27) 31: \* find length of string 32: 33:  $34:35:$ 36 :<br>37 :<br>38 :  $I = 1$  $J = 1$  $LEN = 0$ WHILE (I .LT. 81)<br>
. IF (IN(I) .EQ. 64)<br>
. . IN(J) = ESC(IN.I) I escaped character

•

•

•

•

•

•

•

•

•

39: ELSE IF (IN(I) .EQ. 110 .OR. IN(I) .EQ. 111) I super or subs cript 40:  $\begin{aligned} \text{LEN} &= \text{LEN} - 1 \\ \text{IN(J)} &= \text{IN(I)} \end{aligned}$ 41 :  $\cdot$ . ELSE  $42:$ 43:  $IN(J) = IN(I)$ 44: END IF<br>IF (IN(J) .EQ. DELIM)<br>. IN(J) = -2<br>. EXIT WHILE<br>END IF 45: 46:  $47:48:$ 48 : 49:  $I = I + 1$ <br> $J = J + 1$ 50:  $LEN = LEN + 1$ 51: 52 : END WHILE 53: ANG • ATAN2(YMAX-YMIN.XMAX-XMIN)  $55: 56:$  $CA = COS(ANG)$ <br> $SA = SIN(ANG)$  $ANG = 57.29578 * ANG$ 57: 58: 59 :  $X = (XMIN+XMAX)/2.0-CA*FLOAT(LEN)*HEIGHT/2.0-SA*OFFSET$ 60: Y • (YMIN+YMAX) /2.0-SA\*FLOAT(LEN )\*HEIGHT/2.0+CA\*OFFSET 61: 62: \* draw characters  $63:64:$ CALL NEWPEN(3)  $65:66:$ CALL PACK(IN.OUT) CALL GRSTR (X,Y,OUT,J-1.HEIGHT,ANG) CALL NEWPEN(1)  $67:$ 68: 69: RETURN 70: END 1: \*-h- BOX 693 24 SEP 82 16:10:37<br>2: SUBROUTINE BOX(XLO, YLO. BASE. HEIGHT. ANG)<br>3: **4 : \* draw a rectangle with corner at <xlo,ylo>**  $5:6:$ 6: REAL XLO. YLO . BASE, HEIGHT, ANG 7: REAL CA. DR. SA. XX, YY 8: INTEGER 00<br>9: DATA DR /0.017453/<br>10: <sup>10</sup> : 11: CA • COS(ANG\*DR ) 12: SA • SIN ( ANG\*D R)  $13: 00 = INT(RDMTAB(17,2))$ 14:<br>15: CALL MOVEPN(XLO, YLO, 00.0)  $\frac{16}{17}$ : 17:  $XX = BASE$ <br>18:  $YY = 0.0$ 18:  $YY = 0.0$ <br>19: CALL VR07 19: CALL VROT(XX, 1, YY, 1, CA, SA, 1) 20: CALL MOVEPN(XLO+XX, YLO+YY, 00, 1)  $^{21}_{22}$ :  $22:$   $XX = BASE$ <br> $23:$   $YY = HERE$  $23:$   $YY = HEIGHT$ <br>  $24:$  CALL VROT(X) 24: CALL VROT(XX, 1.YY, 1.CA, SA, 1)<br>25: CALL MOVEPN(XLO+XX, YLO+YY, 00 CALL MOVEPN(XLO+XX, YLO+YY, 00, 1)  $\frac{26}{27}$ :  $27:$   $XX = 0.0$ <br>  $28:$   $YY = HEI$  $28:$   $YY = HEIGHT$ <br>  $29:$  CALL VROT(X) 29: CALL VROT (XX,l,YY,l,CA,SA,l) 30: CALL MOVEPN(XLO+XX, YLO+YY, 00.1)  $31:32:$ 32: CALL MOVEPN(XLO, YLO, 00.1)  $33:34:$ 34: RETURN<br>35: END 35: END 1: \*-h- CIRCLE 528 24 SEP 82 16:10:38<br>2: SUBROUTINE CIRCLE(X, Y, R) 2: SUBROUTINE CIRCLE(X, Y, R) 3 4 \* **draw a circle at <x,y> with radius r**  5 6 REAL X. Y, R REAL XX, YY, ANG, DANG, PIT2. PINCPI 7 INTEGER 00 8 DATA PIT2 /6.2831853/  $9:$ 

•

•

•

•

•

•

10:<br>11:  $11:$  PINCPI = RDMTAB(15.2) 12:  $00 = INT(RDMTAB(17, 2))$ <br>13: DANG = PIT2 / (PINCPI) 13:  $DANG = PIT2 / (PINCPI * R)$ <br>14: 15: ANG = DANG<br>16: CALL MOVEP! 16: CALL HOVEPN(X+R.Y,00 . 0)  $\frac{17}{18}$ : 18: WHILE (ANG .LE. PIT2)<br>19: XX = X + R \* COS(ANG)<br>20: YY = Y + R \* SIN(ANG) 21: CALL MOVEPN(XX, YY, 00, 1)  $22:$  . ANG = ANG + DANG 23: END WHILE<br>24: CALL MOVEE 24: CALL MOVEPN(X+R.Y, 00.1) 25:<br>26: RETURN<br>27: END END 1: \*-h- ENDFIG 544 1 AUG 82 14 : 23:48 2: SUBROUTINE ENDFIG(WAIT) 3: 4: \* end single plot on HP 2647A terminal, wait for <CR> if wait=1  $5:6:$ 6: INTEGER WAIT<br>7: REAL PMODE(25,2) 8: COMMON / CPMTAB / PMODE<br>9: INTEGER PS, STR(5)<br>10: REAL X, Y REAL X, Y  $\frac{11}{12}$ : 12: IF (WAIT .EQ. 1)<br>13: . PMODE(17.2) = 1.0 13: **PMODE**(17.2) = 1.0 **I** set coordinate to absolute 14: **CALL GRSYME(0.3.0.3.63.0.25.0.0)** 14: **.** CALL GRSYMB(0.3.0.3.63.0.25,0.0)<br>15: **.** READ (0,) 16: END IF  $17:18:$  $STR(1) = 100$  $19:$   $STR(2) = 100$ 20:  $STR(3) = 101$ <br>21:  $STR(4) = 104$ 22:  $STR(5) = -2$ <br>
23:  $PS = 4$  $PS = 4$  $24:25:$ CALL OUTHPP (STR. PS)  $\frac{26}{27}$ : CALL FLUSH 28:<br>29: 29: RETURN<br>30: END 30: END<br>1: \*-h- ENDFIG 149 11 JUN 82 14:41:24 2: SUBROUTINE ENDFIG(WAIT ) 3: 4: \* end current plot 5: \* interface to VPLOT07<br>6:<br>7: INTEGER WAIT 8:<br>9: CALL PLOT(0.0.0.0.-999)  $\frac{10}{11}$ : 11: RETURN<br>12: END 12: END<br>1: \*-h- ENDPLT 281 16 FEB 82 21:07:28 2: SUBROUTINE ENDPLT 3: 4: \* return HP 2647A terminal to normal alphanumeric mode 5: 6: INTEGER PS, STR(5)  $7:8:$  $STR(1) = 100$  $9:$   $STR(2) = 97$  $10:$   $STR(3) = 100$ 11: STR(4) = 101<br>12: STR(5) = -2  $13:$   $PS = 4$ <br> $14:$  CALL OT 14: CALL OUTHPP(STR.PS)

•

•

•

•

•

•

•

•

•

•

•

 $\frac{15}{16}$ : CALL FLUSH  $\frac{17}{18}$ : **RETURN** 19: END 1: \*-h- ENDPl .T 126 11 JUN 82 14:41:24 2: SUBROUTINE ENDPLT<br>3: 4: \* end all plotting 5: \* interface to VPLOT07 6 : 7: CALL PLOT(0.0.0.0.999) 8:<br>9: RETURN<br>10: END END 1: \*-h- FILREC 925 1 AUG 82 14:23:50<br>2: SUBROUTINE FILREC(XLO, YLO. XI 2: SUBROUTINE FILREC(XLO, YLO. XHI, YHI)<br>3: 4: \* fill rectangle with pattern defined by procedure ARETYP 5: 6: 7: 8: 9: 10: 11: 12 : 13: 14: 15: 16: 17: 18: 19: 20: 21: 22: 23: 24: 25: 26 : 27 : INTEGER COOR REAL XHI, XLO, YHI, YLO REAL PMODE(25,2) COMMON / CPMTAB/ PMODE INTEGER STR(25) . PS. L. CXY(4) STR(l) • 109 STR(2) • 32  $PS = 3$  $\text{CXY}(1) = \text{INT}(\text{XLO*PMDDE}(1.1)*PMDDE(15,1)*PMDDE(15,2))$ CXY(2) = INT(YLO\*PMODE(1,2)\*PMODE(15,1)\*PMODE(15,2))<br>CXY(3) = INT(XHI\*PMODE(1,1)\*PMODE(15,1)\*PMODE(15,2))<br>CXY(4) = INT(YHI\*PMODE(1,2)\*PMODE(15,1)\*PMODE(15,2)) FOR  $I = 1.4$ <br>
.  $L = \text{ITOC}(\text{CXY}(1), \text{STR}(\text{PS}), 4)$  $PS = PS + L$  $STR(PS) = 32$  $PS = PS + 1$ END FOR 28: \* set coordinate type 29: 30: 31: 32 : 33: 34: 35: 36: 37:<br>38:<br>39: 40: 41: 42 : IF {PHODE{ 17 .2) .EQ. 1.0)  $STR(PS) = 101$ ELSE IF (PHODE(l7.2) .EO. 3.0)  $STR(PS) = 102$ ELSE CALL ERROR(" illegal coordinate type") END IF  $STR(PS+1) = -2$ CALL OUTRPP ( STR. PS) RETURN END 1: \*-h- FLUSH 378 1 AUG 82 15:02:22 2: SUBROUTINE FLUSH<br>3:<br>4: \* clear output buffer for HP plotting library 5: 6: INTEGER PLTBUF(81), PB<br>7: COMMON / CHPOUT/ PLTBUF, PB<br>8: INTEGER I, PBUF(27) 8: INTEGER I, PBUF(27)  $\frac{9}{10}$ :  $PB = PB + 1$  $11:$  PLTBUF(PB) = 90 12: PLTBUF(PB+1) =  $-2$ <br>13: FOR  $1 = 1,27$ 13: FOR I = 1,27<br>14: PBUF(I) = 14: . PBUF(I) = 0<br>15: END FOR 15: END FOR<br>16: CALL PA 16: CALL PACK(PLTBUF, PBUF)<br>17: WRITE (3.FMT='(1X, 27A3) WRITE  $(3.FMT='(\text{1X}, 27A3)')$  PBUF

•

•

•

•

•

•

•

•

•

•

•

 $18:$  PB = 3  $\frac{19}{20}$ 20: RETURN<br>21: END END 1: \*-h- GRCURS 463 4 OCT 82 15:07 : 30 2: SUBROUTINE GRCURS(CURS)<br>3: 4: \* graphics cursor: 1=on, 0=off<br>5:<br>6: INTEGER CURS 7: REAL PMODE(25,2)<br>8: COMMON / CPMTAB/ 8: COMMON / CPMTAB/ PMODE 9: INTEGER STR(3), PS  $\frac{10}{11}$ : 11:  $STR(1) = 100$ <br>12: IF (CURS .EQ. 12: IF (CURS .EQ. 1)<br>13: . STR(2) = 107 13: . STR(2) = 107<br>14: ELSE IF (CURS .EO. 0)<br>15: . STR(2) = 108 15:  $STR(2) = 108$ <br>16: END IF 16: END IF<br>17: STR(3) 17:  $STR(3) = -2$ <br>
18:  $PS = 2$  $PS = 2$ 19:<br>20: 20: CALL OUTHPP(STR.PS) 21: CALL FLUSH 1 temporary 22 : 23: \* update mode table  $24:25:$  $25:$  PMODE(16.2) = FLOAT(CURS)  $\frac{26}{27}$ : 27: RETURN<br>28: END 28: END<br>1: \*-h- GRID 1236 1 AUG 82 14:23:52 2: SUBROUTINE GRID(X, Y, NX, XD, NY, YD, MASK) 3:<br>4: \* draw rectangular grid with origin at <x,y> (relative) 5: 6 : INTEGER NX, NY, MASK 7 : REAL X, XD(l). Y, YD(l) 9: COMMON / CPMTAB/ PMODE<br>10: INTEGER 00 10: INTEGER 00<br>11: REAL XLEN, 11: REAL XLEN, XX, YLEN, YY<br>12: LOGICAL VARSPX, VARSPY LOGICAL VARSPX, VARSPY 13:<br>14:  $14: 00 = INT(PMODE(17, 2))$ 15 : VARSPX • NX .GT. 1000 16: VARSPY • NY • GT. 1000  $\frac{17}{18}$ IF (VARSPX) 19: XLEN = SVSUM(XD, 1.MOD(NX, 1000)) 20: ELSE 21:  $XLEN = NX * XD(1)$ <br>22: END IF 22: END IF<br>23: IF (VA) IF (VARSPY)  $24:$   $\qquad \qquad$  YLEN = SVSUM(YD, 1, MOD(NY, 1000))<br>25: ELSE 25: ELSE<br>26: . YI 26: . YLEN =  $NY * YD(1)$ <br>27: END IF END IF 28:<br>29: CALL LINTYP(MASK, 1) 30:<br>31: 31: CALL MOVEPN(X, Y, 00.0)<br>32:  $XX = X$  $32:$   $XX = X$ <br>33:  $YY = Y$  $YY = Y$  $34:35:$ 35: CALL MOVEPN(XX+XLEN.YY,00.1)<br>36: FOR I = 1,MOD(NY,1000) <sup>36</sup> : FOR I• l,HOD(NY,1000) 37: IF (VARSP Y) 38: • •  $YY = YY + YD(I)$ 39: . ELSE<br>40: . . YY 40 : • YY • YY + YD(l) 41: END IF 42: CALL MOVEPN(XX, YY, 00.0) 43: **CALL MOVEPN(XX+XLEN.YY,00.1)** 44: END FOR

•

•

•

•

•

•

•

•

•

```
45 
46 
            CALL MOVEPN(X,Y,00.0) 
47:
            xx = x<br>yy = y
48 
49:
50 
            CALL MOVEPN(XX,YY+YLEN
. 00.l) 
            FOR I = 1, MOD(NX, 1000)51 
52 
            . IF (VARSPX)
53: 
                  XX = XX + XD(I)\bullet54: 
            . ELSE
55: 
               \text{XX} = \text{XX} + \text{XD}(1)\sim56: 
            END IF 
57: 
               CALL MOVEPN(XX,YY,00.0) 
            \ddot{\phantom{0}}58: 
               CALL MOVEPN(XX,YY+YLEN.00.l) 
59: 
            END FOR 
60 : 
            CALL MOVEPN(X,Y,00.0) 
61 : 
62: 
            RETURN 
63: 
            END 
64: 
 1: *-h- GRNUM 1144 1 AUG 82 14:24:12<br>2: SUBROUTINE GRNUM(X, Y, FLT, F
            SUBROUTINE GRNUM(X, Y, FLT, FIELD, DEC, HEIGHT. ANG)
 3: 
  4: 
* graphics text output of packed string to BP 2647A 
 5: 
 6:7:INTEGER N, FIELD, DEC 
            REAL X, Y, FLT, HEIGHT. ANG<br>REAL PMODE(25,2)
 7: 8: 
\frac{9}{10}:
            COMMON / CPMTAB/ PMODE
            INTEGER 00 
10 : 11: 
            INTEG
ER STR(20). PS. L, ORIENT. SIZE 
12: 
            INTEGER FTOC 
13: 
14: * 
         move pen to \langle x,y\rangle15 : 
            00 = INT(PMODE(17, 2))\frac{16}{17}:
            CALL MOVEPN(X, Y, 00.0)18:
19: * 
set up size and orientation 
20:SIZE = INT(HEIGHT/0.25) + 121: 
            IF (ANG .GE. 0.0) 
22: 
                ORIENT = MOD(NINT(ANG/90.0), 4) + 123: 
24: 
            ELSE 
25: 
                ORIENT• MOD(NINT((360.0+ANG)/90.0),4) 
+ l 
            END IF 
26: 
27: 
28: 
            STR(1) = 10929: 
            STR(2) • 48 + SIZE 
STR(3) • 109 
30: 
            STR(4) = 48 + ORIENT31: 
            STR(5) = 11032: 
33: 
            STR(6) = 4934: 
            STR(7) = 11335: 
            STR(8) = -236: 
            PS = 737: 
            CALL OUTHPP(STR, PS)
32:convert floating point number to string and set up for output 
39: * 
40: 
            STR(1) = 10041: 
            STR(2) = 8342:43: 
            PS = 3L = FTOC(FLT, STR(PS), FIELD, DEC)44 : 
            PS = PS + L45 : 
46: 
            CALL OUTHPT(STR
. PS) 
47: 
48: * turn off graphics text mode
49: 50: 
            STR(1) = 10051 
            STR(2) = 116STR(3) = -252 
53 
            PS = 2CALL OUTHPP(STR.PS) 
54:55:RETURN 
56 
57 
            END
```
•

•

•

•

•

•

•

•

```
216
```

```
1 *-h- GRNUH 345 3 AUG 82 11:01:43 
2 SUBROUTINE GRNUH(X, Y, FLT, FIELD, DEC, HEIGHT, ANG) 
 3:4: * plot floating point number from \langle x, y \rangle<br>5: * interface to VPLOT07
  6:<br>7:       INTEGER FIELD, DEC
  8: REAL X, Y, FLT, HEIGHT. ANG<br>9: REAL PMODE(25,2)
10: COMMON / CPMTAB/ PMODE
11: 
             CALL NUMBER(X, Y, HEIGHT, FLT, ANG, DEC)
13:14:PMODE(6.1) = X15: PMODE(6.2) = Y
16:17:17: RETURN<br>18: END
             18: END 
 1: *-h- GRSTR 1394 2 MAR 83 12:49:18<br>2: SUBROUTINE GRSTR(X, Y, BUF, N
             SUBROUTINE GRSTR(X, Y, BUF, N, HEIGHT. ANG)
 3: 
  4: 
5: 
6: 
 7: 
 8: 9: 
10: 
11: 
12: 
13 : 
14 : 
     * graphics text output of character string to HP 2647A 
* if n > 0 string is paked and n is the nwnber 
of ch
sracters 
* if n <• 0 string is unpacked and terminated 
by EOS 
             INTEGER BUF(27). N 
             REAL X, Y, HEIGHT. ANG
             REAL PMODE (25, 2)
             COMMON / CPMTAB/ PMODE
              INTEGER 00. ORIENT. PS. 
PU. SIZE. STR(81), UBUF (81) 
             INTEGER LENGTH 
15: * move pen to <x,y> 
16: 
17: 
18: 
19: 
             00 = INT(PMODE(17.2))CALL MOVEPN(X,Y,00.0) 
20: * set up size and orientation
21: 
22: 
23: 
24: 
25: 
26: 
27: 
28: 
29: 
30: 
31: 
32: 
33: 
34: 
35 : 
36: 
37: 
38: 
39: 
             SIZE = INT(HEIGHT/0.25) + 1IF (ANG .GE. 0.0) 
             \cdot ORIENT = MOD(NINT(ANG/90.0),4) + 1
             ELSE 
                  ORTENT = MOD(NINT((360.0+ANG)/90.0), 4) + 1END IF 
             STR(1) = 109STR(2) = 48 + SIZESTR(3) = 109STR(4) = 48 + ORIENTSTR(5) = 110STR(6) = 49STR(7) = 113STR(\delta) = -2PS = 7CALL OUTBPP(STR.PS) 
40: * set up string for output 
41: 
42: 
43: 
44: 
45: 
46: 
47: 
48: 
49 : 
5C:51 
52 
53 
54 
55 
56 
57 
             STR(1) = 100STR(2) = 83PS = 2IF (N .GT. 0) 
             \blacksquare CALL UNPACK(BUF, UBUF, N/3+1)
                  FOR PU = 1.N<br>
. PS = PS + 1<br>
. STR(PS) = UEUF(FU)
                  1 YI 77
                STR(PS+1) = -2ELSE 
                  CALL SCOPY(BUF,1.STR.PS+1)<br>PS = PS + LENGTH(BUF) + 1
             END IF 
              CALL OUTRPT(STR
. PS)
```
•

•

•

•

•

•

•

•

•

•

217

59: \* turn off grnphics text mode 60: 61: 62: 63: 64: 65: 66: 67: 68:  $STR(1) = 100$  $STR(2) = 116$  $STR(3) = -2$  $PS = 2$ CALL OOTHPP(STR . PS) RETURN END 1: \*-h- GRSTR 604 2 HAR 83 12:57:15 2: 3: 4: SUBROUTINE GRSTR(X, Y, BUF, N. HEIGHT. ANG) 5: \*plot string from <x,y> 6: \* interface to VPLOT07 7: \* if n > 0 string is packed and n is the number of characters 8: \* if n <• 0 string is terminated by EDS 9: INTEGER BUF(l), N REAL X, Y, HEIGHT. ANG<br>REAL PHODF(25,2) COMMON / CPMTAE/ PMODE INTEGER LEN. PBUF(27) INTEGER LENGTH IF (N .GT. 0) CALL SYMBOL(X, Y, HEIGHT, BUF, ANG, N) ELSE . LEN =  $LENGTH(BUF)$ CALL PACK(BUF,PBUF) 10: 11: 12: 13: 14: 15: 16: 17: 18: 19: 20: 21: 22: 23:  $24:$ 25: 26: 27: CALL SYMBOL(X,Y,HEIGHT,PBUF,ANG,LEN) END IF 28: 29:  $PMODE(6,1) = X$  $PMODE(6.2) = Y$ RETURN END 1: \*-h- GRSYMB 1044 21 FEB 83 15:25:23<br>2: SUBROUTINE GRSYMB(X, Y, ASC, HI SUBROUTINE GRSYMB(X, Y, ASC. HEIGHT. ANG) 3: 4: \* write ASCII symbol at  $\langle x, y \rangle$ 5: REAL X, Y, HEIGHT. ANG 7: INTEGER ASC<br>8: REAL PMODE() 8: REAL PMODE(25,2)<br>9: COMMON / CPMTAB/ 9: COMMON / CPMTAB/ PMODE<br>10: INTEGER 00 10: INTEGER 00<br>11: INTEGER STI INTEGER STR(15). PS. ORIENT. SIZE 12: 13: \* move pen to <x,y>  $14:15:$ 15:  $00 = INT(PMODE(17, 2))$ <br>16: CALL MOVEPN(X, Y, 00, 0)  $CALL$  MOVEPN $(X, Y, 00, 0)$ ·17: 18: \* set text parameters 19:<br>20: 20: SIZE = INT(HEIGHT/0.25) + 1<br>21: IF (ANG.GE. 0.0) 21: IF (ANG .GE. 0.0)<br>22: . ORIENT = MOD(N 22: . ORIENT = MOD(NINT(ANG/90.0), 4) + 1<br>23: ELSE 23: ELSE<br>24: . 01 24: . ORIENT = MOD(NINT((360.0+ANG)/90.0),4) + 1<br>25: END IF 25: END IF  $\frac{26}{27}$ : 27:  $STR(1) = 109$ <br>
28:  $STR(2) = 48 + SIZE$ <br>
29:  $STR(3) = 109$ 30:  $STR(4) = 48 + ORIENT$ <br>31:  $STR(5) = 110$ 31:  $STR(5) = 110$ <br>32:  $STR(6) = 53$ 32:  $STR(6) = 53$ <br>33:  $STR(7) = 11$ 33:  $STR(7) = 113$ <br>34:  $STR(8) = -2$ 34:  $STR(8) = -2$ <br>35:  $PS = 7$  $PS = 7$  $36:37:$ CALL OUTHPP(STR.PS)

•

•

•

•

•

•

•

•

•

•

•

38: 39: \* draw character  $40:41:$  $42:$ 43: 44 :  $STR(1) = 100$  $STR(2) = 83$ <br>  $STR(3) = ASC$ <br>  $STR(4) = -2$ <br>  $PS = 3$  $STR(4) = -2$ <br>  $PS = 3$ CALL OUTHPT(STR.PS)  $45:$ 46: 47: 48: 49: \* turn off graphics text (I don't know why this is necessary AES 1/81) 50: 51: 52: 53:  $54:$ 55: 56 : 57: 58: 59:  $STR(1) = 100$  $STR(2) = 116$ <br> $STR(3) = -2$  $PS = 2$ CALL OUTHPP (STR. PS) RETURN END 1: \*-h- GRSYMB 311 21 FEB 83 14:13:52 2: SUBROUTINE GRSYMB(X, Y, ASC. HEIGHT. ANG) 3: 4: \* plot single symbol at  $\langle x, y \rangle$ 5: \* interface to VPLOT07  $6:7:$ 7: INTEGER ASC<br>8: REAL X, Y, 1 8: REAL X, Y, HEIGHT. ANG<br>9: REAL PMODE(25,2)<br>10: COMMON / CPMIAB/PMODE 11:<br>12: CALL SYMBOL(X, Y, HEIGHT, ASC, ANG, -1)  $13:14:$ 14: **PMODE(6.1) = X**<br>15: **PMODE(6.2) = Y**  $PMODE(6.2) = Y$  $16:17:$ 17: RETURN<br>18: END  $\mathop{\hbox{\rm END}}$ 1: \*-h- INHP 901 22 JUN 82 21:50:03<br>2: SUBROUTINE INHP(BUF, PB) SUBROUTINE INHP(BUF, PB) 3: 4: \* receive buffer from HP 2647A terminal, reformat for use 5: \* by plot package 6: 7: 8: INTEGER BUF(l), PB 9: \* special read 10: 11: :ASSE 12: 13: 14:  $15:16:$ 16 : 17: 18: :END 19 : 20: 21: TMA\* PB COUNT TMA BUF<br>TAM STA TAM STADD<br>TLO PARLS TLO PARLST<br>BLU \$10W \$IOW WRITE  $(3.FMT="(')')$ transfer word count to COUNT transfer atart &ddress of BUF to STADD transfer long operand at label to K call I/O routine. wait for completion 2:: \* replace'.' in buffer by EOS 23: 24: 25: 26: 27: 28: 29: :ASSE 30: 31: PARLST 32: COUNT 33: STADD 34: 35: :END 36:  $BUF(7) = -2$ BUF(7) = -2<br>
BUF(14) = -2<br>
BUF(PB+1) = - $BUF(PB+1) = -2$ RETURN PORG \*  $^{\circ}$   $0305$ \*\*\* \*\*\* RORG \* END turn on data program counter<br>• $r$  coil  $\pi$  of  $\ell$  is  $\pi$  lfn 3<br>save space for word count<br>save space for buffer address **turn on instruction program counter** 

•

•

•

•

•

•

 $\mathcal{L}$ 

•

•

•

•

•

$$
f_{\rm{max}}
$$

1: \*-h- INIPLT 3998 31 MAY 83 22:58:54 2: SUBROUTINE INIPLY ..<br>4: \* prepare HP 2647A graphics terminal for plotting 5: 6: 7: 8: 9: 10: 11: INTEGER PLTBUF(81). PB COMMON /CHPOUT/ PLTBUF, PB REAL PMODE(25,2) COMMON / CPMTAB/ PMODE INTEGER PS, STR(5) **12:** \*\*\*\*'\*\*\*\*\*\*\*\*\*\*\*\*\*\*\* \* \* \* \* \* \* \* \* \*\*\*\*\*\*\*\*\*\*\*'\*\*\*\*\*\*\*\*\*\*\*\*\*\*\*\*\*\*\*\*\*\*\*\*\*\*\*\*\*\*\*\*\*\* 13:  $*$ 14: \* mode table for graphics \* 15:  $*$  \* 16:  $\star$  1 2  $\star$ 17: \* ~~-------------~---~~~-------~--------------~- \* 18: \* 1 x scale factor y scale factor \* 19: \* 2 | x coordinate base | y coordinate base<br>20: \* 3 | x max dimension | y max dimension 20: \* 3 |  $x$  max dimension<br>21: \* 4 |  $x$  window min 21: \* 4 | x window min | y window min | \*<br>
22: \* 5 | x window max | y window max | \* 22: \* 5 | x window max | y window max<br>  $23:$  \* 6 | x current pen pos | y current pen pos 23: \* 6 | x current pen pos | y current pen pos<br>24: \* 7 | x current origin pos | y current origin pos 24: \* 7 | x current origin pos<br>25: \* 8 | x cursor pos 25: \* 8 | x cursor pos<br>26: \* 9 | x zoom pos y cursor pos 26: \* 9 | x zoom pos<br>27: \* 10 | > previous zoom po s  $27: *$  10 | > previous pen pe  $y$  previous pen pos 28: \* 11 \*  $29: *$  12 |  $-$  |  $-$  |  $+$  $30: *$  13  $|$  --  $|$  --  $|$  +  $31: * 14$   $- 1$   $+ 14$  $31: * 14$   $-$ <br>  $32: * 15$   $\lambda, y$  scale factor  $\vert$  plot incs per inch  $-33: * 16$  zoom size  $\vert$  graphics cursor state  $.33:$  \* 16 | zoom size | graphics cursor stat  $.34:$  \* 17 | pen status | origin status 34: \* 17 | pen status | origin status<br>35: \* 18 | drawing mode | text mode  $35: *$  18 drawing mode<br>  $36: *$  19 window status 36: \* 19 | window status | string terminator | \*<br>37: \* 20 | --- | --- | \*  $37: * 20$   $-- 1$   $-- 1$  \*  $38: * 21$  \*\*\* \*\*\* \*\*\* \*\*\*  $39: * 22$  \*\*\* \*\*\* \*\*\* \*\*\* \*\*\* 40: \* 23 \*\*\* \*\*\* \* 40: \* 23 \*\*\*<br>41: \* 24 \*\*\*<br>42: \* 25 \*\*\* ,,, .. ,\_ \* 42: \* 25 \*\*\* \*\*\* \* 43: \* ~~----------------------------~--------------------- \* 44: \* \* 45: \* reserved for future features \* **46:** \* \*\*\* **re&erved for user use** \* 47: \* \* 48: \*'\*\*\*\*\*\*\* \*\*\*\*\*\*\*\*\*\*\*\*\*\*\*\*\*\*\*\*\*\*\*\*\*\*\*\*\*\*\*\*\*\*\*\*\*\*\*\*\*\*\*\*\*\*\*\*\*\*\*\*\*\*\*\*\*\*\*\*\*\*\*\* 49: 50: \* BP 2647A defaults 51: 52: 53: 54: 55: 56: 57: 58: 59: 6C-: 61: 62: 63: 64: 65: 66: 67: 68: 69: 70: 71: 72: 73: 74: 75: 76: 77: 78: 7 9: 80 :  $PMODE(1.1) = 1.0$  $PMODE(1,2) = 1.0$ <br> $PMODE(2.1) = 0.0$  $PMODE(2.2) = 0.0$ <br> $PMODE(3.1) = 10.0$  $PMODE(3.2) = 5.0$  $PMODE(4.1) = 0.0$  $PY.ODE(4,2) = 0.0$  $PMCDE(5,1) = 0.0$  $PMODE(5.2) = 0.0$  $PMODE(6.1) = 0.0$  $PMODE(6,2) = 0.0$  $PMODE(7.1) = 0.0$  $PMODE(7.2) = 0.0$  $PMODE(8,1) = 0.0$  $PMODE(8, 2) = 0.0$  $PMODE(9,1) = 0.0$  $PMODE(9,2) = 0.0$  $PMODE(15,1) = 1.0$  $PMODE(15,2) = 72.0$  $PMODE(16.1) = 0.0$  $PMODE(16.2) = 0.0$  $PMODE(17,1) = 0.0$ <br> $PMODE(17,2) = 1.0$  $PMODE(18,1) = 4.0$  $PMODE(18,2) = 0.0$  $PMODE(19,1) = 0.0$  $PMODE(19,2) = 46.0$ 

•

•

•

•

•

•

•

•

•

•

•

81: \* initialize output buffer 82: 83: 84: 85: 86: 87: 88: \* 89: 90: 91: 92: 93 : 94: 95: 96: 97: 98: 99: 100: 101: 102: 103: 104: 105: 106:  $PLTBUF(1) = 27$  $PLTBUF(2) = 42$  $PLTBUF(3) = 109$  $PB = 3$ clear acreen and turn on graphica mode  $STR(1) = 109$ <br> $STR(2) = 114$  $STR(3) = -2$  $PS = 2$ CALL OOTBPP(STR,PS)  $STR(1) = 100$  $STR(2) = 97$  $STR(3) = 102$  $STR(4) = -2$  $PS = 3$ CALL OUTHPP(STR, PS) CALL FLUSH RETURN END 1: \*-h- INIPLT 3348 21 FEB 83 15:34:06<br>2: SUBROUTINE INIPLT SUBROUTINE INIPLT 3: 4: \* prepare VERSATEC 1200 plotter for plotting 5: 6: 7:  $8:9:***$  $REAL$  PMODE(25,2) COMMON / CPMTAB/ PMODE 9: \*\*\*\*'\*\*\*\*\*\*\*\*\*~\*\*\*\*\*\*\*'\*\*\*\*\*\*'\*\*\*\*\*\*\*\*\*\*\*\*\*\*\*\*\*\*\*\*''\*\*'''\*\*\*\*\*\*\*\*\*\*\*\*\*\* 10:  $\star$ 11:  $*$ <br>12:  $*$ <br>12:  $*$ 12:  $\star$ 13:  $*$  1  $*$  \* 14: \* ---------------------------------------------- \* 15: \* 1 x acale factor y acale factor \* 16: \* 2 | x coordinate base<br>17: \* 3 | x max dimension 17: \* 3 | x max dimension | y max dimension<br>18: \* 4 | x window min | y window min  $18: * 4$  x window min<br> $19: * 5$  x window max 19: \* 5 | x window max | y window max<br>  $20:$  \* 6 | x current pen pos | y current pen pos<br>  $21:$  \* 7 | x current origin pos | y current origin pos 20: \* 6 | x current pen pos | y current pen pos | \*<br>21: \* 7 | x current origin pos | y current origin pos | \* 21: \* 7 | x current origin pos | y current or:<br>  $22: * 8$  | x cursor pos | y cursor pos<br>  $23: * 9$  | x zoom pos | y zoom pos 23: \* 9 | x zoom pos<br>24: \* 10 | x previous pen pos  $24: * 10$  | x previous pen pos | y previous pen pos  $25: * 11$  |  $25: * \quad 11 \quad | \quad - \quad | \quad \cdots$  $26: *$  12  $|$   $|$   $|$   $+$  $27: *$  13 |  $-$  |  $-$  |  $*$ 28: \* 14 | — | — | \* 29: \* 15 x,y acale factor plot inc• per inch \*  $30: *$  16 | zoom size | graphics cursor stat  $31: *$  17 | pen status | origin status 31: \* 17 | pen status | origin status<br>32: \* 18 | drawing mode | text mode  $32: *$  18 drawing mode<br>  $33: *$  19 window status 33: \* 19 | window status | string terminator  $34:$  \* 20 |  $\longrightarrow$  |  $\longrightarrow$  $34: * 20$  |  $--$  |  $--$  | \*  $35: * 21$  \*\*\*  $*$  \*\*\*  $*$  \*\*\*  $36: * 22$  \*\*\*  $1$  \*\*\*  $1$  \*  $37: * 23$  \*\*\*  $1$  \*\*\*  $1$  \*\*\* 38: \* 24 \*\*\* \*\*\* \* 39: \* 25 | \*\*\* \* | \*\*\* | \* 40: \* -------------- \* 41:  $\star$ 41: \*<br>42: \* --- reserved for future features<br>43: \* \*\*\* reserved for user use 43: \* \*\*\* reserved for user use<br>44: \* 44: \* \* <sup>45</sup> : \*\*\*\*\*\*"\*\*\*'\*\*'\*'\*\*\*\*\*\*'\*'\* ......... \*\*\*\*\*'\*\*\*. \*'' ••••• \*\*\*\*"\*\*\*\*\*\*\*\*\*\*\*\*\*\*\*\*\*\*\*\*\*\*\*\*'\*'\*\* 46: 47: \* VERSATEC 1200 defaulta 48: 49: 50: 51: 52:  $PMODE(1,1) = 1.0$  $PMODE(1,1) = 1.0$ <br>  $PMODE(1,2) = 1.0$ <br>  $PMODE(2,1) = 0.0$  $PMODE(2,2) = 0.0$  $= 0.0$ <br> $= 0.0$ 

•

•

•

•

•

•

•

•

•

•

53: PMODE(3,1) = 20.0<br>
54: PMODE(3,2) = 10.9<br>
55: PMODE(4,1) = 0.0<br>
56: PMODE(4,1) = 0.0<br>
56: PMODE(4,2) = 0.0<br>
57: PMODE(5,1) = 0.0<br>
59: PMODE(5,1) = 0.0<br>
60: PMODE(6,1) = 0.0<br>
61: PMODE(7,1) = 0.0<br>
62: PMODE(7,1) = 0.0<br> 68:<br>69: CALL PLOTS(0,0,0) 70:<br>71: 71: RETURN<br>72: END 72: END 1: \*-h- LINTYP 692 16 FEB 82 21:08:14<br>2: SUBROUTINE LINTYP(MASK, SCALE SUBROUTINE LINTYP(MASK, SCALE) 3: 4: \* define dot pattern for drawing vectors or filling areas 5: 6:<br>7: 8:<br>8: 9:<br>10:<br>11:  $\frac{12:}{13:}$ 13 : 14: INTEGER MASK, SCALE INTEGER STR(10), PS, L, M INTEGER ITOC  $STR(1) = 109$  $PS = 2$ IF (MASK .GT. 0) 15: \* user defined mask  $\frac{16}{17}$ :  $\frac{18}{19}$ :  $20:$  $21:$  $22:$  $23:$  $24:$  $25:$ 26  $27:$ 28 29 30 31  $32:$  $33:$  $34:$  $35:$  $36:$  $37:$ 38 39: 40 41 42  $STR(PS) = 32$ PS • PS + 1 L • ITOC(MASK . STR(PS),4)  $PS = PS + L$ <br> $STR(PS) = 32$  $PS = PS + 1$  $L = ITOC(SCALE, STR(PS), 3)$  $PS = PS + L$  $STR(PS) = 99$  $PS = PS + 1$  $M = -2$ ELSE  $M = MASK$ END IF  $STR(PS) = 32$  $PS = PS + 1$ <br> $L = TTOC(-M, STR(PS), 3)$  $PS = PS + L$ <br> $STR(PS) = 98$  $STR(PS+1) = -2$ CALL OUTHPP(STR,PS) RETURN END l \*-h- KJVEOO 646 4 DEC 82 17: 27: 20 2 SUBROUTINE ll>VEOO(X, Y)  $3:$ 4: \* move relocatable origin to  $\langle x, y \rangle$ 5 6 7 8  $9:$ 10 11 12 13 REAL X, Y<br>INTEGER STR(15), PS, L, CX, CY<br>REAL PMODE(25,2) COMMON / CPMTAB/ PMODE  $STR(1) = 109$  $PS = 2$ 

•

•

•

•

•

•

•

•

•

•

```
14: * scale coordinates
15: 
16: 
             CX = INT(X*PMDDE(1,1)*PMODE(15,1)*PMODE(15,2))17: 
            CY = INT(Y*PMODE(1,2)*PMODE(15,1)*PMODE(15,2))L = Troc(CX, STR(PS), 5)18: 19: 
20: 
             PS = PS + L<br>STR(PS) = 3221 : 
            PS = PS + 122:L = \text{ITOC}(\text{CY}, \text{STR}(\text{PS}), 5)23: 
            PS = PS + L24: 
             STR(PS) = 10625:\frac{26}{27} :
            STR(PS+1) = -2\overline{I}28: 29:CALL OUTBPP(STR,PS) 
30: * 
update mode table 
31: 
32:PMODE(7,1) = X33: 
            PMODE(7, 2) = YPMODE(17, 2) = 3.034: 
35:RETURN 
36: 
37: 
            END 
  1: *- h- MOVEOO 276 3 AUG 82 11:01:49
 2: SUBROUTINE MOVEOO(X, Y)
 3: 
 4: * move relocatable origin to \langle x, y \rangle<br>5: * interface to VPLOT07
 6:7:7 : REAL X, Y 
8: REAL PMJDE(25,2) 
 9: COMMON / CPMTAB/ PMODE
10: 
            CALL PLOT(X, Y, -3)\frac{12}{13}13: PMODE(7,1) = PMODE(7,1) + X<br>14: PMODE(7,2) = PMODE(7,2) + Y
14: PMODE(7,2) = PMODE(7,2) + Y
15: 
16 : RETURN<br>17 : END
17: END<br>1: *-h- MOVEPI 1673 28 MAY 83 12:34:48
2: SUBROUTINE MOVEPI(X, Y, OO, PEN) 3:4: * move pen to \langle x, y \rangle in absolute screen coordinates 5:
 6: 
            INTEGER X, Y, 00, PEN 
 7: 
             REAL PMODE(25,2)
 8: 
             COMMON / CPMTAB/ PMODE<br>INTEGER STR(15), PS, L, BYTE(3), I, M, P
 9: 
10: 
            STR(1) = 11211 : 
            PS = 212 : 
13 : 
14: * lift or lower pen as necessary 
\frac{15}{16}:
            IF (PEN .EQ. 0) 
16 : 17: 
             . STR(PS) = 97<br>
. PS = PS + 1<br>
ELSE IF (PEN .EQ. 1)<br>
. STR(PS) = 9818:
19 : 
20: 
             PS = PS + 121: 
22: 
            END IF 
23:24: * choose from absolute, incremental, or relative coordinates
25:IF (00 \cdot EQ. 1)<br>
\cdot STR(PS) = 105
26:27:28 
            ELSE IF (00 .EQ. 2) 
29 
             STR(PS) = 107\mathcal{X}30 
            ELSE IF (OO .EQ. 3) 
31 
             STR(PS) = 10832 
            ELSE 
             CALL ERROR(" illegal coordinate type") 
33 
            END IF 
34:PS = PS + 135:
```
•

•

•

•

•

•

•

•

•

```
36 : 
37: * 
38: * 
39: *40: *41: * 
42 : 
43:<br>44:<br>45:<br>46:
46 : 47: 
48 : 
49 : 
50: 
51 : 
52 : 
53:<br>54:
55: 56:57: 
58 : 
59 : 
60 : 
61 : 
62:63:63 : 64: 
65 : 
66 : 
67 : 
68: 
69: 
70 : 
71:72:7 3: 
75:
76: 
77: 
          load coordinates into successive bytes. 2 bytes are required for absolute coordinates, 3 for incremental and relative coordinates
           (to accomodate negative numbers
) . each byte atores 5 bits of 
           coordinate. negative numbers are in two's complement
           (compatible with BARRIS) 
             M = 1I = 0IF (00.GT. 1)
                  I = I + 1<br>BYTE(I) = (X .SHIFT. -10) .AND. '37
             END IF 
             I = I + 1BYTE(I) = (X . SHIFT. -5) . AND. '37\texttt{I} = \texttt{I} + \texttt{I}BYTE(I) = X .AND. '37
             M = IFOR I = 1, MSTR(PS) = BYTE(I) .OR. '40<br>
PS = PS + 1END FOR 
              I = 0<br>IF (00.GT. 1)
                  I = I + 1<br>BYTE(I) = (Y .SHIFT. -10) .AND. '37
             END IF 
             I = I + 1BYTE(I) = (Y . SHIFT. -5) . AND. 37I = I + 1BYTE(I) = Y .AND. '37FOR I = 1, MSTR(PS) = BYTE(I) .OR. '40
                  PS = PS + 1END FOR 
             STR(PS) = -2CALL OUTHPP(STR,PS-1) 
             RETURN 
             END 
  1: *-h- MO
VEPN 632 
27 MAY 83 12
: 59
: 17 
 2: SUBROUTINE MOVEPN(X, Y, OO, PEN) 3:4: * move pen to \langle x, y \rangle<br>5:<br>6: REAL X, Y<br>7: INTEGER 00, P
 \frac{8}{9}:
10:11 : 
              REAL X, Y 
INTEGER 00, PEN 
              REAL PMODE(25, 2)COMMON / CPMTAB/ PMODE
             INTEGER CX, CY, P
12: * update current pen position
13: 
14 : 
15 : 
16 : 
17: * if clip mode is on calculate new drawing coordinates
18: 
19 : 
20:21:22:23:24:25:26: 
             PMODE(6,1) = XPMODE(6,2) = YIF (PMODE(19,1) .EQ. 1)
                CALL PCLIP(X,Y,00,PEN) 
              ELSE 
                  CX =<br>CY =<br>CALL
             END IF 
                        NINT(X*PMODE(1,1)*PMODE(15,1)*PMODE(15,2))<br>NINT(Y*PMODE(1,2)*PMODE(15,1)*PMODE(15,2))<br>MOVEPI(CX,CY,OO,PEN)
27 : * update previous pen position 
28: 
29:30:31:<br>32:33 : 
             PMODE(10,1) = XPMODE(10, 2) = YRETURN 
             END
```
•

•

•

•

•

•

•

•

•

```
1: *-h- MOVEPN 510 28 MAY 83 11:15:44 
2: SUBROUTINE MOVEPN(X, Y, COOR. PEN) 3: 
 4: * move pen to \langle x, y \rangle5: * interface to VPLOT07 
 6: 
 7: 
 8: 
 9: 
10: 
11: 
12: 
13 : 
14: 
            INTEGER COOR, PEN REAL PMODE(25,2)
            COMMON / CPMTAB/ PMODE
            PMODE(6,1) = XPMODE(6,2) = YPMODE(17,1) = FLOAT(PEN)15: * recalculate coordinates if clip mode is on
16 : 
17: 
18: 
19: 
20: 
21: 
22: 
23 : 
24: * 
store <x,y> coordinates for next call 
25 :<br>26 :
27:28: 
29 : 
30:IF (PMODE(l9,l) ,EQ, 1.0) 
CALL PCLIP(X,Y,COOR,PEN) 
ELSE 
            . CALL PLOT(X, Y, 3-PEN)
           END IF 
            PMODE(10,1) = XPMODE(10,2) = YRETURN 
            END 
  1: *- h- NEWPEN 110 8 JAN 82 12:24:50
 2: SUBROUTINE NEWPEN(PEN) 
 3: 
 4: * dummy routine for HP 2647A library<br>5:<br>6: INTEGER PEN
 7: 
 8: RETURN<br>9: END
            9: END 
 1: *-h- OUTHPP 635 1 AUG 82 15:02:32<br>2: SUBROUTINE OUTHPP(STR, PS)
 3: * output routine used by HP 2647A plotting routines<br>5: 3: 5: TNTEGER STR(1), PS
 7:8:8: 9: 
10: * 
if device control mode is different, send buffer to terminal 
11: 
12: 
13: 
14 : 
15 : 
16: 
17: * 
if insufficient room in buffer, send to terminal 
18: 
19: 
20:21 : 
22 : 
23: 
            INTEGER STR(l), PS 
            INTEGER PLTBUF(81), PB
            COMMON / CHPOUT/ PLTBUF, PB
            IF (STR(1).NE. PLTBUF(3))
                 IF (PB GT. 3) CALL FLUSH PLTBUF(3) = STR(1)END IF 
            IF (PB+PS+2 ,GE. 81) 
                 IF (PB G, T. 3) CALL FLUSH PLTBUF(3) = STR(1)END IF 
24: * copy command string to output buffer 
25: 
26: 
27: 
28: 
29: 
30: 
31: 
            PB = PB + 1CALL SCOPY(STR, 2, PLTBUF, PB)<br>
PB = PB + PS - 2RETURN 
            END
```
•

•

•

•

•

•

•

•

•

•

1: \*- h- OUTHPT 522 1 AUG 82 15:02:33 2: SUBROUTINE OUTHPT (STR. PS) 3: 4: \* output routine for graphics text for HP 2647A terminal 5: 6: INTEGER STR(1), PS<br>7: INTEGER PLTBUF(81), PB<br>8: COMMON / CHPOUT/ PLTBUF 8: COMMON / CHPOUT / PLTBUF, PB<br>9: INTEGER I, PBUF(27) 9: INTEGER I. PBUF(27) 10:<br>11: 11: IF  $(STR(1) \cdot NE \cdot PLTBUF(3))$ <br>12: CALL FLUSH 12: CALL FLUSH<br>13: END IF 13: END IF <sup>14</sup> : 15: CALL SCOPY(STR . l . PLTBUF.PB) 16: PB = PB + PS<br>17: PLTBUF(PB) = 13<br>18: PLTBUF(PB+1) = 18: PLTBUF(PB+1) =  $-2$ <br>19: FOR I = 1.27 19: FOR  $I = 1.27$ <br>20: PRIF(T) = 20:  $PDUF(I) = 0$ <br>21:  $END FOR$ 21: END FOR<br>22: CALL PAC 22: CALL PACK(PLTBUF. PBUF) 23: WRITE (3.FMT='(1X,27A3)') PBUF  $24:$  PR = 3 25 : 26 : RETURN 27: END<br>1: \*-h- PAXIS 2751 4 NOV 82 12:04:06<br>2: SUBROUTINE PAXIS(XMIN.XMAX,YM<br>3: 5AOPT.ANG.SOPT.N.DF) SUBROUTINE PAXIS(XMIN,XMAX,YMIN,YMAX,SMIN,SMAX,FIELD,DEC,HEIGHT.<br>&AOPT,ANG,SOPT.N.DF) 3: 4: **5 :** \*\*\*\*\*\*\*\*\*\*\*'\*\*\*\*\*\*\*\*\*\*\*\*\*\*\*\*\*\*\*\*\*\*\*\*\*\*\*\*\*\*\*\*\*\*\*\*\*\*\*\*\*\*\*\*\*\*\*\*\*\*\*\*\*\*\*\*\*\*\*\*\* 6: \* \* 7: \* plot one axis. annotate optionally. recalculate scale optionally \*  $8:$  \*  $\qquad \qquad$  \* 9: \* XMIN. YMIN: start coordinates of axis<br>10: \* XMAX. YMAX: end coordinate of axis XMAX. YMAX:<br>SMIN : end coordinate of axis  $11: *$ <br>12: \* SMIN<br>SMAX : lower bound of scale range<br>: upper bound of scale range  $ge$   $\star$ 12: \* SMAX : upper bound of scale range<br>13: \* FIELD, DEC: width and decimal of annot 13: \* FIELD. DEC: width and decimal of annotation  $14$ : \* HEIGHT : height of digits 14: \* HEIGHT : height of digits<br>15: \* AOPT : annotation option 15: \* AOPT : annotation option (see subroutine TICK)<br>16: \* ANG : angle of tick mark 16: \* ANG : angle of tick mark<br>17: \* SOPT : scaling option 17: \* SOPT : scaling option<br>18: \* 0- no rescaling 18: \* 18 : \* 0- no rescaling<br>
19: \* \* 1- calculate new optimal scale bounds for \* \*<br>
20: \* 2- calculate new optimal scale bounds for \* \*<br>
21: \* 2- calculate new optimal scale bounds for \* 21: \*  $2 -$  calculate new optimal scale bounds for<br>
22: \*  $2 -$  exactly n divisions<br>
23: \* N : number of tick marks 23: \* N : number of tick marks<br>24: \* DF : decimation factor for 24:  $*$  DF : decimation factor for annotation 25:  $*$ 25: \* \* **26 :** \*\*\*\*\*\*\*\*\*\*\*\*'\*\*\*\*\*\*\*\*\*\*\*\*\*\*\*\*\*\*\*\*\*\*\*\*\*\*\*\*\*\*\*\*\*\*\*\*\*\*\*\*\*\*\*\*\*\*\*\*\*\*\*\*\*\*\*\*\*\*\*\*  $\frac{27}{28}$ : INTEGER FIELD, DEC, AOPT. SOPT. N.<br>REAL XMIN, XMAX, YMIN. YMAX, SMIN.<br>INTEGER I. M, OO, PENDOWN. PENUP DF SMAX. ANG 28 : 29:  $30:$ REAL XX. YY 31: 32: DATA PENUP /0/. PENDOWN /1/ 33 : 34 :  $00 = INT(RDMTAB(17.2))$  $35:$ CALL NEWPEN( 5) 36: 37 :<br>38 :<br>39 :<br>40 : CALL MOVEPN(XMIN. YMIN. 00. PENUP) CALL MOVEPN (XMAX. YMAX. 00. PENDOWN) CALL NEWPEN(l) 41: IF (N .GT. 0)<br>. IF (SOPT .EO. 1) 42:  $\cdot \cdot \cdot N = N / DF$ 43: CALL SCALEI (SMIN, SMAX, N. SMIN. SMAX, DIST) 44 :  $N = NINT((SMAX-SMIN)/DIST) * DF$ 45 :  $\bullet$ ELSE IF (SOPT .EO. 2) 46:  $\ddot{\phantom{a}}$  $\cdot \cdot \cdot N = N / DF$ 47: 48: CALL SCALE2(SMIN.SMAX.N.SMIN.SMAX.DIST) 49:  $N = NINT((SMAX-SMIN)/DIST) * DF$  $\bullet$ 50:  $\sim$ END IF 51:

•

•

•

•

•

•

•

•

•

•

•

```
52: 
              FOR I = 0.N53: 
                       XX = XMIN + (XMAX - XMIN) * FLOAT(I) / FLOAT(N)YY = YMIN + (YMAX - YMIN) * FLOAT(I) / FLOAT(N)54: 
 55: 
                        IF (MOD(I,DF) .EQ, 0) 
S • SMIN + (SMAX 
- SMIN) * FLOAT(!) / FLOAT(N) 
 56: 
 57: 
               \ddot{\phantom{1}} .
                           CALL TIC(XX, YY.S. FIELD. DEC. HEIGHT. AOPT. ANG)
 58: 
               \cdot \cdot ELSE
 59: 
                           CALL TIC(XX,YY.0.0.0.0.0.6*HEIGHT.0.ANG) 
 60: 
              . . END :<br>. END FOR
                       END IF 
 61: 
 62: 
              END IF 
 63: 
 64: 
               CALL MOVEPN(XMIN
, YMIN.00.PENUP) 
 65: 
              RETURN 
 66: 
 67 : 
              END 
  1: *-h- PLOTS 178 12 JAN 82 15:21:34<br>2: SUBROUTINE PLOTS(A1, A2, A3)
   2: SUBROUTINE PL
OTS(Al. A2 . A3) 
  3: 
   4: * initialize plotting<br>5: * emulate Versaplot-07 calls on HP 2647A terminal<br>6:
  7: INTEGER Al. A2 . A3 
  9: CALL INIPLT
10:<br>11:
\begin{tabular}{ll} 11: & \quad & \quad \texttt{RETURN} \\ 12: & \quad \texttt{END} \end{tabular}12: END 
   1: *-h- PMAT 1306 24 JAN 83 11:19:20<br>2: SUBROUTINE PMAT(A, LDA, M, INCM, N, INCN, XLEN, YLEN, SLEN,<br>3: 6 HEIGHT. MDF, NDF)
 3:4:5: * 
plot coefficients of matrix in rectangle 
 rac{6}{7}:
              INTEGER LDA. M, INCM, N, INCN, MDF, NDF<br>REAL A(LDA,1), XLEN. YLEN, SLEN. HEIGHT<br>INTEGER I. J, IM. IN. OO. PEN. PENDOWN.<br>REAL XDEL, YDEL, YMAX, YMIN. YSCALE<br>REAL SVMAX, SVMIN
  8: 
\frac{9:}{10:}PENUP 
10 : 11 : 
              DATA PENDOWN /1/. PENUP /0/
12: 
13 : 
14 : 
              XDEL = XLEN / FLOAT(M)15 : 
              YDEL • YLEN / FLOAT(N) 
16 : 
              00 • INT(RDMTAB(l7.2) ) 
17: 
18: 
            IF (MDF .GT. 0 .AND. NDF .GT. 0) 
19: 
                  CALL PAXIS(0.0.XLEN.0.0.0.0.0.0.FLOAT(M).4.-1.0.15.3.-90.0.0.
            6 • M.MDF ) 
20:21: 
                  CALL PAXIS(0.0.0.0.0.0.YLEN.0.0.FLOAT(N), 4.-1.0.15, 2.180.0.0.
22: 
             &. N NDF)<br>CALL PAXIS(XLEN.XLEN.0.0.YLEN.0.0.FLOAT(N),0.0.0.15.0.0.0.0.
23: 
24:&. 
N. NDF) 
             END IF 
25: 
26: 
             YMAX = -1.0E3727:28:YMIN = 1.0E37IN = 129 : 
30: 
             FOR I = 1.N31: 
                  YMAX = AMAX1(YMAX, SVMAX(A(1.IN), INCM, JUNK, M))32: 
                  YMIN = AMIN1(YMIN.SVMIN(A(1.IN),INCM,JUNK,M))
33: 
              . IN = IN + INCN _{\odot}END FOR 
34: 
35: 
              YSCALE = SLEN / (YMAX - YMIN)
36 : 
37: 
             IN = 138:39:FOR J = 1.N\bullet PEN = PENUP
             . IM = 1
40 : 
             . For I = 1.M41:42:\therefore XX = I * XDEL
                      YY = A(IM, IN) * YSCALE + J * YDEL43:. . CALL MOVEPN(XX.YY.00.PEN)
44:45:\bullet \bullet PENDOWN
                    IM = IM + INCM46 
47:
                  END FOR<br>IN = IN + INCN
48
```
•

•

•

•

•

•

•

•

•

•

```
49: 
50 : 
51: 
52: 
             END FOR 
             RETURN 
             END
```
I

```
2: 
 3: 
  4: 
* plot a vector of data against an incremental ordinate 
 5: 
 6: 
 7: 
 8: 
 9: 
10: 
11 : 
12: 
13: 
14: 
15: 
16 : 
17: 
18 : 
19: 
20: 
21: 
22 : 
23: 
24: 
25: 
26: 
27: 
28 : 
             SUBROUTINE PVECl(Y, N. XO. YO. YREF, YSCALE. XINC, ANG) 
             INTEGER N 
             REAL Y(1). XO. YO. YREF. YSCALE. XINC. ANG
             INTEGER I. 00. PEN 
             REAL CA. DR. SA. XX, YY
             REAL RDMTAB 
             DATA DR /0.01745329/ 
             00 = INT(RDMTAB(17.2))CA = COS(DR*ANG)SA = SIN(DR*ANG)PEN = 0FOR I = 1.N<br>. XX = XINC * FLOAT(I-1)<br>. YY = (Y(I) - YREF) * YSCALE
            CALL VROT(XX.l.YY.l.CA,SA.l) 
            CALL MOVEPN(XO+XX,YO+YY.00.PEN) 
             PEN = 1END FOR 
             RETURN 
             END 
 1: *-h- PVEC2 493 20 DEC 82 11:25:43<br>2: SUBROUTINE PVEC2(X, Y, N. XO
  2: SUBRO
UTINE PVEC2(X. Y. N. XO. YO. XREF. XSCALE. YREF. YSCALE) 
 3: 
  4: * plot array of points \langle x, y \rangle5: * 6: 
 7: 
 8: 
 9: 
10: 
11: 
12: 
13: 
14: 
15: 
16: 
17: 
18: 
19: 
20: 
21: 
22: 
23: 
24: 
             INTEGER N 
             REAL X(l). Y(l). XO. YO. XREF. XSCALE. YREF. YSCALE 
             INTEGER I. 00. PEN 
             REAL XX. YY 
             REAL RDMTAB 
             00 • INT(RDMTAB(l7 .2)) 
             PEN = 0FOR I = 1.N<br>
XX = XO + (X(I) - XREF) * XSCALE<br>
Y = YO + (Y(I) - YREF) * YSCALE<br>
CALL MOVEPN(XX.YY.OO.PEN)<br>
PEN = 1
             END FOR 
             RETURN 
             ENTI 
  1: *-h- PNTCNF 1276 23 SEP 82 9:58:56 
2: SUBROUTINE PNTCNF(X. Y, XERR. YERR. SIZE) 
 3: 
 4: * plot datum point plus error bars 
 5: 
  6: REAL X. Y. XERR. YERR. SIZE 
INTEGER 00 
 7: 
 8: 
 9: 
10: 
11: 
12: 
13: 
             REAL SIZED2. XX, YY
             00 • INT(RDMTAB(l7.2)) 
get origin type 
             SIZED2 = SIZE / 2.0<br>CALL CIRCLE(X.Y, SIZFD2)
```
•

•

•

•

•

•

•

•

•

•

14: \* x **error bars**   $15:16:$ 16: IF (XERR . GT. 0.0)<br>17: . XX = X + SIZED2 16: IF (XERR . GT. 0.0)<br>
17: XX = X + SIZED2<br>
18: . CALL MOVEPN(XX,<br>
19: . XX = X + XERR<br>
19: . XX = X + XERR<br>
20: . XX = X + XERR 18: CALL MOVEPN(XX,Y,00.0)<br>19: XX = X + XERR 20: CALL MOVEPN(XX.Y.00.1)<br>21: . YY = Y - SIZED2 21: YY = Y - SIZED2 22: CALL MOVEPN(XX, YY, 00.0)  $23:$   $YY = Y + SIZED2$ <br>  $24:$   $CALMOVERN(XX, Y))$ 24: CALL MOVEPN(XX, YY, 00.1)<br>25: . XX = X - SIZED2  $25:$   $\sqrt{XX} = X - SIZED2$ • 25: • XX = X - SIZED2<br>
26: • CALL MOVEPN(XX,Y,00.0)<br>
27: • XX = X - XERR<br>
28: • CALL MOVEPN(XX,Y,00.1)<br>
29: • YY = Y - SIZED2 27:  $\mathbf{X} \times \mathbf{X} = \mathbf{X} - \mathbf{X} \times \mathbf{X}$ 30: CALL MOVEPN(XX, YY, 00.0)<br>31: . YY = Y + SIZED2  $31:$   $YY = Y + SIZED2$ <br>  $32:$   $CALL MOVEPN(XX, Y))$ 32: CALL MOVEPN(XX, YY, 00.1)<br>33: CALL MOVEPN(X, Y, 00.0)  $CALL$  MOVEPN $(X, Y, 00.0)$ 34: END IF 35:<br> $36: *$  y error bars • 11<br>35:<br>36: \* y error bars<br>37:<br>38: IF (YERR)  $37:38:$ 38: IF (YERR .GT. 0.0)<br>39: . YY = Y + SIZED2 39:  $YY = Y + SIZED2$ <br>40: CALL MOVEPN(X,Y 40: **CALL MOVEPN(X, YY, 00.0)**<br>41: **PY = Y + YERR** 41:  $YY = Y + YERR$ <br>42: CALL MOVEPN(X, 42: CALL MOVEPN(X, YY, 00.1)<br>43:  $\therefore$  XX = X - SIZED2 43: XX = X - SIZED2 44: CALL MOVEPN (XX.YY.00.0 ) 44:  $\bullet$  CALL MOVEPN(XX,<br>45:  $\bullet$  XX = X + SIZED2<br>46:  $\bullet$  CALL MOVEPN(XX,<br>47:  $\bullet$  Y = Y - SIZED2<br>48:  $\bullet$  Y = Y - SIZED2 46: CALL MOVEPN(XX .YY.00.l ) 47: YY = Y - SIZED2 48: CALL MOVEPN(X, YY, 00.0)<br>49:  $YY = Y - YERR$ 49:  $YY = Y - YERR$ 50: CALL MOVEPN(X.YY, 00.1)<br>51: .  $XX = X - SIZED2$ 51: XX = X - SIZED2 52: CALL MOVEPN(XX, YY, 00.0)<br>53: . XX = X + SIZED2 53: XX = X + SIZED2<br>54: CALL MOVEPN(XX, YY, 00.1) • 54: CALL MOVEPN(XX.YY.00.l) 55: . CALL MOVEPN(X, Y, 00.0)<br>56: END IF 56: END IF  $57:58:$ 58: RETURN<br>59: END 59: END 1: \*-h- RBLIN 393 24 OCT 82 22:03:22<br>2: SUBROUTINE RBLIN(LIN) 2: SUBROUTINE RBLIN(LIN)<br>3:  $\begin{array}{c} 2: \\ 2: \\ 3: \\ 4: \\ 5: \end{array}$ 4: \* turn rubber band line on (lin=1) or off (lin=0) 5: 6: INTEGER LIN<br>7: REAL PMODE( 7: REAL PMODE(25.2)<br>8: COMMON / CPMTAB/ 8: COMMON / CPMTAB/ PMODE<br>9: INTEGER STR(3), PS INTEGER STR(3), PS  $\frac{10}{11}$ 11:  $STR(1) = 100$ <br>12: IF (LIN.EO.  $\begin{array}{cccc} 101 & 5 \text{TR}(1) = 100 \ 12: & \text{IF (LIN . E0.1)} \ 13: & . \text{ STR}(2) = 14: & \text{ELSE IF (LIN . E0.1)} \ 14: & \text{ELSE IF (LIN . E0.1)} \end{array}$ 12: IF (LIN.EO. 1)<br>13: STR(2) = 109 14: ELSE IF (LIN.EO. 0)<br>15: . STR(2) = 110 15: STR(2) = 110<br>16: END IF END IF 17:  $STR(3) = -2$ <br>
18:  $PS = 2$  $18:$  PS = 2<br>19: 20: CALL OUTHPP (STR. PS)<br>21: CALL FLUSH 20: CALL OUTHP.<br>21: CALL FLUSH<br>22: 23: RETURN<br>24: END  $22:23:$ 23: RETURN<br>24: END 24: END

•

•

```
1: *-h- RDMTAR 197 3 AUG 82 16:25:48<br>2: REAL FUNCTION RDMTAR(I, J)
 3 
 4: * read i.j-th element of plot mode table
 5:6:\begin{array}{ccc} 6: & & \text{INTER I, J} \\ 7: & & \text{REAL PMODE}(25, 2) \end{array}8: COMMON / CPMTAR/ PMODE
\frac{9:}{10:}RDMTAB = PMODE(I,J)\frac{11}{12}:
12: RETURN<br>13: END
            END<sub></sub>
  1: *-h- READGC 757 4 DEC 82 14:26
: 34 
 2: SUBROUTINE READGC(X. Y. KEY) 
 3: 4 : * read graphics cursor position on screen when key is entered 
 5: 
 6: 
 7: 
 8: 
 9: 
10 : 
11: 
12: 
13: 
14: 
15: 
16 : 
17: 
18: 
19 : 
20: 
21: 
\frac{22}{23}:
24:25:2526 : 
27: 
28: 
29: 
30:31:32:33:34:*INTEGER KEY 
             REAL X. Y
             REAL PMODE(25.2)
             COMMON /CPMTAB/ PMODE 
             INTEGER BUF(l8). PB, ex. CY. STR(4). PS 
            INTEGER CTOI 
             STR(1) = 115STR(2) = 52STR(3) = 94STR(2) = 52<br>
STR(3) = 94<br>
STR(4) = -2PS = 3CALL OUTIIPT(STR
. PS) 
            PR = 17CALL INHP(BUF.PB) 
            PB = 1CX = CTOI(BUF, PB)X = \text{FLOAT(CX)} / (PMODE(1.1) * PMODE(15.1) * PMODE(15.2))
            PR = PR + 1CY = CTOI(BUF, PB)Y = FLOAT(CY) / (PMODE(1.2) * PMODE(15.1) * PMODE(15.2))PB = PB + 1KEY = CTOI(BUF, PB)update mode table
35: 
36: 
37: 
38: 
39: 
40: 
            PMODE(8,1) = FLOAT(CX)PMODE(8,2) = FLOAT(CY)RETURN 
            END 
 1: *-h- RESTOR 386 16 FEB 82 21:09:00<br>2: SUBROUTINE RESTOR(CLEAR)
            SUBROUTINE RESTOR(CLEAR)
 3: 
 4: * restore terminal plot settings after ENDFIG, optionally clear screen 5:
 6: INTEGER CLEAR<br>7: INTEGER STR(5), PS
 8: 
9: STR(1) = 100<br>10: PS = 210: PS = 2<br>11: IF (CL)
11: IF (CLEAR .EO. 0)<br>12: . STR(PS) = 97
12: STR(PS) = 97<br>13: PS = PS + 113: PS • PS + 1 
14: END IF<br>15: STR(PS)
15: STR(PS) = 99<br>16: PS = PS + 116: PS = PS + 1<br>17: STR(PS) = 102
17: STR(PS) = 102<br>
18: STR(PS+1) = -2<br>
19:
20: CALL OUTHPP(STR. PS)
\frac{21}{22}:
22: RETURN<br>23: END
            23: END
```
•

•

•

•

•

•

•

•

•

•

```
1: *-h- SCALE1 1410 28 MAY 83 12:35:01<br>2: SUBROUTINE SCALE1(XMIN. XMAX. N. XMINP. XMAXP. DIST)
  3: 
  4: * 
5: * 
calculate range (xminp-xmaxp) divisible into approximately n linear 
intervals of size dist (l.2
. 5 integer power of 10) given input 
 6: * 
 7: 
 8: 
9:10:10 : 11: 
12: 
13: 
14: 
15: 
16: 
17: 
18: 
19: 
20: 
21: 
22 : 
            range (xmin-xmax) 
             INTEGER N 
             REAL XMIN. XMAX. XMINP. XMAXP. DIST 
              INTEGER NAL. M 
REAL A. EPS. FN. FM, SQR(3), VINT(4) 
DATA SQR /1.414214,3.162278,7.071068/ 
              DATA VINT /1.0.2.0.5.0.10.0/
             IF (XMIN .GT. XMAX .OR. N .LT. 0) 
             . CALL REMARK(" improper input to SCALE!")
                RETIJRN 
             END IF 
             EPS = 0.00002FN = FLOAT(N)23: * find approximate interval of size a 
24:25 : 
26: 
27 : 
28: 
             A = (XMAX - XMIN) / FNNAL = INT(ALOG10(A))IF (A LT. 1.0) NAL = NAL - 129: * scale a between 1 and 10
30: 
31: 
32: 
            A = A / 10.0 ** NAL
33: * find closest possible value for a 
34: 
35: 
36: 
37: 
38: 
39: 
40: 
             1 = 1<br>WHILE (A .GE. SOR(I))
                 I = I + I<br>EXIT WHILE IF (I .GT. 3)
            END WHILE
41: * compute interval size 
42: 
43: 
44 : 
            DIST = VINT(I) * 10.0 ** NAL45: * find new min and max limits
46: 
47:48:49: 
50: 
51: 
52 : 
53: 
54: 
55: 
56: 
57: 
58: 
59: 
60 : 
61: 
62: 
            FM = XMLN / DISTM = INT(FM)IF (FM .LT. 0.0) M = M - 1IF (ABS(FLOW+1.0-FM) . LT. EPS) M = M + 1XMINP = DIST * FLOAT(M)FM = XMAX / DISTM = INT(FM) + 1<br>IF (FM .LT. -1.0) M = M - 1
             IF (ABS(FM+1.0-FLOAT(M)) .LT. EPS) M = M - 1XMAXP = DIST * FLOAT(M)XMINP = AMIN1(XMINP, XMLN)XMAXP = AMAX1(XMAXP, XMAX)RETIJRN 
            END 
  l: *-h- SCALE2 1603 28 HAY 83 12:35
: 05 
 2: SUBROUTINE SCALE2(XMIN. XMAX. N. XMINP. XMAXP. DIST) 3:
 4: * 
5: * 
find new range (xminp-xmaxp) divisible into exactly n linear 
intervals of size dist (1.2.5 * integer power of 10) given input 
 6: * 
 7: 
 8: 
 9: 
10: 
11: 
12: 
13: 
14 : 
15: 
16: 
17: 
           range (xmin-xmax) 
            INTEGER N 
            REAL XMIN. XMAX, XMINP. XMAXP. DIST 
             INTEGER I. Ml. M2. NAL, NP. NX 
REAL A. EPS. FN. FM, VINT(5) 
DATA VINT /l.0.2.0.5.0.10.0.20.0/ 
             IF (XMIN . GT. XMAX . OR. N . LE. 1)
                 CALL REMARK(" improper input supplied to SCALE2") 
RETIJRN 
            END IF
```
•

•

•

 $\overline{\mathbf{r}}$ 

•

•

•

•

•

•

```
231
```

```
18: 
            EPS = 0.0000219: 
            FN = FLOAT(N)20: 
21: 
22: 
23: * find approximate interval of size a 
24: 
25:A = (XMAX – XMIN) / FN
26: 
             NAL = INT(ALOGIO(A))27: 
              IF (A LT. 1.0) NAL = NAL - 128: 
29: * scale a between 1 and 10 
30: 
31: 
            A = A / 10.0 ** NAL
32: 
 33: * 
find closest permissible value for b 
34: 
             I = 135: 
36 : 
            WHILE (A .GE. (VINT(I)+EPS)) 
37 : 
                 I = I + I<br>EXIT WHILE IF (I .GT. 3)
38: 
39: 
            END WHILE 
40: 
41: 
            DO 
42: * 
compute interval size. (may need second pass) 
43: 
            . DIST = VINT(I) * 10.0 ** NAL
44: 
45: 
46: * 
find new min and max limits 
47: 
            \bullet48: 
                 FM = XMIN / DIST<br>M1 = INT(FM)
49: 
50 : 
                 IF (FM .LT. 0.0) M1 = M1 - 1<br>IF (ABS(FLOAT(M1)+1.0-FM) .LT. EPS) M1 = M1 + 1
51: 
            . XMINP = DIST * FLOAT(M1)
52: 
53: 
                 FM = XMAX / DIST<br>M2 = INT(FM) + 1.0<br>IF (FM .LT. -1.0) M2 = M2 - 1<br>IF (ABS(FM+1.0-FLOAT(M2)) .LT. EPS) M2 = M2 - 1
54: 
55: 
56: 
            \therefore XMAXP = DIST * FLOAT(M2)
57: 
            NP = M2 - M158: 
                \texttt{I} = \texttt{I} + \texttt{I}59: 
60:UNTIL (NP .LE. N)
61: 
62: 
             NX = (N - NP) / 263: 
             XMINP = XMINP - FLOAT(NX) * DIST<br>XMAXP = XMINP + FLOAT(N) * DIST
64: 
65:
66: 
             XMINP = AMIN1(XMINP,XMIN)
            XMAXP = AMAX1(XMAXP, XMAX)67: 
68: 
69: 
             RETURN 
70: 
             END 
 1: *-h- SETDRM 383 1 AUG 82 14:25:09 2: SUBROUTINE SETDRM(MODE) 
 3: 
  4: 
* set drawing mode: l•clear, 2•set, )•complement. 4•jam 
 5: 6: 6:INTEGER MODE<br>REAL PMODE (25, 2)
 7:8:COMMON / CPMTAB/ PMODE
 8: 9 : 
            INTEGER STR(4), PS 
10: 
11 : 
            STR(1) = 109STR(1) = 109<br>STR(2) = 48 + MODE12: 
13 : 
             STR(3) = 9714: 
             STR(4) = -215: 
            PS = 316: 
             CALL OUTHPP(STR PS)
17 : 
18 : 
 19: * 
update mode table 
20: 
21: 
            PMODE(18,1) = FLOAT(MODE)22: 
23: 
             RETURN 
24 : 
             END
```
•

•

•

•

•

•

•

•

•

•

```
1: *-h- TIC 2723 9 MAR 83 12:05:16<br>2: SUBROUTINE TIC(X, Y, A, FIE
             SUBROUTINE TIC(X, Y, A. FIELD, DEC, HEIGHT, OPT. ANG)
 3: 
 4: ************************************************************************ 
  5: * * 
6: * draw tic mark at (x.y) * 
 7: * if opt = \{1-4\} annotate with a 8: *
  8: * * 
9: * X. Y : start coordinates of tic mark<br>10: * A : real number associated with ti
10: * A : real number associated with tic mark 11: * FIELD, DEC: width and decimal of annotation
 11: * FIELD. DEC: width and decimal of annotation * 
12: * HEIGHT height of digits * 
 13: * OPT annotation option * 
14: * opt • l digits start at tic and parallel * 
15: * opt • 2 digits end at tic and parallel * 
 16: * \begin{array}{ccc} 16: & * & \text{or} \\ 17: & * & \text{or} \\ 18: & * & \text{or} \\ 19: & * & \text{or} \\ 19: & * & * \end{array}18: * ANG : angle of tic mark<br>19: *
 19: * * 
20: ************************************************************************ 
21: 
22: 
23: 
24: 
25: 
26: 
27: 
28 : 
29: 
30: 
31: 
32: 
33: 
34: 
35: 
36: 
37: 
38: 
39 : 
40: 
41: 
42: 
43: 
44: 
45: 
46: 
47: 
48: 
49: 
50: 
51: 
52: 
53: 
54: 
55: 
56: 
57: 
58:<br>59:
60:61: 
62: 
63: 
64: 
65: 
            INTEGER FIELD. DEC. OPT 
             REAL X. Y. A. HEIGHT. ANG 
             INTEGER LEN. 00. PENDOWN. PENUP. STR(lO) 
             REAL CA. DR. SA. XX, YY<br>INTEGER FTOC
            REAL COS. SIN. RDMTAB 
            DATA PENDOWN /1/. PENUP /0/. DR /0.01745329/ 
            00 = INT(RDMTAB(17.2))CA = COS(DR*ANG)SA = SIN(DR*ANG)LEN = FTOC(A, STR. FIELD, DEC)CALL NEWPEN(3) 
             XX = XYY = YCALL HOVEPN(X.Y,00.PENUP) 
             XX = XX + 0.5 * HEIGHT * CA<br>YY = YY + 0.5 * HEIGHT * SACALL HOVEPN(XX.YY.00.PENDOWN) 
            IF (OPT .EO. 1) 
                 XX = XX + 0.5 * HEIGHT * CA + 0.5 * HEIGHT * SA<br>YY = YY + 0.5 * HEIGHT * SA - 0.5 * HEIGHT * CA
               CALL GRNUM(XX,YY.A.FIELD.DEC.HEIGHT.ANG) 
            ELSE IF (OPT .EO. 2) 
                 XX = XX + (FLOAT(LEN) + 0.5) * HEIGHT * CA - 0.5 * HEIGHT * SA<br>YY = YY + (FLOAT(LEN) + 0.5) * HEIGHT * SA + 0.5 * HEIGHT * CA
                CALL GRNUM(XX,YY.A.FIELD.DEC.HEIGHT .ANG+l80.0) 
            ELSE IF (OPT .EO. 3) 
                 XX = XX + 1.5 * HEIGHT * CA + 0.5 * FLOAT(LEN) * HEIGHT * SA<br>YY = YY + 1.5 * HEIGHT * SA - 0.5 * FLOAT(LEN) * HEIGHT * CA
                CALL GRNUM(XX.YY.A.FIELD.DEC.HEIGHT.ANG+90.0) 
            ELSE IF (OPT .EO. 4) 
                 XX = XX + 0.5 * HEIGHT * CA - 0.5 * FLOAT(LEN) * HEIGHT * SA<br>YY = YY + 0.5 * HEIGHT * SA + 0.5 * FLOAT(LEN) * 0.5 * HEIGHT * CA
                CALL GRNUM(XX,YY.A.FIELD.DEC,HEIGHT.ANG+27 0.0) 
            END IF 
            CALL NEWPEN(l) 
            RETURN 
            END 
  1: *-h- VP07MP 132 17 AUG 82 11
: 36:49 
 2: SUBROUTINE VP07MP(Al. A2. A3) 
 4: * dummy routine to emulate VERSAPLOT 07 call
 5: 
            INTEGER Al. A2. A3
 7: 
 8: RETURN<br>9: END
            9: END
```
•

•

•

•

•

•

•

•

 $\bullet$ 

•

```
1: *-h- ZOOM 867 1 AUG 82 14:25:10<br>2: SUBROUTINE ZOOM(X, Y, N)
  3:4: * set zoom factor (1-8) at \langle x, y \rangle5 
 6: 
 7: 
 8: 
 9: 
10: 
11: 
12: 
13: 
14: 
\frac{15:}{16:} *
                   INTEGER N 
REAL X, Y 
                   REAL PMODE(25.2)
                   COMMON /CPMTAB/ PMODE<br>INTEGER STR(16). PS. CX, CY. L, 00<br>INTEGER ITOC
                   STR( 1) • 100 
STR( 2) • 32 
            set zoom size
17: 
18: 
19: 
20: 
21: 
22: 
23:24:PS • 3 
L • ITOC(N
. STR(PS),2) 
PS • PS + L 
STR(PS) • 105 
                  PS = PS + 1set zoom coordinates
25: 
26: 
27: 
28: 
29: 
30: 
31: 
32: 
33: 
34: 
35: 
36: 
37: 
38: 
39: 
40: 
41: 
                   CX = INT(X*PMODE(1.1)*PMODE(15.1)*PMODE(15.2))<br>CY = INT(Y*PMODE(1.2)*PMODE(15.1)*PMODE(15.2))
                  L = \text{ITOC}(CX, \text{STR}(PS), 4)PS • PS + L 
STR(PS) • 32 
PS • PS + l 
L • ITOC(CY.STR(PS),4) 
                   PS = PS + L<br>
STR(PS) = 106<br>
PS = PS + 1<br>
STR(PS) = 103<br>
STR(PS+1) = -2
                  CALL OUTHPP(STR.PS) 
42: * update mode table 
43 
44 
45:46 
47:
48 
49 
                   PMODE(9.1) = FLOAT(CX)<br>PMODE(9,2) = FLOAT(CY)<br>PMODE(16.1) = FLOAT(N)
                  RETURN 
                  END
```
•

•

••

•

•

•

•

•

•

## APPENDIX B.

## • FIRST ARRIVAL PICK TRAVEL TIMES •

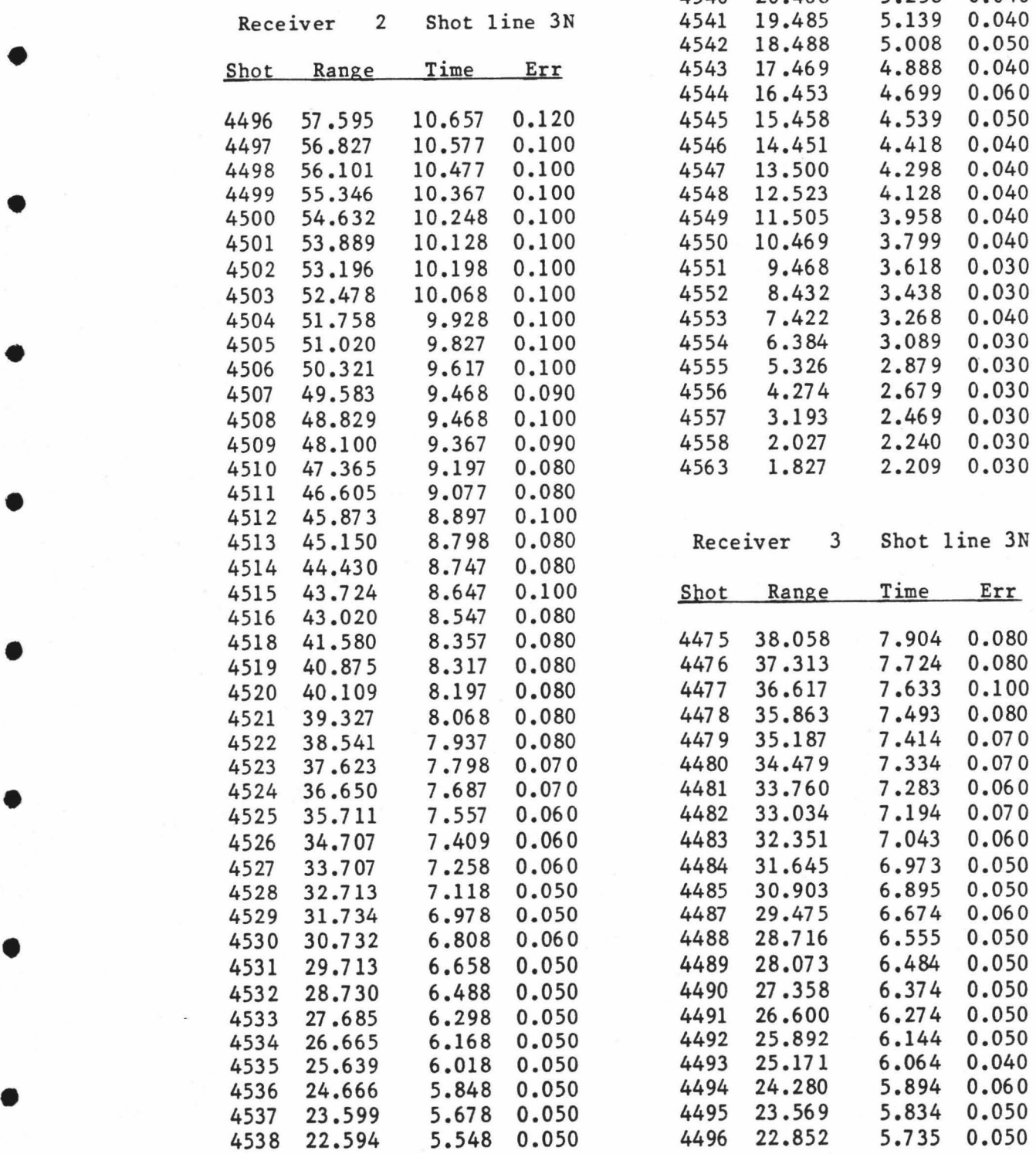

•

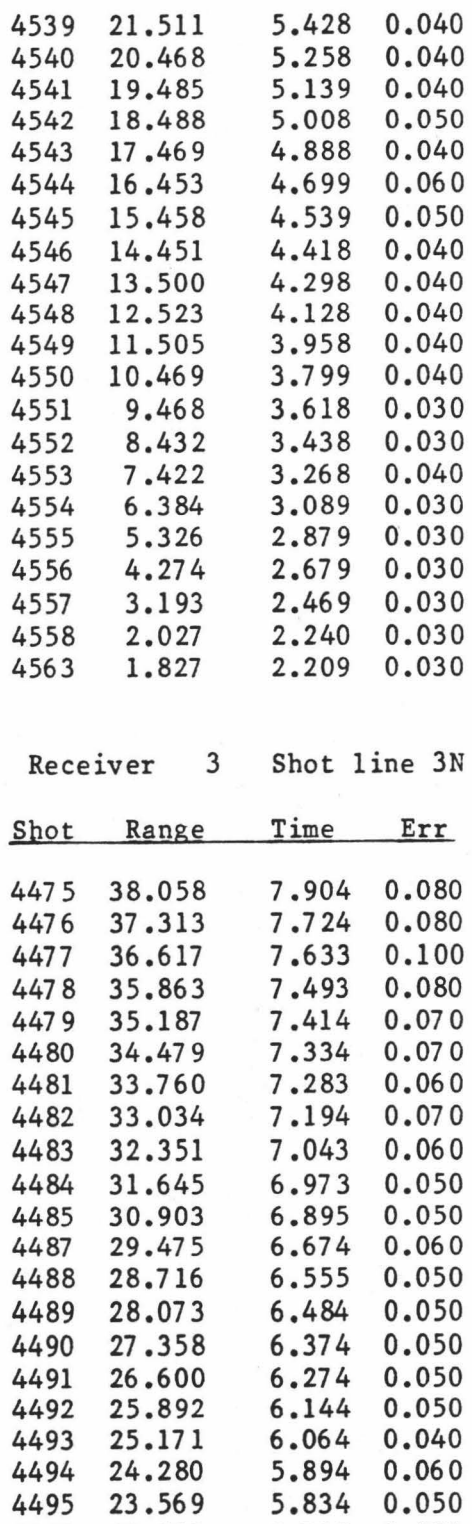

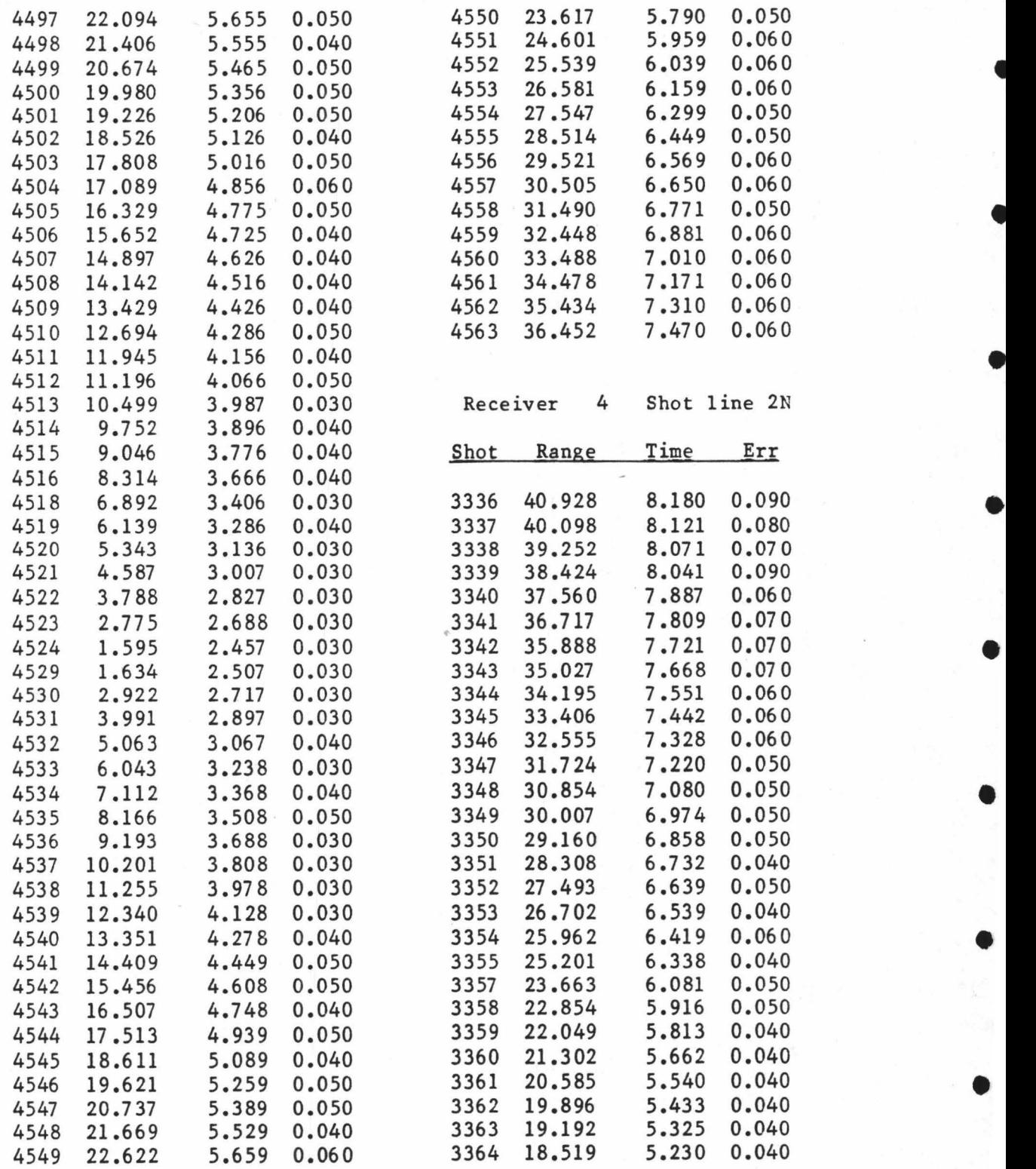

•

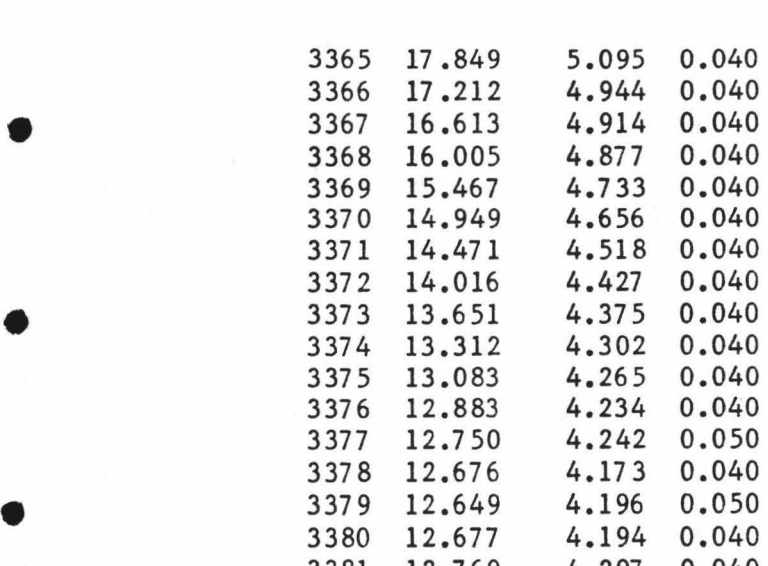

0.040  $0.040$ <br> $0.040$ 

 $0.050$ <br> $0.040$ 

•

•

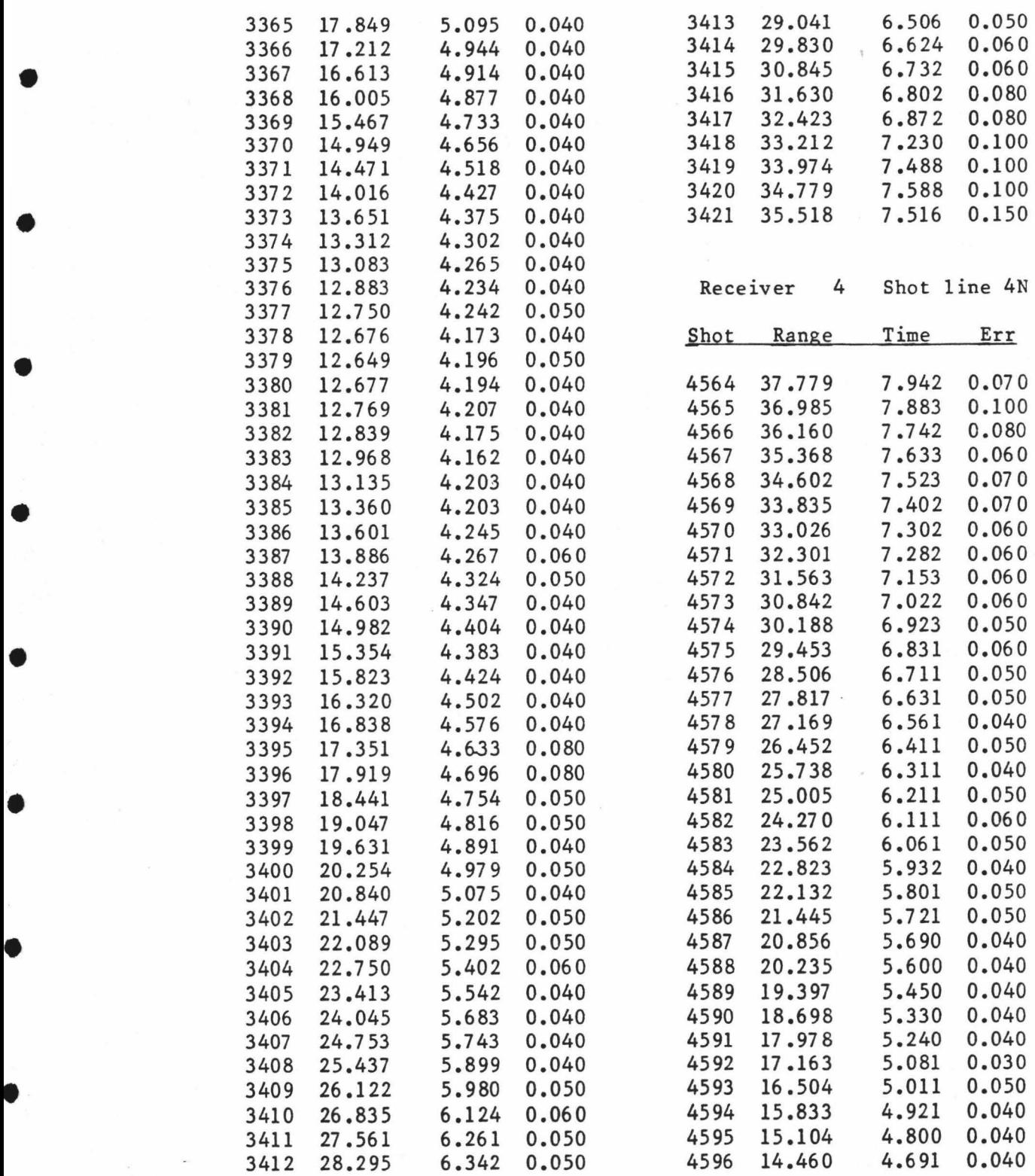

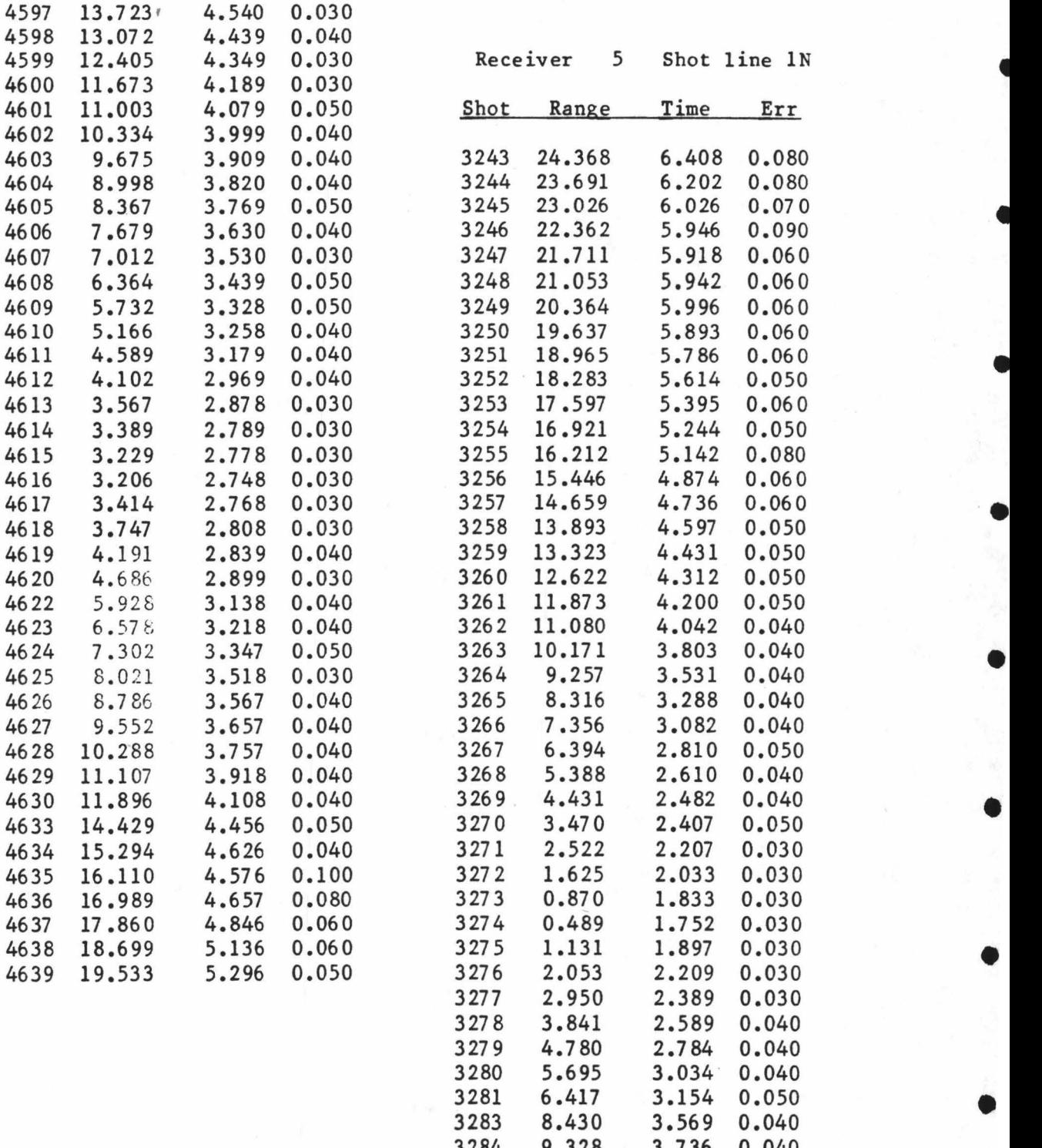

•

•

3284 9.328 3.736 0.040 3285 10.285 3.914 0.060

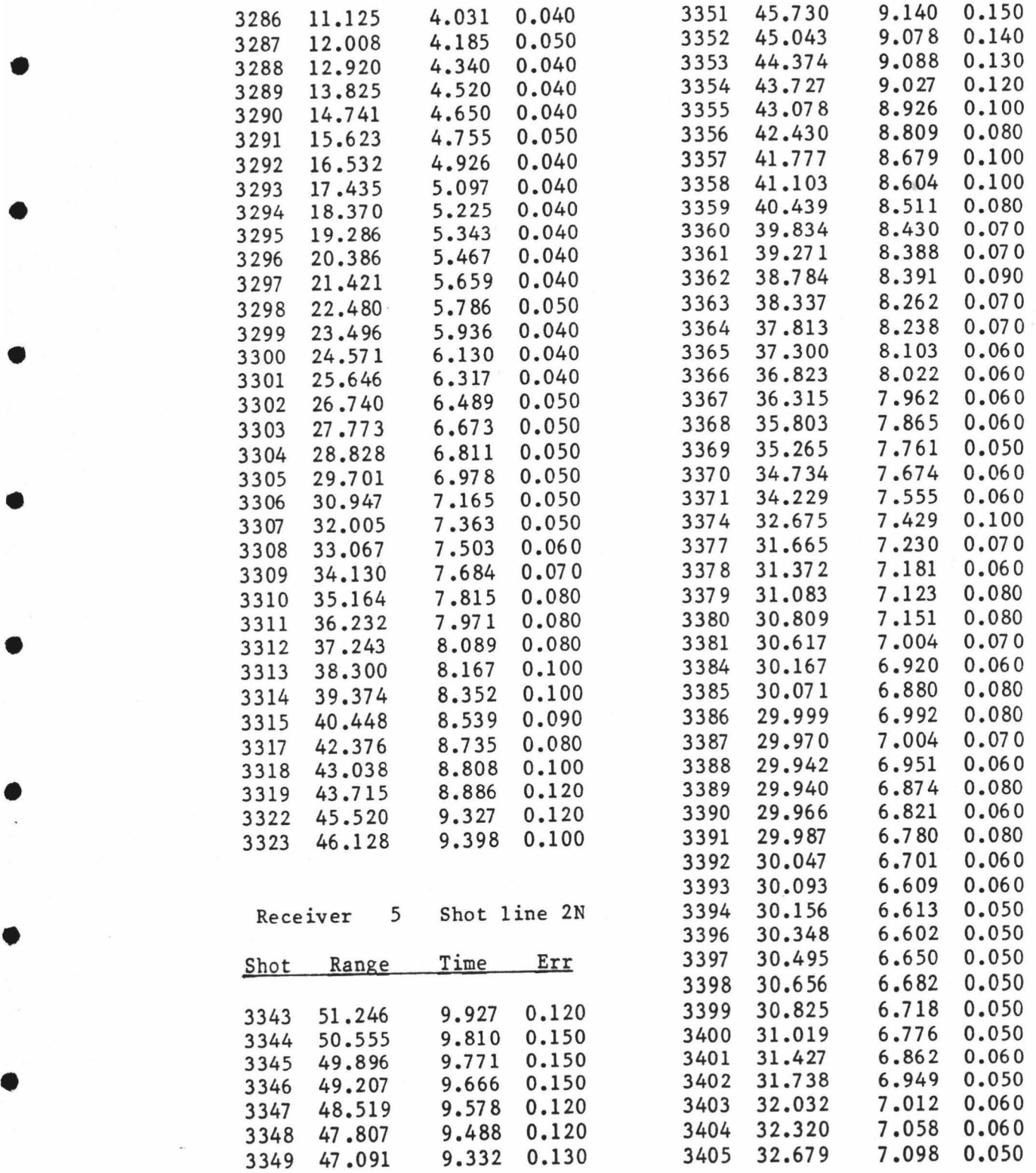

•

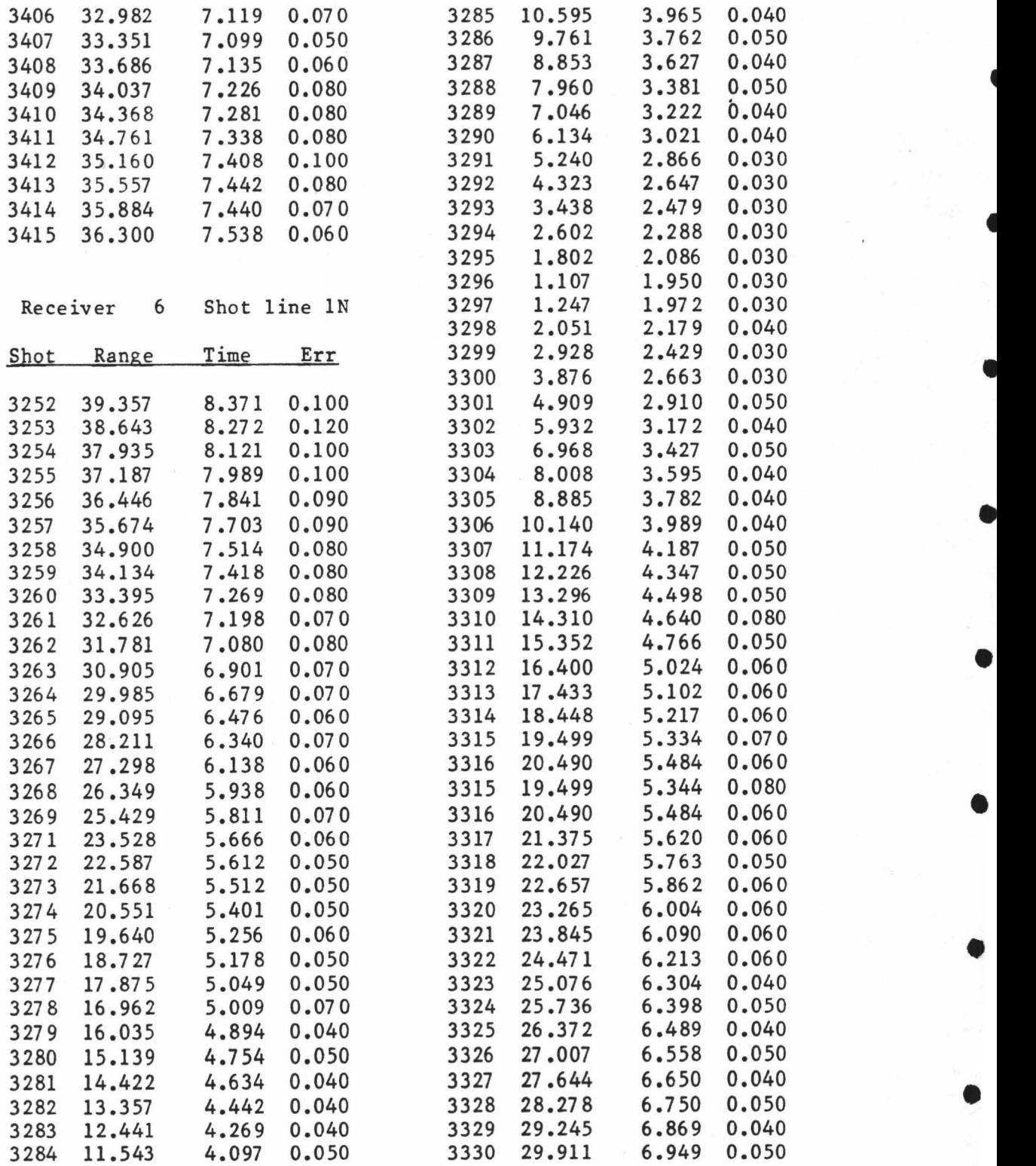

•

•

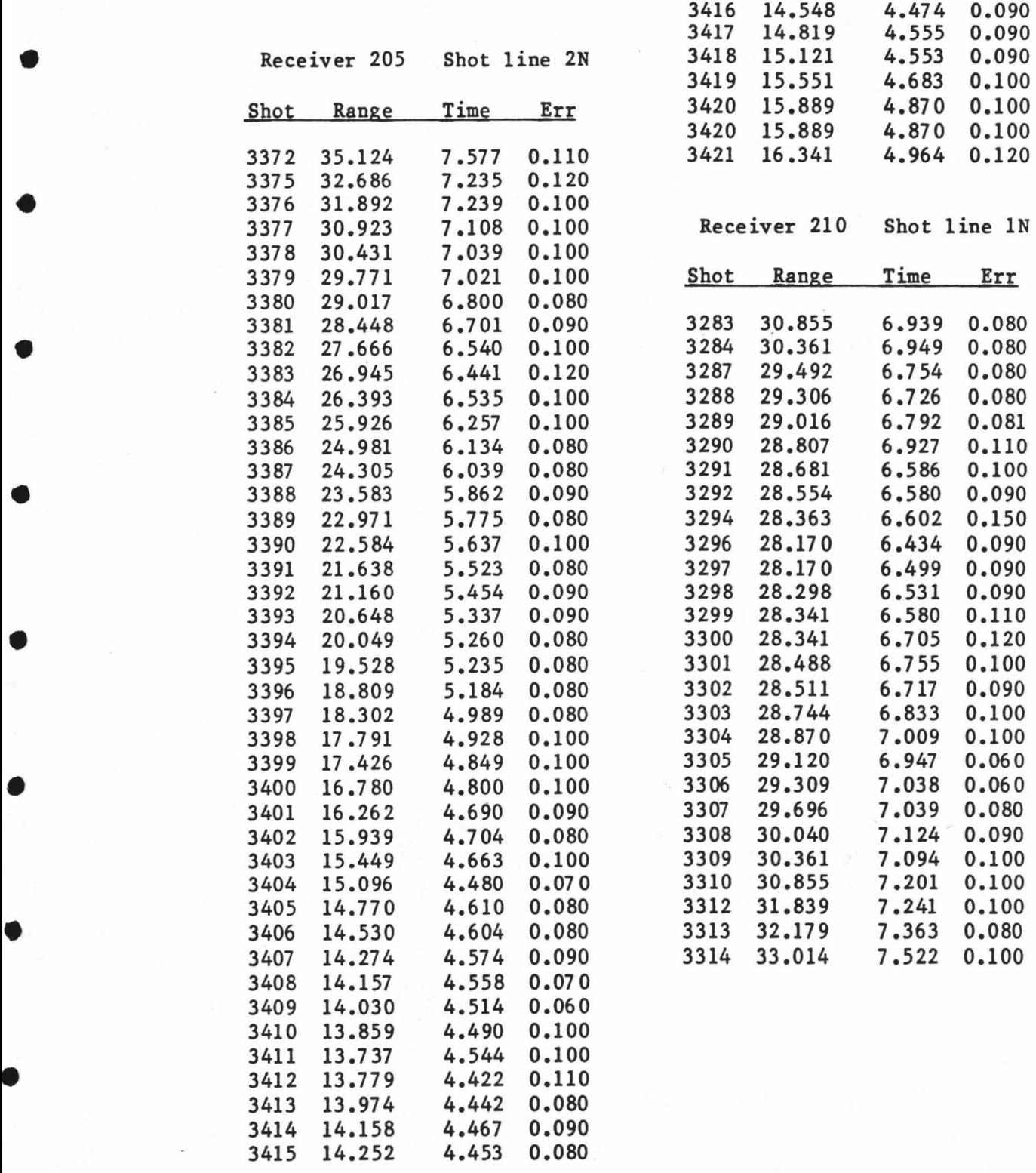

•

•

 $\overline{\phantom{a}}$ 

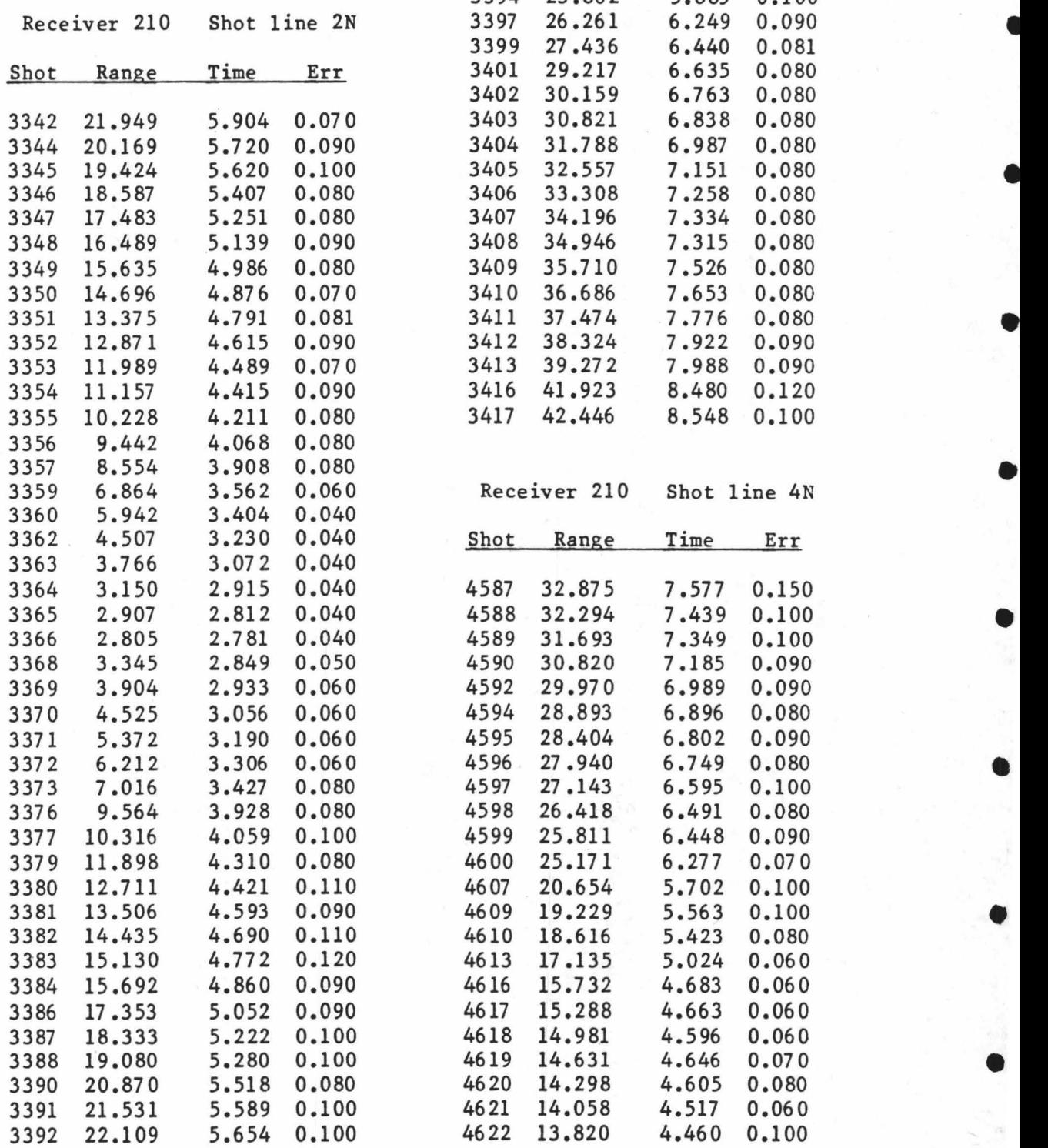

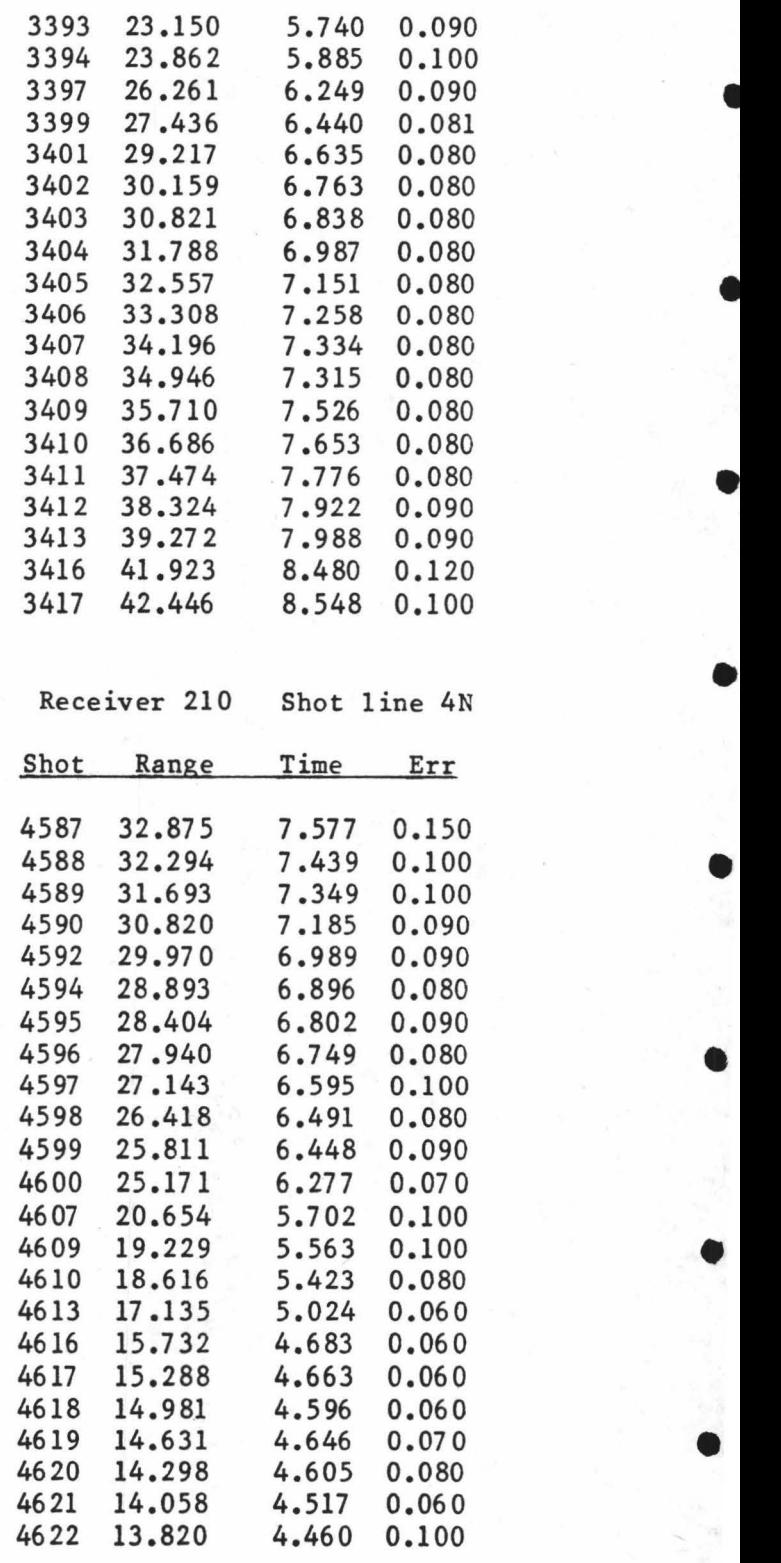

•

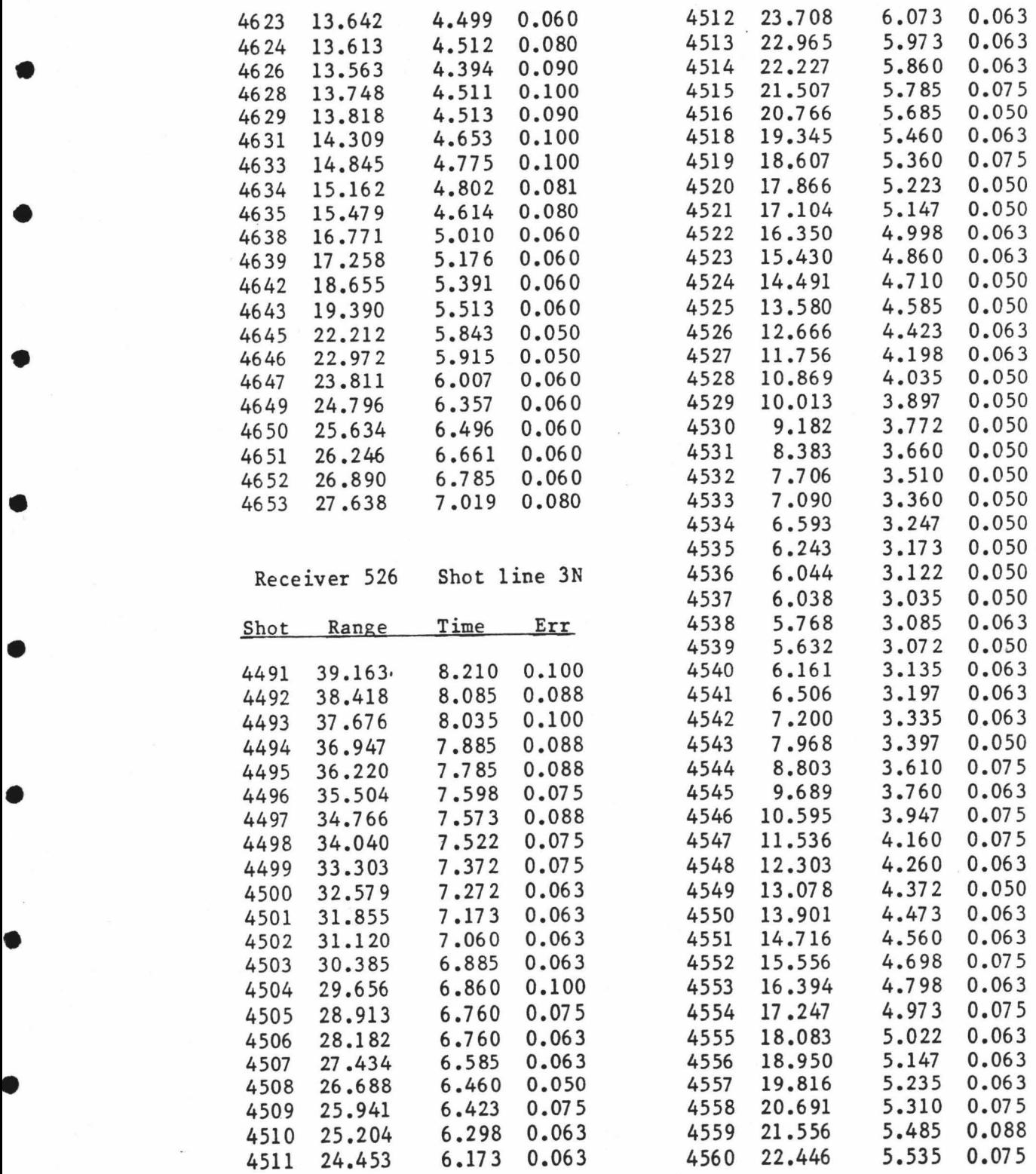

•
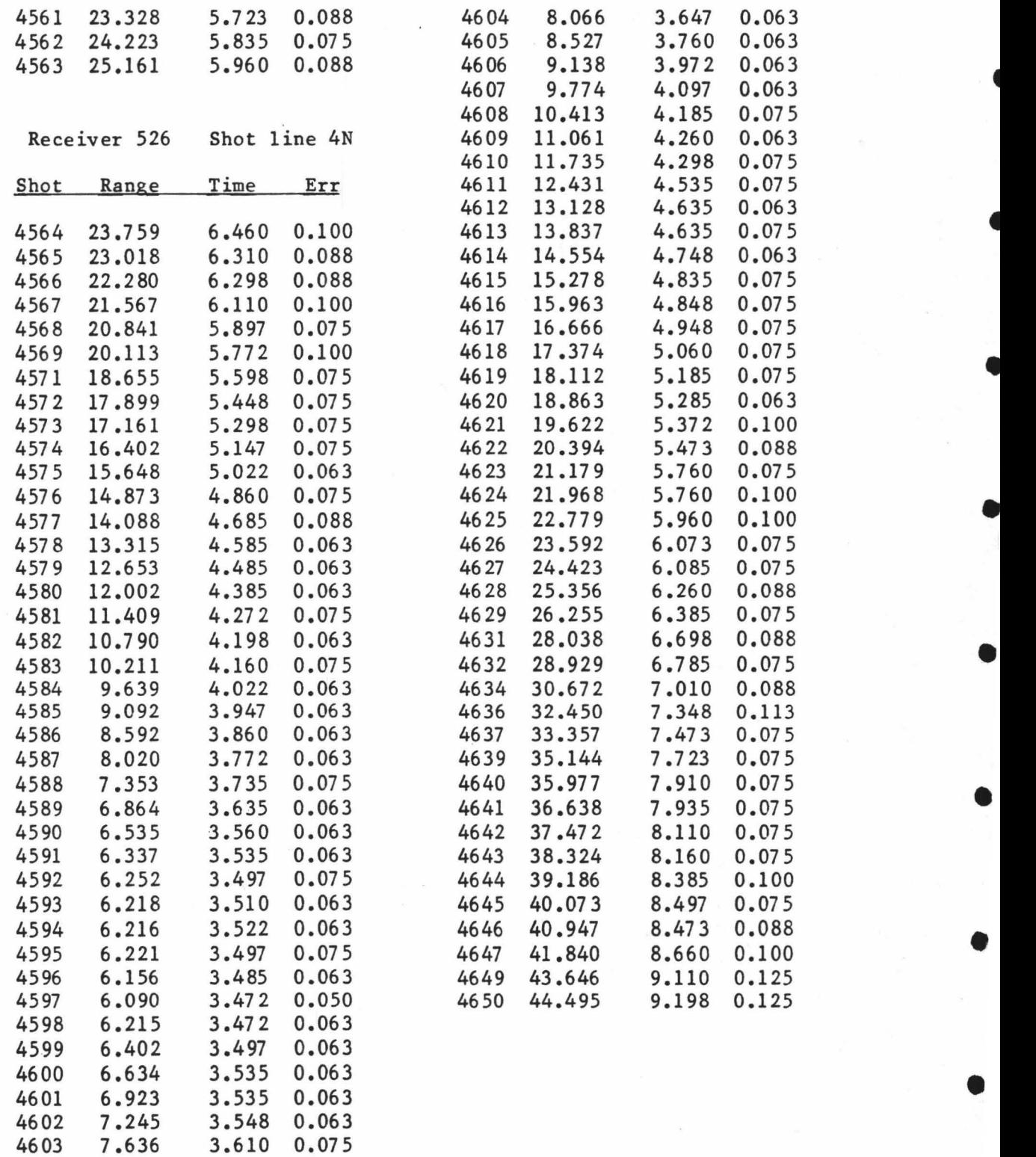

•

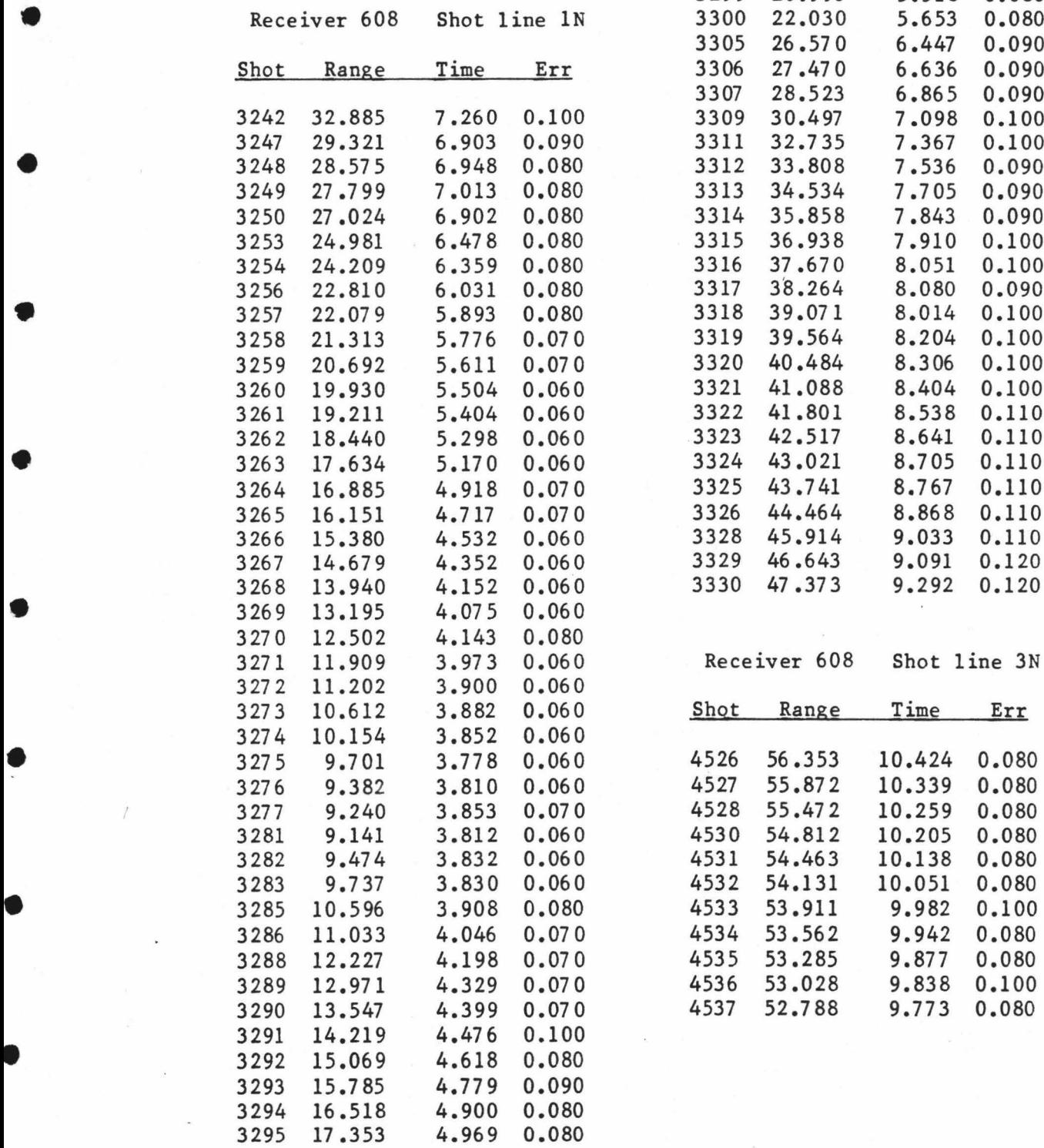

•

•

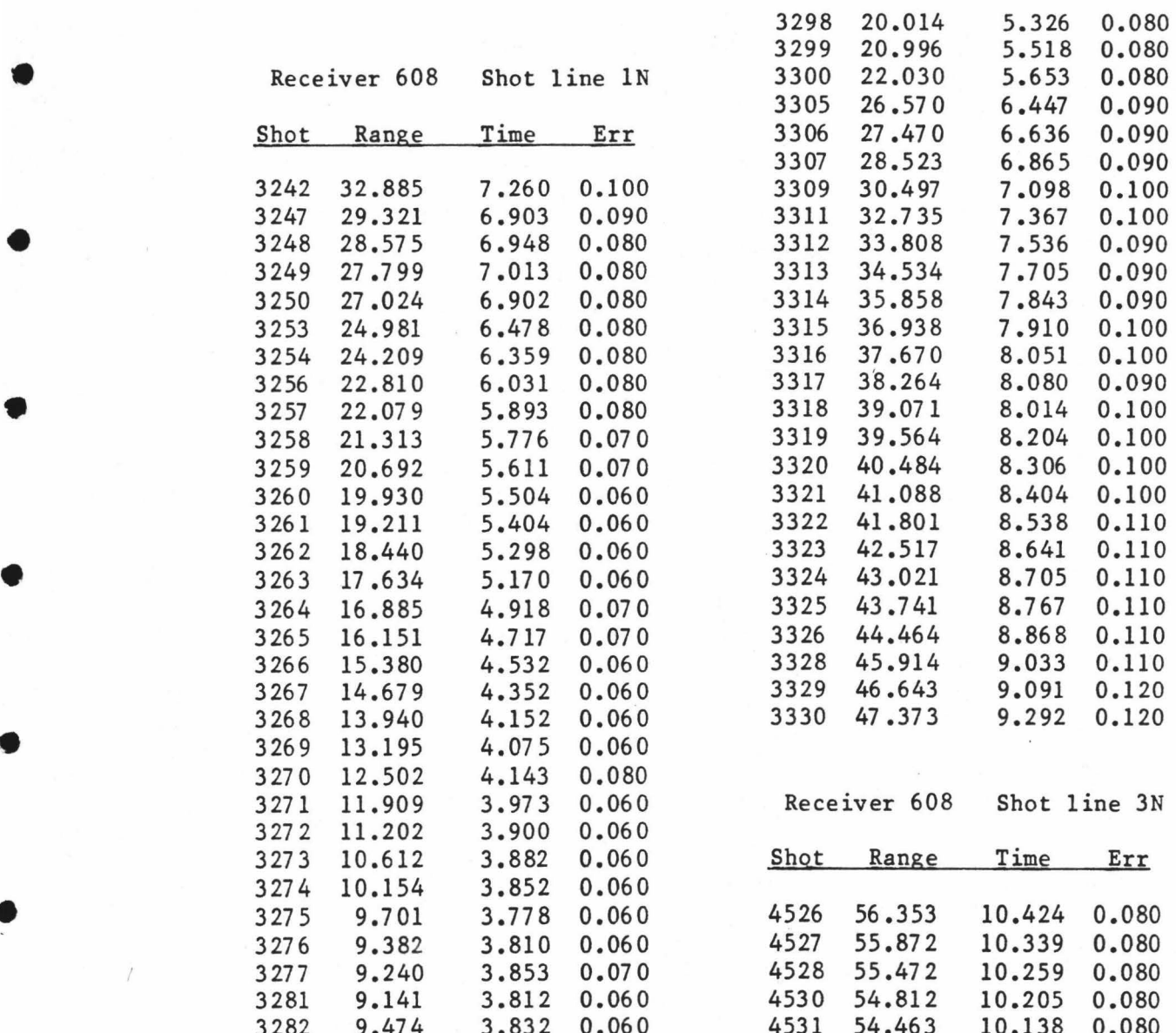

245

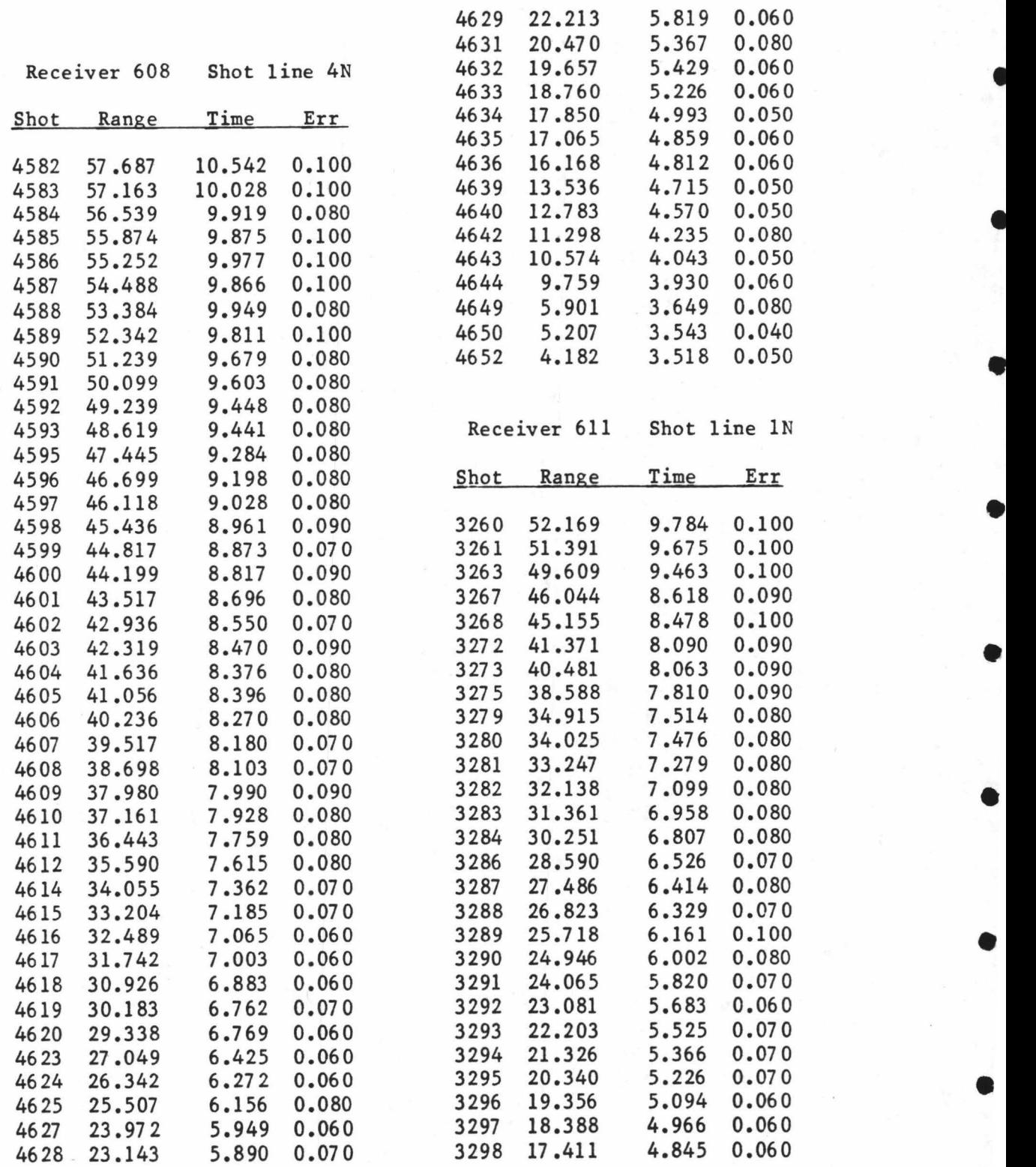

•

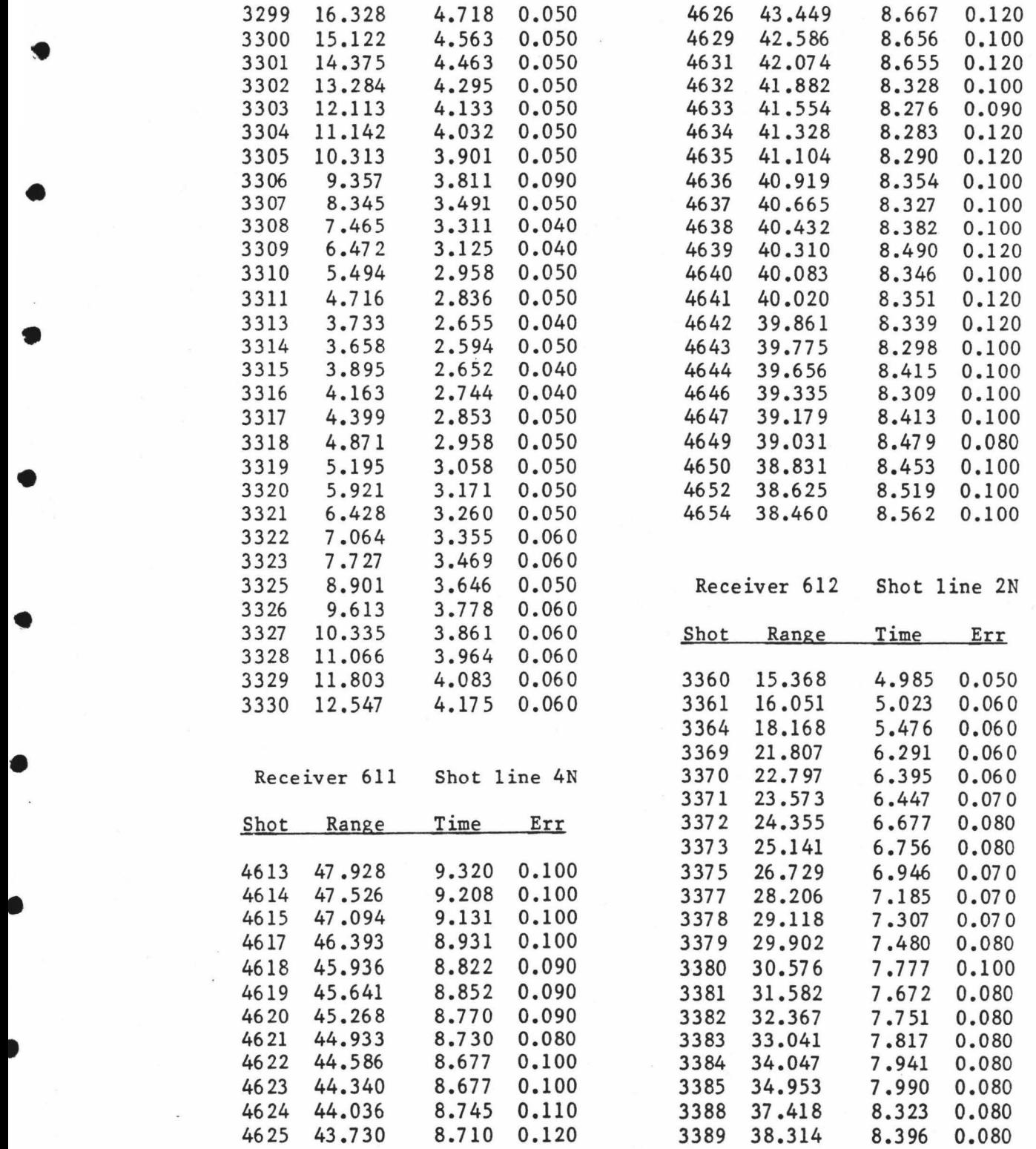

•

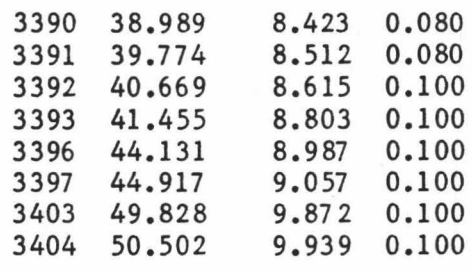

Receiver 612 Shot line 3N

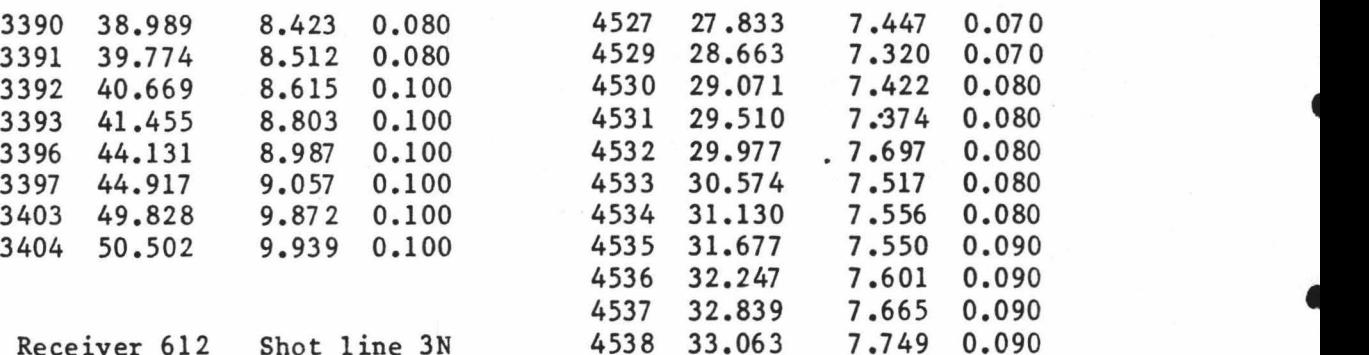

•

•

•

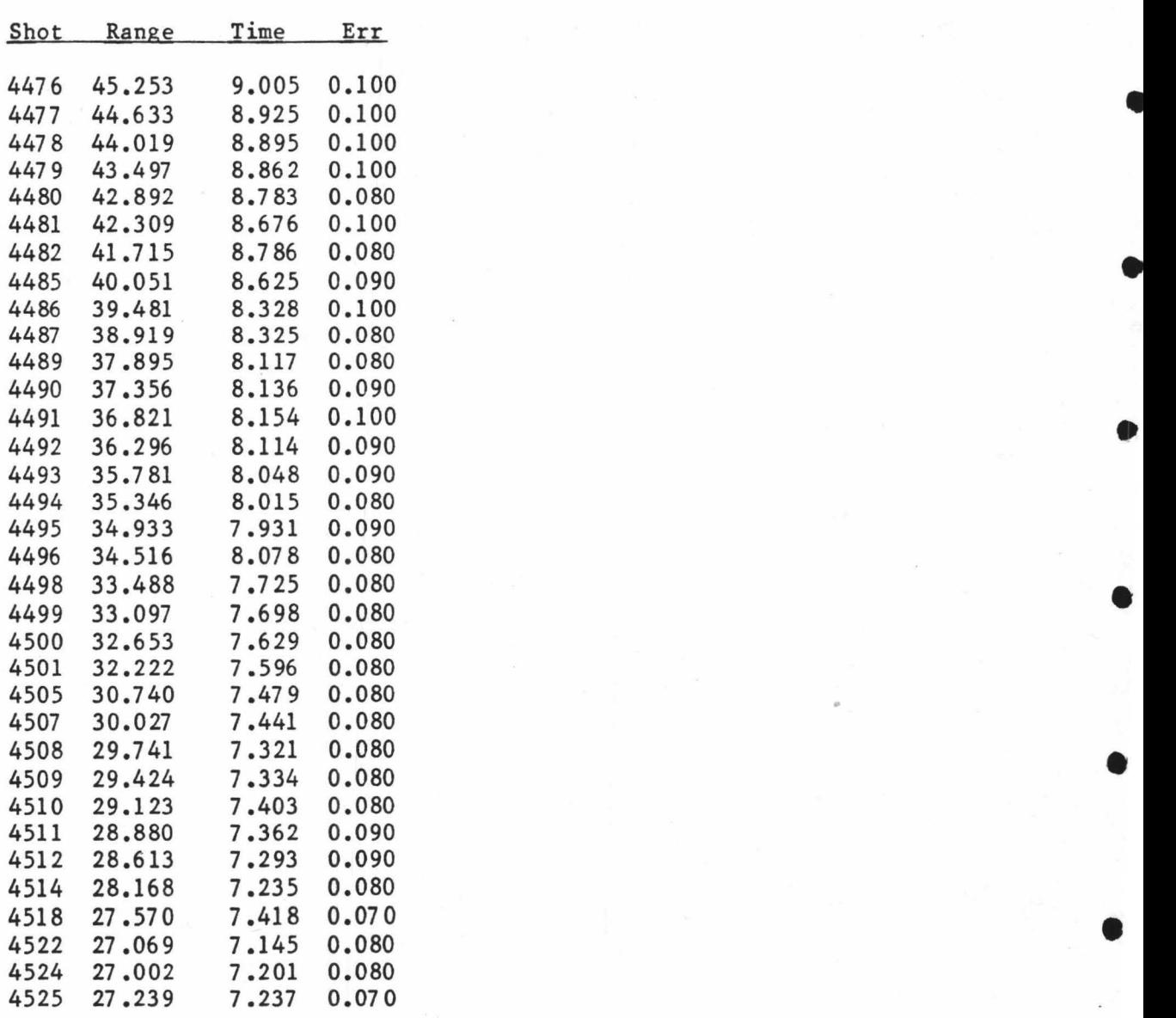

24 8

## **REFERENCES**

•

•

•

•

•

•

•

•

•

- Aki, K. and P. G. Richards. Quantitative Seismology: Theory and Methods, vol. 2, ch. 12, W. H. Freeman and Co., San Francisco, CA, 1980.
- ANS X3.9-1978, Programming Language Fortran 77, American National Standards Institute. 1978.
- Bonatti, E., Vertical tectonism in oceanic fracture zones, Earth and Planet. Sci. Lett., 37, 369-379, 1978.
- Braile, L. W. and R. B. Smith, Guide to the interpretation of refraction profiles, Geophys. J. R. Astron. Soc., 40, 145-176, 1975 •
- Choukroune. P., J. Franchetau and X. Le Pichon, In situ structural observations along Transform Fault A in the FAMOUS area, Mid-Atlantic Ridge, Geol. Soc. Am. Bull., 89, 1013-1029, 1978.
- Cochran. J. R., Gravity and magnetic investigations in the Guyana basin, western equatorial Atlantic. Geol. Soc. Am. Bull., 84, 3249-3268, 197 3.
- Collette, B. J., H. Schouten. K. Rutter and A. P. Slootweg. Structure of Mid-Atlantic Ridge province between 12<sup>o</sup>N and 18<sup>o</sup>N, Mar. Geophys. Res., 2, 143-179, 1974.
- CSPI. Simple Notation for Array Processing. Version II, Reference Manual, CSP Inc., Billerica, MA, 1978.
- CYANAMEX scientific team and L. Pastouret. Submersible structural study of the Tamayo transform fault: East Pacific Rise, 23°N (Project RITA). Mar. Geophys. Res., 4, 381-401, 1981 •
- DeBoor, C. and J. R. Rice, Cubic spline approximation  $I f$  ixed knots. Computer Science Department TR20, Purdue University, 1968.
- Detrick, R. S., M. H. Cormier, R. A. Prince, D. W. Forsyth and E. L. Ambos, Seismic constraints on the crustal structure within the Vema Fracture Zone. J. Geophys. Res., 87, 10599-10612, 1982.

Detrick, R. S. and G. M. Purdy, The crustal structure of the Kane fracture zone from seismic refraction studies. J. Geophys. Res., 85, 3759-3777, 1980 •

Dongarra, J. J., C. B. Moler, J. R. Bunch, and G. W. Stewart, LINPACK Users Guide, SIAM. Philadelphia, PA, 1979.

249

Dorman. L. M. and R. s. Jacobson. Linear inversion of body wave data - Part 1: Velocity structure from travel times and ranges. Geophysics. 46, 138-151. 1981.

•

•

•

•

•

•

•

•

- Ewing, J. I. and R. P. Meyer, Rivera Ocean Seismic Experiment (ROSE) overview, J. Geophys. Res., 87, 8354-8357, 1982.
- Fleming, H. S., N. z. Cherkis and J. B. Heirtzler, The Gibbs Fracture Zone: a double fracture zone at 52°30'N in the Atlantic Ocean, Mar. Geophys. Res., 1, 37-45, 1970.
- Fox. P. J., A. Lowrie and B. C. Heezen, Oceanographer Fracture Zone, Deep Sea Res., 16. 59-66, 1969.
- Fox. P. J., W. C. Pitman III and F. Shepard. Crustal plates in the central Atlantic: Evidence for at least two poles of rotation, Science. 165, 487-489, 1969.
- Fox, P. J., E. Schreiber, H. Rowlett and K. Mccamy, The geology of the Oceanographer Fracture Zone: A model for fracture zones, J. Geophys. Res., 81, 4117-4128, 1976.
- Fuchs, K. and G. Muller, Computation of synthetic seismograms with the reflectivity method and comparison with observations. Geophys. J. Roy. Astron. Soc., 23, 417-433, 1971.
- Gettrust, J. F., K. Furukawa and W. C. Kempner, Variations in young oceanic crust and upper mantle structure, J. Geophys. Res., 87, 8435-8445, 1982.
- Heezen. B. C., R. D. Gerard and M. Tharp, The Vema Fracture Zone in the equatorial Atlantic. J. Geophys. Res., 69, 733-739, 1964a.
- Heezen, B. C., E. T. Bunce. J. B. Hersey and M. Tharp, Chain and Romanche Fracture Zones, Deep Sea Res., 11, 11-33, 1964b.
- Hewlett-Packard, HP 2647A Intelligent Graphics. Reference Manual, Hewlett-Packard Co., Cupertino, CA, 1979.
- IMSL, Routine ICSFKU, International Mathematical and Statistical Libraries Inc., Houston, TX. 1980.
- Jackson. D. D., Interpretation of inaccurate, insufficient and inconsistent data, Geophys. J. R. Astron. Soc., 28, 97-109, 1972.
- Johnson. S. H., M. D. Cranford. B. T. Brown, J. E. Bowers and R. E. McAllister, A free-fall direct recording ocean bottom seismograph, Mar. Geophys. Res., 3, 103-117, 1977.
- Kastens. K. A., K. C. MacDonald, K. Becker and K. Crane, The Tamayo Fracture Zone at the mouth of the Gulf of California, Mar. Geophys. Res., 4, 129-151, 1979.
- Kempner, W. c. and J. F. Gettrust, Ophiolites, synthetic seismograms and oceanic structure. Part II: A comparison of synthetic seismograms of the Samail ophiolite. Oman and the ROSE refraction data from the East Pacific Rise, J. Geophys. Res., 87, 8463-8476, 1982.
- Kennett, B. L. N., Theoretical seismogram calculation for laterally varying crustal models, Geophys. J. Roy. Astron. Soc., 42, S79-S89, 197 s.
- Kernighan. B. W. and P. J. Plauger, Software Tools, Addison-Wesley, Reading, MA, 1976.

•

•

•

•

•

- Koelsch, D. E. and G. M. Purdy, An ocean bottom hydrophone for seismic refraction experiments in the deep ocean, Mar. Geophys. Res., 4, 11S-12S, 1979.
- Lanczos. C., Linear Differential Operators. Chapter 3, Van Nostrand . London. 1961
- Latham, G., P. Donoho, K. Griffiths. A. Roberts and A. K. Ibrahim. The Texas ocean bottom seismograph, presented at the Offshore Technology Conference, Soc. of Explor. Geophys., Houston TX. 1978.
- Latraille. S. L., J. F. Gettrust and M. E. Simpson, The ROSE seismic data storage and exchange facility, J. Geophys. Res., 87, 83S9- 8363, 1982.
- Lawson, C. L. and R. J. Hanson, Solving Least Squares Problems, Prentice-Hall, Englewood Cliffs. NJ, 1974.
- Le Pichon. X., Sea-floor spreading and continental drift, J. Geophys. Res., 73, 3661-3697, 1968.
- Lewart, C. R., Algorithm 436, Algorithms SCALE1, SCALE2, and SCALE3 for determination of scales on computer generated plots, Comm. A. C. M., 16, 639-640, 1973.
- Lewis. B. T. R. and J. McClain, Converted shear waves as seen by ocean bottom seismometers and surface buoys. Bull. Seis. Soc. Am., 67, 1291-1302, 1977 •
- Lewis, B. T. R. and. W. E. Snydsman. Fine structure of the lower oceanic crust on the Cocos plate, Tectonophysics. SS, 87-lOS, 1979
- Lynn. W. s. and B. T. R. Lewis, Tectonic evolution of the northern Cocos plate, Geology, 4, 718-722, 1976

Macdonald. K. c., Mid-ocean ridges: fine scale tectonic. volcanic and hydrothermal processes within the plate boundary zone, Ann. Rev. Earth Planet. Sci., 10, 155-190, 1982.

•

•

•

•

•

•

•

- MacDonald, K. C., K. A. Kastens. F. N. Spiess and S. P. Miller, Deep tow survey of the Tamayo Transform Fault, Mar. Geophys. Res., 4, 37-70, 197 9.
- Mammericx, J., The bathymetry of the Orozco Fracture Zone, unpublished map, Scripps Institution of Oceanography, La Jolla, CA, 1980.
- Mammerickx, J. and K. D. Klitgord. East Pacific Rise: Evolution from 25 M.y.B.P. to present. J. Geophys. Res., 87, 6751-6759, 1982.
- Matthews. D. H., The Owen Fracture Zone and the northern Carlsberg Ridge, Phil. Trans. Roy. Soc. London. 252, 172-186, 1966.
- McKenzie, D. P. and R. L. Parker, The North Pacific: An example of tectonics on a sphere. Nature, 216, 1276-1280, 1967.
- Menard. H. W., Deformation of the northeastern Pacific basin and the west coast of North America, Geol. Soc. Am. Bull., 66, 1149-????. 1955.
- Menard, H. W., The East Pacific Rise, Science, 132, 1737-1746, 1960.
- Menard, H. W., Fracture zones and offsets of the East Pacific Rise. J. Geophys. Res., 71, 682-685, 1966.
- Menard, H. W. and R. S. Dietz, Mendocino submarine escarpment, J. Geol., 60, 266-278, 1952
- Menard. H. W. and R. L. Fisher, Clipperton fracture zone in the northeast equatorial Pacific. J. Geol., 66, 239-253, 1958.
- Minster, J. B. and T. H. Jordan, Present-day plate motions, J. Geophys. Res., 83, 5331-5354, 1978.
- Morgan, W. J., Rises. trenches, great faults and crustal blocks. J. Geophys. Res., 73, 1959-1982, 1968.
- Morris, G. B., Delay-time-function method and its application to the Lake Superior refraction data, J. Geophys. Res., 77, 297-314, 1972.
- Olivet. J. L., X. Le Pichon, S. Monti and B. Sichler, Charlie Gibbs Fracture Zone. J. Geophys. Res., 79, 2059-2072, 1974.
- Orcutt, J. A., B. L. N. Kennett and L. M. Dorman. Structure of the East Pacific Rise from an ocean bottom seismometer survey, Geophys. J.<br>R. Astron. Soc., 45, 205-220, 1976.

Pitman. W. C. III. E. M. Herron and J. R. Heirtzler, Magnetic anomalies in the Pacific and sea floor spreading. J. Geophys. Res., 73, 2069- 2085, 1968 •

•

•

•

•

•

•

•

- Project ROSE Scientists, Microearthquake activity on the Orozco Fracture Zone: Preliminary report from project ROSE, J. Geophys. Res., 86, 37 83-37 90, 1981.
- Purdy, G. M., The correction for the travel time effects of the seafloor topography in the interpretation of marine seismic data, J. Geophys. Res., 87, 8389-8396, 1982.
- Rao, C. R., Linear Statistical Inference and its Applications. Chapter 4, Wiley, New York, NY, 1973.
- Robb, J. M. and M. F. Kane, Structure of the Vema Fracture Zone from gravity and magnetic intensity profiles. J. Geophys. Res., 80, 4441-4445, 1975.
- Schouten. H. and R. S. White Zero-offset fracture zones, Geology, 8, 175-179, 1980 •
- Sibuet. J. C., and B. Veyrat-Peinet, Gravimetric model of the Atlantic equatorial fracture zones. J. Geophys. Res., 85, 943-954, 1980.
- Sinton, J. B. and D. M. Hussong. Ray tracing in laterally inhomogeneous media, Indiana Geol. Survey Occ. Paper, Geophys. Comp. Program, accepted for publication, 1981.
- Sinton, J. B. and D. M. Hussong. Crustal structure of a short length transform fault in the central Mariana Trough, Geophys. Monogr. Ser., 27, Amer. Geophys. Union, 1983 •
- Sleep. N. H., Formation of oceanic crust: Some thermal constraints, J. Geophys. Res., 80, 4037-4042, 1975
- Sleep. N. H. and S. Biehler, Topography and tectonics at the intersection of fracture zones with central rifts, J. Geophys. Res., 75, 2748-2752, 1970 •
- Sutton, G. H., J. Kasahara, W. N. Ichinose and D. A. Byrne, Ocean bottom seismograph development at Hawaii Institute of Geophysics, Mar. Geophys. Res., 3, 153-177. 1977.
- Sutton, G. H., F. K. Duennebier and B. Iwatake. Coupling of ocean bottom seismometers to soft bottom, Mar. Geophys. Res., 5, 35-51, 1981.
- Sykes. L. R., Mechanism of earthquakes and nature of faulting on the mid-ocean ridges, J. Geophys. Res., 72, 2131-2153, 1967 •
- Trehu. A. M., Seismicity and structure of the Orozco Fracture Zone from ocean bottom seismic observations. Ph.D. Thesis, Massachusetts Institute of Technology/Woods Hole Oceanographic Instiution. WHOI 82-13, 1982.
- Trehu. A. M. and G. M. Purdy, Crustal structure in the Orozco Fracture Zone. J. Geophys. Res., submitted 1983.
- Trehu, A. M. and S. C. Solomon, Earthquakes and the Orozco Fracture Zone: Seismicity, source mechanism and tectonics, J. Geophys. Res., submitted 1983.
- Vacquier. V., Measurement of horizontal displacement along faults in the ocean floor, Nature, 183, 452-453, 1959.
- van Andel, Tj. H., R. P. Von Herzen and J. D. Phillips, The Vema Fracture Zone and the tectonics of transverse shear zones in oceanic crustal plates. Mar. Geophys. Res., 1, 261-283, 1971.
- Versatec, Versaplot-07, Graphics Programming Manual, edition 2, Versatec Inc., Santa Clara, CA, 1978.
- Whitmarsh, R. B., Axial intrusion zone beneath the median valley of the Mid-Atlantic Ridge at 37°N detected by explosion seismology, Geophys. J. R. Astron. Soc., 42, 189-215, 1975.
- Wiggins. R. A., The general linear inverse problem: Implications of surface waves and free oscillations for Earth structure, Rev. Geophys. and Space Phys., 10, 251-285, 1972
- Willmore. P. L. and A. M. Bancroft, A time term approach to refraction seismology, Geophys. J. R. Astron. Soc., 3, 419-432, 1960
- Wilson. J. T., A new class of faults and their bearing on continental drift, Nature. 207, 907-910, 1965.

•